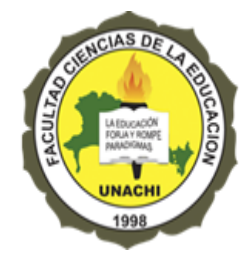

**UNIVERSIDAD AUTÓNOMA DE CHIRIQUÍ**

**VICERRECTORÍA DE INVESTIGACIÓN Y POSGRADO**

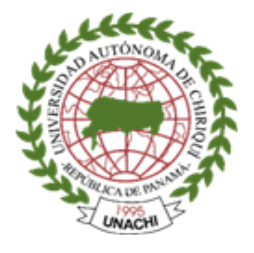

**DOCTORADO EN CIENCIAS DE LA EDUCACIÓN** 

TESIS DOCTORAL

# **TÍTULO: CONOCIMIENTOS PREVIOS DE LAS TICS E INTERVENCIÓN DOCENTE PARA PROMOVER APRENDIZAJES SIGNIFICATIVOS EN ESTUDIANTES NGÄBES- BUGLÉS DE PRIMER INGRESO; CENTRO REGIONAL UNIVERSITARIO DE CHIRIQUÍ ORIENTE, UNIVERSIDAD AUTÓNOMA DE CHIRIQUÍ, 2021-2022**

RESPONSABLE: DANILO CASTILLO

DIRECTOR TUTOR: DR. VLADIMIR VILLARREAL

DAVID, 11 DE OCTUBRE DE 2023

# REPÚBLICA DE PANAMÁ UNIVERSIDAD AUTÓNOMA DE CHIRIQUÍ VICERRECTORÍA DE INVESTIGACIÓN Y POSGRADO FACULTAD DE CIENCIAS DE LA EDUCACIÓN

## HOJA DEL TRIBUNAL EVALUADOR

Esta tesis fue aprobada por la Vicerrectoría de Investigación y Postgrado de la Universidad Autónoma de Chiriquí, por el Comité Académico Doctoral de la Facultad y por el Tribunal Evaluador para que el aspirante **Danilo Benito Castillo Miranda** pueda optar al grado de Doctor en Ciencias de la Educación.

Dr. Vladimir Villarreal

ASESOR

\_\_\_\_\_\_\_\_\_\_\_\_\_\_\_\_\_\_\_\_\_\_\_\_\_\_ \_\_\_\_\_\_\_\_\_\_\_\_\_\_\_\_\_\_\_\_\_\_\_\_\_\_

JURADO 1 JURADO 2

David, 03 de mayo de 2023

### **Doctora**

### **Denis de De Gracia**

Coordinadora del Programa de Doctorado en Ciencias de la Educación

Facultad Ciencias de la Educación

UNACHI

Respetada Doctora de De Gracia:

Cumpliendo con lo establecido en el Reglamento para la presentación de la Tesis Doctoral de la Vicerrectoría de Investigación y Posgrado de la UNACHI, presento ante usted la investigación denominada **"CONOCIMIENTOS PREVIOS DE LAS TICS E INTERVENCIÓN DOCENTE PARA PROMOVER APRENDIZAJES SIGNIFICATIVOS EN ESTUDIANTES NGÄBES- BUGLÉS DE PRIMER INGRESO; CENTRO REGIONAL UNIVERSITARIO DE CHIRIQUÍ ORIENTE, UNIVERSIDAD AUTÓNOMA DE CHIRIQUÍ, 2021-2022".**

Cabe señalar que la indagación ha sido elaborada siguiendo los lineamientos establecidos

en la guía metodológica proporcionada por la Vicerrectoría de Investigación y Posgrado, a su vez, se ha confeccionado bajo la asesoría del Doctor Vladimir Villarreal.

Agradecido por su respuesta positiva a la misma,

Atentamente,

Janilo Castillo Nicianda

Doctorando Danilo Castillo Miranda.

Cédula: 4-712-559

# REPÚBLICA DE PANAMÁ UNIVERSIDAD AUTÓNOMA DE CHIRIQUÍ VICERRECTORÍA DE INVESTIGACIÓN Y POSGRADO FACULTAD DE CIENCIAS DE LA EDUCACIÓN

## **APROBACIÓN DEL TUTOR**

En mi condición de tutor de la Tesis **"CONOCIMIENTOS PREVIOS DE LAS TICS E INTERVENCIÓN DOCENTE PARA PROMOVER APRENDIZAJES SIGNIFICATIVOS EN ESTUDIANTES NGÄBES- BUGLÉS DE PRIMER INGRESO; CENTRO REGIONAL UNIVERSITARIO DE CHIRIQUÍ ORIENTE, UNIVERSIDAD AUTÓNOMA DE CHIRIQUÍ, 2021-2022";** presentada por el alumno **Danilo Benito Castillo** con cédula 4-712-559 para optar por el título de Doctor en Ciencias de la Educación considero que el presente trabajo reúne los requisitos y méritos suficientes para ser sometidos a la evaluación de la Comisión Académica que se designe para tal efecto.

Dada en la ciudad de David, a los veinte (20) días del mes de febrero de 2023.

Atentamente,

Al Intitude Tutto

Doctor **Vladimir Villarreal** E mail: vladvill22@gmail.com Móvil: 507 62713326

# REPÚBLICA DE PANAMÁ UNIVERSIDAD AUTÓNOMA DE CHIRIQUÍ VICERRECTORÍA DE INVESTIGACIÓN Y POSGRADO FACULTAD DE CIENCIAS DE LA EDUCACIÓN

## **ACEPTACIÓN DEL TUTOR (a)**

Por la presente hago constar que he leído la Tesis de Posgrado titulada: **"CONOCIMIENTOS PREVIOS DE LAS TICS E INTERVENCIÓN DOCENTE PARA PROMOVER APRENDIZAJES SIGNIFICATIVOS EN ESTUDIANTES NGÄBES- BUGLÉS DE PRIMER INGRESO; CENTRO REGIONAL UNIVERSITARIO DE CHIRIQUÍ ORIENTE, UNIVERSIDAD AUTÓNOMA DE CHIRIQUÍ, 2021-2022".** El estudio presentado por el estudiante DANILO BENITO CASTILLO MIRANDA con cédula 4-712-559, quien opta por el título de Doctor en Ciencias de la Educación, posee una estructura científica y he aceptado asesorar al estudiante, en calidad de Tutor, durante la etapa de desarrollo del trabajo hasta su defensa y evaluación final.

Dada en la ciudad de David, a los veinte (20) días del mes de febrero de 2023. Atentamente,

A. Ordum Tuno

Doctor Vladimir **Villarreal** E mail: vladvill22@gmail.com Móvil: 507 62713326

## <span id="page-5-0"></span>**Dedicatoria**

A mis Dios todopoderoso por sus hermosas promesas de este logro en estos estudios doctorales, asimismo, a mis padres Sibila de Castillo y Benito Castillo por su constancia y abnegados sentimientos para con sus hijos.

A mis hermanos Benito y Boris, por su interés para que continuara en estos estudios de actualización.

A mi queridísimos hijos Daniela y Daniel, mi fuente de inspiración, para continuar día tras día en esta faena profesional.

A todos mis familiares y amigos, les digo que el éxito no se hace solo… Ustedes, también son parte primordial de mi vida.

## <span id="page-6-0"></span>**Agradecimientos**

Agradezco a Dios, por darme la vida, por la inteligencia, sabiduría y ser mi fortaleza y guía para lograr mis metas y objetivos personales, profesionales y académicos.

En esta faceta en que se concluye el Doctorando en Ciencia en la Educación, agradecemos profundamente a connotadas personas y entidades que nos infundieron motivaciones para crecer en el nivel cultural y personal.

Agradezco a mis hijos Daniela y Daniel, a mis padres y demás familiares, por su apoyo incondicional en este estudio.

Agradezco al asesor académico de esta investigación, Dr. Vladimir Villarreal, que con su guía ha hecho que este estudio termine con buena satisfacción.

A la profesora Dra. Rubiela Judith Samudio, especialista en español, quien me orientó en la redacción y estilo, por su apoyo incondicional y atinada dirección, porque todas sus opiniones fueron oportunas para retomar mis aprendizajes.

# Índice

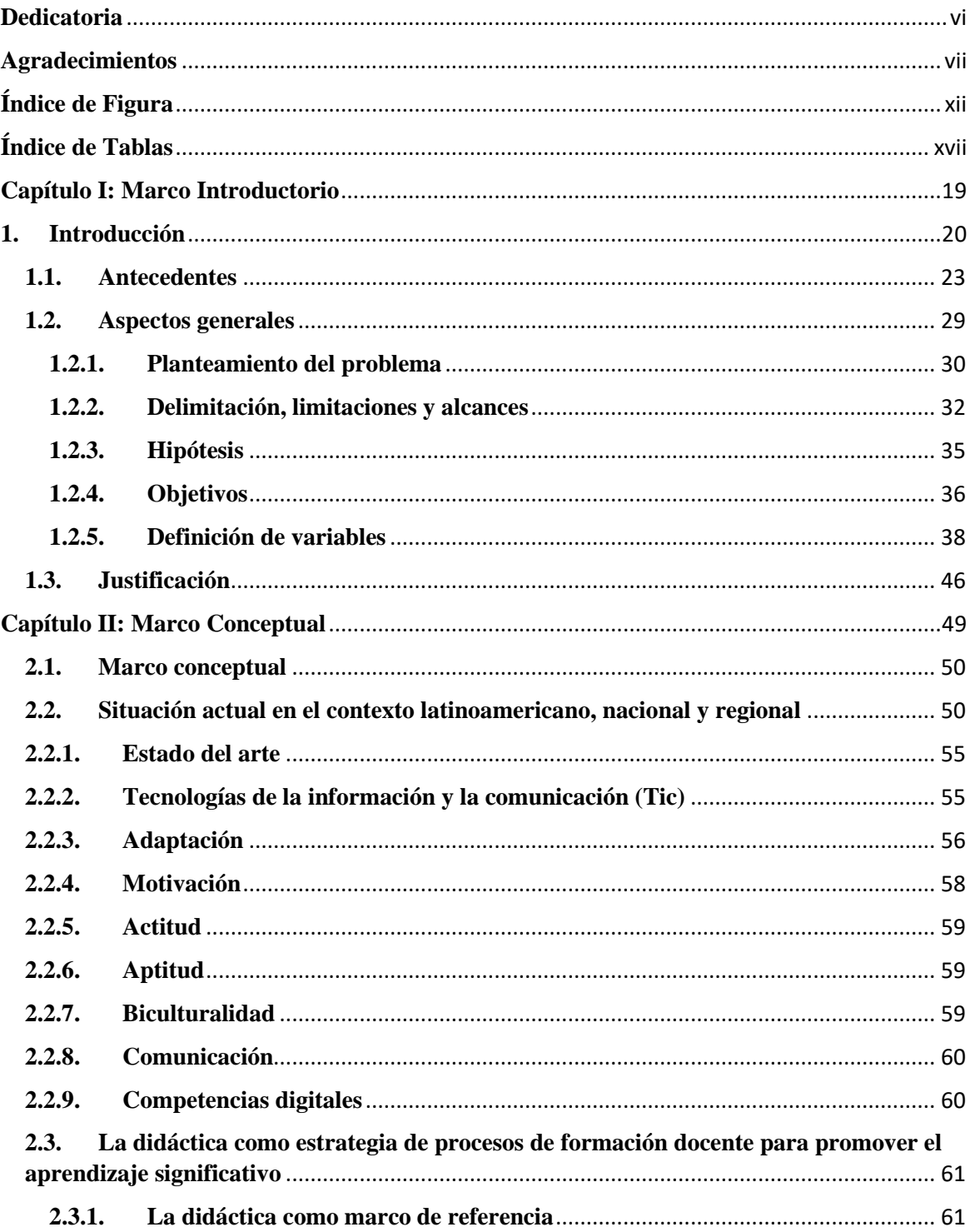

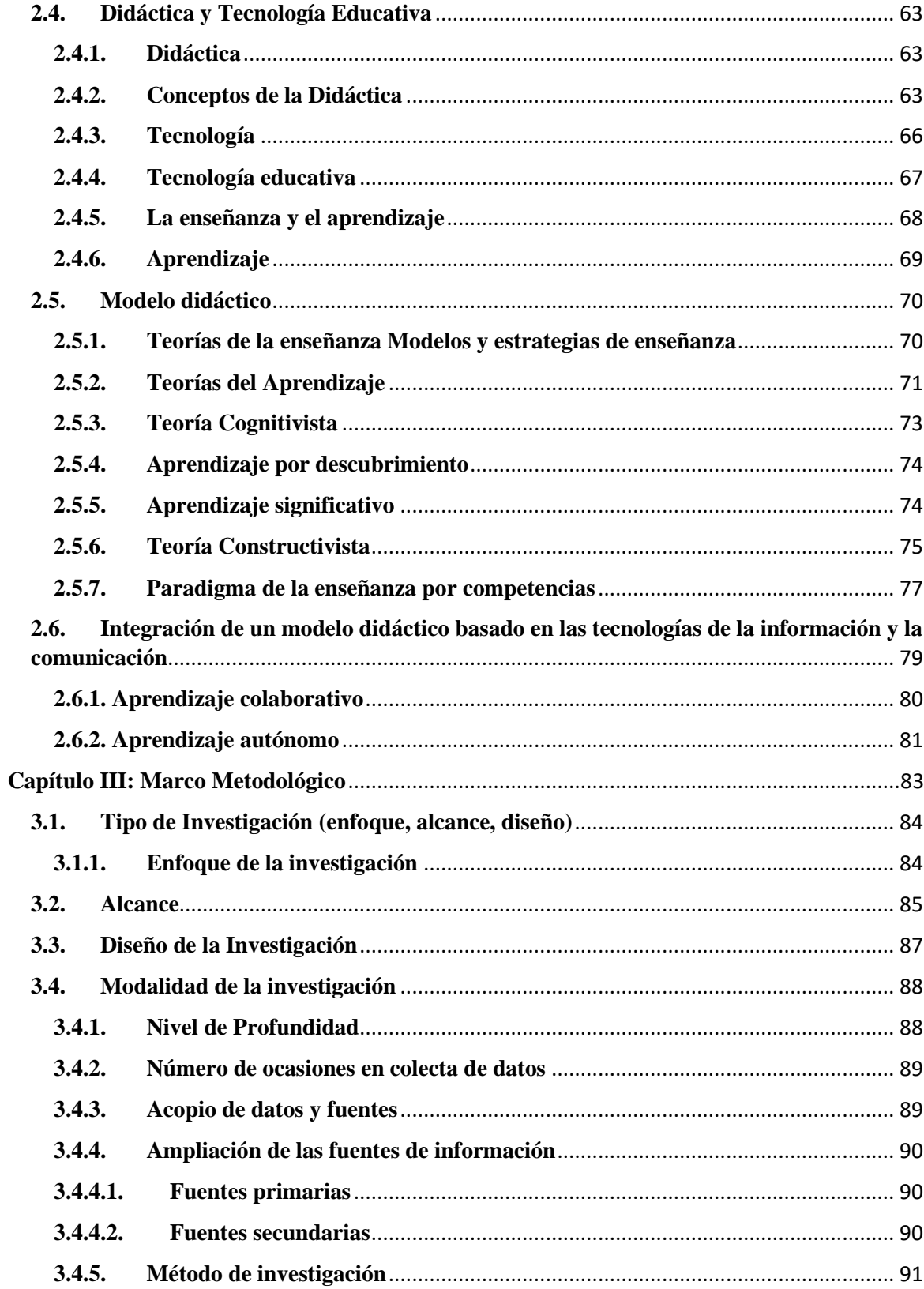

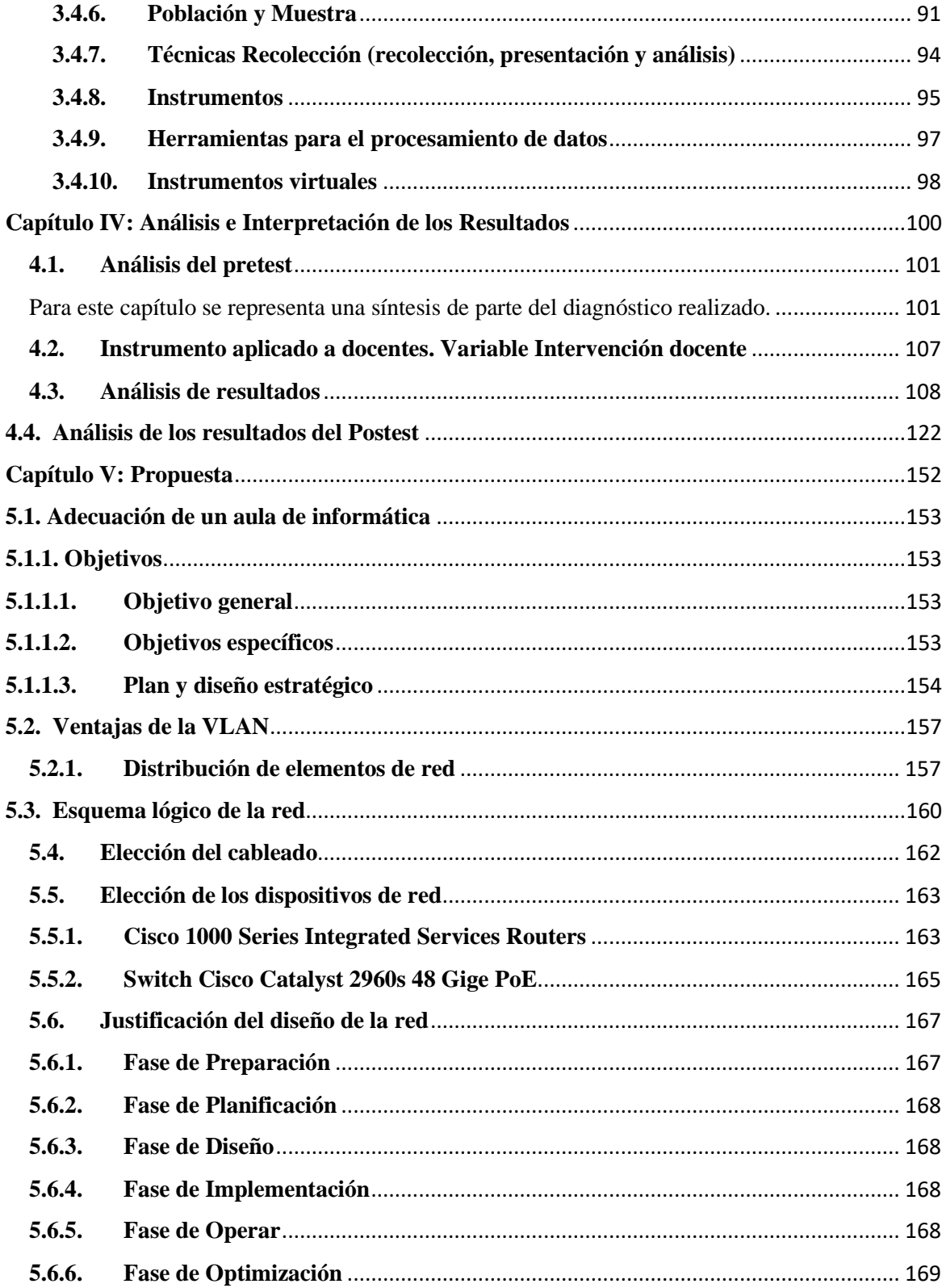

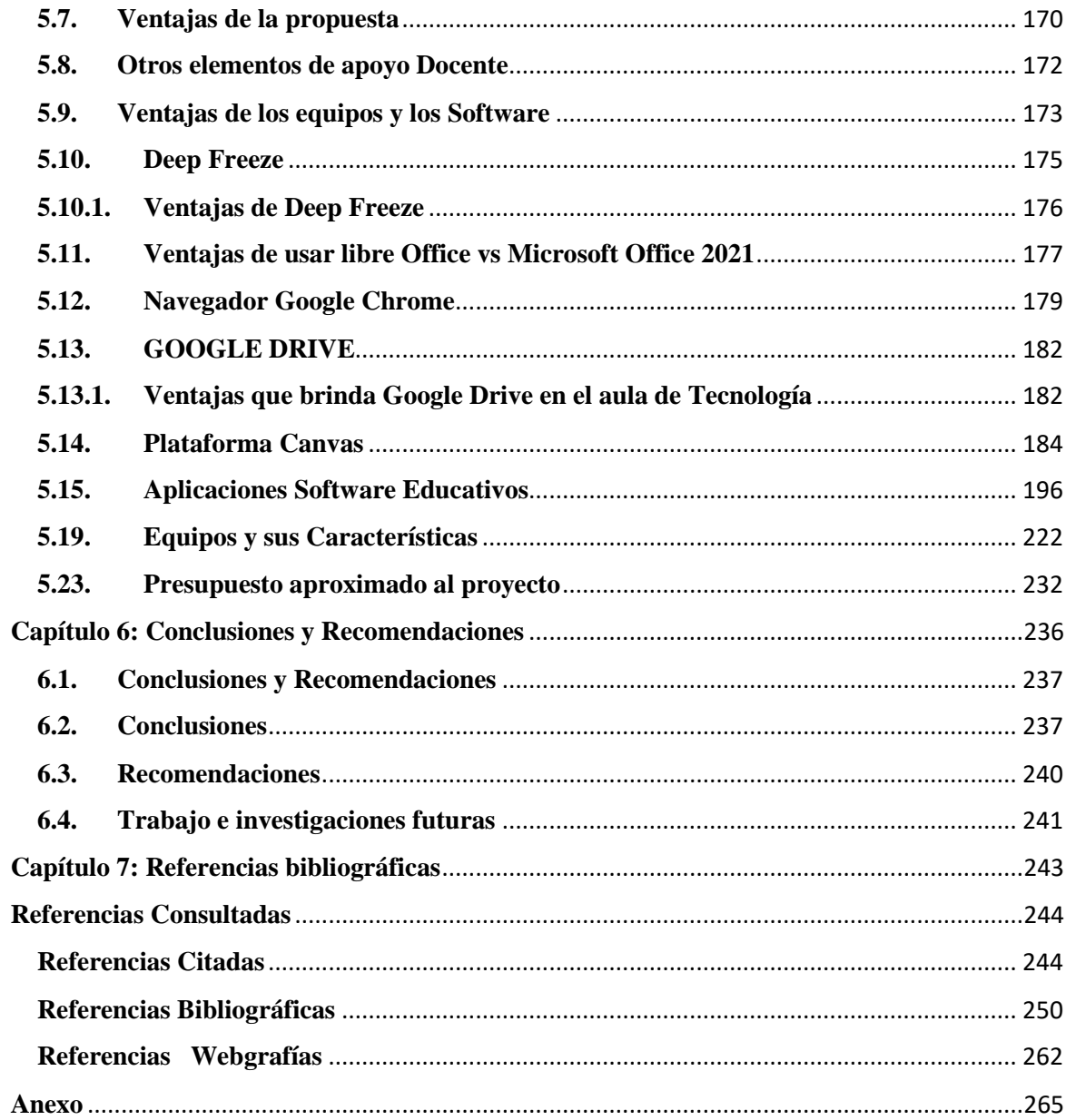

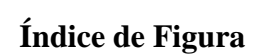

<span id="page-11-0"></span>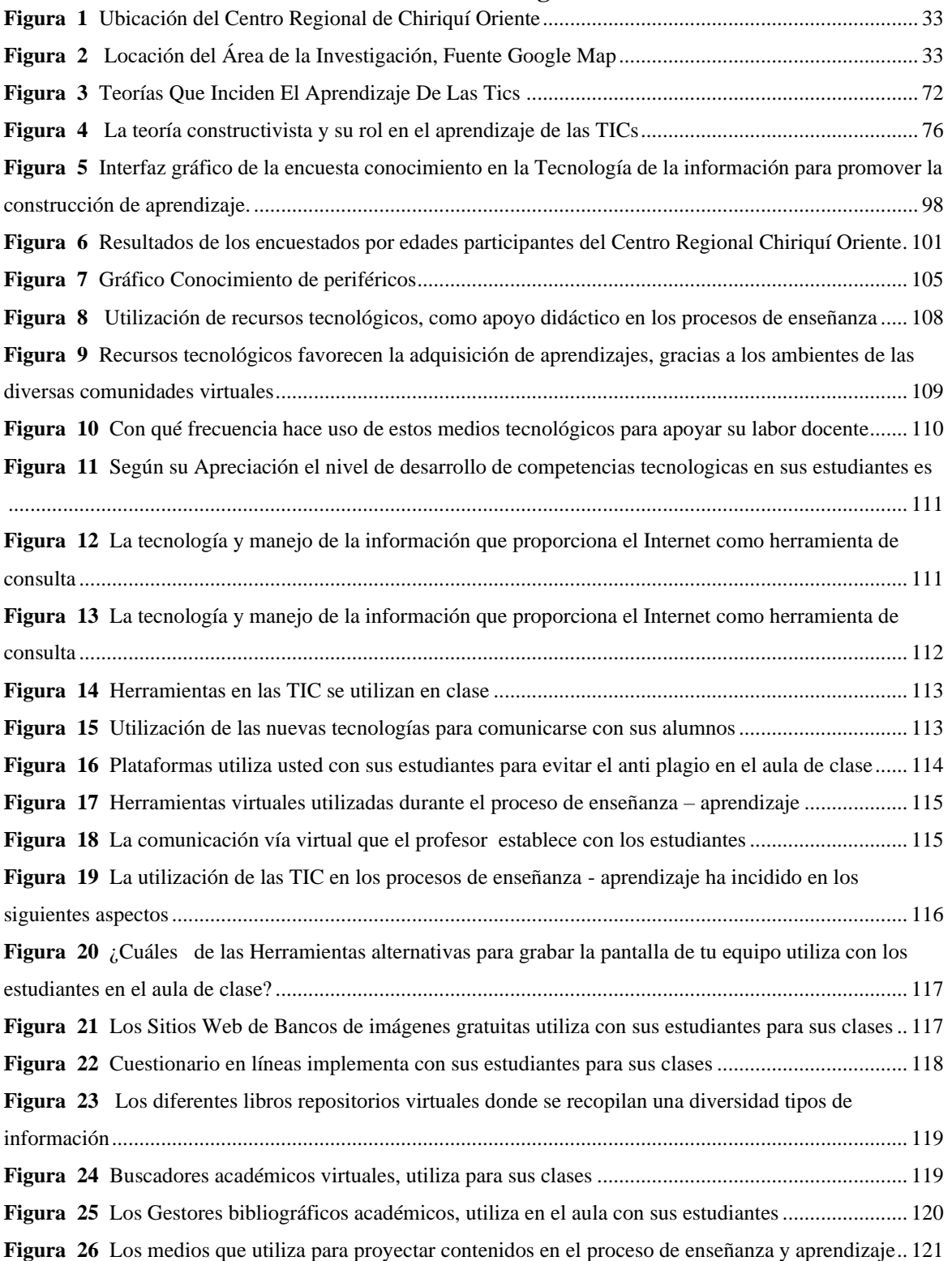

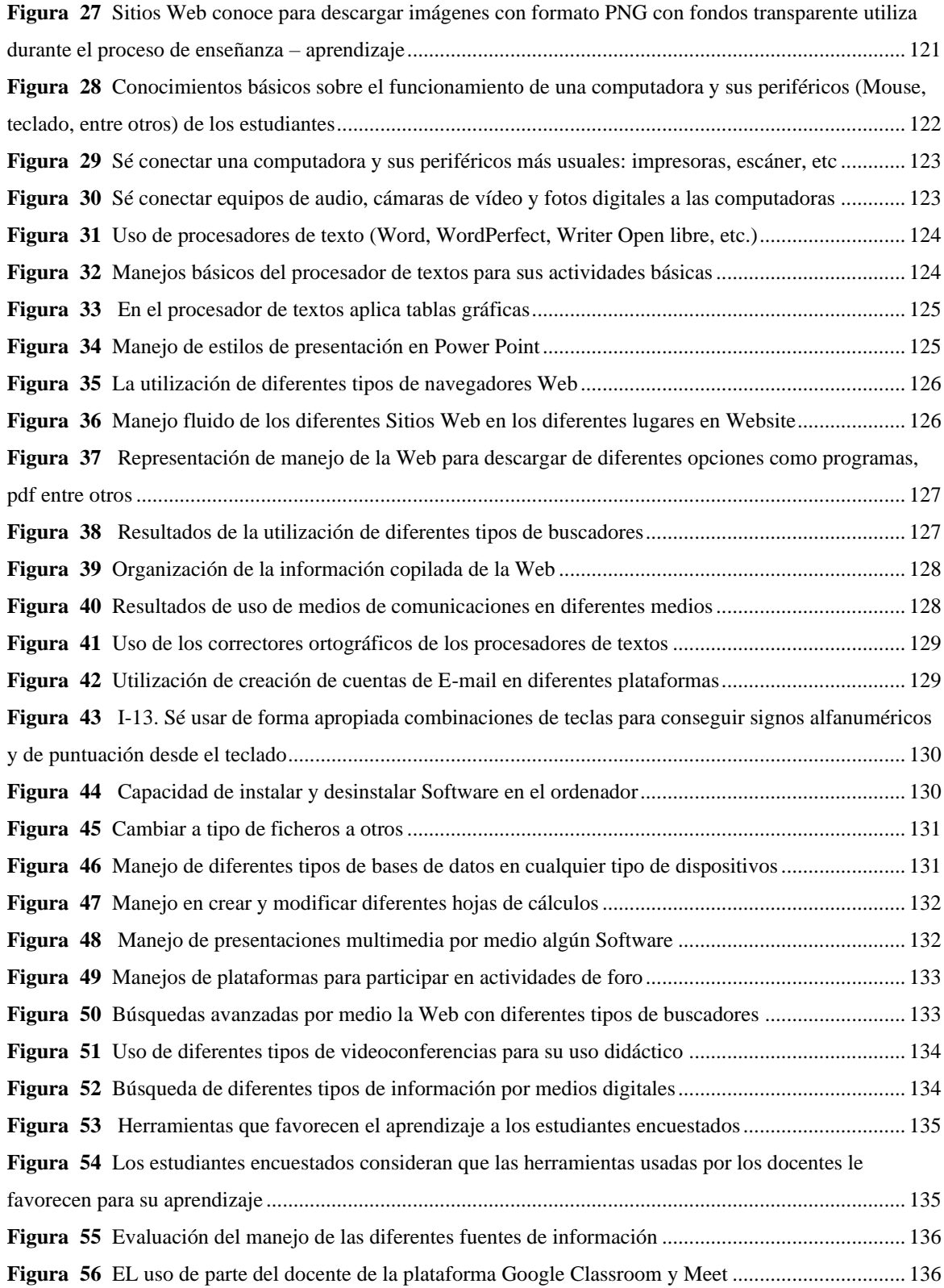

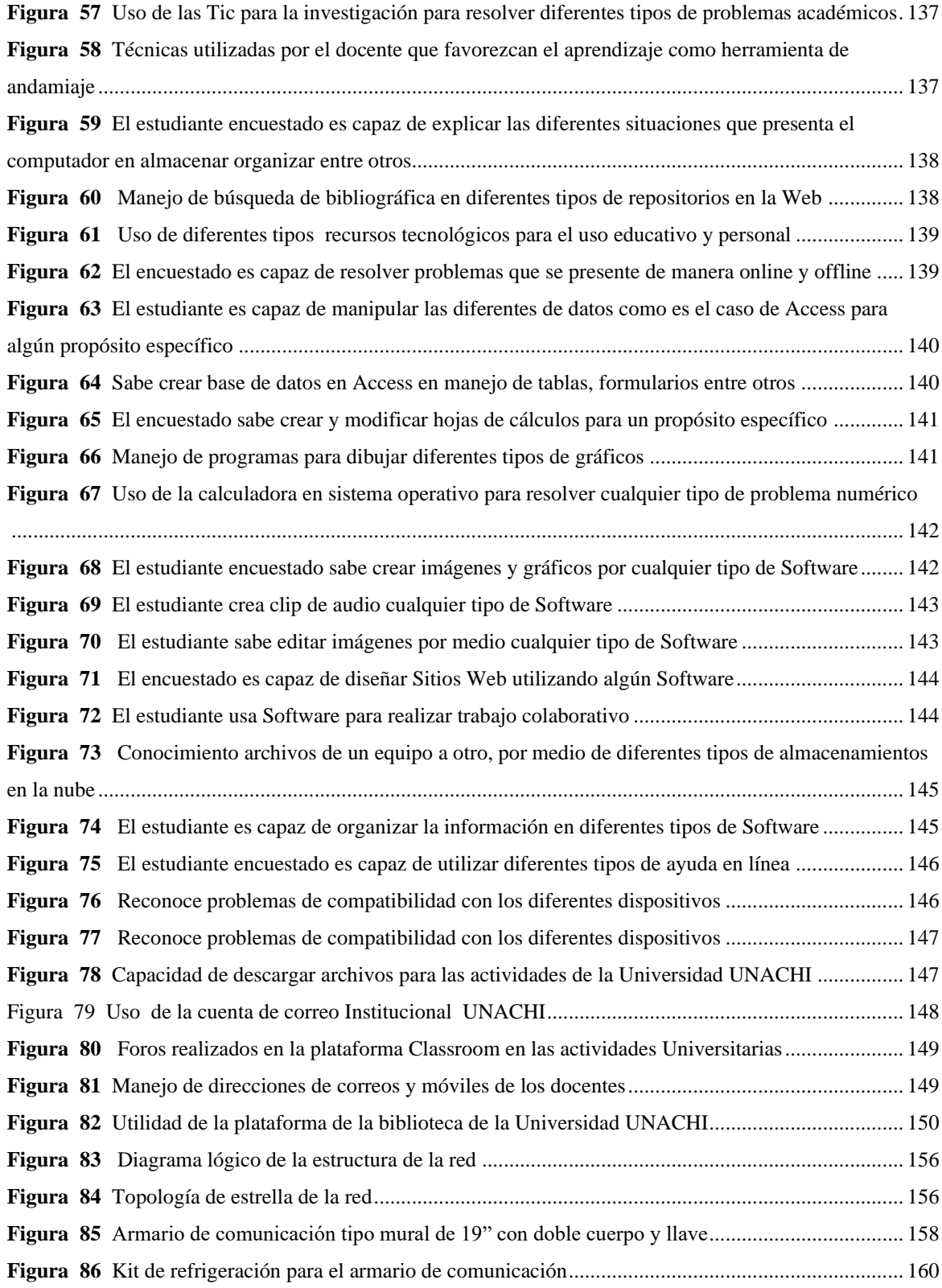

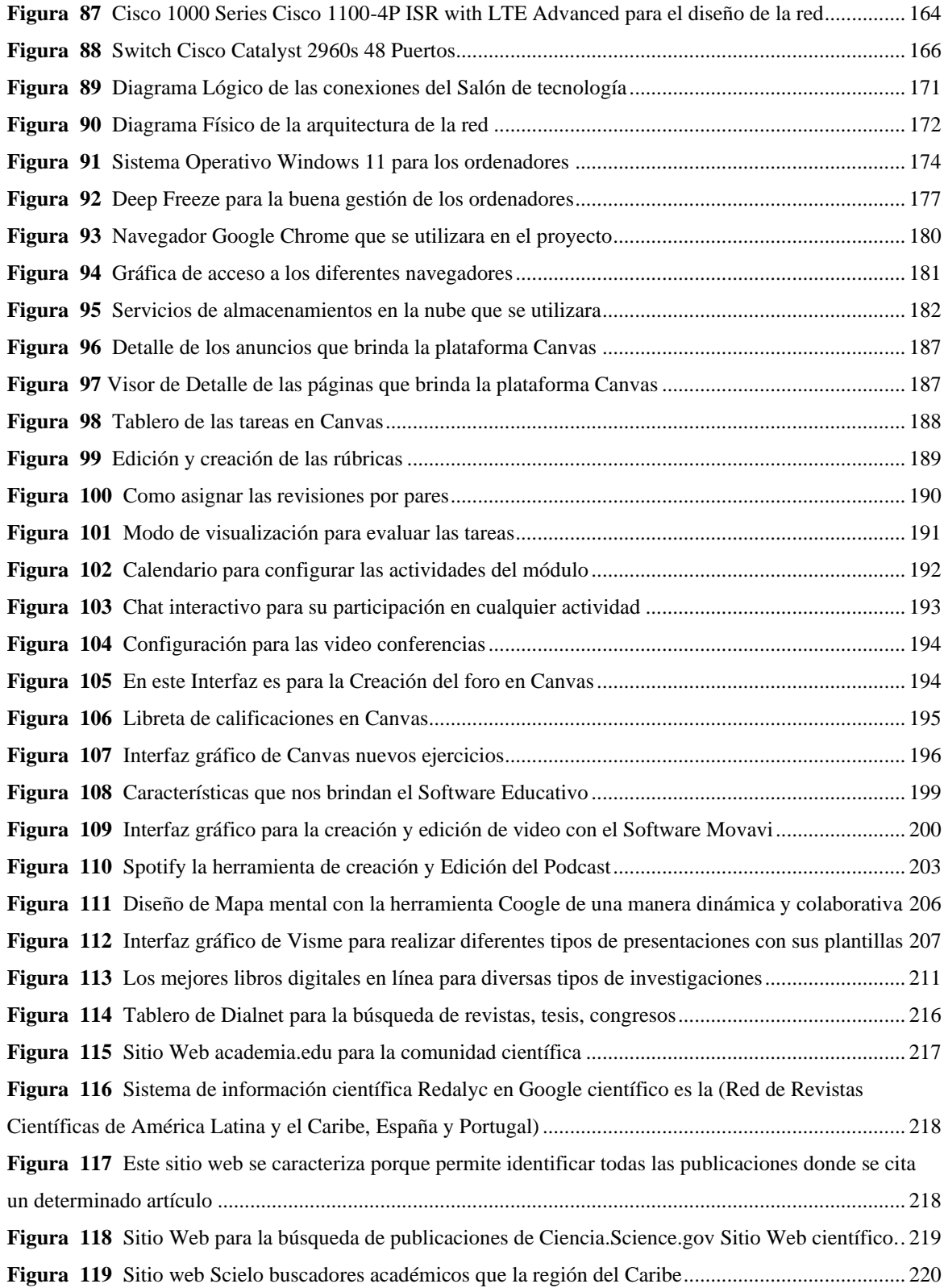

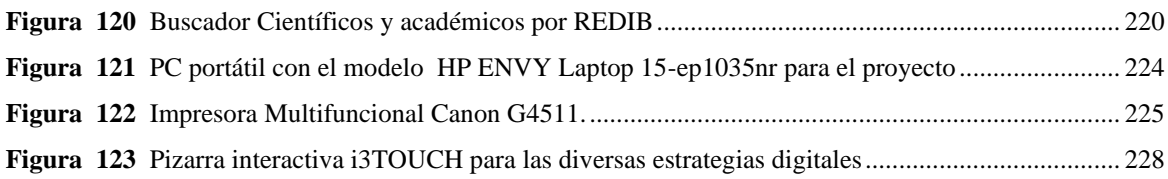

## **Índice de Tablas**

<span id="page-16-0"></span>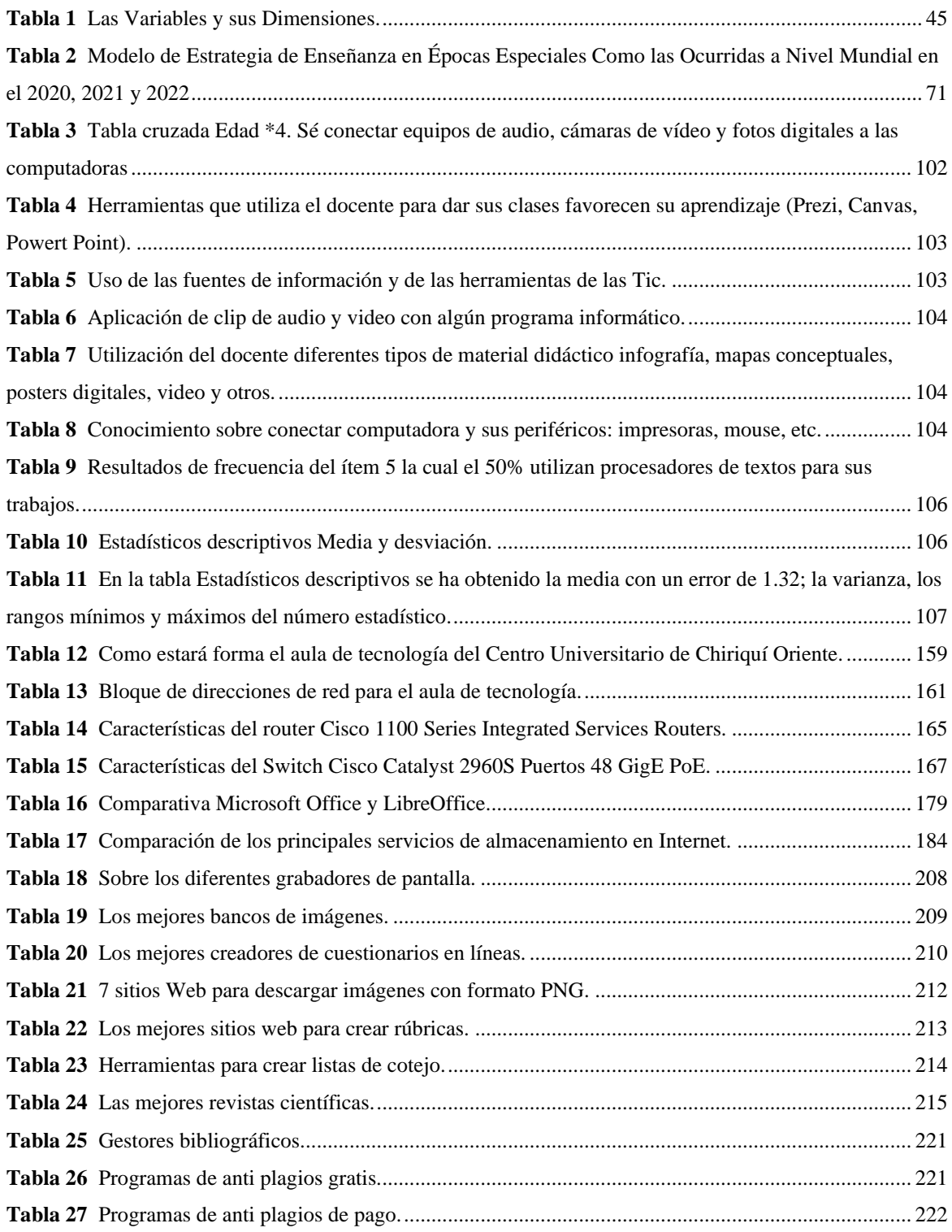

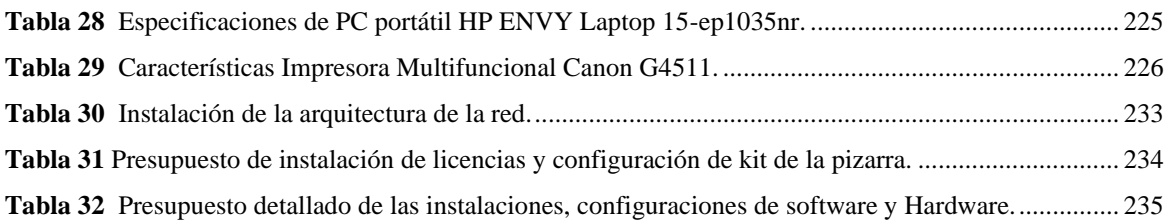

# <span id="page-18-0"></span>**Capítulo I: Marco Introductorio**

### **1. Introducción**

<span id="page-19-0"></span> La información se ha constituido en un valor trascendental en las fases del desarrollo cognoscitivo de todo ser humano, por lo que el derecho al acceso de esta actividad no se puede limitar ni coartar.

 Los distritos orientales de Tolé, San Lorenzo, San Félix y Remedios en la provincia Chiriquí, República de Panamá tienen una población indígena mayoritaria de la cual se nutre la matrícula del Centro Regional Universitario de Chiriquí Oriente (CRUCHIO) de la Universidad Autónoma de Chiriquí (UNACHI). Estos alumnos tratan de integrarse a la sociedad, pero existen obstáculos al momento de utilizar las tecnologías de la información y de la comunicación por las diferencias culturales y sociales que interfieren para que haya una verdadera comunicación. Se prevé que la Educación básica general y Media que reciben en sus años de educación secundaria, no logra integrarlos adecuadamente como ciudadanos cosmopolitas; sus deficiencias académicas son dilaciones que se hacen evidentes cuando se trasladan desde el área comarcal para incursionar en el sistema de Educación Superior.

 Se realiza esta investigación viendo las necesidades y limitaciones que tienen, en la actualidad, los estudiantes de áreas comarcales del Centro Regional Universitario de Chiriquí Oriente (mejor conocido como CRUCHIO). La indagación toma como base fundamentos legales y antecedentes "la República de Panamá está comprometida a cumplir las disposiciones relacionadas con la educación superior de la población indígena (…) los estudiantes indígenas enfrentan desafíos en la educación superior que inciden en su permanencia y formación universitaria" (Castillo, 2019). Otras realidades sobre la población en estudio han dejado claro la deserción escolar y las falencias de aprendizajes

de los estudiantes Ngäbes Buglés, debido a los múltiples problemas que confrontan "la Comarca Ngäbe Buglé es la unidad político-administrativa que sufre el mayor grado de rezago del país. La idea de que las comunidades indígenas comprenden sociedades exclusivamente caracterizadas por las carencias y las privaciones es un lugar común (sic.) en amplios sectores de la sociedad panameña, los Ngäbes como sujetos de necesidad" (Garralda, 2018).

 Por lo anterior, esta investigación deja entrever la importancia que tiene la implementación de recursos de tecnologías de la información y comunicación para la población en estudio, ya que estos implementos serán los medios que les abrirán las puertas para integrarse a la compleja urbe en la que ellos irán incursionando, ya sea, en Panamá o en el extranjero.

 Se pretende que el estudiante de primer ingreso en el Centro Regional Universitario de Chiriquí Oriente, se desinhiba ante el uso de las computadoras; al participar en plataformas virtuales; se espera que puedan hacer propuestas para interactuar y compartir experiencias; gestionar sus propios conocimientos para construir un aprendizaje significativo, a defender posturas ideológicas y a desarrollar el pensamiento crítico e imaginativo.

 Con esta metodología y medios sugeridos facilitará el desarrollo de los pueblos rurales mediante el uso de tecnologías de la información y comunicación; ha de ser la ventana hacia el conocimiento con la cual los pueblos originarios podrán ampliar su cosmovisión, sin descuidar la tradición cultural.

 Se ha seleccionado a los estudiantes Ngäbes Buglés, de primer ingreso del Centro Regional de Chiriquí Oriente, porque los índices de pobreza y marginación de los pueblos originarios son conocidos en todo el territorio panameño e incluso ha sido objeto de estudios de extranjeros como el Dr. Subinas Garralda quien escribe en el resumen de su tesis doctoral: "la Comarca Ngäbe Buglé tiene tasa de 89,2% en el área de la pobreza que es la más alta de la República; y una tasa de analfabetismo del 30%" (Garralda, 2018, pag.2).

 Ahora bien, el objetivo de esta investigación habrá de determinar el conocimiento previo sobre las tecnologías de la información y comunicación que actualmente poseen los estudiantes Ngäbe-Buglé de primer ingreso. También analiza el nivel de la intervención docente hacia la construcción de aprendizaje significativos, en el Centro Regional Universitario de Chiriquí Oriente de la Universidad Autónoma de Chiriquí; lo cual, facilitará grandes oportunidades a los alumnos, por el desarrollo de competencias tecnológicas.

 Se divide el estudio en cinco capítulos que se denominan en orden ascendente: primeramente, el Marco introductorio, el cual expone los elementos preliminares de la indagación. Seguidamente, el Marco conceptual deja entrever aspectos teóricos y epistemológicos de la tesis; el tercer capítulo, el Marco metodológico da resultados del método, diseño, alcance y tipos de instrumentos requeridos.

 Continuando con la presentación de los capítulos, el cuarto es intitulado Análisis e interpretación de resultados, donde se expone la parte científica, el tratamiento de la información recaudada. El quinto capítulo, consiste en la Propuesta dada al programa doctoral, creado con base en los hallazgos de este estudio.

### <span id="page-22-0"></span>**1.1.Antecedentes**

 La búsqueda de antecedentes en torno al tema, dejan entrever la existencia de una percepción fenomenológica del universo en estudio, que involucra características científicas encasillables en un grupo mayoritario, es este caso, dentro del contexto universitario (CRUCHIO) cuyos participantes se identifican como representantes de la comarca Ngäbe Buglé.

 Al ser un estudio educativo se ahonda en el aprendizaje significativo: El tema de investigación las tecnologías de la información y la comunicación en el *aprendizaje significativo* es visto por Paola Moreira Sánchez, quien argumenta: "Este tipo de aprendizaje debe considerar a la educación como un plan general que abarque métodos, técnicas y recursos didácticos que prioricen el proceso y el trabajo en equipo, dinamizando la enseñanza y la formación en general" (Sánchez, 2019).

 Según Antoni Gutiérrez–Rubí, quien realizó una investigación para la elaboración del documento *Milennials en Latinoamérica. Una perspectiva desde Ecuador*,

muestra el impacto que ha tenido la tecnología en la vida de los jóvenes ecuatorianos encuestados, quienes manifestaron que esta ha incidido en un 85,6% en su forma de acceder a las noticias; en el 84,5% en su educación; el 73,8% en su vida social, entre otros aspectos sobre los cuales fueron interpelados (Gutiérrez-Rubi, 2016).

 El estudio anteriormente citado, aunque de otros contextos, sirve de referente porque patentiza una realidad actual de la juventud latinoamericana, en la cual se encasilla la sociedad de la población en estudio de esta tesis o se reflejan ellos parangones por el uso de las redes mundiales. Al darse la aculturación, los jóvenes Ngäbe-Buglés, es de presuponerse, que desean integrarse y ser parte de la sociedad en la que están inmersos, por las necesidades educativas y por sus aspiraciones en los diversos campos laborales. El mismo autor citado (Gutiérrez & Rubí, 2016) hace alusión a la generación Z:

La generación Z es denomina entre los jóvenes que nacieron después del año 1994, y que suceden en el tiempo a los millennials —por eso se les conoce también como generación posmilenio o centennials—. Es la generación que viene —aunque ya representa el 25 % de la población mundial (…) La tecnología está presente en sus vidas desde el mismo nacimiento, prácticamente no han vivido sin ordenadores, teléfonos inteligentes e Internet. Su relación con la tecnología es, por tanto, natural y de mayor dependencia que la de los millennials y el resto de sus predecesores. Una relación casi simbiótica que les concede una capacidad de adaptación que no tiene ninguna de las generaciones anteriores (p.108).

 También se puede mencionar según el autor (Belloch, 2015) que "el uso de tecnologías de la información y la comunicación en la educación depende de múltiples factores (…) entre los cuales el más relevante es el interés y la formación por parte del profesorado, tanto a nivel instrumental como pedagógico".

 Este estudio que profundiza en el conocimiento previo, aprendizaje significativo y el nivel de intervención de los docentes para ver resultados, confronta opiniones de autores con proyectos similares (Alarcón Vilchez y Ramírez, 2014), quienes opinan que "el trabajo educativo con las tecnología de la información y la comunicación consiste en el desarrollo de actividades encaminadas a que el conjunto de estudiantes las aprovechen para aprender con eficiencia y eficacia", es decir, que mejoren su competencia escolar, aprovechando al máximo las oportunidades de aprendizaje que les brindan las tecnología de la información y la comunicación.

 Se debe conceptualizar la integración entre la tecnología y la investigación en favor al desarrollo del ser humano integral, porque es de mera importancia este accionar como herramienta de progreso para una sociedad compleja y competitiva. Por esto, se insiste en "la necesidad de pensar en la tecnología y la investigación como fuente de desarrollo humano antes que, como instrumento de poder" (Amador, 2012). Cuando se pone la investigación y la tecnología como norte, se contribuye a la transformación del contexto social, educativo y personal.

### Según Cruz, Pozo, Andino y Arias se

debe adquirir un pleno sentido hacia un enfoque intercultural, inclusivo e integrador de las posibilidades de participación pedagógica a través de las tecnologías de la información y la comunicación en los contextos escolares, incorporando experiencias y promoviendo la innovación, la cooperación y el aprendizaje como servicio y plataforma de intercambio intercultural" (Cruz & otros, 2018).

 Se interpreta que la interculturalidad a través de las tecnologías educativas actuales puede construir y reconstruir procesos en redes que beneficien a todas luces a los participantes; pero si los docentes no son conscientes de la potencialidad didáctica estas, así como de las plataformas virtuales no habrá una buena internalización de aprendizajes. Cuando se permite compartir conocimientos, información y emociones se beneficia a la humanidad porque sale a relucir la empatía y diversas actitudes solidarias.

Teniendo en cuenta a (Roman Cardemil y Carrasco, 2011),

los docentes con una visión tecnológica, son claves en el uso efectivo de las tecnologías de la información y la comunicación en el aula, ya que son quienes facilitan o restringen la incorporación de los recursos tecnológicos en el proceso de enseñanza-aprendizaje, mediante la regulación del tipo y calidad de las interacciones entre estudiantes y recursos.

 Los expertos en el área pedagógica son las personas encargadas de aplicar estas nuevas herramientas y son responsables de que se induzca al desarrollo de nuevas destrezas hacia la obtención de los conocimientos.

 De acuerdo con el autor (Tello, 2011) menciona que "las Tecnologías de la Información y de la Comunicación (TIC) es un término (…) para crear, almacenar, intercambiar y procesar información en varias formas, tales como datos, conversaciones de voz, imágenes fijas o en movimiento, presentaciones multimedia y otras formas".

 Ampliando lo anterior, aunque parezca reiterante, (Morffe Alexis, 2010) plantea en un estudio "La tecnología de la información y la comunicación como herramientas mediadoras del aprendizaje significativo en el pregrado: permite experiencias con aplicaciones telemáticas gratuitas". Lo cual se interpreta que donde hay métodos activos de enseñanza y aprendizaje, amparados bajo el enfoque constructivista y colaborativo son imperantes las herramientas mediadoras para el análisis crítico y resolución de problemas.

 Por otra parte, la autora (Flores, 2008) realizó su tesis doctoral *Las Tecnologías de la Información y la Comunicación en la Universidad Autónoma de Querétaro: Propuesta*  *Estratégica para su integración*; explica: "como profesora he percibido que la integración de las tecnologías de la información y la comunicación no es una situación sencilla para las universidades y que en general las universidades integran la tecnología sin basarse en una planeación estratégica". Se infiere que el contenido relacionado esté en la programación curricular del docente universitario, además, el estudio se realizó en un universo similar al de esta tesis, entonces, existen similitudes en las metas propuestas; tal planificación en nuestra realidad se ha indagado con los instrumentos aplicados, y se expone en el capítulo de los resultados.

 Tomando en cuenta el aporte del autor Leonor Slavsky (2007), quien publicó un proyecto denominado *Tecnología de la información y la comunicación para jóvenes indígenas: una experiencia mapuche en la creación colectiva de contenidos culturales digitales*; este es considerado como un precedente valioso y en relación con las metas y objetivos de esta tesis.

Sus objetivos apuntan a lograr la apropiación de las tecnologías de la información y la comunicación por parte de las comunidades del pueblo mapuche, (…) garantizar la comunicación y el intercambio de información entre distintos pueblos indígenas del país y del continente. (Slavsky, 2007).

 Continuando con los antecedentes en el contexto internacional, Oscar del Alamo, Barcelona, 10 de diciembre de 2003. Hizo un estudio similar denominado *Esperanza tecnológica: Internet para los pueblos indígenas de América Latina*. Él se refiere de la siguiente manera:

La Internet no es ni buena, ni mala, pero tampoco es neutra. Dejándola a la deriva, ésta puede terminar por reproducir y profundizar las desigualdades existentes en la sociedad. Sin embargo, y el caso indígena es un buen ejemplo, esta herramienta tecnológica, bien empleada, puede servir para construir una sociedad equitativa, participativa y solidaria. (Álamo, 2003).

 La búsqueda de trabajos investigativos deja entrever la importancia que tiene el uso de la tecnología, redes y otras herramientas en la integración de jóvenes pertenecientes a grupos aborígenes.

Gómez Navarro al respecto dice:

A pesar de las desventajas en las que se encuentran los pueblos indígenas en el tema digital, el proceso de expansión de las TIC y las tendencias nacionales del uso del celular e internet están repercutiendo en las formas de organización local, así como en las prácticas sociales y culturales (Gómez Navarro, 2019).

 Ciertamente, aunque hayan transcurrido más de cinco siglos de saqueo y genocidio, aún existen actitudes racistas contra los aborígenes de América Latina que no han sido superadas, según diversos estudios doctorales en países donde hay grupos étnicos. Se piensa que, a través de la Internet y otros recursos de tecnología, surgen vías que abren las puertas a los indígenas para integrarse a la sociedad.

 En el contexto panameño se ha investigado muy poco este terreno, sin embargo, cabe destacar dentro del campo de indagaciones doctorales en Panamá, se ha trabajado con jóvenes de la etnia Ngäbe Buglé y se puede mencionar la Dra. Yenis Samudio cuya tesis doctoral posee un acercamiento con la temática, porque se centró en el grupo aborigen que asisten a las universidades del sector oriente, de la provincia de Chiriquí. (Y. Samudio, 2017).

 La Dra. Rubiela Samudio publica síntesis de su tesis doctoral en el libro científico chileno de la Red Interuniversitaria de Educación e Interculturalidad (RIEDI), la investigación gira en torno a los estudiantes Ngäbes de la Facultad Ciencias de la Educación de la UNACHI, "se determina la importancia de las interacciones comunicativas en el entorno universitario. A partir de los hallazgos, es posible comprender los procesos y estructuras sociales, sus preferencias comunicativas" (R. Samudio, 2019), es un trabajo que nos permite conocer aspectos intrínsecos de esta cultura.

### <span id="page-28-0"></span>**1.2. Aspectos generales**

 La comarca Ngäbe Buglé tiene población estimada de 213 860 distribuida en un área de 6.968 km2. Esta región posee muchas carencias por las difíciles vías de acceso o de penetración, en cada uno de esos poblados hay escuelas olvidadas por la sociedad, de allí emigran los jóvenes hacia las ciudades en búsqueda de estudios y oportunidades de trabajo; pero su integración a la sociedad es muy difícil porque llegan con grandes dificultades para nivelarse por el poco dominio de la lengua mayoritaria: el español y por los desfases en cuanto al conocimiento tecnológico.

 Referente a lo anterior, son escasas las investigaciones científicas que divulguen las competencias de los facilitadores de Básica general o Media nombrados en Centros Educativos Comarcales, ya que, de esos centros, se nutre la población estudiantil que asiste al CRUCHIO. Ciertamente, hay carencias de herramientas tecnológicas en escuelas, colegios, casas comunales, bibliotecas y tampoco existen infoplazas en las distantes poblaciones rurales aledañas al Centro Regional de la UNACHI. Actualmente, se desconoce la existencia de proyectos, ya sea de clubes cívicos o entidades gubernamentales que propicien mejoras en estas locaciones del oriente chiricano o que incidan en planes innovadores en el área educativa.

 Por todo lo anterior, se prevé que se requiere mayor atención por parte del Estado, específicamente, por el Ministerio de Educación, así como las universidades públicas o privadas para buscar soluciones que den equidad y mejores oportunidades para la integración social para estos ciudadanos.

#### **1.2.1. Planteamiento del problema**

<span id="page-29-0"></span> Los jóvenes que asisten al Centro Regional Universitario de Chiriquí Oriente tienen poco manejo de tecnología, esta problemática se presume se origina por las diversas circunstancias antes enunciadas en los aspectos generales; también se presuponen causas económicas, sociales o culturales. Debido a que la matrícula en el CRUCHIO revela una incidencia de jóvenes de la región comarcal, se hace necesario la inserción e integración de ellos a la sociedad occidental.

 Innegablemente que el uso y la aplicación de las tecnologías de información y la comunicación ya lleva varios años en la educación a nivel superior, en la República de

Panamá, se dan diferentes exigencias de acuerdo con los escenarios y, por ello, se suscitan las principales interrogantes:

 **¿Cómo influye el conocimiento previo sobre las tecnologías de la información y comunicación de los estudiantes Ngäbe-Buglé de primer ingreso en la intervención docente para poder construir aprendizajes significativos? situación que se problematiza en el Centro Regional Universitario de Chiriquí Oriente CRUCHIO, 2021-2022.** 

Esta situación es algo incierta y debe mejorarse para promover en los estudiantes del Centro Regional Universitario de Chiriquí Oriente, un aprendizaje permanente en el uso de la tecnología de la información y la comunicación.

El fenómeno que se investiga deriva otras subpreguntas:

- ¿Qué tecnologías de la información y la comunicación conocen los estudiantes que asisten al del Centro Regional Universitario de Chiriquí Oriente, CRUCHIO?
- ¿Qué estrategias didácticas emplean los docentes para promover la construcción de aprendizajes significativos?
- ¿El docente toma en cuenta los conocimientos previos sobre tecnología de la información y la comunicación que posee el estudiante, para poder realizar intervenciones que promuevan la construcción de aprendizajes significativos?

 A través, de esta problemática que tiene el centro de educación superior donde se realiza la indagación, con los estudiantes de primer ingreso, surge la necesidad de investigar la estrecha relación entre el *conocimiento previo* sobre las tecnologías de la información y

comunicación; a su vez, la *Intervención del docente* para promover el *aprendizaje significativo* de los estudiantes, quienes son los sujetos de estudio en esta tesis.

 El problema antes enunciado conlleva cierto grado de predicción de esta investigación cuando se ha establecido la interrogante ¿Existe relación entre el conocimiento previo de las TICs de los estudiantes de primer ingreso con la asertiva Intervención del docente con el fin de promover el aprendizaje significativo de los estudiantes Ngäbe Buglé? Al tener una evaluación que determina el nivel de conocimiento previo en tecnología de la información y la comunicación, será fundamental la acción que tomará el docente para fomentar aprendizajes significativos entre los estudiantes, en este caso, los Ngäbe Buglé que ingresaron por primera vez al Centro Regional Universitario de Chiriquí Oriente en el 2021.

### **1.2.2. Delimitación, limitaciones y alcances**

<span id="page-31-0"></span> El enfoque esta investigación y su problemática epistemológica se analizó durante el primer semestre 2021, lapso en que, por efecto de la pandemia del coronavirus, la modalidad era educación virtual.

 La localidad del estudio, como se ha dicho anteriormente, fue el Centro Regional Universitario de Chiriquí Oriente, perteneciente a la Universidad Autónoma de Chiriquí (UNACHI), David, Panamá.

### **Figura 1**

*Ubicación del Centro Regional de Chiriquí Oriente*

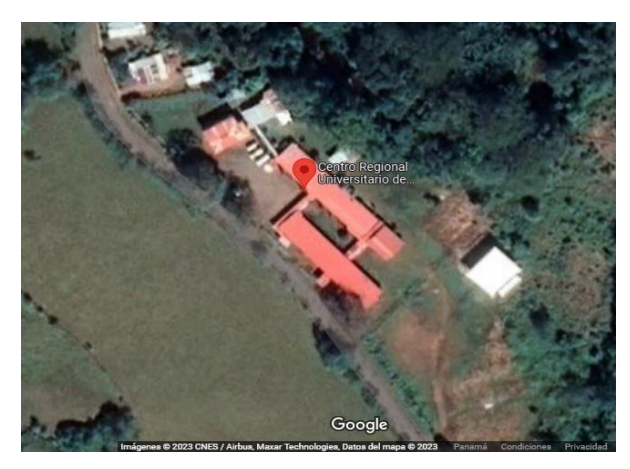

*Nota.* Google. 2023. Vista de la Universidad Autónoma de Chiriquí en la ubicación en el Centro Regional de Chiriquí. [imagen], https://goo.gl/maps/kAirKMfwxLqFaLKM8 (Google, 2023).

 La población Ngäbe-Buglé precedentes del territorio comarcal, representan a la mayoría de los participantes en el CRUCHIO. La localidad del Centro Regional Universitario se ubica según Google en 65WF+29C, El Porvenir; con sedes en Alto Caballero, Extensiones en Escodú y subsede Llano Ñopo.

**Figura 2**

*Locación del Área de la Investigación, Fuente Google Map*

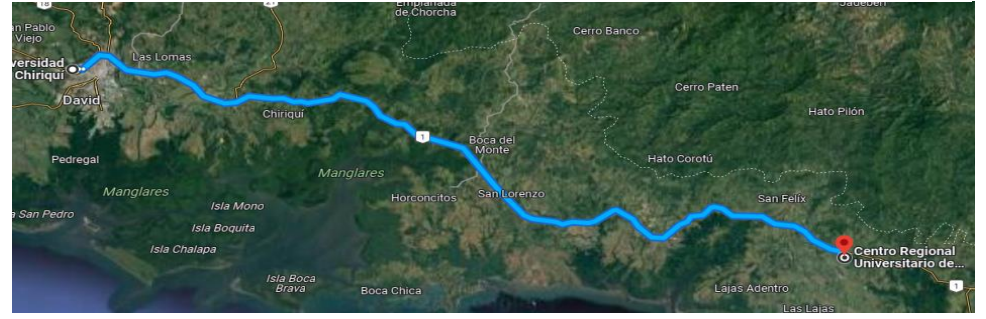

*Nota.* Google. 2023. La ruta del Centro Regional de la Universidad Autónoma de Chiriquí (CRUCHIO). [imagen], (Google, 2023).

 Se ha delimitado, entonces, la locación o universo del fenómeno en estudio y, desde luego, de allí salió la muestra que circunscribió a los estudiantes Ngäbe-Buglé de primer ingreso del Centro Regional Universitario de Chiriquí Oriente, CRUCHIO, 2021-2022.

 El alcance de esta investigación se proyecta al análisis del conocimiento previo en las tecnologías de la información y la comunicación de los estudiantes de primer ingreso del centro de educación superior seleccionado, así como determinar el aprendizaje significativo durante la intervención docente.

### **Limitaciones:**

- Quedaron exentos los estudiantes de otros niveles del centro de estudios donde se ha ejecutado la indagación, así como, los estudiantes de primer ingreso Centro Regional Universitario de Chiriquí Oriente que **no** pertenecen a la Etnia Ngäbe-Buglé.
- Se exceptúan administrativos y docentes.
- El investigador, desde el inicio, consideró que podían darse limitantes por parte de algún docente que no estuviera en disposición de colaborar.
- Los ngäbes-buglés, por naturaleza, son algo introvertidos, lo cual puede dar cierta restricción al estudio. Es decir, la mayoría de los informantes de la cultura Ngäbe-Buglé poseen características que, por antonomasia, los hacen ser poco comunicativos.
- Otro limitante fue la pandemia del covid-19 porque produjo retrasos en las ejecutorias de las encuestas.
- El medio físico para realizar las encuestas en el área de la comarca, también se vio afectado por la pandemia, durante la época de confinamiento 2020 y 2021. En este estudio de investigación es relevante considerar otras restricciones:
- Al proponer innovaciones tecnológicas fue válido recapitular que la comarca Ngäbe- Buglé posee su propia legislación y se consideró desde el anteproyecto, la probable negatividad de algunos participantes para dar la información.
- No se posee financiamiento por parte de alguna entidad, por lo cual, se limita considerablemente la investigación y solo se ha realizado dentro del contexto universitario y se han evitado giras al entorno de donde procede la muestra (algunos lugares carecen de vías de acceso, los puentes en malas condiciones o sencillamente, las distancias son muy grandes).

### **1.2.3. Hipótesis**

<span id="page-34-0"></span> La hipótesis está enfocada en la predicción del proceso científico investigado ya que los indicios permiten hacer conjeturas que conducen a la resolución de distintos tipos de problemas de la investigación; los metodólogos (Díaz & Luna, 2014), aducen que "la elaboración de la hipótesis es fundamental para el enriquecimiento de la teoría pedagógica, para el mejor conocimiento de las particularidades psicológicas y pedagógicas de los alumnos".

 Antes de exponer la hipótesis alterna y nula, vemos que los aspectos formativos con los que llegan los jóvenes de primer ingreso al Centro Regional Universitario de Chiriquí Oriente, son desconocidos; por lo cual es determinante que se sepan los niveles de apropiación de la tecnología de la información y la comunicación; saber si se están usando los medios digitales para diseminar el conocimiento y, por ende, si habrá procesos cognitivos de aprendizaje.

 En este estudio de investigación, como todo trabajo cuantitativo, posee la hipótesis alternativa (H1) y la hipótesis nula (H0), las cuales se exponen a continuación.

> **H1 (alternativa):** La determinación del conocimiento previo en torno a las tecnologías de la información y la comunicación en los estudiantes Ngäbe-Buglé de primer ingreso garantiza la intervención docente para que se den aprendizajes significativos, en el Centro Regional Universitario de Chiriquí Oriente de la Universidad Autónoma de Chiriquí, año 2021-2022.

> **H0 (nula):** La determinación del conocimiento previo en torno a las tecnologías de la información y la comunicación en los estudiantes Ngäbe-Buglé de primer ingreso, no garantiza la intervención docente para que se den aprendizajes significativos, en el Centro Regional Universitario de Chiriquí Oriente de la Universidad Autónoma de Chiriquí, año 2021-2022.

### **1.2.4. Objetivos**

<span id="page-35-0"></span> Los objetivos de una investigación indican lo que se espera de la misma y definen la forma en que se alcanzarán los resultados. Estos determinan la meta a la que se aspira llegar mediante la investigación.
A continuación, el objetivo general, los objetivos específicos y el objetivo creativo u operacional.

# **1.2.4.1. Objetivo General**

• Determinar el nivel del conocimiento previo en cuanto a las tecnologías de la información y comunicación que poseen los estudiantes Ngäbes- Buglés de primer ingreso, para que pueda darse la Intervención docente y se promuevan aprendizajes significativos, en el Centro Regional Universitario de Chiriquí Oriente de la Universidad Autónoma de Chiriquí, año 2021-2022.

# **1.2.4.2. Objetivos específicos**

- Describir las tecnologías de la información y la comunicación que conocen los estudiantes Ngäbe-Buglé de primer ingreso, del Centro Regional Universitario de Chiriquí Oriente, 2021.
- Distinguir las estrategias didácticas empleadas por los docentes para promover la construcción de aprendizaje significativo.
- Especificar la influencia del conocimiento previo de las tecnologías de la información y la comunicación (TICs) en las intervenciones docentes que promueven la construcción de aprendizaje significativo en los estudiantes Ngäbe-Buglés de primer ingreso del CRUCHIO.

# **1.2.4.3. Objetivo (s) creativo (s) u operacional (es)**

 De comprobarse la hipótesis se entrega una propuesta con su respectivo objetivo operacional. Esta propuesta sería llevada a la Unidad Académica para la búsqueda de financiamiento.

- Diseñar una planificación estratégica colaborativa con docentes y administrativos que permita a los estudiantes Ngäbe-Buglés de primer ingreso del CRUCHIO, la construcción de aprendizajes significativos.
- Planificar un entorno de aprendizaje acorde con las nuevas tecnologías.
- Ejecutar, con apoyo de los administrativos o entidad de colaboración técnica educativa, un plan de mejoras en el área de la TICS para el CRUCHIO.

# **1.2.5. Definición de variables**

 Según la interpretación del investigador, las variables son las condiciones medibles e identificadas en el estudio que deben ser cuantificables de acuerdo con el objeto de la investigación.

 Según los expertos, "entendemos por variable cualquier característica o cualidad de la realidad que es susceptible de asumir diferentes valores, es decir, que puede variar, aunque para un objeto determinado que se considere puede tener un valor fijo" (Sabino, 1980).

Según la Metodología de la investigación de Guillermo Briones,

Una variable es una propiedad, característica o atributo que puede darse en ciertos sujetos o pueden darse en grados o modalidades diferentes (…) son conceptos clasificatorios que permiten ubicar a los individuos en categorías o clases y son susceptibles de identificación y medición" (Briones, 1987).

 Por otra parte, (Arias, 2006) señala que una variable es una característica o cualidad, magnitud o cantidad susceptible de sufrir cambios y es objeto de análisis, medición, manipulación o control en una investigación. La variable es todo aquello que se va a medir, controlar y estudiar en una investigación, es también un concepto clasificatorio.

#### **1.2.5.1.Variable 1**

 **VARIABLE INDEPENDIENTE:** *Conocimiento previo* sobre las tecnologías de la información y la comunicación.

 Cabe destacar que el *conocimiento previo* de las tecnologías de la información y la comunicación en los estudiantes de primer ingreso de CRUCHIO, debiera proporcionar las herramientas acordes a esta era digital, de tal manera que, el participante pueda aplicar los enfoques pedagógicos para el desarrollo del aprendizaje significativo.

 Según (Pino, 2010) variable independiente "es aquella que el experimentador modifica a voluntad para averiguar si sus modificaciones provocan o no cambios en las otras variables". Esta definición se refiere a la influencia de esta variable sobre las dependientes.

# **Definición conceptual**

 El concepto como tal empieza a emplearse a partir de la segunda mitad del siglo XX por la psicología cognitiva, interesada en el modo en que la mente humana procesa y almacena la información para realizar aprendizajes. Así, partiendo de la existencia de **conocimientos**  **previos**, el psicólogo cognitivo (Ausubel, 1968) desarrolla "la teoría del aprendizaje significativo, entendiendo que el aprendizaje tiene lugar cuando el aprendiente liga la información nueva con la que ya posee, reajustando y reconstruyendo este proceso".

 Por otro lado, el diagnóstico del *conocimiento previo,* permite desarrollar la forma en que se deberán inducir las enseñanzas, de acuerdo con la información que una persona tiene almacenada por lo que ha experimentado y que le permitirá participar adecuadamente en una determinada situación de aprendizaje donde lo aprendizaje previo se mezcla con lo nuevo.

# **Definición operacional**

 Se mide a través de un pretest y un postest. El instrumento posee los indicadores que señalan el nivel de los participantes en cuanto a la variable. Se requiere este proceso al ser la variable cuantitativa, en una escala determinada por el investigador, en este caso, aparece en el capítulo análisis de resultados y en el anexo, los instrumentos con los ítems para mensurar el conocimiento previo.

 Para medir la variable independiente se realizó un **pretest** cuyos resultados fueron por debajo de lo esperado y con ello **se validó el instrumento**.

 El postest se aplica a los mismos estudiantes a **finales del segundo semestre 2022** y se utilizó el mismo instrumento, cuyos resultados aparecen en análisis de resultados de esta tesis doctoral.

# **Tecnología de la información y la comunicación (TICs)**

#### **Definición conceptual**

 Las tecnologías de la información conocidas como TICs son "un conjunto de avances innovadores posibilitados por la informática, las telecomunicaciones y las tecnologías audiovisuales, todas estas proporcionan herramientas para el tratamiento y la difusión de la información y contar con diversos canales de comunicación". (Graells, 2000).

En el texto *Construyendo y aprendiendo con el computador* dice lo siguiente:

Las nuevas tecnologías de la información, conocimiento y comunicación como el computador e Internet y sus formas de uso a través de los Softwares educativos y la diversidad de servicios de la red, pueden constituirse en buenos aliados de la educación y el aprendizaje constructivista o significativo (Sánchez, 1999).

# **Definición operacional**

 La variable *tecnología de la información y la comunicación* se consideró según el número de informantes de la muestra. La aplicación del instrumento y análisis de las respectivas dimensiones: diagnóstico previo de los saberes la cual se diseñó planificando un orden de 8 Ítems que se detallan a continuación: Item 1. Herramientas de tecnológicas digitales utiliza tecnología de la información y la comunicación. Ítem 2. Período aplicado a las herramientas digitales. Ítem 3. Tiempo de utilización directa tecnología de la información y la comunicación. Ítem 4. Tareas o actividades por elaborar. Ítem 5. Actividades realizadas individual. Ítem 6. Actividades por desarrollar colaborativamente.

Ítem 7. Búsqueda y organización de la información digital. Ítem 8. Selecciona la información o fuentes tecnología de la información y la comunicación confiable.

#### • **Definición instrumental**

 Para esta investigación la definición instrumental corresponde a la variable conocimiento *previo sobre las tecnologías de la información y la comunicación*, se mide por medio de la técnica cuestionario, empleando una encuesta confeccionada por el investigador. Se implementa la escala Likert para determinar las respuestas del 0 al 5 (5  $=$ Muy de acuerdo, 4  $=$ De acuerdo, 3  $=$ indiferente, 2  $=$ desacuerdo, 1  $=$ muy en desacuerdo). La muestra se seleccionó entre los estudiantes Ngäbe-Buglé de primer ingreso del Centro Regional Universitario de Chiriquí Oriente, 2021.

# **1.2.5.2. Variable 2**

# **VARIABLE DEPENDIENTE: Intervención docente para construir aprendizajes significativos**

 Según Hernández Sampieri en su capítulo Quinto, la define de esta forma: "Variable dependiente es el efecto medido en el experimento. Las variables independientes son la causa de la variación observada en las variables dependientes. La variable independiente es la que se manipula para observar los efectos causados en las variables dependientes" (Sampieri & otros, 2006).

 En esta investigación la variable i*ntervención del docente* para promover *el aprendizaje significativo*, recibe el efecto de la variable *conocimiento previo* y también *sobre las*  *tecnologías de la información y la comunicación* en relación con la población en estudio: estudiantes de primer ingreso del CRUCHIO 2021 y que se vuelven a mirar en el 2022. **De acuerdo con las opiniones de los docentes se ve el avance de los participantes y se comprueba que la intervención en la adquisición del conocimiento es idónea de acuerdo a cómo ha sido la evolución del alumno.** 

#### • **Definición conceptual:**

 Se puede mencionar que son todas las estrategias que puede diseñar el docente para sus estudiantes para alcanzar un *aprendizaje significativo*, asimismo, utilizando las estrategias necesarias o técnicas que lograr un conocimiento y pueda ponerlo en práctica en su vida universitaria y en los diferentes escenarios.

 Según los especialistas "La **intervención educativa** es la acción intencional para la realización de acciones que conducen al logro del desarrollo integral del educando" (Touriñán López, 2011).

 **Operacionalmente la variable. La Intervención docente** para promover la construcción de *aprendizaje significativo* se obtendrá de los resultados que arrojen las encuestas. No obstante, se mide la variable según un rango de puntos determinados por el investigador en cada una de las dimensiones: *condiciones académicas* y *el uso del computador por parte del estudiante*; resultado de los primeros 5 ítems, además de las estrategias para construir *el aprendizaje significativo*, según los docentes.

Se ha considerado la aplicación por medio de las siguientes unidades que se miden: Ítem 1: Posee computador propio; ítem 2: Tiene destreza en el uso del computador; ítem 3; Posee Internet y que tipo de conexión tiene; ítem 4: Con qué frecuencia usa el computador; ítem 5: Con qué frecuencia usa la Internet. Se han considerado 4 ítems que se relacionan con los conocimientos y habilidades de los estudiantes del Centro Regional Universitario de Chiriquí Oriente, acerca de las TICs.

 Es interesante exponer que el ítem 6, se refiere a la formación académica ha tenido contacto tecnología de la información (Off línea y ON line), por su parte, el ítem 7, es sobre el conocimiento de las TICs. El ítem 8, dentro de su formación académica ha tenido contacto con herramientas digitales tecnología de la información y la comunicación. En relación con el ítem 9, se indaga sobre el proceso de aprendizaje y el uso frecuente en que se accede a las TICs.

 La **definición instrumental** de la variable *intervención docente* para construir aprendizajes significativos, se ha medido a través de la encuesta que consta de 41 ítems, con un formato de respuesta escala Likert del 0 al 5 (5 =Muy de acuerdo, 4 =de acuerdo, 3  $=$ indiferente, 2  $=$ desacuerdo, 1  $=$ muy desacuerdo).

# *Tabla 1*

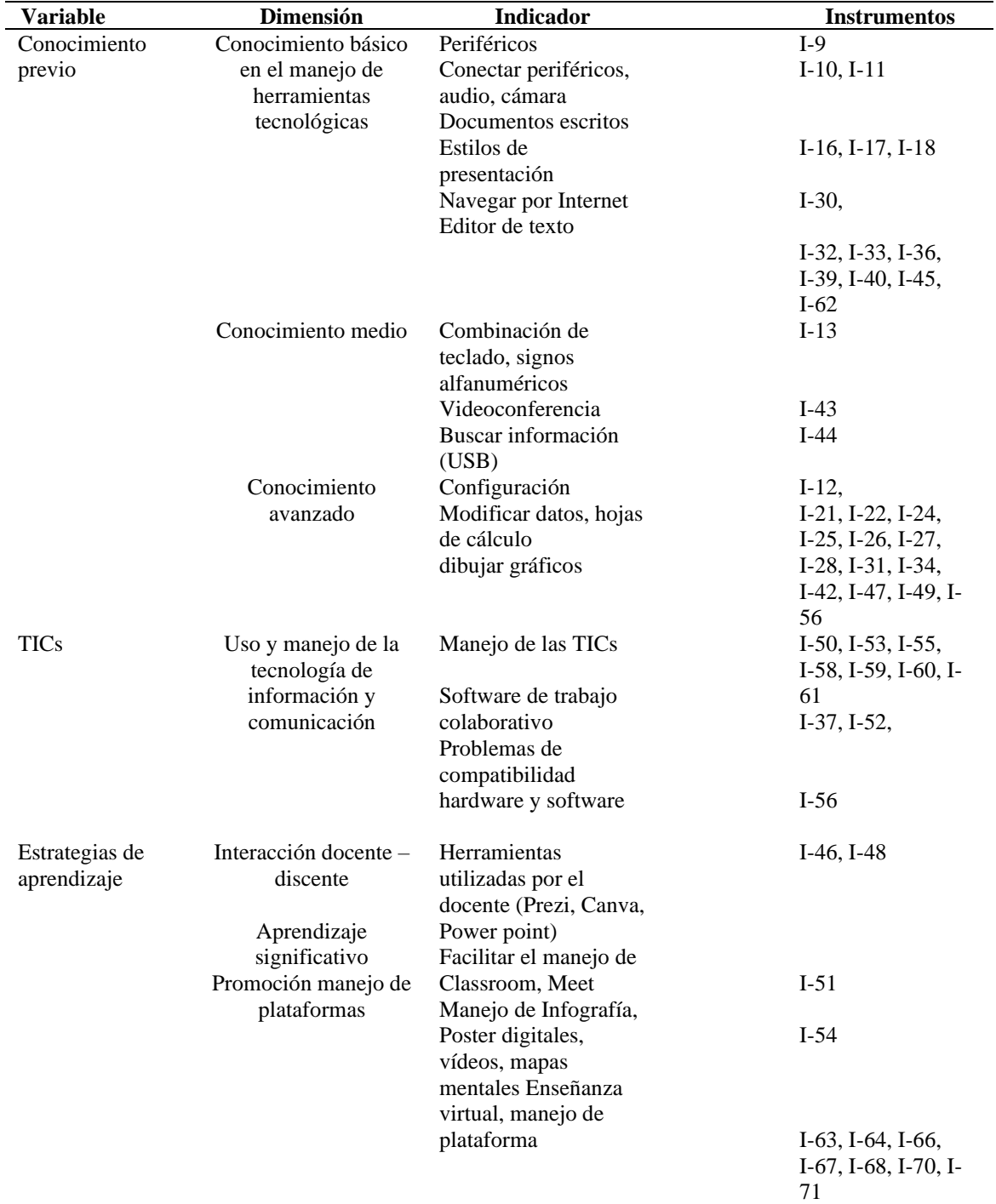

*Las Variables y sus Dimensiones.*

*Nota.* Fuente: Danilo Castillo (2021).

# **1.3. Justificación**

 La información dentro del proceso de la interacción educativa se ha constituido en un valor trascendental en las fases del desarrollo cognoscitivo de todo ser humano; por lo que el derecho al acceso de esta metodología bidireccional entre el emitente y el receptor no se puede limitar ni coartar. Lo anteriormente expresado, se infiere como cuando se afirma que todo ser humano tiene derecho a la educación, en este caso el aprendizaje actual requiere del manejo de la tecnología la cual es orientada en todo centro educativo, específicamente se concentra esta indagación científica en el CRUCHIO, centro de Educación Superior del Oriente de esta provincia, de la Universidad Autónoma de Chiriquí.

 La educación con el uso de herramientas digitales es un hecho y no se puede dar marcha atrás. Tales instrumentos y aplicaciones proceden de mentes innovadoras que han dado un giro a la humanidad y, por eso, se justifica este trabajo. Aunque la población en estudio es procedente de área autóctona de Panamá, eso no representa limitantes para que se dude de que van a ser entes transformadores de su medio o que se estigmatice su origen; porque para lograr metas solo basta en pensar en la manera y en las herramientas que se necesitan. En fin, los alumnos de hoy, serán las generaciones trabajadoras del futuro, quienes se incorporarán exitosamente a la sociedad laboral del país.

Según Idalberto Chiavenato(Chiavenato, 2006), *la información* "es un conjunto de datos con un significado, o sea, que reduce la incertidumbre o que aumenta el conocimiento de algo. En verdad, la información es un mensaje con significado en un determinado contexto, " 2006, Pág. 110. Se infiere que si *la información* que se obtiene es buena los

resultados en el proceso comunicativo serán de calidad, si es escasa, se crean lapsus, lagunas, ideas erróneas, mala percepción y barreras en el avance educativo.

 Las comunidades indígenas y pueblos rurales de Panamá, específicamente en la región de Chiriquí, tratan de integrarse a la sociedad; pero existen obstáculos culturales y sociales que interfieren para que haya una verdadera comunicación digital, esto es así porque la educación que reciben no logra integrarlos adecuadamente como ciudadanos cosmopolitas. El desfase académico es evidente cuando se trasladan desde el área comarcal a otros Centros Educativos del área urbana o al incursionar en el sistema de Educación Superior.

 Se ha realizado esta tesis doctoral viendo las necesidades y limitaciones que tienen en la actualidad los estudiantes de primer ingreso del Centro Regional Universitario de Chiriquí Oriente. El estudio se fundamenta en evidencias publicadas, en diarios y otras fuentes que hablan de la deserción escolar y pocos logros de aprendizajes de los estudiantes Ngäbes Buglés, quienes representan la mayoría en este Centro Regional Universitario.

 Por lo anterior, este estudio se justifica para la incorporación de los alumnos del CRUCHIO dentro de la compleja urbe en que evoluciona Panamá.

 Por otro lado, se justifica esta tesis doctoral en épocas en que la UNACHI ha sido reacreditada y se requieren demostraciones en torno a la calidad y excelencia en el contexto universitario, porque así lo exigen organismos como CONEAUPA, CSUCA o SICEVAES, evaluadores de la trascendencia en la educación superior.

 El contenido del estudio es atinado por la interculturalidad que se evidencia en esta universidad; y en la fase final se hará entrega de una propuesta para unificar saberes y destrezas entre los estudiantes que ingresan, ya sean occidentales o autóctonos.

 Se busca que el estudiante aborigen se desinhiba ante el uso de las computadoras, al aplicar la tecnología de la información y de la comunicación en sus hogares, campus, centros regionales y extensiones. Ellos deben gestionar sus propios conocimientos hacia la innovación que permite el desarrollo del pensamiento crítico, analítico y abstracto.

 Es atinada la presente indagación científica porque se pretende conocer las limitaciones por medio de un pretest y así se podrá aportar sugerencias que faciliten alcanzar el desarrollo de los pueblos rurales mediante el uso de las tecnologías de la información y la comunicación, así como, el Internet, ventana hacia el conocimiento; la cual permitirá que los pueblos originarios puedan elevar su cosmovisión sin descuidar su tradición cultural.

 Trasciende el estudio ya que existe poco trabajo sobre este tópico en nuestro país, por lo tanto, se puede duplicar en otras poblaciones aborígenes correlacionando con la etnocultura porque el uso de las TICs es fundamental para incorporar al estudiante de grupos étnicos minoritarios dentro de un mundo global, donde la internacionalización de la educación es fundamental.

# **Capítulo II: Marco Conceptual**

#### **2.1.Marco conceptual**

 El marco conceptual debe ser el compendio de diversas características: Primero, se debe compartir con el lector los resultados teóricos que se relacionan con la tesis. También hay que exponer ideas de estudios científicos con diálogos publicados por expertos para extraer aspectos temáticos que afloran. A su vez, este capítulo debe proporcionar un marco de trabajo para establecer prioridades comparables con resultados estandarizados, en pocas palabras, aclararle al lector lo existente con las opiniones del investigador.

# **2.2. Situación actual en el contexto latinoamericano, nacional y regional**

 En muchas instituciones educativas en Europa sobre conocimiento previo de con las Tecnología de Información y Comunicación e intervención del docente para promover el aprendizaje significativo en los estudiantes a nivel universitario están realizando lo siguientes:

 Aprendizaje en línea y plataformas educativas: Las universidades han estado adoptando cada vez más plataformas en línea y sistemas de gestión del aprendizaje (LMS) para ofrecer contenidos, recursos y actividades interactivas a los estudiantes. Estas plataformas pueden incluir elementos como videos, foros de discusión, evaluaciones en línea y acceso a bibliotecas digitales.

 Aprendizaje adaptativo: Las TIC se utilizan para personalizar la experiencia de aprendizaje de los estudiantes. Los sistemas de aprendizaje adaptativo utilizan algoritmos para adaptar el contenido y las actividades según el nivel de conocimiento y el progreso individual de cada estudiante.

 Recursos multimedia y simulaciones: Se utilizan recursos multimedia como vídeos, simulaciones y contenido interactivo para ayudar a los estudiantes a comprender conceptos complejos y facilitar la retención de información.

 Redes sociales y colaboración en línea: Las TIC también se utilizan para fomentar la colaboración entre estudiantes y profesores a través de plataformas de redes sociales académicas y herramientas de colaboración en línea. Esto promueve el aprendizaje colaborativo y la discusión de ideas.

 Formación y apoyo a docentes: Los docentes reciben formación en el uso efectivo de las TIC para la enseñanza y el aprendizaje. Esto incluye el desarrollo de habilidades digitales y la comprensión de cómo utilizar las TIC para promover el aprendizaje significativo.

 Evaluación y retroalimentación digital: Las TIC también se utilizan para la evaluación y retroalimentación de los estudiantes. Las herramientas en línea permiten la entrega de solicitudes y tareas, así como la retroalimentación rápida a través de comentarios digitales. Big data y análisis de aprendizaje: Se recopilan datos sobre el rendimiento y el comportamiento de los estudiantes en las plataformas en línea, lo que permite a las instituciones analizar el progreso de los estudiantes y tomar decisiones informadas para mejorar la enseñanza.

 En **América Latina** en relación con el conocimiento previo de las tecnologías de la información (TIC) y la intervención del docente para promover el aprendizaje significativo en estudiantes universitarios en la región. Algunos de los aspectos clave en este sentido incluyen:

 Capacitación docente: Se estaban llevando a cabo iniciativas para capacitar a los docentes en el uso efectivo de las TIC en el aula. Esto incluyó el desarrollo de competencias digitales para que los profesores puedan utilizar herramientas tecnológicas de manera efectiva en sus clases.

 Aprendizaje en línea: La educación en línea y los cursos a distancia estaban ganando popularidad en la región, lo que permitía a los estudiantes acceder a contenidos y recursos educativos desde cualquier lugar con una conexión a Internet. La pandemia de COVID-19 aceleró aún más esta tendencia.

 Plataformas de aprendizaje: Se estaban implementando sistemas de gestión del aprendizaje y plataformas en línea para facilitar la comunicación, la entrega de contenidos y la evaluación de los estudiantes.

 Uso de recursos digitales: Se estaban desarrollando y compartiendo recursos digitales, como videos educativos, simulaciones y materiales interactivos, para enriquecer el proceso de enseñanza y aprendizaje.

 Aprendizaje colaborativo: Se promueve el aprendizaje colaborativo en línea, donde los estudiantes pudieron interactuar y trabajar juntos en proyectos y actividades, fomentando un aprendizaje más significativo.

 Evaluación auténtica: Se estaban explorando enfoques de evaluación más auténticos y basados en competencias, que se alineaban con los objetivos de aprendizaje y mediaban la comprensión profunda de los estudiantes.

 En **Panamá** relacionado con el Conocimiento previo de las Tecnologías de la Información (TIC) se están realizando diversas actividades tales como:

 Evaluación del nivel de conocimiento: Los docentes suelen comenzar por evaluar el nivel de conocimiento previo de los estudiantes en relación con las TIC. Esto puede hacerse a través de cuestionarios, pruebas o discusiones en clase.

 Uso de herramientas TIC: Los docentes pueden incorporar herramientas y recursos tecnológicos en sus clases para mejorar la comprensión y el uso de las TIC por parte de los estudiantes. Esto puede incluir la enseñanza de software específico, la creación de actividades en línea o el fomento del uso de plataformas educativas.

Intervención del docente para promover el aprendizaje significativo:

 Diseño de experiencias de aprendizaje: Los docentes deben diseñar actividades y tareas que fomenten la reflexión y la aplicación de los conceptos relacionados con las TIC. Esto puede incluir proyectos prácticos, estudios de caso y debates.

 Facilitación y orientación: Los docentes desempeñan un papel importante al guiar a los estudiantes en la exploración de las TIC y en la resolución de problemas relacionados. Pueden proporcionar retroalimentación y apoyo continuo a medida que los estudiantes adquieran experiencia.

 Fomento del pensamiento crítico: Los docentes deben alentar a los estudiantes a cuestionar, analizar y evaluar la información relacionada con las TIC. Esto ayuda a desarrollar habilidades de pensamiento crítico y promueve un aprendizaje más significativo.

 Promoción de la colaboración: Fomentar la colaboración entre estudiantes a través de proyectos grupales puede ser una estrategia eficaz para el aprendizaje significativo. Trabajar en equipo les permite discutir ideas, resolver problemas y aprender unos de otros.

 En la provincia de **Chiriquí** en la región de Oriente para la comarca Ngäbe-Buglé con respecto al conocimiento previo de las Tecnologías de la Información y la Comunicación (TIC) en estudiantes universitarios se puede destacar una diversidad de situaciones tales como:

 Infraestructura tecnológica: Es contar esencial con una infraestructura tecnológica adecuada, que incluya acceso a Internet de calidad y dispositivos informáticos para los estudiantes. Esto permite que los estudiantes puedan utilizar y familiarizarse con las TIC de manera efectiva.

 Capacitación docente: Los docentes deben recibir capacitación en el uso de las TIC y cómo integrarlas en el proceso de enseñanza-aprendizaje. Esto les permitirá guiar a los estudiantes de manera efectiva en el uso de herramientas tecnológicas.

 Contenido educativo digital: Se pueden desarrollar recursos educativos digitales que están disponibles en línea y que se adaptan a las necesidades específicas de los estudiantes de la Comarca Ngäbe-Buglé. Estos recursos pueden incluir materiales de estudio, videos educativos y plataformas interactivas.

 Programas de formación en TIC: Se pueden llevar a cabo programas de capacitación en TIC para estudiantes universitarios, tanto como parte de su currículo académico como a través de cursos adicionales. Estos programas pueden abordar temas como la navegación

en línea segura, el uso de herramientas de productividad y la programación, según las necesidades y objetivos de los estudiantes.

Colaboración con la comunidad local: Es importante involucrar a la comunidad local en estos esfuerzos, para asegurarse de que las iniciativas estén alineadas con las necesidades y valores de la comunidad Ngäbe-Buglé.

Monitoreo y evaluación: Se deben establecer mecanismos de monitoreo y evaluación para medir el impacto de las iniciativas en la mejora del conocimiento previo de las TIC en los estudiantes universitarios y realizar ajustes según sea necesario.

# **2.2.1. Estado del arte**

# **2.2.2. Tecnologías de la información y la comunicación (Tic)**

 Cuando hablamos de las TICs o Tecnologías de información y comunicaciones, nos referimos a:

"un grupo diverso de prácticas, conocimientos y herramientas, vinculados con el consumo y la transmisión de la información y desarrollados a partir del cambio tecnológico que ha experimentado la humanidad en las últimas décadas, sobre todo a raíz de la aparición de Internet" (Estela Raffino, 2019).

 Por otra parte, el uso de las TICs en la educación "constituye una herramienta poderosa que amplía y democratiza oportunidades de aprendizaje entre grupos de distintos ingresos, además del potencial reconocido para apoyar el aprendizaje, la construcción social del conocimiento" (Quintero-Barrizonte, 2020) y, desde luego, involucra el desarrollo de competencias para aprender autónomamente.

 Las TICs están ayudando a mejorar la interacción del alumno con las clases, a nivel mundial, y este pasa de un rol pasivo a un quehacer dinámico, activo y responsable. Es de suponerse que todo educador activo no solo cambia el medio con el que imparte las enseñanzas, también modifica los procedimientos y métodos para impartir clases.

# **2.2.3. Adaptación**

Según Jean Piaget este principio de la adaptación en el aprendizaje, "los estímulos, ideas u objetos externos son siempre asimilados por algún esquema mental preexistente en el individuo. En otras palabras, la asimilación hace que una experiencia sea percibida bajo la luz de una *estructura mental* organizada con anterioridad" (Piaget, 2018).

El autor cita Este párrafo se refiere al principio de la adaptación en la teoría del desarrollo cognitivo propuesta por Jean Piaget. En esta teoría, Piaget argumenta que el proceso de aprendizaje se basa en la adaptación, que a su vez se divide en dos procesos interrelacionados: la asimilación y la acomodación.

La asimilación se refiere al proceso en el cual el individuo interpreta o comprende nuevas experiencias o información a través del filtro de sus esquemas mentales preexistentes. Los esquemas mentales son estructuras cognitivas que representan el conocimiento y las ideas que una persona tiene sobre el mundo. Estos esquemas se forman a lo largo del desarrollo y se utilizan para organizar y dar sentido a la información entrante.

En otras palabras, cuando una persona se enfrenta a algo nuevo, intenta entenderlo y relacionarlo con lo que ya sabe. Esto se hace a través de la asimilación, donde el individuo intenta encajar la nueva información en sus esquemas mentales existentes. Si la nueva información encaja bien con los esquemas mentales preexistentes, se dice que la asimilación ha tenido éxito, y la persona ha logrado comprender la experiencia bajo la luz de sus estructuras mentales ya establecidas.

"La adaptación correspondería con un proceso de resolución de tensiones que no pueden resolverse únicamente desde el psiquismo del individuo separado, sino que es más bien una intermodificación constante del sujeto y de su medio asociado" (Builes Roldán, Manrique Tisnés, & Henao Galeano, 2017).

La cita que proporcionaste parece ser una afirmación de Builes Roldán, Manrique Tisnés y Henao Galeano de 2017 sobre el proceso de adaptación. Aquí hay una explicación de su significado:

En esta afirmación, los autores están hablando sobre la adaptación, que es el proceso por el cual un individuo se ajusta y se acostumbra a su entorno o medio ambiente. Lo que están diciendo es que la adaptación no es simplemente un proceso que ocurre en la mente individual de una persona, sino que implica una interacción constante entre el individuo y su entorno.

En otras palabras, no se trata solo de que el individuo se adapte a su entorno, sino que también el entorno se adapta de alguna manera al individuo. Esta interacción constante entre el individuo y su entorno genera cambios tanto en la persona como en el medio ambiente en el que vive. La adaptación no es un proceso estático, sino dinámico y en constante evolución.

En resumen, la adaptación es un proceso en el que tanto el individuo como su entorno se modifican y ajustan constantemente para resolver las tensiones y desafíos que surgen. No se trata solo de un ajuste psicológico individual, sino de una interacción continua entre la persona y su medio ambiente.

#### **2.2.4. Motivación**

"La motivación es el conjunto de aspectos materiales y psicológicos que dan al individuo satisfacción a sus necesidades básicas, provocando un comportamiento diferente que logra obtener un mejor resultado dentro de los objetivos de una empresa" (Robbins S., 1999:123).

Según el autor de esta tesis, la **motivación** es el interés que induce al individuo a realizar algo, acompañado de entusiasmo y con deliberado proceder en la acción, es decir, sin presiones de ningún tipo. Quien se motiva, logra los objetivos propuestos, no requiere la fuerza. La educación en el adulto va ligada a la motivación, solo de esta forma, se verán transformacionales en el individuo.

#### **2.2.5. Actitud**

Esta subvariable se mira en el contexto de la siguiente forma:

La actitud como un constructo del comportamiento que tienen en común, en que son disposiciones internas de un individuo a actuar en una persona, objeto o situación. Una actitud no lleva a una conducta, pero la conducta puede considerarse como factor que se relaciona con la actitud (Escalante Gómez & otros, 2012).

# **2.2.6. Aptitud**

Piaget define "la aptitud como la diferencia que existe en dos individuos que principalmente poseen las mismas características" (Piaget J. , 1932).

Para el investigador de esta tesis, existe **aptitud** en el adulto cuando hay condicionantes inherentes adquiridos en el hogar, en el contexto, en la escuela, en la iglesia y según otras fuerzas sociales, que han ido formando al ser para estar apto ante las circunstancias que se requieran en el ambiente de la educación superior, en el campo laboral e incluso en la vida personal.

# **2.2.7. Biculturalidad**

 Pedro Gómez García, catedrático de la Universidad de Granada, abordó este concepto en su trabajo como:

*El biculturalismo en perspectiva antropológica* y comienza definiendo el término cultura para cuestionar y mostrar la ambigüedad del concepto biculturalismo. Centrando su deconstrucción desde la delimitación de los elementos que supuestamente constituyen el contenido de la cultura (incluso lengua y religión) presenta evidencias discursivas para afirmar que no es posible sostener la idea de biculturalidad en una sociedad dada.

 El autor de la cita defiende que se pueda hablar de sujetos que interaccionan y que puedan devenir en *biculturales,* situación similar en el contexto del CRUCHIO donde hay una comunidad autóctona que confluye junto a una sociedad occidental.

# **2.2.8. Comunicación**

 Según Chiavenato la comunicación desde el punto de vista organizacional es "el proceso en virtud del cual los miembros de una organización se transmiten información e interpretan su significado" (Chiavenato, op. cit. 1998).

 Para el autor de esta tesis, se conceptúa la **comunicación** desde el momento en que existen interlocutores y se dan todos los elementos del proceso comunicativo, con el fin de trasmitir bidireccionalmente los pensamientos, ideas y emociones. En esta tesis se considera de sumo valor la comunicación en el aula ya sea de forma virtual o presencial para que el alumno y profesor logren metas comunes.

#### **2.2.9. Competencias digitales**

 "La competencia digital se apoya en las habilidades del uso de ordenadores para recuperar, evaluar, almacenar, producir, presentar e intercambiar información y para comunicar y participar en redes de colaboración a través de Internet" (European Parliament and the Council, 2006). En relación con el concepto *competencias digitales* vemos que estas son:

Son habilidades digitales en ofimática, la utilización de software especializado de acuerdo con la profesión, así como para el desarrollo de aplicaciones Web, en la nube, videojuegos, teléfonos móviles, tabletas entre otros. Hoy es importante evidenciar ante los empleadores las credenciales que reconocen de manera formal los conocimientos, habilidades, aptitudes, actitudes y valores que se poseen, requeridos para el desempeño eficiente de una función y la realización de un trabajo de calidad. (Microsoft & EDUIt, 2023).

# **2.3. La didáctica como estrategia de procesos de formación docente para promover el aprendizaje significativo**

# **2.3.1. La didáctica como marco de referencia**

 Como marco referencial las llamadas Tecnologías de la información y la comunicación han cambiado los nuevos paradigmas por un enfoque que tiene sed de conocimientos por una era digital donde surgen innovaciones y exigencias que van más allá de lo que nos podemos imaginar. Existe una sociedad que puede construir los conocimientos necesarios para adquirir las competencias en los diferentes escenarios, todo esto, ha dado un nuevo modelo a la sociedad que es capaz de utilizarla para resolver problemas concretos en los diferentes entornos sociales.

 Las tecnologías de la información y la comunicación tienen un gran impacto en la transformación de los aspectos cotidianos de la vida porque inciden en el sistema educativo, repercutiendo en los actores principales que tiene que ver con el proceso de formación y estudio, los estudiantes.

 Cada día las oportunidades de adquirir conocimientos, habilidades y destrezas sobre las TICs , obviamente, el Internet y otros recursos son necesarias en el proceso de enseñanza y aprendizaje porque abrirán las puertas del conocimiento para integrarse a la sociedad. La manipulación de las herramientas, antes mencionadas, promoverán habilidades motoras e intelectuales en los aprendientes, dirigiéndolos a conceptualizar, comunicar y analizar la realidad que les rodea.

 La aparición en este siglo XXI, conocido como de la era digital por las consistencias de las Tecnologías de la Información y la comunicación al ambiente de la didáctica, nos lleva a meditar sobre el gran impacto que tiene en la sociedad que se educa y en el campo laboral.

 La estructura **didáctica**, se supone, posee los pilares estables para que se dé la incorporación de las herramientas tecnológicas en la gestión de los procesos de enseñanza aprendizaje para lograr un fin determinado, el aprendizaje significativo. En cuanto a la **didáctica** bien se ha dicho que:

Es fácil deducir como se está incluyendo en la didáctica algunas herramientas tecnológicas para adquirir el conocimiento de la forma más dinámica entre ello pudiera incluirse la enseñanza virtual (e-learning), la enseñanza mixta (aprendizaje semi

presencial) (b-learning) y la enseñanza mediante el uso de dispositivos electrónicos móviles (m-learning) (Silva, Las TIC en la didáctica para la gestión del conocimiento, desde la perspectiva del docente universitario, 2019).

# **2.4.Didáctica y Tecnología Educativa**

# **2.4.1. Didáctica**

 Según el autor, (Zabalza, 1990) considera el amplio campo conceptual y operativo del que debe ocuparse la **Didáctica** y se refiere a "un conjunto de situaciones problemáticas que requieren la posesión de la información suficiente para la adecuada toma de decisiones".

 Es evidentemente que la Didáctica se fundamenta en el universo de autentificación epistemológica, y a la vez, tenemos que considerar a la Didáctica como una ciencia que tiene la finalidad principal de mejorar continuamente los diferentes procesos de enseñanza y aprendizajes significativos. Se enfoca en favorecer el perfeccionamiento personal del estudiante. La Tecnología educativa se integra, entonces, con la planificación de la Didáctica en los contenidos curriculares.

#### **2.4.2. Conceptos de la Didáctica**

 Expertos en la materia se han referido sobre didáctica como "el resultado del estudio científico o de la combinación entre la enseñanza y la instrucción" (Herbart, 1935).

 Entre los autores recientes de la Pedagogía y la Didáctica, tenemos a Karl Stöcker quien se refiere de esta forma: "La didáctica general plantea las cuestiones generales de toda la enseñanza comunes a todas las materias, intenta exponer los principios o postulados que en todas las asignaturas se presentan y que ha de ser objeto de consideraciones fundamentales" (Stöcker, 1966).

 Ciertamente, una concepción global y crítica sobre la integración de las TICs en la Educación superior, debería contemplarse los principales aspectos fundamentales, entre estos los técnicos, comunicativos y psicodidácticos, a su vez, las cuatro grandes áreas de correlación que son las siguientes; didáctica, el currículo, la enseñanza, el aprendizaje y la sociedad.

 Cada día la metodología de la **didáctica**, se conceptúa con criterios polémicos porque se dan muchas transformaciones frecuentemente se evoluciona demasiado rápido:

Es recurrente en la actualidad hablar de enseñanza virtual (e-learning), la enseñanza mixta (aprendizaje semi presencial) (b-learning) y la enseñanza mediante el uso de dispositivos electrónicos móviles (m-learning), en algunos casos algunas organizaciones universitarias desarrollan enseñanza presencial combinada con la virtual, es decir b-learning, otras más modernas sólo se manejan con enseñanza virtual, en otras palabras, e-learning. (Silva, op.cit, 2019).

De igual forma, la didáctica implica una serie de pasos que lleva a cabo al estudiante durante su formación, al respecto el especialista José Manuel Villalpando autor de Didáctica de la Pedagogía y otros, se refiere (Villalpando, 1970) de esta forma:

La Didáctica como parte de la Pedagogía que establece los procederes para conducir al educando en un proceso evolutivo de adquisición de conocimientos que incluye técnicas y hábitos, la organización más conveniente del contenido que debe asimilar el estudiante y los elementos que auxilian al docente en su conducción.

Según el diccionario de Pedagogía editado por Fernández en 1970:

La didáctica general le corresponde el conjunto de conocimientos didácticos aplicables a todo sujeto, mientras la didáctica especial es todo el trabajo docente y métodos aplicados a cada una de las disciplinas o artes humanas dignas de consideración. La didáctica especial tiene un campo más restringido que la didáctica general, por cuanto se limita a aplicar las normas de ésta, al sector específico de la disciplina sobre la que versa (Fernández, 1970).

Asimismo, para el autor del libro Hacia una Didáctica General Dinámica, explica:

El estudio de la didáctica es necesario para que la enseñanza sea más eficiente, más ajustada a la naturaleza y a las posibilidades del educando y de la sociedad, es el conjunto de técnicas destinadas a dirigir la enseñanza mediante principios y procedimientos aplicables a todas las disciplinas, para que el aprendizaje de las mismas se lleve a cabo con mayor eficiencia", (Nérici, 1973)

Para complementar, "Innegablemente, la Didáctica ha experimentado, igual que las demás Ciencias Sociales, las vicisitudes de las indefiniciones epistemológicas, conceptuales y metodológicas" (Díaz, 2001).

La cuestión no responde solo a la desenfrenada vocación por polemizar; se trata de otros factores "En la actualidad, enseñar se hace cada vez más complejo y aprender se ha convertido en una experiencia mucho más desafiante para los alumnos" (Moreno, 2011).

# **2.4.3. Tecnología**

 Los cambios constantes que tiene el avance de la tecnología en diferentes esferas, entre ellas; científica, educativa, biotecnología y, otras, se incrementa a pasos agigantados; y se caracteriza, sintéticamente así:

Las Nuevas Tecnologías como recurso didáctico, tanto para el profesor como para el alumno. Como recursos de expresión e información, ya que ofrecen la posibilidad de utilizar innovadores lenguajes y canales para la comunicación, modificando de esta manera las relaciones comunicativas existentes.

Innovadores recursos para la organización, gestión y administración, agilizando y facilitando estas tareas en un el centro educativo, y, por tanto, liberando a los docentes de muchas actividades burocráticas que hasta ahora debían realizar. (Chacón-Medina, 2007).

 Por otra parte, en el uso de los equipos tecnológicos que conllevan una serie de pasos el autor del *Nuevo Estado Industrial* (J.K. Galbrait, 1984) define la siguiente manera "Tecnología significa aplicación sistemática del conocimiento científico (u otro conocimiento organizado) a tareas prácticas. Su consecuencia más importante es una función de la división y subdivisión de cada una de esas tareas en partes o fases componentes".

#### **2.4.4. Tecnología educativa**

 Si buscamos el punto de partida, bien nos dice Moreira (2009), "las raíces de la tecnología educativa en la formación militar norteamericana de los años cuarenta, era necesario generar mecanismos para formar a un gran número de ciudadanos como soldados, empleando programas instruccionales para el logro de objetivos concretos de aprendizaje".

 No se puede dejar a un lado lo existente, porque se requiere complementar lo tradicional con lo nuevo "La tecnología educativa se sirve tanto de medios de enseñanza y aprendizaje, que pueden ser tradicionales, como por ejemplo como los libros, la pizarra y los cuadernos; como de las herramientas alternativas que ofrecen las TIC's" (Torres & Cobo, 2017).

 Con respecto a la Tecnología educativa son diferentes los criterios que se abordan, (Sancho, 1994) afirma que se trata de "un saber que posibilita la organización de entornos de aprendizaje (físicos y simbólicos) y que sitúen al alumnado y al profesorado en las mejores condiciones posibles para perseguir las metas educativas consideradas personal y socialmente valiosas".

De cualquier forma, la *tecnología educativa* se considera como una gama de conocimientos relacionados con la ciencia en mención, porque se integran para así brindar las alternativas para que el participante pueda tener las competencias necesarias en esta era digital.

José Luis Serrano Sánchez, docente en la Universidad de Murcia, España afirma que:

La **Tecnología Educativa** constituye una disciplina encargada del estudio de los medios, materiales, portales web y plataformas tecnológicas al servicio de los procesos de aprendizaje; en cuyo campo se encuentran los recursos aplicados con fines formativos e instruccionales, diseñados originalmente como respuesta a las necesidades e inquietudes de los usuarios (Serrano Sánchez, 2016).

 Este autor se refiere al uso de las TICs en contextos formales como no formales... reafirma que todo radica en un enfoque sociosistémico, donde se analizan procesos desde una perspectiva holística.

 Además, (Moreira, 2009, op.cit) señala que la "**Tecnología Educativa** es un campo de estudio que se encarga del abordaje de todos los recursos instruccionales y audiovisuales; por tal motivo, el número de herramientas tecnológicas (…) diseñadas para dinamizar los entornos escolares y promover la adquisición de nuevas competencias".

### **2.4.5. La enseñanza y el aprendizaje**

 Dentro del contexto aulístico se dan procesos paralelos casi simbióticos porque al educador le interesa enseñar bien y también le preocupa la internalización cognitiva por parte del alumno "cuando tiene lugar en el acto enseñanza-aprendizaje y mediante el cual se pretende lograr una óptima realización formativa del mismo y de los discentes y un adecuado desarrollo profesional de los docentes" (Medina, 2001).

# **La enseñanza**

 Cabe mencionar que la enseñanza se fundamenta en el método de la Didáctica de esta manera, la enseñanza es la estructura o columna para que existan forjen los conocimientos, derivados de un aprendizaje significativo; bien lo expresa el autor (Ferreres, 1999) " los procesos de enseñanza se encuentran penetrados por valores y, por tanto, hay que identificar su calidad en los valores intrínsecos, de la práctica educativa (…) cuyo objetivo principal es que el individuo por medio de la enseñanza logre lo esperado".

 La enseñanza apunta hacia el aprendizaje significativo el cual combina aspectos cognoscitivos con los afectivos, personalizándose el aprendizaje, de allí, la idea comprobada de que existen diversos tipos de aprendizajes. De la misma forma, nos comentan Ausubel y otros que:

> Todo el aprendizaje en el salón de clases puede ser situado a lo largo de dos dimensiones independientes: la dimensión repetición-aprendizaje significativo y la dimensión recepción-descubrimiento. En el pasado se generó mucha confusión al considerar axiomáticamente a todo el aprendizaje por recepción (es decir, basado en la enseñanza explicativa) como repetición, y a todo el aprendizaje por descubrimiento como significativo. (Ausubel y otros, 1997).

# **2.4.6. Aprendizaje**

 Al pasar los años el concepto de aprendizaje va adquiriendo una serie de transformaciones, y según el autor (Vigotsky, 2004)se refiere al origen social de los procesos psicológicos superiores. "Este nivel histórico-cultural justifica los cambios

producidos en los procesos mentales humanos, como consecuencia, de la aparición de transformaciones en la organización social y cultural de la sociedad".

 Complementando el concepto de aprendizaje, se da un proceso para lograr la calidad del producto: "La posesión de estrategias, disposiciones afectivo-motivacionales, el conocimiento y regulación de sus propios procesos cognitivos son requisitos fundamentales para conseguir un estudiante autónomo, independiente y que controle el aprendizaje". (Beltrán, 1993).

 Se puede confrontar **aprendizaje** con la Tecnología de las comunicaciones **y** se infiere que el uso de las TICs en la educación superior. Se hace flexible el aprendizaje de redes, cibernética o el mundo virtual; dado que los participantes pueden aprender según su propio ritmo y en el ambiente que deseen, puesto que en el presente siglo el uso de la Internet y los dispositivos móviles, con sus respectivas aplicaciones, están al alcance de gran parte de la población, específicamente en los jóvenes estudiantes del nivel superior.

#### **2.5.Modelo didáctico**

2.

# **2.5.1. Teorías de la enseñanza Modelos y estrategias de enseñanza**

 Según los autores (Sales et al., 2002) analizan "la incorporación de las innovaciones de las TICs desde dos enfoques: el modelo tecnológico y el de proceso (…) explican el proceso de enseñanza y aprendizaje que impregna tanto la concepción del método didáctico como el uso de medios". En relación con modelos de clases con el uso de las TICs aprobamos el siguiente cuadro, ya validado en otros universos investigativos afines a esta tesis en la tabla

# **Tabla 2**

*Modelo de Estrategia de Enseñanza en Épocas Especiales Como las Ocurridas a Nivel Mundial en el 2020, 2021 y 2022*

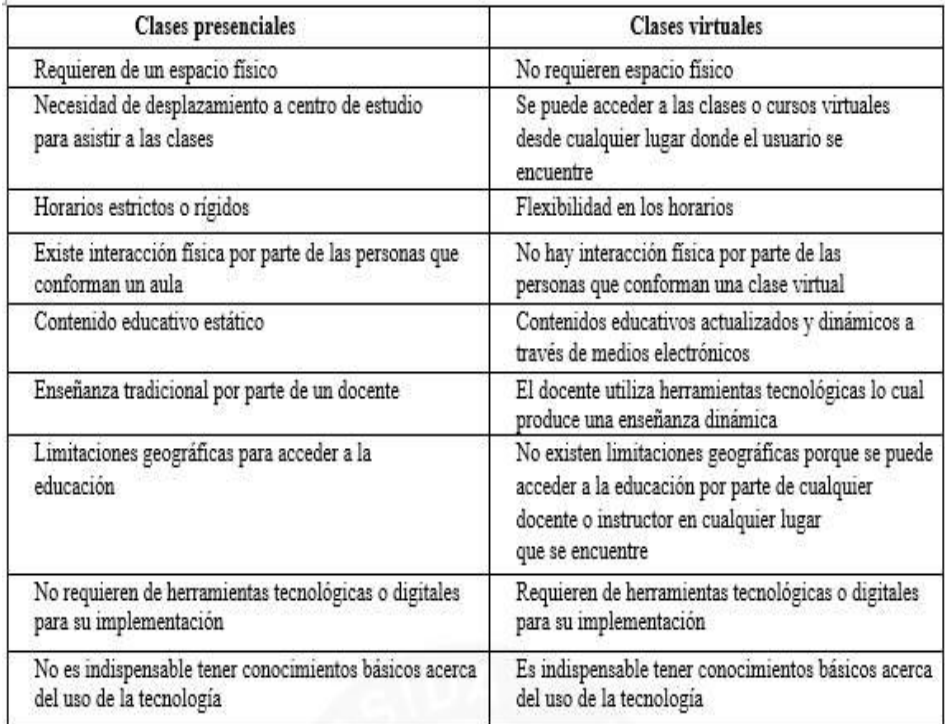

*Nota*: Ríos, J; Ruiz, A. & Egüez, C. (2021). Impacto de las TIC: Desafíos y oportunidades de la Educación Superior frente al COVID-19 (Díaz Vera et al., 2021)

#### **2.5.2. Teorías del Aprendizaje**

 Las teorías sobre el aprendizaje se fundamentan en comentar los procesos internos cuando aprendemos las diferentes habilidades intelectuales, las estrategias cognoscitivas, destrezas motoras o actitudes.

Al leer sobre las teorías de aprendizaje en que se reafirma el uso de los entornos virtuales

en educación superior se encuentran: la andragogía crítico-social, el constructivismo por la

cantidad de quehaceres de autoaprendizaje "aprender haciendo" y el conectivismo que podría decirse surgió en este siglo. Esta tendencia teórica (conectivismo) se sitúa entre los retos y desafíos de muchas universidades, corporaciones y docentes, ya que estos últimos enfrentan son los modelos u orientadores directos de los alumnos para lograr actividades de gestión del conocimiento.

 Tiene mucho valor, la Pedagogía con su fin transformador y como generadora de nuevos retos desde la época escolar de los jovencitos quienes van creciendo en un contexto con herramientas digitales. Ese es el ideal, aunque en pueblos distantes se vuelve una utopía.

# **Figura 3**

### *Teorías Que Inciden El Aprendizaje De Las Tics*

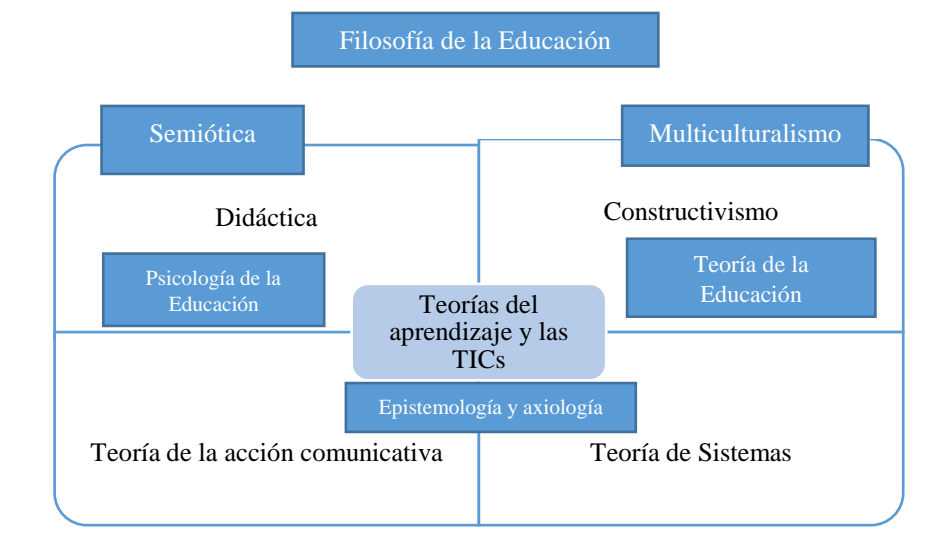

Fuente: Castillo (2021).
Cada una de las teorías que aparecen el cuadro, influyen directa o indirectamente en el proceso de enseñanza y aprendizaje, todas ellas se van concatenando hacia los pilares de la educación superior.

#### **2.5.3. Teoría Cognitivista**

 Esta corriente epistemológica de aprendizaje está inmersa dentro del paradigma del procesamiento de la información, mediante la cual el aprendizaje del ser humano es un "Sistema Natural de Procesamiento de Información" (Paas, Renkl & Sweller, 2004) (Paas, Renkl, & Sweller, 2004). Desde esta visión, tiene la intencionalidad de alinear el diseño instruccional considerando la manera en que el ser humano procesa la información que proviene de su entorno.

 El docente adquiere un papel muy activo en la teoría cognitivista, con ella se organizan y desarrollan experiencias didácticas para beneficiar al estudiante con el fin de que produzca aprendizajes significativos. El docente promueve y aplica diferentes estrategias analíticas y motivadoras. El rol del estudiante es construir su propio proceso de aprendizaje por medio de la indagación.

 La teoría cognitivista es conocida como la asociacionista de las ideas se vinculan y para poder generar un nuevo aprendizaje se requiere adherencia de las impresiones sensoriales, una asociación de ideas sencillas para formar ideas nuevas y luego repetirlas, asimismo "es la forma más sencilla de las capacidades aprendidas, y que constituye el fundamento de otros tipos más complejos de esas mismas capacidades" (Gagné, 1979).

#### **2.5.4. Aprendizaje por descubrimiento**

 El aprendizaje por descubrimiento permite la incorporación de nuevas estructuras mentales; en este proceso, los estudiantes construyen por sí solo sus propios conocimientos, según Bruner, en su texto *Hacia una teoría de la instrucción* (1966) plantea el concepto de aprendizaje por descubrimiento para alcanzar un aprendizaje significativo, sustentado en que los maestros pueden ofrecer a los estudiantes oportunidades para aprender por sí mismos. El mismo autor, Jerome Seymour Bruner en su publicación *Investigación sobre el desarrollo cognitivo* (Bruner, 1980) consideró que no hay una real comprensión, hasta que "el alumno aplique dicho conocimiento en otras situaciones, el aprender implica describir e interpretar la situación, establecer relaciones entre los factores relevantes, seleccionar, aplicar reglas, métodos, y construir sus propias conclusiones".

 Por otro lado, lo planteado por Ausubel, et. al (1990), un aprendizaje es significativo cuando el estudiante puede relacionar el nuevo material de aprendizaje con conocimientos previos existentes en su estructura cognitiva. Se amplía la teoría en el sentido que esta sea potencialmente significativa, las ideas expresadas simbólicamente deben estar relacionadas con lo que el alumno conoce o tenga sentido cognitivo para él.

#### **2.5.5. Aprendizaje significativo**

 Ausubel hace mención que en el aprendizaje significativo el estudiante hace una comparación y un contraste sobre lo que previamente ya conoce con los nuevos conocimientos donde la información sufre cambios al transcurrir el tiempo producto de la nueva información.

 Según los expertos David P. Ausbel, Joseph D. Novak y Helen Hanesian dejan expreso que: "Todo el aprendizaje en el salón de clases puede ser situado a lo largo de dos dimensiones independientes: la dimensión repetición-aprendizaje significativo y la dimensión recepcióndescubrimiento (…) todo el aprendizaje por descubrimiento tiende a ser significativo" (Ausubel y otros, 1997).

#### **2.5.6. Teoría Constructivista**

 El constructivismo proporciona herramientas al estudiante para que construya su propio conocimiento, proveniente del entorno que lo rodea, además, el estudiante interpreta la información, las conductas, las actitudes o las habilidades adquiridas previamente como acota De Pablos (1998 460), "donde lo fundamental es analizar los cambios cualitativos generados en la organización de las estructuras cognitivas como consecuencia de la interacción entre éstas y los objetos a los que se aplica".

A juicio de (Gallego, 1997) :

Todos los esquemas forman una totalidad y son los organizadores de las sensaciones y las percepciones, a las que les confiere sentido. Hay esquemas para la percepción, para el razonamiento y para la acción, en ese integrado holístico. Cada uno es la cristalización de procesos y actividades funcionales en los que priman tendencias opuestas hacia la asimilación y la acomodación, hasta alcanzar el equilibrio. (p.155)

 Entre los aportes de la teoría piagetiana, según (Ávila, 1998) se tiene: El desarrollo intelectual es un caso particular del crecimiento: La actividad cognitiva es una instancia particular de la adaptación biológica; la estructura es un sistema de transformaciones y aprender es un proceso complejo definido por los límites del crecimiento" (p.34).

 La investigadora Aurelia Rafael Linares en su estudio *Desarrollo Cognitivo: Las Teorías de Piaget y de Vygotsky,* alude lo siguiente: "La capacidad de pensar en forma abstracta y reflexiva se logra durante la etapa de las operaciones formales, la cual tiene cuatro características fundamentales de pensamiento: lógica proposicional, razonamiento científico, razonamiento combinatorio y el razonamiento sobre probabilidades y proporciones" (Linares, 2008, pág. 17).

#### **Figura 4**

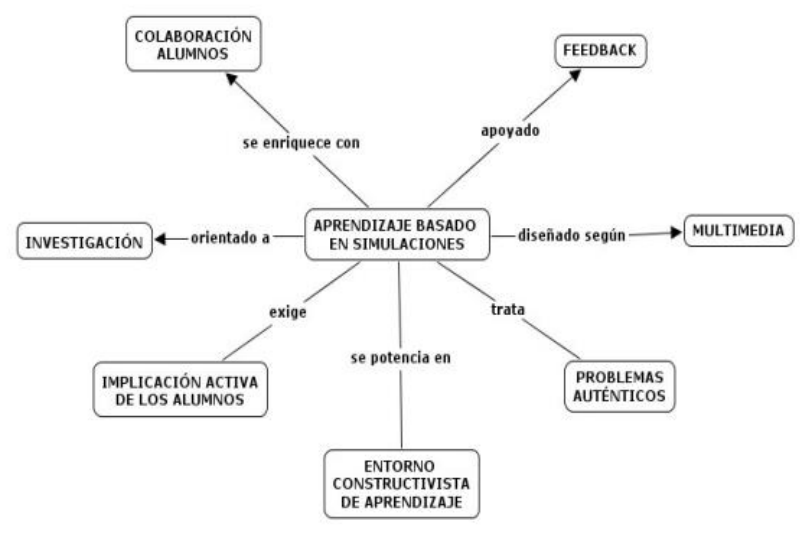

*La teoría constructivista y su rol en el aprendizaje de las TICs*

*Nota:* García y Gil Martín (2006). Entornos constructivistas de aprendizaje basados en simulaciones informáticas(García Barneto, 2006)

 Para concluir, esta sección, las teorías del desarrollo cognoscitivo de Piaget y de Vygotsky se consolidan para afianzar fundamentos desde un punto de vista psicológico y de la praxis constructivista para que los procesos de enseñanza y aprendizaje sean activos. De acuerdo con los constructivistas tanto el niño, adolescente o adulto durante el acto del aprendizaje, debe formar su propio conocimiento del mundo que le rodea de acuerdo con su conocimiento previo y los nuevos saberes que se incorporan.

#### **2.5.7. Paradigma de la enseñanza por competencias**

Las tres grandes teorías de aprendizaje: el conductismo, el cognitivismo y el constructivismo, son utilizadas a menudo en la creación de ambientes instruccionales. Estas teorías, sin embargo, fueron desarrolladas en una época en la que el aprendizaje no había sido impactado por la tecnología. En los últimos años las ciencias aplicadas al mundo virtual, nanotecnología, mecatrónica y otras áreas de la informatización han reorganizado la forma en la que nos comunicamos, aprendemos y han adaptado nuestros medios a los cambios que se requieren en este siglo XXI.

La idea clave reside en el hecho de que "el aprendizaje es un proceso de formación de redes que tiene como agente principal al propio individuo". (Padrón, 2012). La red conecta nodos que representan entidades externas tales como personas, organizaciones, bibliotecas, sitios web, wikis, libros, revistas y bases de datos, entre otros. "El acto de aprender consiste en crear una red externa donde los nodos se conectan para dar forma a una compleja fuente de conocimiento." (Padrón, 2012).

El objeto de la enseñanza es la transmisión de los conocimientos, pero con la llegada de las TICs a la educación, se cambia el foco de esta, para centrarlo en el alumno. Hay que enseñar para que haya autonomía en el aprendiente, para que esta adquisición de elementos sapienciales, le sirvan para toda la vida, lo que implica que hay que formar en competencias de tal manera que el alumno se adapte a la sociedad y que sea consciente de los cambios constantes. En la actualidad se debe dejar el aprendizaje memorístico tan utilizado en la educación tradicional previa al siglo XX; esta metodología es soslayada por los docentes que manejan el constructivismo y que confían en la dirección de la enseñanza con técnicas de aprender a aprender.

El conectivismo promueve que la capacidad de saber es de índole analítico-crítica referente con aquello que se internaliza en un momento dado. Además, sostiene que:

La habilidad de distinguir entre la información relevante y la irrelevante resulta vital. También es crítica la habilidad de reconocer cuándo una nueva información altera un entorno basado en las decisiones tomadas anteriormente. Por lo tanto, la habilidad para aprender lo que se necesita del día de mañana es más importante que lo que se sabe hoy (Siemens, 2004).

 Con tantos cambios que se dan de manera dinámica, hoy se deben crear conocimientos de valor que perduren en el tiempo, y el alumno debe aprender a manejar la información eficaz y responsablemente, para de esa forma poder solucionar los problemas que se le

presentan de la mejor manera. Marqués Graells (2006) señala al final de la cita, de forma enumerativa los deberes intrínsecos e inherentes de un docente actual.

 Los docentes del siglo XXI deberían estar capacitados para poder utilizar en forma transparente, es decir, sin tener que recurrir sin ayuda alguna a los siguientes tópicos: Saber utilizar las principales herramientas de Internet. Conocer las características básicas de los equipos. Diagnosticar qué información se necesita y saber encontrarla. Evaluar la calidad y la idoneidad de la información obtenida. Saber aprovechar las posibilidades de comunicación en Internet.

# **2.6. Integración de un modelo didáctico basado en las tecnologías de la información y la comunicación**

 La llegada de las Tecnología de la Información y la Comunicación en el proceso de intervención y las transformaciones que ha adquirido el concepto de enseñanza, surge un cambio social donde se ven afectados los elementos que la conforman; asimismo, las cualidades especificas según necesidades e intereses de cada estudiante. Lo anterior se refiere al pénsum de cada asignatura, a la metodología de enseñanza que aplica el docente en su contexto aulístico, y a la implementación de los diversos medios tecnológicos.

 Se hace mención, según especialistas que "la dificultad se encuentra en superar el paradigma dominante y no utilizar estas tecnologías solamente como un valor añadido. (Barberá, 2001, p. 58). En la integración a un modelo basado en la TICS con innovaciones

en los procesos de enseñanza y aprendizaje, influye grandemente el entorno para acceder al ciberespacio.

 El uso de un contexto enriquecido con sólidas plataformas y redes para que los alumnos puedan realizar actividades colaborativas con acceso a la información de diferentes universos y medios; por ello, es trascendental estrategias de videoconferencias, entornos virtuales, herramientas didácticas de punta, así como, la inteligencia artificial (sin que este quite el rol del docente).

 Cuando las tecnologías de la información y la comunicación se aproximan a la realidad en que se convive, el alumno se vuelve diestro en el acceso a la información y en el uso de aplicaciones que desarrollan sus habilidades.

#### **2.6.1. Aprendizaje colaborativo**

 El aprendizaje colaborativo se presenta cuando el docente explica las responsabilidades y asigna tareas concretas a cada uno de los estudiantes, procurando que haya equidad participativa. En los criterios y parámetros, el profesor sugiere los aportes de cada uno para consolidar el aprendizaje del grupo. La cooperación requiere de la aplicación de técnicas o dinámicas grupales y se lleva a cabo en un determinado momento del proceso de enseñanza y aprendizaje.

 Aprender colaborativamente requiere de la construcción conjunta de significados y se desarrolla durante el proceso de enseñanza y aprendizaje. Es decir, es un proceso colectivo donde cada estudiante asume responsabilidades por su propio aprendizaje y por el de sus compañeros del equipo.

 En este sentido, el aprendizaje colaborativo es un método que valora la actividad independiente de los estudiantes para contribuir con los objetivos del grupo y promueve su capacidad para establecer vínculos positivos, productivos y respetuosos conducentes a lograr las metas cognitivas del equipo que, a su vez, redundarán en el logro y consolidación de las expectativas, al ser evaluados de manera satisfactoria en cada una de las asignaciones.

 Por lo antes expuesto, se puede decir que el aprendizaje colaborativo es un método de aprendizaje activo que conduce a los estudiantes al desarrollo de nuevas ideas y conocimientos mediante la construcción colectiva del conocimiento común y propicia el desarrollo de competencias personales, interpersonales y sociales.

#### **2.6.2. Aprendizaje autónomo**

 El concepto de aprendizaje autónomo hace referencia al grado de mediación del estudiante en su propio proceso, ya sea, creando objetivos, procedimientos, recursos, evaluación y momentos de aprendizaje, desde el rol activo que debe tener frente a las necesidades actuales de formación. El estudiante puede y debe aportar sus conocimientos y experiencias previas, a partir de los cuales se pretende revitalizar el aprendizaje y darle significado.

 El ejercicio autónomo posibilita y estimula la creatividad y la necesidad de observación. Para su desarrollo es indispensable el respeto, la autodisciplina, la responsabilidad y el compromiso consigo mismo, con los demás, con la institución a la que se pertenece y con la sociedad.

El aprendizaje autónomo ha de implementarse dentro de un sistema pedagógico establecido como una estrategia para estimular que los estudiantes desempeñen un rol activo en la construcción y enriquecimiento de la estructura cognitiva. Los docentes deben considerar que la capacidad de autogestión del aprendizaje es innata en algunos estudiantes, pero que otros pueden adquirir, o haber adquirido ya, de forma propia.

De cualquier forma, es importante que los pedagogos diseñen un esquema de actividades de complejidad progresiva acorde con el progreso o desarrollo de la autogestión en los alumnos.

Para (Sandoval, 2020) los fundamentos del aprendizaje autónomo son:

- La información no es conocimiento, debe de ser procesada y codificada para convertirse en el aprendizaje.
- Implica una participación prioritaria de propio sujeto, porque abandonan su papel pasivo de receptor de la información y asume una actitud de compromiso firme en la construcción de su aprendizaje.
- La responsabilidad del aprendizaje se traslada al sujeto principal de la acción
- El aprendizaje autónomo no es arbitrario**,** se fundamenta en la lógica aplicada al proceso, en el raciocinio, la reflexión y el análisis.

# **Capítulo III: Marco Metodológico**

#### **3.1.Tipo de Investigación (enfoque, alcance, diseño)**

 Esta es una indagación principalmente descriptiva que se realiza en dos facetas, donde se pretende conocer como está el alumnos de primer ingreso del CRUCHIO en cuanto al manejo y conocimiento de las TICS, el impacto del uso de la tecnología en los procesos de enseñanza y aprendizaje, ya que ambas actividades educativas deben innovarse y adaptarse a las herramientas de vanguardia para poder actualizar sus procedimientos y abonar a la competitividad de la región; con esta parte del trabajo investigativo, se prevé las competencias que deben desarrollar los docentes del área de informática.

En la segunda etapa es la continuación del estudio descriptivo transversal, ya que se aplicó un cuestionario a estudiantes de educación superior del CRUCHIO durante primer semestre 2021 En otros términos se organizan y clasifican los test para la recolección de los datos, de forma estructurada y análisis de la información, que brinde la explicación de los resultados cuantitativos en relación al problema que se investiga.

Teniendo en cuenta a (Yin, 2002) "La metodología se refiere a los métodos de investigación que se siguen con la finalidad de alcanzar los objetivos en una ciencia o estudio".

#### **3.1.1. Enfoque de la investigación**

 En este trabajo de investigación será diseñado bajo el planteamiento del metodológico del enfoque cuantitativo, siendo este el que más de adecua a las diferentes características y necesidades de esta problemática de investigación.

En la metodología de investigación el enfoque cuantitativo utiliza la recolección y el análisis de datos para contestar preguntas de investigación y probar hipótesis establecidas previamente y confía en "La medición numérica, el conteo y frecuentemente en el uso de las estadísticas para establecer con exactitud patrones de comportamientos en una población" Según el autor (Hernández et al., 2003, p.5).

 De este enfoque de investigación utiliza la técnica de encuesta para medir **conocimiento previo** de la tecnología de la información y la comunicación y la *Intervención del docente* para promover el aprendizaje significativo de los estudiantes de primer ingreso del CRUCHIO.

# **3.2. Alcance**

 De acuerdo con el alcance de la investigación es descriptivo correlacional porque tiene la finalidad de conocer la relación que existe en las variables de este estudio *Conocimiento previo* de las tecnologías de la información y la comunicación y la *Intervención del docente* para promover el aprendizaje significativo de los estudiantes de primer ingreso del Centro Regional de Chiriquí Oriente. Desde este punto de vista de (Hernández, 2003), aporta lo siguiente:

 La investigación correlacional es un tipo de estudio que tiene como propósito evaluar la relación que existe entre dos o más conceptos, categorías o variables (en un contexto en particular). Los estudios cuantitativos correlacionales miden el grado de relación entre esas dos o más variables (cuantifican relaciones). Es decir, miden cada variable presuntamente relacionada y después analizan la correlación. Tales valores se sustentan en la hipótesis (p.121).

 El alcance de esta investigación, **por la parte metodológica,** se clasifica como descriptivo correlacional, busca comprender la relación que existe entre las variables clave de este estudio: el conocimiento previo en tecnologías de la información y la comunicación, así como la intervención del docente en la promoción del aprendizaje. significativo de los estudiantes de primer ingreso en el Centro Regional de Chiriquí Oriente. Siguiendo la perspectiva de Hernández (2003), este tipo de investigación aporta lo siguiente:

 Este diseño de investigación descriptivo correlacional se enfoca en cuantificar y comprender las relaciones entre las variables estudiadas en el contexto específico del centro educativo mencionado. Esto permitirá obtener una visión más clara y precisa de cómo el conocimiento previo sobre las TICs es fundamental para que haya intervención docente y así para promover el aprendizaje significativo en los estudiantes.

 **Por la praxis científica la tesis enfatiza la necesidad del docente conocer de forma atinada la realidad que trae el estudiante Ngäbe -Buglé de primer ingreso, por eso, el alcance es didáctico-social porque debe hacerse con regularidad en aras de mejorar el producto que llega a los Centros Regionales Universitarios.** 

 **El alcance en el contexto regional es que la UNACHI eleva su prestigio al desarrollarse tesis investigativas de una problemática que atañe a la sociedad de Chiriquí Oriente. Esta indagación pone en la palestra nacional una situación que se**  **ha soslayado, quizás por el olvido o descuido hacia nuestros aborígenes, y que lleva a la reflexión de que se requiere una educación igual para todos, porque en las urbes de este país, los jóvenes de Educación Media, egresan con mejores competencias y en los campos o en lugares de difícil acceso, no se dan seguimientos de los procesos de enseñanza y aprendizaje.** 

 **El alcance de esta tesis en el contexto internacional será considerada por la necesidad de la investigación, según los organismos internacionales de acreditación universitaria, quienes estarán pendientes en otras reacreditaciones.** 

 **Se espera que este estudie trascienda y se considere la propuesta que ha de surgir a raíz de los resultados, para innovar al CRUCHIO con salas especiales de tecnología, que, a su vez, coadyuven estas herramientas como incentivos a la creatividad y desarrollo del pensamiento crítico, que de ninguna manera atente contra la cultura Ngäbe-Buglé.**

#### **3.3. Diseño de la Investigación**

 Dado el propósito de este estudio de investigación analiza si el *Conocimiento previo* del alumno en relación con la tecnología de la información y la comunicación y, a su vez, si la *Intervención del docente* promueve el aprendizaje significativo de las TICs, se requirió un diseño de investigación no experimental, la cual se aplicara de manera transversal ya que el estudio **transversal descriptivo** tiene la finalidad de estimar tanto la magnitud y distribución condición educativa (variable dependiente, anteriormente enunciada ) además de medir otras características de la variable independiente. Se ha tomando en cuenta que este tema de investigación posee un sustento teórico suficiente, se procederá a realizar una investigación de tipo descriptivo porque se requiere describir la situación actual de la población en estudio en torno al Conocimiento *previo de las tecnologías de la información y la comunicación* y la **Intervención del docente** para promover el aprendizaje significativo. Sampieri y otros describen este tipo de diseño no experimental como " Los estudios que se realizan sin la manipulación deliberada de variables y en los que sólo se observan los fenómenos en su ambiente natural para después analizarlos", asimismo, como afirma estos autores, los diseños de investigación transversal: " recolectan los datos en un solo momento, en un tiempo único, su propósito es describir las variables y analizar su incidencia e interrelación en un momento dado" ((Hernández, 2003 p. 289.).

#### **3.4.Modalidad de la investigación**

#### **3.4.1. Nivel de Profundidad**

 De acuerdo con el nivel de profundidad que alcanza el estudio en la búsqueda planeada del *conocimiento previo de las tecnologías de la información y la comunicación* y la *Intervención del docente para promover el aprendizaje significativo*, se establece esta investigación como descriptiva porque el objeto de estudio se centra en los estudiantes de primer ingreso de del Centro Regional Universitario de Chiriquí Oriente, quienes son el objeto de este fenómeno investigativo de índole cuantitativo.

 Para la investigación descriptiva, su preocupación primordial radica en descubrir algunas características fundamentales de conjuntos homogéneos de fenómenos, en este caso de los participantes de primer ingreso del CRUCHIO donde se utilizan "criterios sistemáticos que permitan poner de manifiesto su estructura o comportamiento. De esta forma se pueden obtener las evidencias que caracterizan a la realidad estudiada" (Sabino, 1986 p.64).

#### **3.4.2. Número de ocasiones en colecta de datos**

 La investigación es cuantitativa y de acuerdo con el número de ocasiones en que se colectaron los datos, de esta forma, que en esta tesis se presenta un pretest y un postest para tal efecto. Esta investigación es *transversal* porque los instrumentos recogen la información con base en la encuesta del conocimiento previo de las tecnologías de la información y la comunicación y la Intervención del docente para promover el aprendizaje significativo para este estudio.

#### **3.4.3. Acopio de datos y fuentes**

 De acuerdo con las *fuentes de la esta investigación* se considera estudio de Campo porque permite la recolección de la información y datos los cuales se obtienen en el lugar de estudio de los estudiantes Ngäbe-Buglés primer ingreso del Centro Regional de Chiriquí Oriente. Como expresa el autor Risquez y Col (2002) se refiere que la técnica de la encuesta:

Consiste en el estudio de las poblaciones o muestras con el objetivo de determinar la frecuencia, distribución o relación entre las variables, en ella también se recomienda prestar atención al tipo de respuesta en caso de ser las encuestas de respuestas dicotómicas, es decir, aquella que permiten dos posibles alternativas. (p.58).

 Las fuentes de un estudio científico se dividen en tres tipos: primarias, secundarias y terciarias. Desde otro punto de vista se complementan filtradas, interpretadas o evaluadas por alguien más. Son producto de una investigación o de una actividad eminentemente creativa.

 Como *fuentes primarias* hay instrumentos utilizados por los informantes, alumnos de primer ingreso del CRUCHIO, y también por los docentes de este centro de educación superior. Las *fuentes secundarias* han sido creadas por el investigador para evaluar o resumir el estatus de los alumnos de primer ingreso. Y las *fuentes terciarias* son los textos de tecnología, de Educación, enciclopedias, diccionarios y bibliografía especializada.

## **3.4.4. Ampliación de las fuentes de información**

Con la finalidad de obtener la información y datos necesarios de acuerdo al análisis que se desea desarrollar en este estudio, sobre la relación entre la educación virtual y el rol del docente se definirán las fuentes primarias y secundarias.

#### **3.4.4.1. Fuentes primarias**

Las fuentes primarias son datos que se adquieren en el momento de un evento, al trabajar con los objetos de estudio o sea la información que se obtiene de la población, específicamente los estudiantes de primer ingreso del Centro Regional de Chiriquí Oriente, 2021 y los docentes de este centro de educación superior que imparten clases a la población analizada.

# **3.4.4.2. Fuentes secundarias**

En este estudio de investigación las fuentes secundarias contienen información confeccionada, revisada, reorganizada por el investigador la cual tiene procedencia de

documentos primarios originales para los fines u objetivos de este estudio. Asimismo, se han consultado investigaciones científicas que reposan en las Bibliotecas de la Universidad Autónoma de Chiriquí.

 **Las fuentes terciarias**, según el sistema de bibliotecas de la Universidad de Puerto Rico, "identifican, recopilan o indizan fuentes sobre una disciplina o tema. (…) la información que presentan es corroborada y respaldada por expertos" (Puerto Rico, 2022) lo anterior quiere decir que son todas las referencias de PDF, enciclopedias, Google académico, publicaciones, estudios on line indexados y textos impresos.

#### **3.4.5. Método de investigación**

 Tomando en cuenta esta investigación al ser de enfoque cuantitativo, también se considera el Método lógico inductivo, ya que el análisis de los resultados obtenidos, en una muestra, se tienden a generalizar a toda una población. Es el razonamiento que, partiendo de casos particulares, se eleva a conocimientos generales. Este método permite la formación de hipótesis, investigación de leyes científicas que se estandarizan y cuyos resultados podrían ser comparables en otros universos.

# **3.4.6. Población y Muestra 3.4.6.1. Población**

 El concepto de población es conocido como un conjunto determinado de personas u objetos que tienen cualidades similares, sin embargo, la población se define como " un conjunto de todos los elementos que estamos estudiando, acerca de los cuales intentamos sacar conclusiones". (Rubin, 1996). Por lo anterior, la población son los alumnos de primer ingreso descendientes de la cultura Ngäbe-Buglé, matriculados durante el año académico 2021.

 Por otra parte, el autor (PINEDA, 1994) hace mención que es "el conjunto de personas u objetos de los que se desea conocer algo en una investigación. "El universo o población puede estar constituido por personas, animales, registros médicos, los nacimientos, las muestras de laboratorio, los accidentes viales entre otros".

 Por lo anterior, la población de estudio estuvo enfocada por 451 estudiantes Ngäbe Buglés de primer ingreso de del Centro Regional Universitario de Chiriquí Oriente, 2021, cabe resaltar que los estudiantes occidentales no estuvieron en el estudio.

#### **3.4.6.2. Muestra y Muestreo**

Se define la muestra como "el conjunto de operaciones que se realizan para estudiar la distribución de determinados caracteres en totalidad de una población universo, o colectivo partiendo de la observación de una fracción de la población considerada", (Tamayo & Tamayo, 2005, p.176). Por otro lado, Arias (2006, p.83) define muestreo como "Un proceso en el que se conoce la probabilidad que tiene cada elemento de integrar la muestra".

 Debido a las limitantes de la pandemia de COVID-19, este estudio se utilizó el método no probabilístico, en el cual de acuerdo con Según (Cuesta, 2009) El muestreo no probabilístico es una técnica donde las muestras se recogen en un proceso que no brinda a todos los individuos de la población iguales oportunidades de ser seleccionados, la cual se solicitará a los estudiantes Ngäbe-Buglé de primer ingreso de del Centro Regional Universitario de Chiriquí Oriente CRUCHIO formen parte de estudio de investigación.

 De la misma forma se solicita a los estudiantes Ngäbe-Buglé de primer ingreso de Centro Regional de Chiriquí Oriente, durante la fecha definida que correspondió al 10 al 15 de mayo del primer semestre 2021. Para tal efecto se sigue la fórmula siguiente:

$$
n=\frac{Z^2\sigma^2\mathcal{N}}{e^2(\mathcal{N}\mathcal{A})+Z^2\sigma^2}
$$

En donde:

n = es el tamaño de la muestra poblacional a obtener.

N = es el tamaño de la población total.

σ = representa la desviación estándar de la población. En caso de desconocer este dato es común utilizar un valor constate que equivale a 0.5

 $Z =$  es el valor obtenido mediante niveles de confianza. Su valor es una constante, por lo general se tienen dos valores dependiendo el grado de confianza que se desee siendo 99% el valor más alto (este valor equivale a 2.58) y 95% (1.96) el valor mínimo aceptado para considerar la investigación como confiable.

e = representa el límite aceptable de error muestral, generalmente va del 1% (0.01) al 9% (0.09), siendo 5% (0.5) el valor estándar usado en las investigaciones.

 Una vez establecido los valores adecuados, se procede a realizar la sustitución de los valores y aplicación de la fórmula para obtener el tamaño de la muestra poblacional correspondiente al universo finito determinado.

 Ya realizado el proceso matemático, se obtiene la muestra, la cual como se planificó desde el inicio, y que ayuda al investigador a la realización de esta tesis, de forma válida, confiable y completa.

#### **3.4.7. Técnicas Recolección (recolección, presentación y análisis)**

Al respecto (Falcón & Herrera, 2005) se refiere a la técnica de captura de la información como "el procedimiento o forma particular de obtener datos o información (…) la aplicación de una técnica conduce a la obtención de información la cual debe ser resguardada mediante un instrumento de recolección de datos" (p.12).

 En este estudio la técnica que de recolección de datos que se utilizó consistió en un pretest y un postest.

 De acuerdo con (Ferrando, 1993), una encuesta es una investigación realizada sobre una muestra de sujetos representativa de un colectivo amplio, que se lleva a cabo en el contexto de la vida cotidiana, utilizando procedimientos estandarizados de interrogación, con el fin

de obtener mediciones cuantitativas de una gran variedad de características objetivas y subjetivas de la población.

#### **3.4.8. Instrumentos**

 "Con el nombre genérico de instrumentos de acopio de datos se denomina a todos los instrumentos que pueden servir para medir las variables, recopilar información con respecto a ellas o simplemente observar su comportamiento". (Mejia, 2005).

 Por otra parte, en este estudio de investigación el instrumento que de recolección de datos que se utilizará en la presente investigación será el cuestionario cerrado.

Desde el punto de vista del autor Hurtado (2009), indica que el cuestionario es un instrumento que agrupa una serie de preguntas relativas a un evento, situación o temática particular, sobre el cual el investigador desea obtener información.

 Para esta investigación el instrumento que se utilizará solo para el **diagnóstico** inicial será un cuestionario con preguntas cerradas la cual los estudiantes de primer ingreso de del Centro Regional Universitario de Chiriquí Oriente y se procesó bajo la escala Likert. Este estudio de investigación con la categorización de la Escala Tipo Likert es un instrumento de medición, según Brunet (2004) "consiste en un conjunto de ítems bajo la forma de afirmaciones o juicios ante los cuales se solicita la reacción (favorable o desfavorable, positiva o negativa) de los individuos" (p.34).

 En este estudio de investigación para evaluar *conocimiento previo* de las tecnologías de la información y la comunicación y la Intervención del docente para promover el aprendizaje significativo de los estudiantes de primer ingreso de del Centro Regional Universitario de Chiriquí Oriente se aplicará un cuestionario adaptado del modelo o dimensiones Likert. El cuestionario que se utilizará contiene 41 ítems que corresponde a cuatro dimensiones:

- Dimensión 1: conocimiento básico en el manejo de herramientas tecnológicas.
- Dimensión 2: Conocimiento medio en el manejo de las herramientas tecnológicas.
- Dimensión 3: Conocimiento avanzado en el manejo de las herramientas tecnológicas.
- Dimensión 4. Uso y conocimientos Tecnológicos y Enseñanza Virtual de la Universidad de UNACHI.

 Para esta investigación se le dará un valor con las alternativas o puntos tipo Likert utilizado, que corresponde a las opciones de respuestas de ambos cuestionarios, será:

- 3 Indiferente
- 2 Desacuerdo
- 1 Muy en desacuerdo

 Los puntajes son los valores que se le asignan a los indicadores constitutivos como opciones de respuesta, que se obtienen al sumar los valores respecto a cada dimensión. El puntaje mínimo de la multiplicación del número de ítems por 1. La puntuación se consideró alta o baja respecto al puntaje total, este último, dado por el número de ítems o afirmaciones multiplicado por 5.

<sup>5</sup> Muy de acuerdo

<sup>4</sup> De acuerdo

#### **3.4.9. Herramientas para el procesamiento de datos**

 Para este estudio de investigación se lleva a cabo la tabulación de los datos recopilados y que se obtienen por el cuestionario que se aplica a los estudiantes de primer ingreso del Centro Regional Universitario de Chiriquí Oriente y se utiliza el programa de Microsft Office Excel 2019. La encuesta es online con la herramienta Google Form y el Software estadístico Statistical Package for the Social Siencies **(SPSS)** VERSIÓN 25 para Windows 10.

 Según el autor (Sánchez Soto, 2021) Excel es un Software de aplicación que ofrece Office a través del cual se pueden realizar operaciones con números organizados en una cuadricula, donde se implementan fórmulas, se crean gráficas, también se realizan cálculos probabilísticos, análisis de datos, estadística descriptiva, se generan histogramas, entre otras acciones.

 Google Forms es una aplicación que tiene la posibilidad de administrar encuestas que se incluyen en el conjunto de los productos creados para la educación que ayudan a transformar el entorno de trabajo ya sea a través del aprendizaje o para el proceso de la enseñanza.

 Para este estudio de investigación se utilizará la **herramienta de análisis estadístico**  SPSS que nos colaboran en el procesamiento de datos, crear tablas y gráficas, asimismo, como dice el autor (Herreras, 1989) El SPSS es uno de los programas más utilizados en investigación aplicada a las Ciencia Sociales.

 Se muestra el proceso de realización de la recolección de los datos, como primer paso se creó la estructura de la encuesta que se realizó en Google Form, con índole de diagnóstico y aprobar la factibilidad del estudio. La encuesta con sus cuatro dimensiones ya mencionadas, en el apartado o subpunto denominado *instrumentos*, como se muestra en la figura 5.

# **3.4.10. Instrumentos virtuales En la siguiente figura 5 se mostrará el interfaz gráfico de la encuesta:**

**Figura 5**

*Interfaz gráfico de la encuesta conocimiento en la Tecnología de la información para promover la construcción de aprendizaje.*

# Encuesta Universidad Autónoma de Chiriquí

Conocimiento previo de las TICs y la Intervención del docente para promover el aprendizaje significativo.

\*Obligatorio

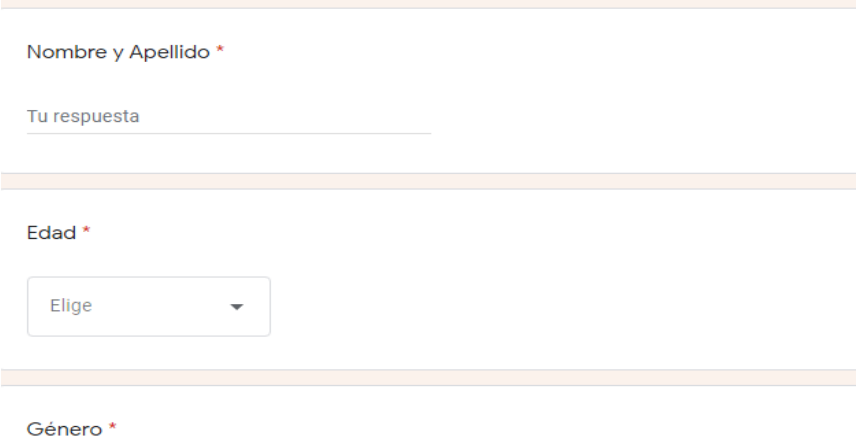

 En relación con el uso del Formulario de Google, permitió la entrega de la prueba diagnóstica y la validación del instrumento (pretest), durante las primeras semanas del primer semestre 2021.

 A nivel mundial se sabe que la pandemia del Covid-19 produjo cambios no previstos, y por ello, el estudio tuvo su proceso y evolución con la escala Likert. La **encuesta analizada con la escala de Likert** es un método universal para la recopilación de datos o información, lo que significó que podía utilizarse para recaudar, entender, responder numéricamente los resultados. En el momento fue oportuna la herramienta usada para medir la opinión de los encuestados sobre el tema específico ya antes enunciado. Así que fue de gran ayuda en la investigación desarrollada.

 **Validación del instrumento:** Con el pretest (temáticamente igual al postest) que se aplicó a comienzos del primer semestre 2021, se logró el diseño de un instrumento confiable, para las tres variables (independientes y dependiente) que permitirían contrastar los objetivos planteados en este trabajo.

# **Capítulo IV: Análisis e Interpretación de los Resultados**

# **4. Procesamiento de la información**

 Para la presentación del anteproyecto de esta tesis, ya se había hecho la validación del instrumento.

#### **4.1. Análisis del pretest**

Para este capítulo se representa una síntesis de parte del diagnóstico realizado.

 Se inició el proceso con la tabulación de resultados, a continuación, con la figura 6 circular, parte del diagnóstico inicial que sirvió para validar el estudio con treinta y ocho estudiantes del Centro Regional de Chiriquí Oriente. En la figura 6 se conoce las edades de los participantes.

### **Figura 6**

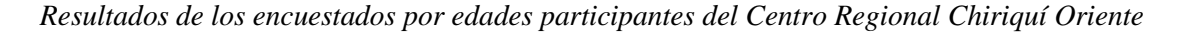

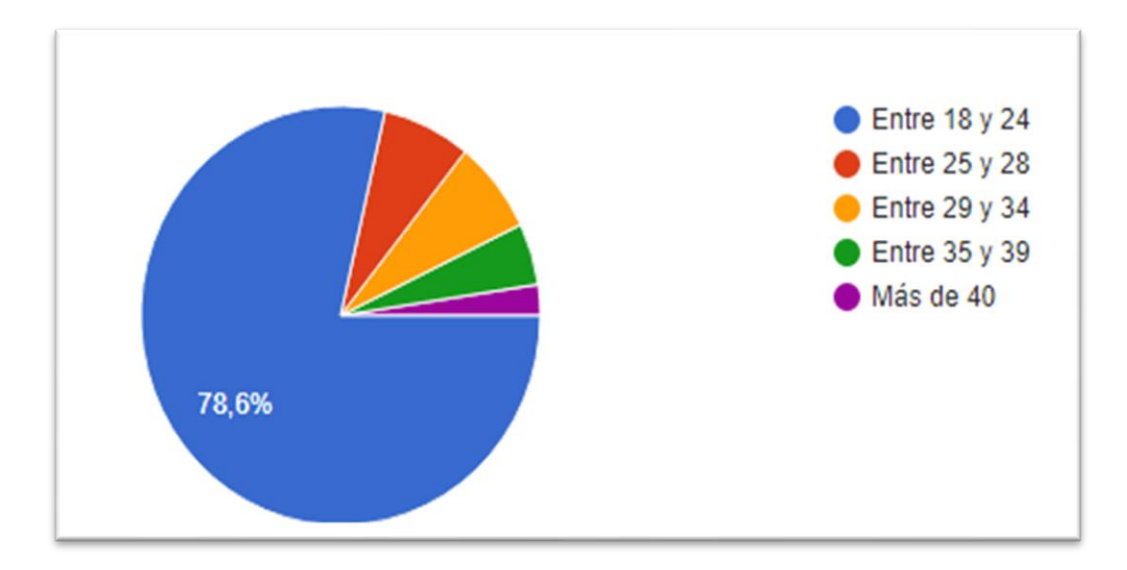

 Cabe destacar, en la esta investigación *Conocimiento previo de las tecnologías de la información y la comunicación y la intervención del docente para promover el aprendizaje significativo de los estudiantes Ngäbe-Buglés del Centro Regional de Chiriquí Oriente* de primer ingreso, 2021, se utilizó el programa SPSS Statistical Package for the Social Sciences para obtener los datos para su respectivo análisis.

 También, es el caso se pueden observar en la tabla 3 a la 8, tablas cruzadas sobre los diferentes ítems realizado a los estudiantes de primer ingreso.

 "El procedimiento Tablas cruzadas crea tablas bidimensionales y multidimensionales y, además, proporciona una serie de pruebas y medidas de asociación para las tablas bidimensionales. La estructura de la tabla y el hecho de que las categorías estén ordenadas o no determinan las pruebas o medidas que se utilizaban" (IBM, 2022)

## **Tabla 3**

*Tabla cruzada Edad \*4. Sé conectar equipos de audio, cámaras de vídeo y fotos digitales a las computadoras*

| Tabla Cruzada                                    |                  | 1 muy      | ↑          | 3           | 4 de           | 5 muy de |                |
|--------------------------------------------------|------------------|------------|------------|-------------|----------------|----------|----------------|
|                                                  |                  | desacuerdo | desacuerdo | indiferente | acuerdo        | acuerdo  |                |
| Edad                                             | Entre 35<br>y 39 | $\theta$   | 0          | 0           | 0              | 2        | $\mathfrak{D}$ |
|                                                  | Entre 18<br>y 24 | 2          | 2          | 6           | 11             | 9        | 30             |
|                                                  | Entre 25<br>y 28 | $\Omega$   | $\Omega$   |             | $\mathfrak{D}$ | $\Omega$ | 3              |
|                                                  | Entre 29<br>y 34 | 0          | $\Omega$   |             |                | $\Omega$ | 2              |
|                                                  | Más de<br>40     | 0          | 0          | 0           | 0              |          |                |
| Total                                            |                  | ↑          | ∍          | 8           | 14             | 12       | 38             |
| $\Gamma$ $\sim$ $\sigma$ $\sim$ 11 $(0.001)^{2}$ |                  |            |            |             |                |          |                |

# **Tabla 4**

*Herramientas que utiliza el docente para dar sus clases favorecen su aprendizaje (Prezi, Canvas,* 

*Powert Point).*

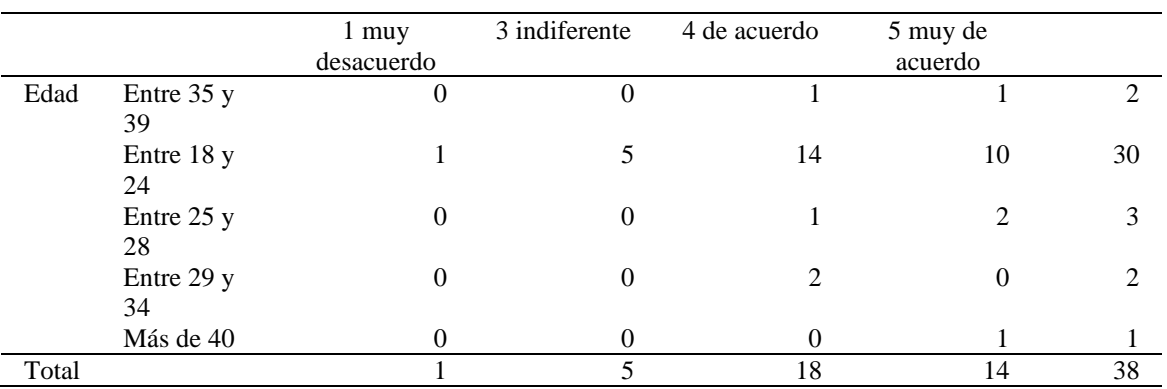

Fuente: Castillo (2021).

## **Tabla 5**

*Uso de las fuentes de información y de las herramientas de las Tic.*

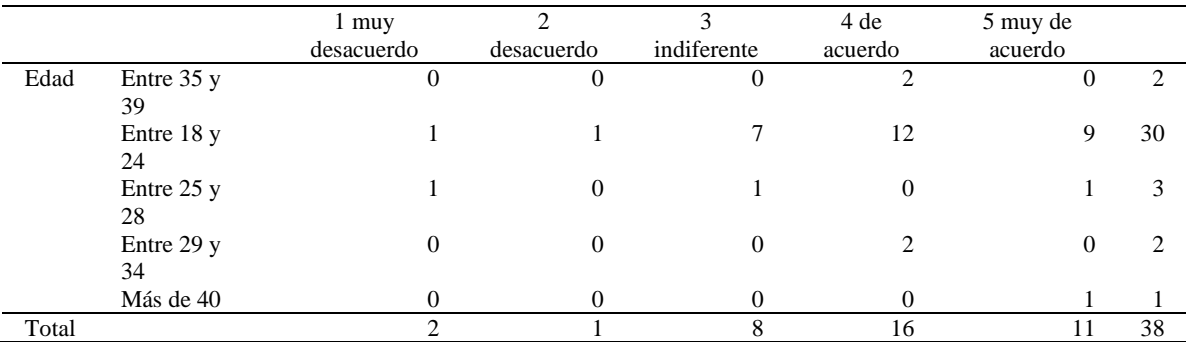

# **Tabla 6**

*Aplicación de clip de audio y video con algún programa informático.*

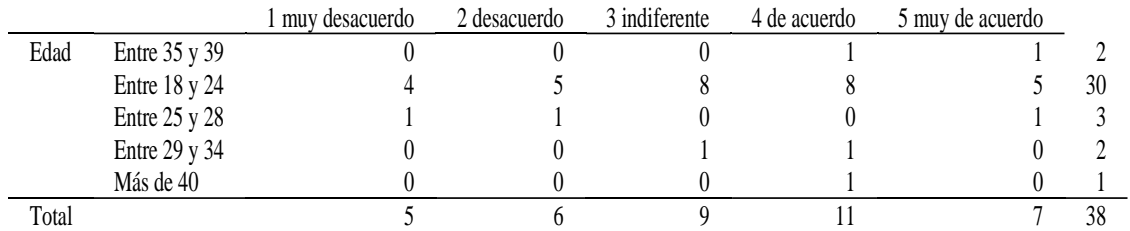

Fuente: Castillo (2021).

## **Tabla 7**

*Utilización del docente diferentes tipos de material didáctico infografía, mapas conceptuales, posters digitales, video y otros.*

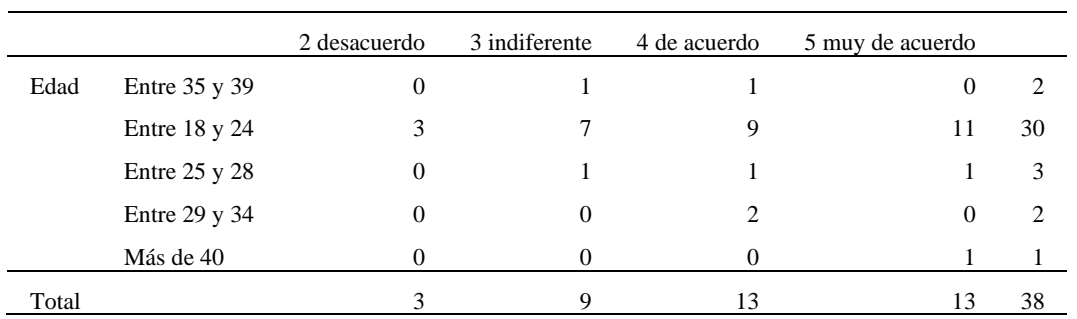

Fuente: Castillo (2021).

#### **Tabla 8**

*Conocimiento sobre conectar computadora y sus periféricos: impresoras, mouse, etc.*

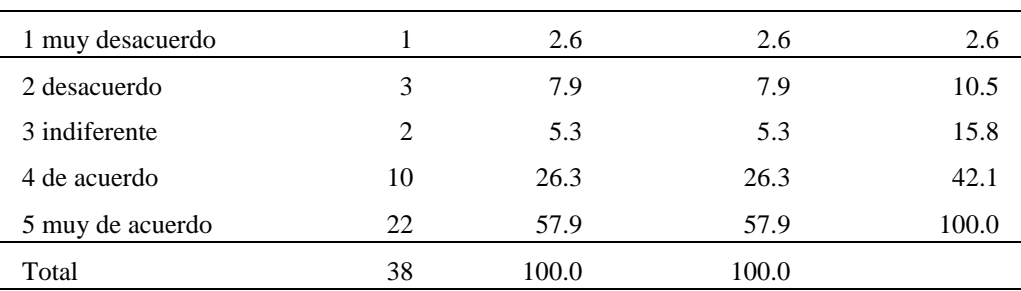

 Se muestra en la gráfica de barras, sobre la respuesta al ítems " si saben conectar una computadora y sus periféricos más usuales: impresoras, mouse, etc", la barra más relevante representa un 57.9 porcentaje, es decir, 22 estudiantes están muy de acuerdo.

# **Figura 7**

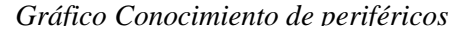

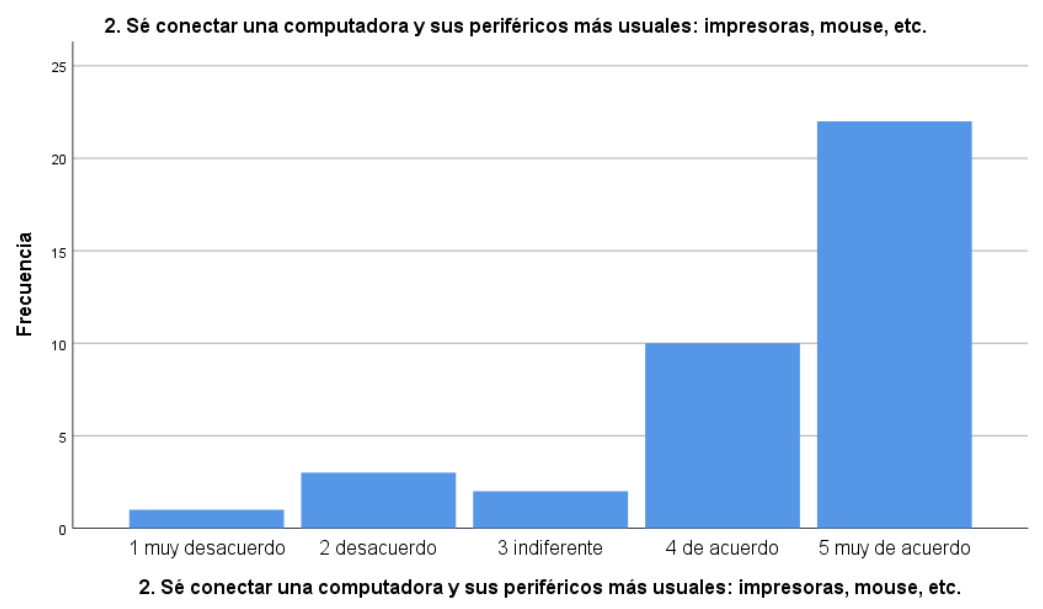

Fuente: Castillo (2021).

 Seguidamente se le indagó la realización de un documento escrito con un procesador de texto (Word, WordPerfect, Writer Open libre, etc.). En relación con la tabla 9 enunciada, indica que 19 estudiantes están muy de acuerdo, además, representa un 50.0 porcentaje en relación con la muestra.

#### **Tabla 9**

*Resultados de frecuencia del ítem 5 la cual el 50% utilizan procesadores de textos para sus* 

*trabajos.*

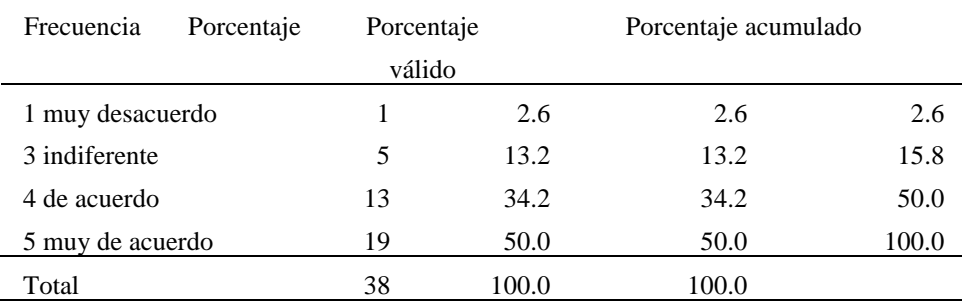

Fuente: Castillo (2021).

 En la tabla 10, muestra **la media** en relación con el procesamiento de casos, según respuestas dadas por el grupo de diagnóstico.

#### **Tabla 10**

*Estadísticos descriptivos Media y desviación.*

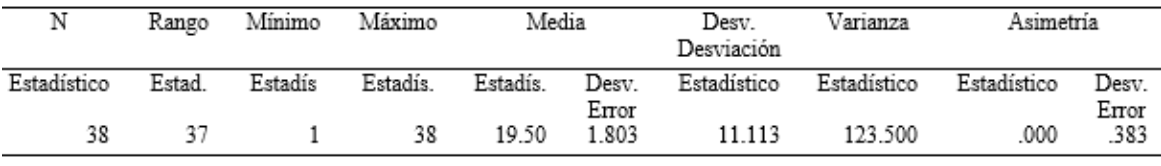

*Fuente: Castillo (2021).*

En la tabla 10, los resultados de la **Media y Desviación estándar** de los informantes.

Se evidencia el resultado de la Media que resultó 1.32 y desviación de 0.818.

 Se deja claro que la variable dependiente Intervención **docente para construir aprendizajes significativos**, **en área de tecnología** se valora en un corpus para medir la mencionada variable. Se usó una encuesta que se procesó con la fórmula anteriormente descrita.

#### **4.2. Instrumento aplicado a docentes. Variable Intervención docente**

 Se indagó en los facilitadores el indicador *intervención docente* en las dimensiones tecnología y aprendizaje significativo que son necesarias para lograr los objetivos de este estudio. Este instrumento fue aplicado, comienzos de diciembre de 2022, cuando ya se había dado la intervención, o sea, el proceso de enseñanza en un lapso de 4 semestres. Como se pude ver la tabla 11 con la media con un error de 1.32.

# **Tabla 11**

*En la tabla Estadísticos descriptivos se ha obtenido la media con un error de 1.32; la varianza, los rangos mínimos y máximos del número estadístico.*

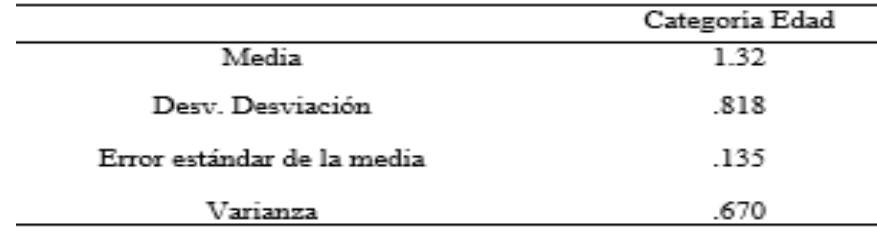

# **Instrumento 3**

## **4.3.Análisis de resultados**

**4.3.1. Encuesta a los docentes para recaudar información sobre la intervención realizada** 

# **Población de docentes de primer ingreso 53 muestra 48 docentes encuestado 44**

 Según los resultados presentados en la siguiente figura 8 el 100% de los docentes encuestados resalta la importancia que merece la utilización de recursos tecnológicos como apoyo didáctico en el proceso de aprendizaje.

#### **Figura 8**

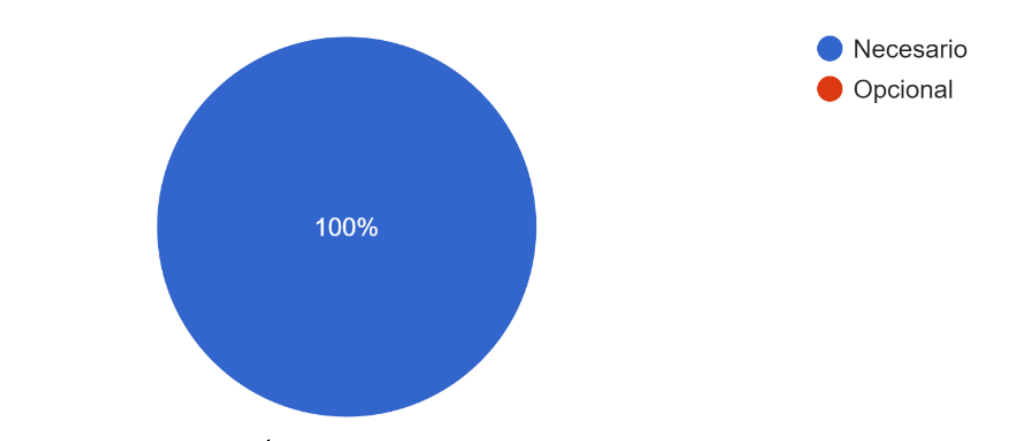

*Utilización de recursos tecnológicos, como apoyo didáctico en los procesos de enseñanza*

*Nota:* Instrumento 3 para los docentes Ítems 2. Castillo. (2022)
En la siguiente gráfica, al preguntarle a los docentes si los *recursos tecnológicos favorecen la adquisición de aprendizajes gracias a las diversas comunidades virtuales*, el 100% respondió de manera positiva.

#### **Figura 9**

*Recursos tecnológicos favorecen la adquisición de aprendizajes, gracias a los ambientes de las diversas comunidades virtuales*

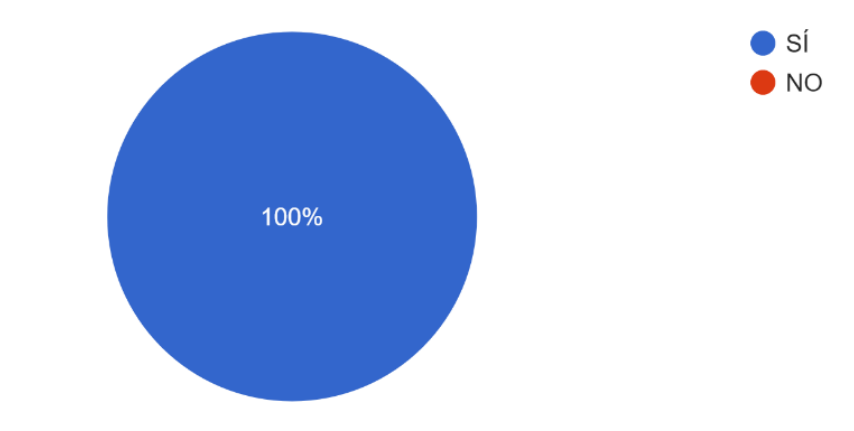

*Nota:* Instrumento 3 para los docentes Ítems 3. Castillo. (2022).

 En el ítem que mide **la frecuencia** y uso de **los medios tecnológicos para apoyar la labor docente** con el fin del fortalecimiento en el proceso educativo, respondieron que un 43.2% lo utiliza 3 veces a la semana, 43.2% por 2 veces a la semana y, una vez a la semana, un 11.4 % y el 2.2 % rara vez, como se muestra en la figura 10.

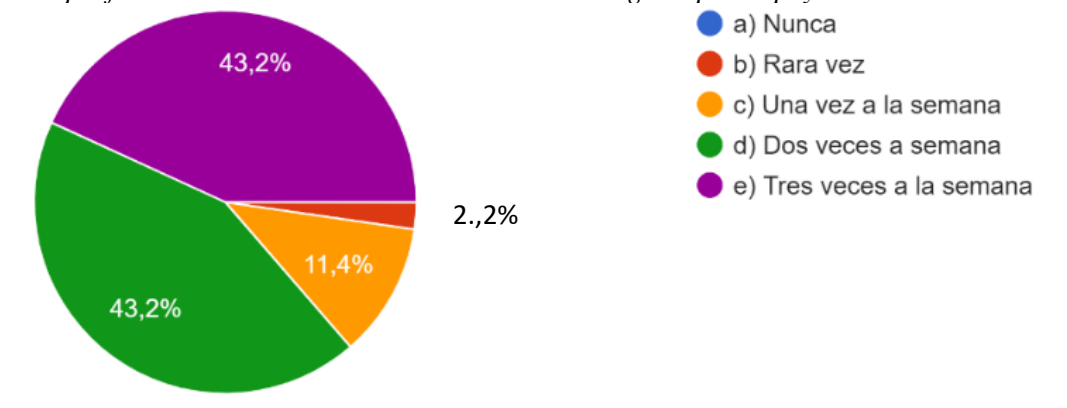

*Con qué frecuencia hace uso de estos medios tecnológicos para apoyar su labor docente*

*Nota:* Instrumento 3 para los docentes Ítems 4. Castillo. (2022).

 Según los resultados presentados en la figura 11, el uso de los entornos virtuales de aprendizaje hace dependiente al estudiante y la tecnología y poco reflexivo al momento de utilizarla como apoyo en el aula a lo cual los docentes respondieron de una manera positiva.

 Como se muestra en la figura 11, según los docentes encuestados, el nivel de desarrollo de competencias tecnológicas en sus estudiantes es en un 11.4% muy alto, en un 55.8% alto y un 20.5% bajo. Para el investigador es preocupante el 20.5% el cual es bajo, 6.,3 % muy bajo y el 5,0% no sabe.

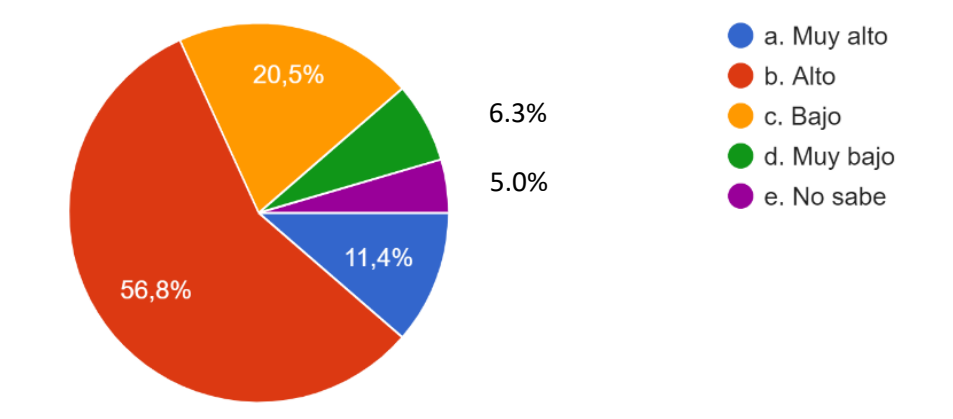

*Según su Apreciación el nivel de desarrollo de competencias tecnológicas en sus estudiantes es*

*Nota:* Instrumento 3 para los docentes Ítems 6. Castillo. (2022).

 Según los resultados presentados en la figura 12, es recomendable que los estudiantes tengan una herramienta de consulta el uso adecuado de la tecnología y el manejo de la información que se le proporciona el Internet. Los docentes respondieron que lo utilizan 63.6% siempre y un 34.1% a veces y el 2.3 % nunca.

# **Figura 12**

*La tecnología y manejo de la información que proporciona el Internet como herramienta de* 

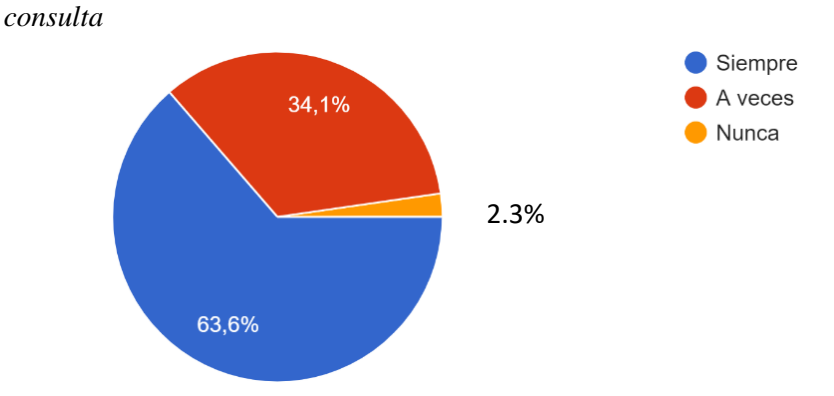

*Nota:* Instrumento 3 para los docentes Ítems 7. Castillo. (2022).

Como se puede observar en la figura 13, se considerando el uso que se les da a las TICs en el salón de clases el 38.6% considera que una herramienta de apoyo alternativa en la enseñanza de los estudiantes, el 15.9% que es una herramienta necesaria, el 20.5% es un recurso didáctico que ayuda en la enseñanza y el 15.9% promueve el interés y motivación de los alumnos, el 2.3% promueve el trabajo colaborativo, el 6.8% como un factor preciso en el aprendizaje

## **Figura 13**

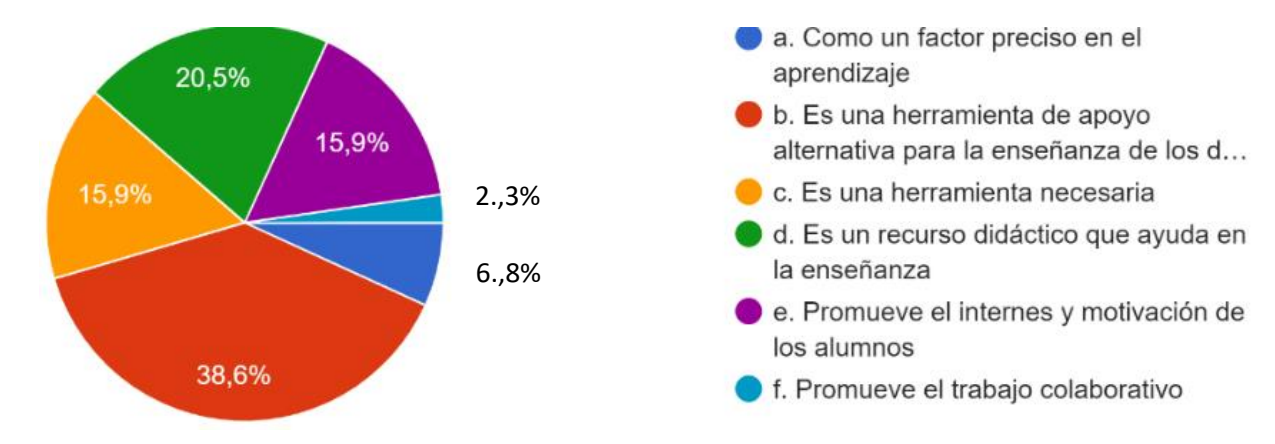

*La tecnología y manejo de la información que proporciona el Internet como herramienta de consulta*

*Nota:* Instrumento 3 para los docentes Ítems 9. Castillo. (2022).

 Dentro de las nuevas tecnologías que utilizan los docentes para las clases están las Canvas, movavi video, tipo de podcast, coggle, grabar la pantalla de tu equipo que permite de alguna u otra manera el logro de aprendizajes significativos en los estudiantes.

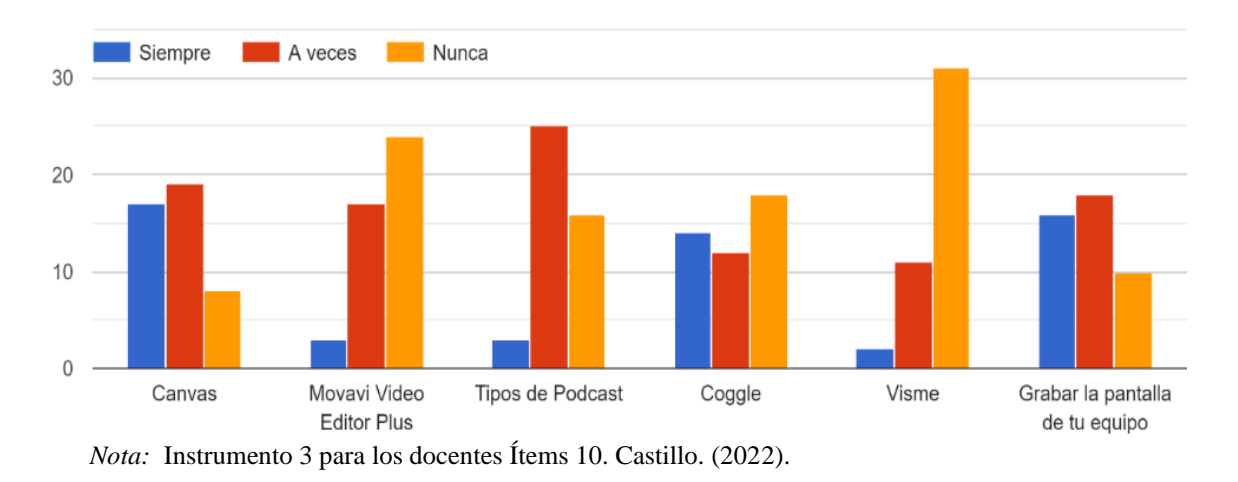

*Herramientas en las TIC se utilizan en clase*

Según los resultados presentados en la figura 15, dentro de las tecnologías que se utilizan los docentes para comunicarse con los estudiantes se encuentran en el Blog con un resultado de 15.9%, el correo electrónico el cual utiliza en un 79.5%, el Chat en un 79 5% y las plataformas educativas en un 70.5%, herramientas que permiten a los docentes estar en contacto de manera directa con los estudiantes.

### **Figura 15**

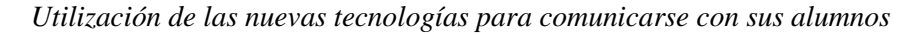

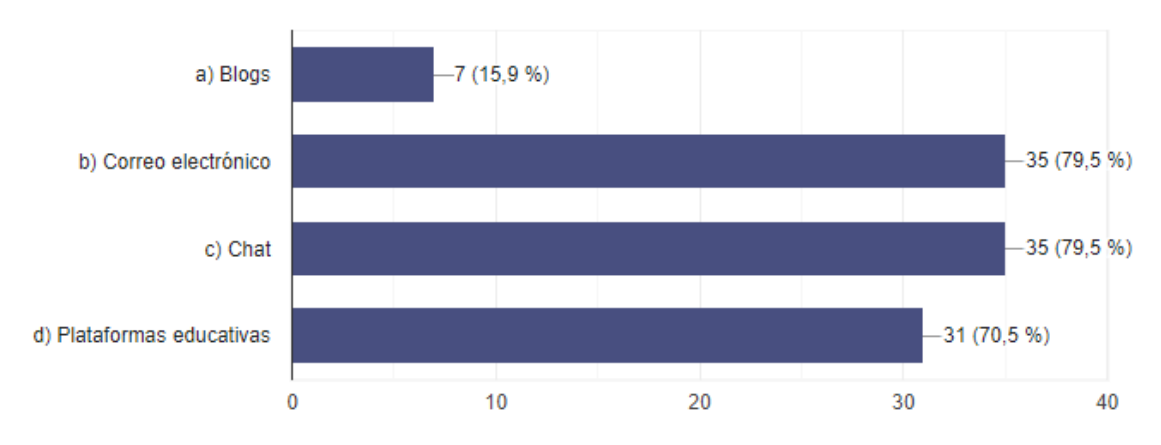

*Nota:* Instrumento 3 para los docentes Ítems 11. Castillo. (2022).

 Como se puede apreciar en la figura 16, para educar al estudiante a respetar las teorías de los autores los docentes utilizan diversas plataformas anti plagio, pero con poca frecuencia, según se observa en la gráfica la barra del color azul.

### **Figura 16**

*Plataformas utiliza usted con sus estudiantes para evitar el anti plagio en el aula de clase*

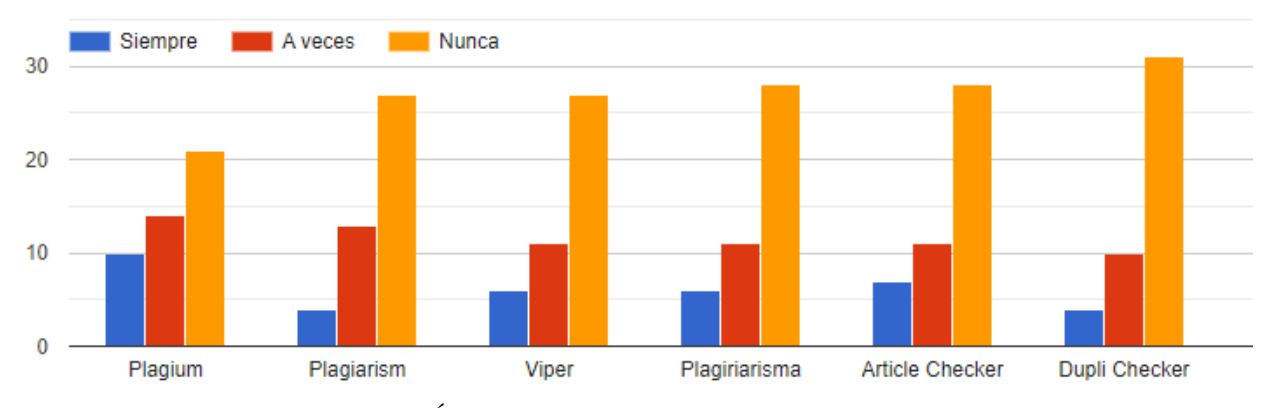

*Nota:* Instrumento 3 para los docentes Ítems 12. Castillo. (2022).

 Según los resultados presentados en la figura 17, para el desarrollo de las clases los docentes sean diversas herramientas virtuales que fortalezcan el proceso de enseñanza aprendizaje como son la plataforma virtual correos electrónicos foro, redes sociales correos electrónicos, entre otros. En menor porcentajes o esporádicamente usan Blog, Genially, Zoom y Classroom, según sus respuestas en este ítem.

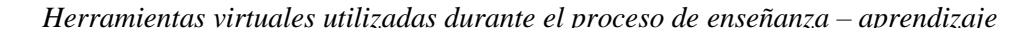

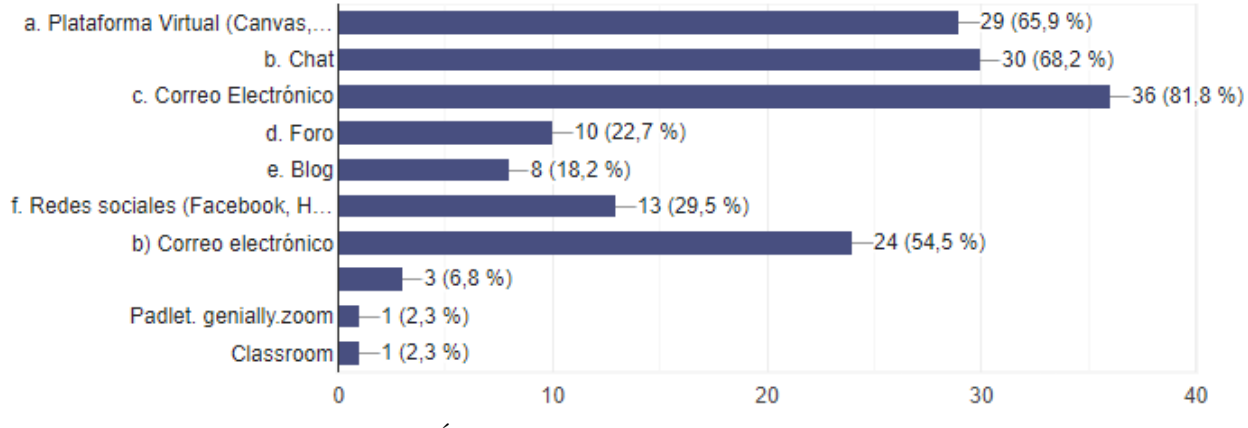

*Nota:* Instrumento 3 para los docentes Ítems 13. Castillo. (2022).

 Según los resultados se puede observar en la figura 18, la comunicación vía virtual que establece con los estudiantes como docente ha permitido orientar las actividades a realizar, aclarar dudas a los estudiantes. Con menor porcentajes de respuestas refirieron que esporádicamente pueden realimentar los trabajos, realizar el seguimiento al proceso de aprendizaje y notificar de situaciones imprevistas entre otras muchas.

#### **Figura 18**

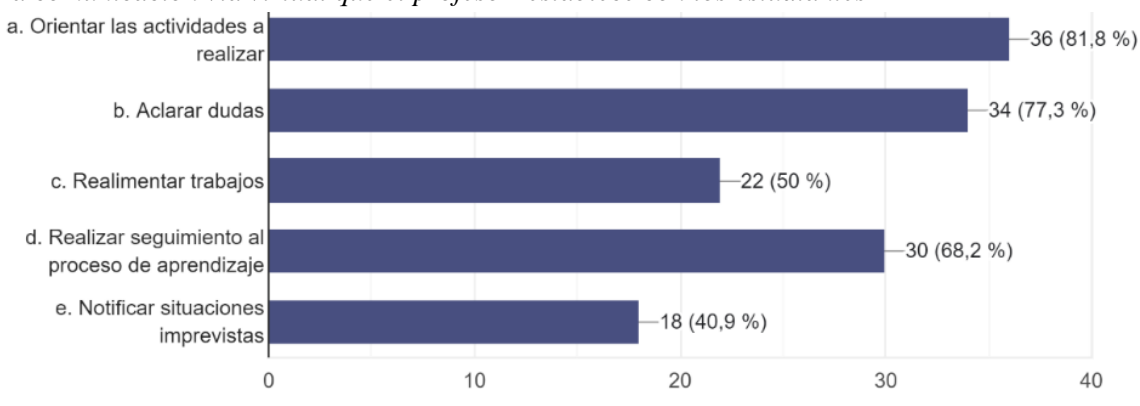

*La comunicación vía virtual que el profesor establece con los estudiantes*

*Nota: Instrumento 3 para los docentes Ítems 14. Castillo. (2022).*

 Según los docentes que participaron del estudio de la utilización de la tecnología de la información y la comunicación en los procesos de enseñanza aprendizaje como se puede apreciar en la figura 19. ha incidido en los siguientes aspectos en el rendimiento académico en un 77.3%, apertura relaciones interpersonales en un 38.6%, en motivación académica en un 68.2%, aprende de nueva herramienta un 2.3% y desarrollo de investigación en un 2.3%.

# **Figura 19**

*La utilización de las TIC en los procesos de enseñanza - aprendizaje ha incidido en los siguientes* 

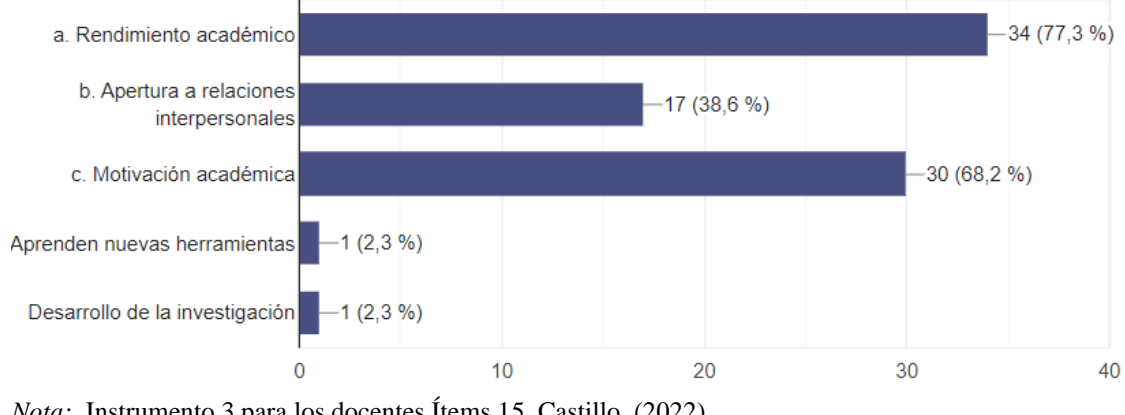

*Nota:* Instrumento 3 para los docentes Ítems 15. Castillo. (2022).

 Según los resultados presentados en la figura 20, con el proceso de reacreditación de las universidades es importante en algunos los docentes puedan tener evidencias del desarrollo de la clase, por eso usan diversas herramientas alternativas para grabar la pantalla, utilizando algunas de estas que le permiten de alguna u otra manera también en su momento facilitarles a los estudiantes si no han podido asistir a clases. La **barra azul** refleja logros y desfases, estas últimas en índices bajos, que son preocupantes para el investigador.

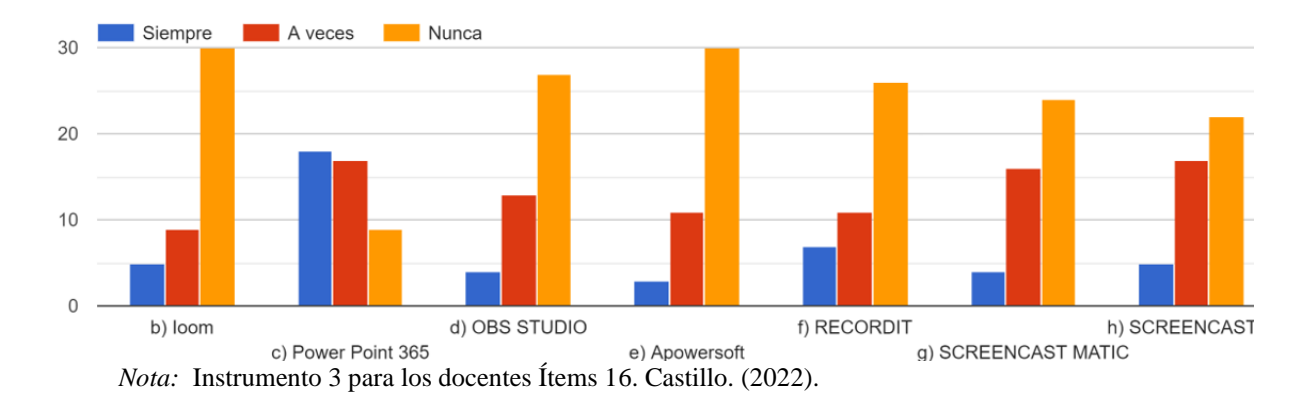

*¿Cuáles de las Herramientas alternativas para grabar la pantalla de tu equipo utiliza con los* 

 Como se puede apreciar en la figura 21, existen banco de imágenes que de forma completamente gratuita los estudiantes pueden acceder y utilizar respetando el derecho de autor y evitando una demanda por eso se le debe enseñar a los estudiantes cuáles son estos bancos que le van a permitir la utilización de las imágenes. Los resultados (según la barra azul) es que hay poco dominio de este indicador entre los docentes.

# **Figura 21**

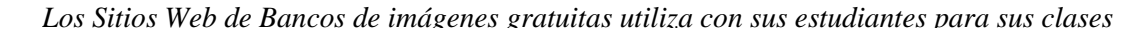

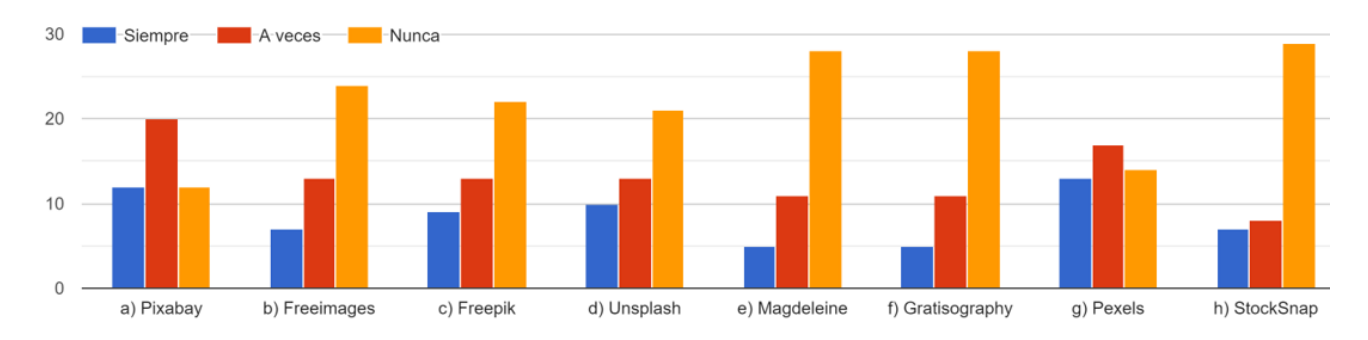

*Nota:* Instrumento 3 para los docentes Ítems 17. Castillo. (2022).

 Según los resultados presentados en la figura 22, otra forma de actividad académica son los cuestionarios hay una diversa gama de ellos dentro de las tecnologías de la información y la comunicación que le permiten al docente hacer una evaluación directa y que de alguna forma facilite el aprendizaje de los estudiantes. La gráfica revela (según la barra azul) que hace falta mayor dominio de estas aplicaciones que están en línea.

# **Figura 22**

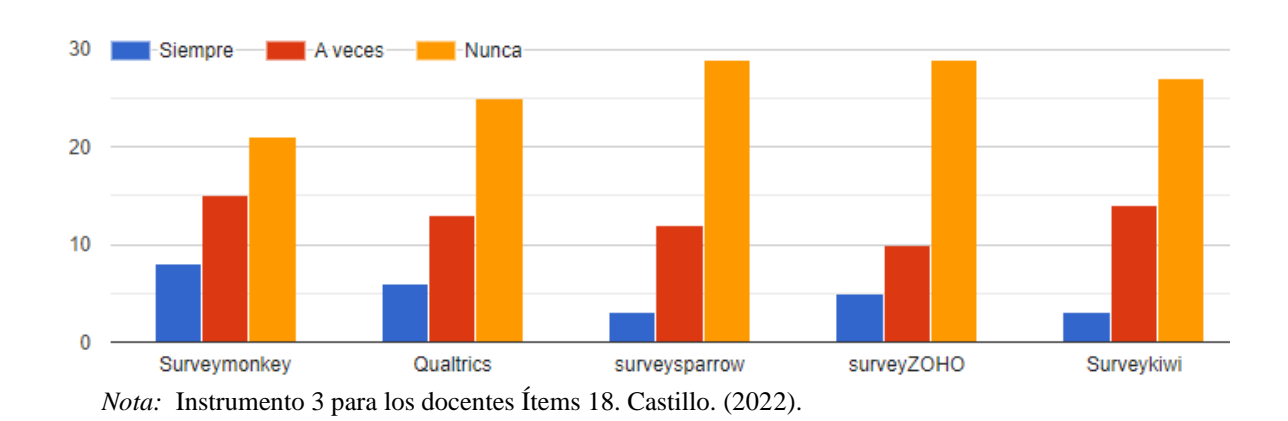

*Cuestionario en líneas implementa con sus estudiantes para sus clases*

 Con respecto a la figura 23, el uso de herramientas digitalizadas en el sector educativo, como los libros digitales, es ya una realidad que ha ido adquiriendo mayor relevancia e importancia a lo largo de estos últimos años, existe una gran variedad de repositorios que los docentes pueden utilizar para que los estudiantes puedan desarrollar sus asignaciones y fortalecer el proceso educativo.

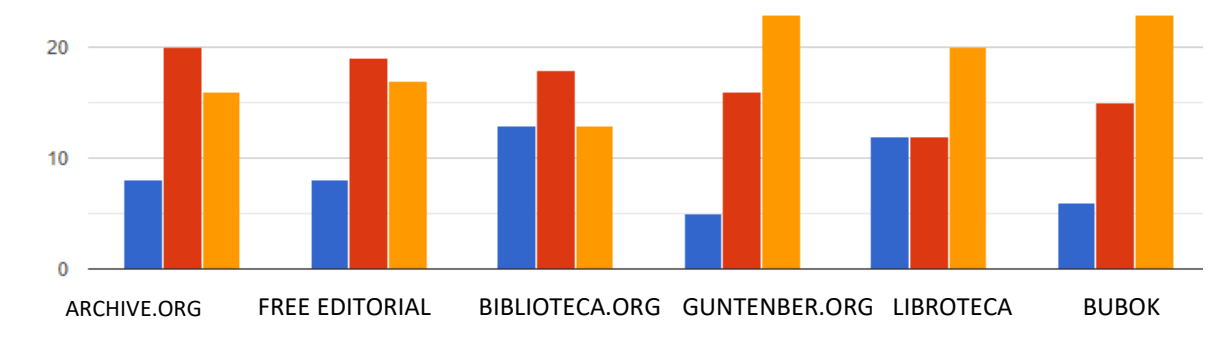

*Los diferentes libros repositorios virtuales donde se recopilan una diversidad tipos de información*

*Nota:* Instrumento 3 para los docentes Ítems 19. Castillo. (2022).

 Según los resultados presentados en la figura 24, hoy en la actualidad existen una gama de buscadores académicos virtuales donde se recopilan una diversidad de tipo de información como libros, artículos, tesis que le permiten al estudiante poder lograr un aprendizaje significativo. Algunos buscadores académicos aún no son usados con grandes destrezas por los facilitadores (Redalyc, Scielo, Dialnet y otros).

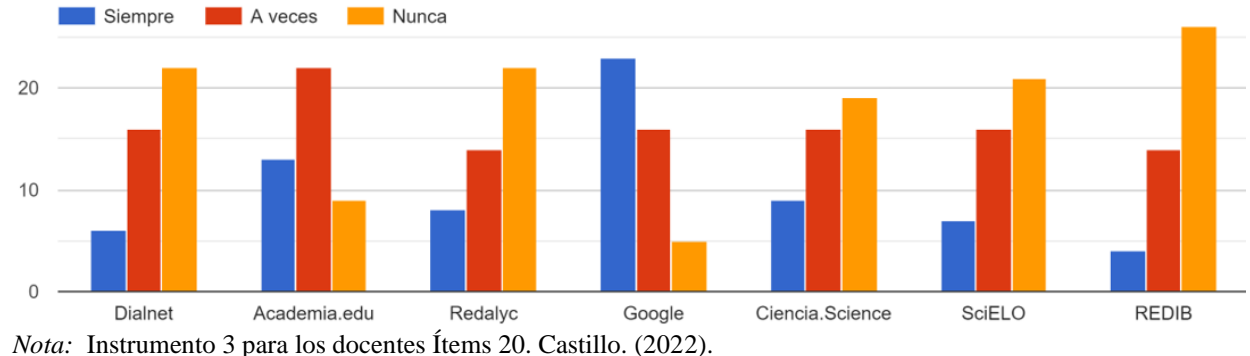

#### **Figura 24**

**Figura 23**

*Buscadores académicos virtuales, utiliza para sus clases*

 Con respecto a la figura 25, los docentes del estudio utilizan diversos gestores bibliográficos, los cuales son herramientas que recogen las referencias bibliográficas de las bases de datos de investigación como son: catálogos de bibliotecas, índices, bases de datos de revistas científicas, entre otros, y permiten organizar las citas y la bibliografía para sus proyectos. Además, ayudan en la citación de tes trabajos de investigación permitiendo la creación automática de citas, bibliografía y notas al pie. Vemos en la gráfica cierto desconocimiento por parte de los facilitadores de los gestores bibliográficos.

#### **Figura 25**

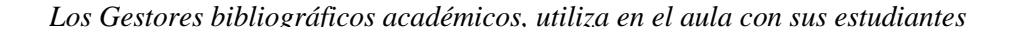

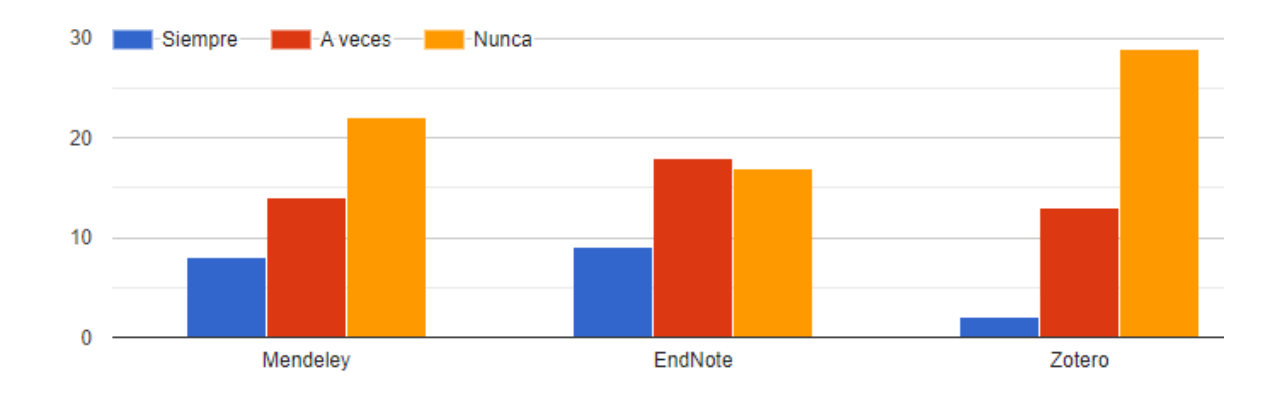

*Nota:* Instrumento 3 para los docentes Ítems 21. Castillo. (2022).

 En la figura 26, existen diversos medios que utiliza el docente para presentar los contenidos de materiales en los cuales podemos mencionar: el proyector digital en un 72.7%, pantalla digital en un 56.8% la pizarra interactiva en un 9.1% y la computadora en un 2.3%.

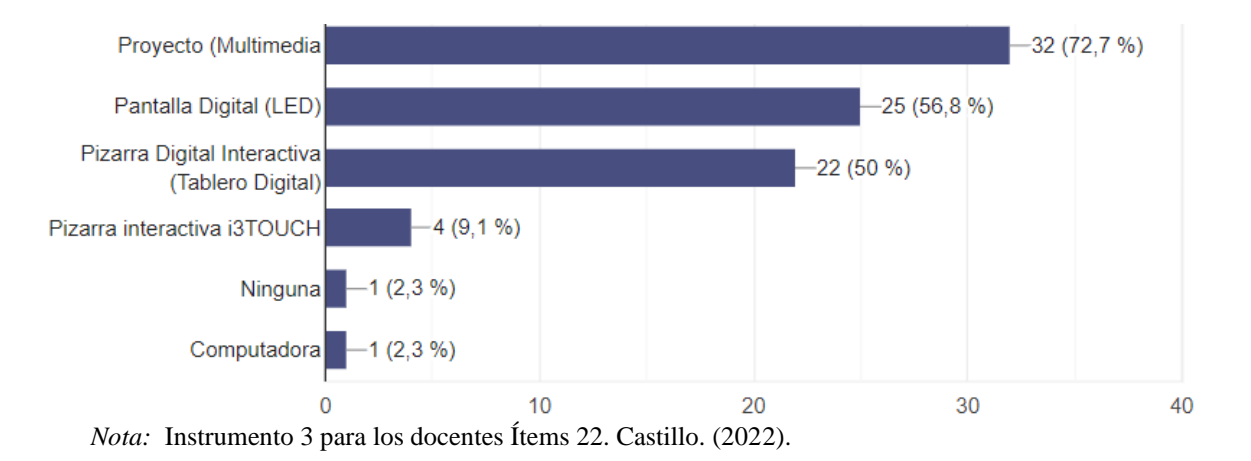

*Los medios que utiliza para proyectar contenidos en el proceso de enseñanza y aprendizaje*

 Según los resultados presentados en la figura 27, hoy existen diversos sitios web., según los resultados Freepik tiene 36.4% de uso entre los docentes, seguido del pggimg con 25%, seguidamente Pngwing con 20.5% y Vexels con 18.2 %, los demás se alejan de las expectativas, según los resultados de la gráfica.

#### **Figura 27**

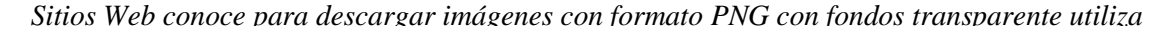

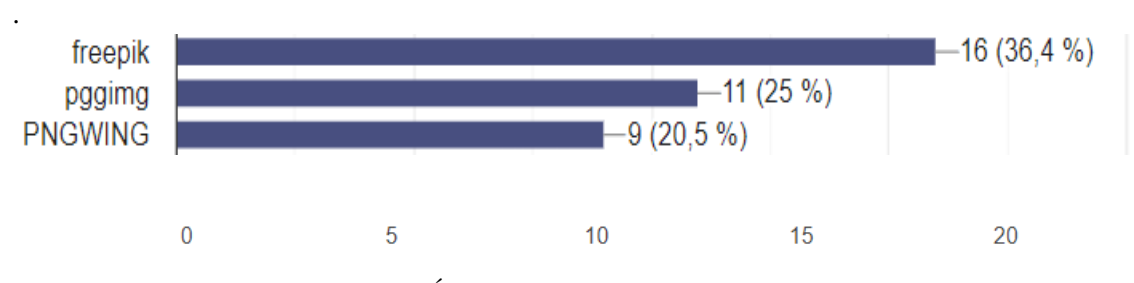

*Nota:* Instrumento 3 para los docentes Ítems 23. Castillo. (2022).

#### **4.4. Análisis de los resultados del Postest**

# **4.4.1. Postest de los estudiantes (comienzos de diciembre 2022) población 438 estudiantes**

La muestra que respondió al postest fue 207, se seleccionó una muestra al azar de 100.

Como se muestra en la figura 28, en esta gráfica existe un logro del 75,2 %, mientras

que 22,9% posee el conocimiento básico aceptable en el manejo de los funcionamientos de

una computadora y sus periféricos, y en menor escala los otros porcentajes de 1%.

# **Figura 28**

*Conocimientos básicos sobre el funcionamiento de una computadora y sus periféricos (Mouse, teclado, entre* 

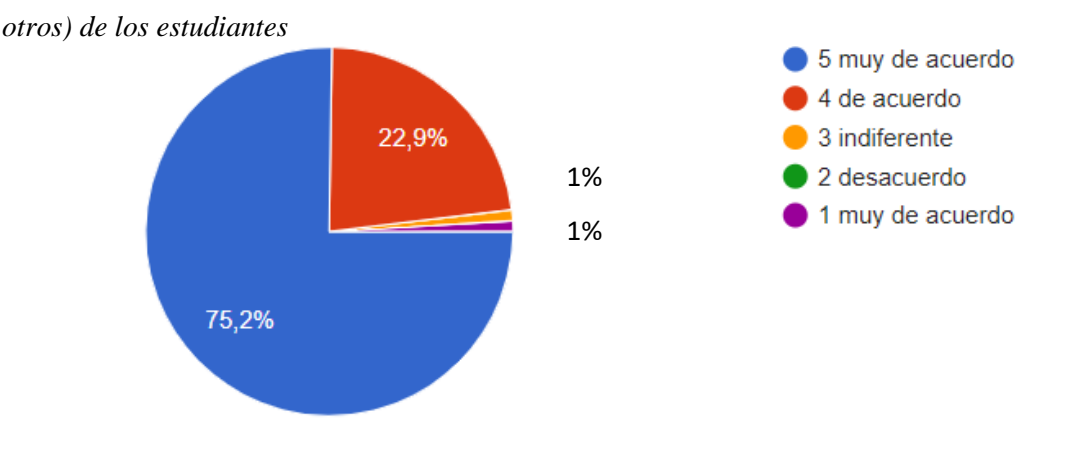

Fuente: Castillo (2022)

 En la figura 29, se presentan los resultados del ítem 2, donde se puede apreciar que el 53% saben conectar sus equipos y el 1.9% no saben conectar un pc*.*

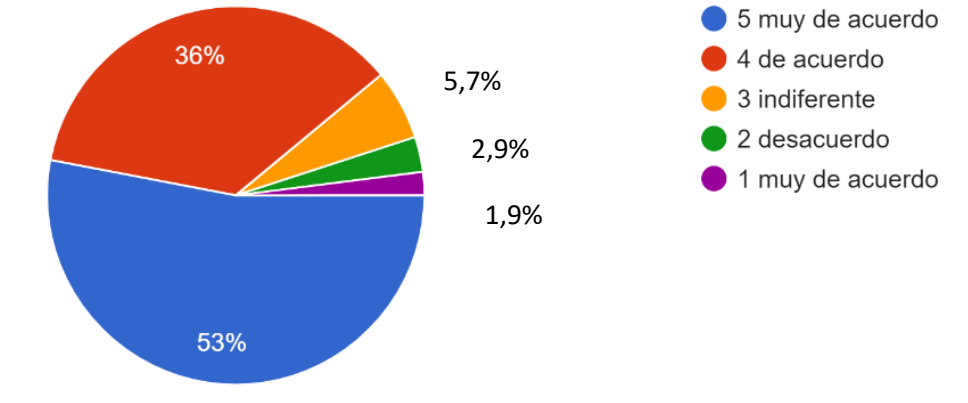

*Sé conectar una computadora y sus periféricos más usuales: impresoras, escáner, etc*

Fuente: Castillo (2022).

 Se puede apreciar que la figura 30, deja entrever un logro de 41% de los encuestados, jóvenes Ngäbes de primer ingreso, 2021, del Centro Regional de Chiriquí Oriente, quienes han avanzado de nivel en el 2022.

# **Figura 30**

*Sé conectar equipos de audio, cámaras de vídeo y fotos digitales a las computadoras*

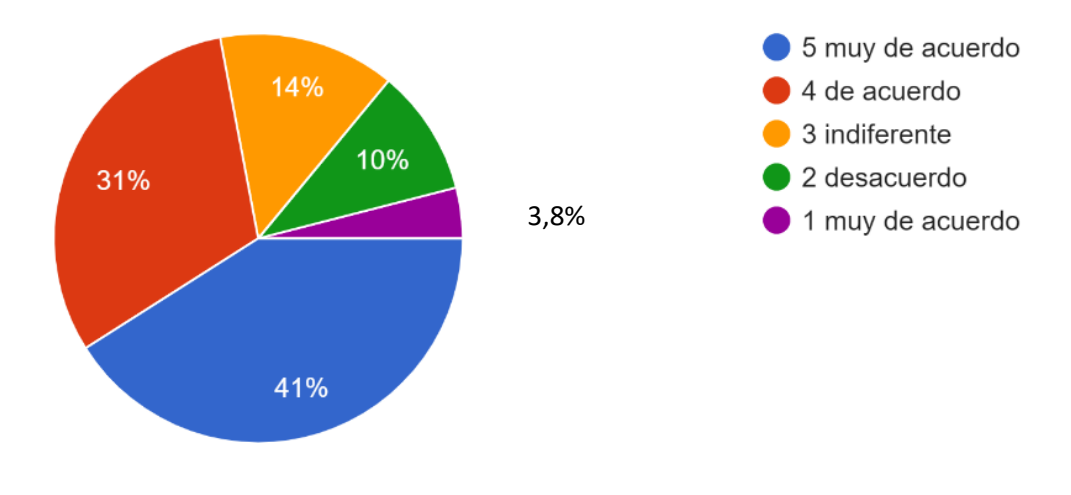

Fuente: Castillo (2022).

**.** 

 En la figura 36, se presentan los resultados del tipo de uso de documentos como procesadores de textos, donde se puede apreciar que 55% realizan trabajos escrito y el 1% representa que no saben realizar documento escritos.

# **Figura 31**

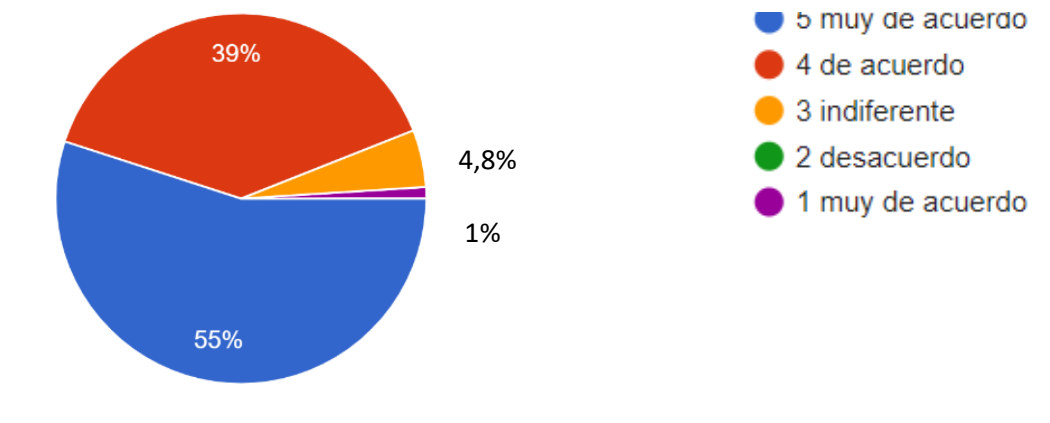

*Uso de procesadores de texto (Word, WordPerfect, Writer Open libre, etc.)*

Fuente: Castillo (2022).

# **Figura 32**

# *Manejos básicos del procesador de textos para sus actividades básicas*

I-17. Realizo un documento escrito con un procesador de texto (Word, WordPerfect, Writer Open Libre, etc.), usando técnicas avanzadas del mismo ...tamaño de letra, poner negrillas, subrayados, etc.

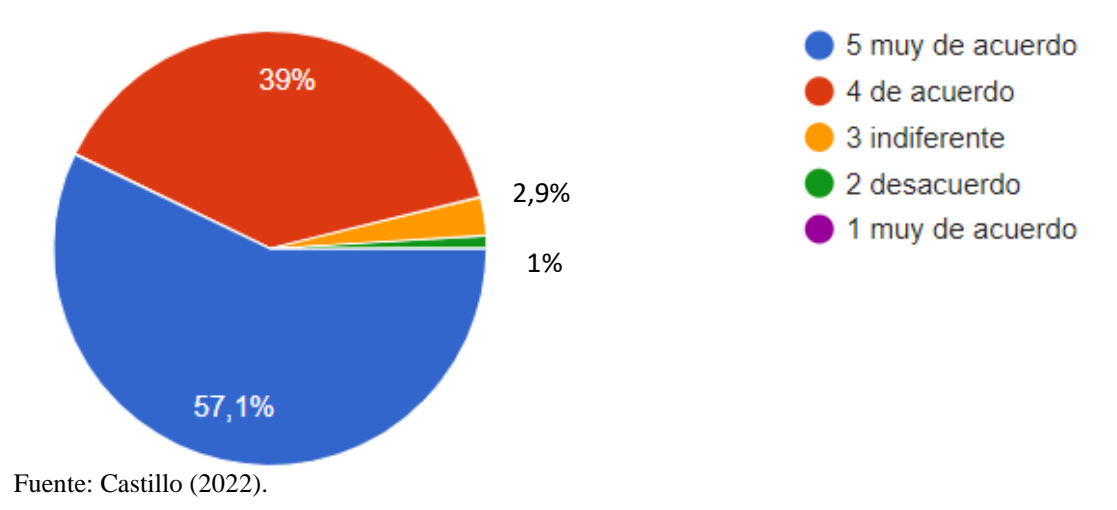

Abiword, etc.), usando sus posibilidades de insertar tablas, gráficos o textos de otros documentos. *F-18. Sé realizar un documento escrito con un procesador de texto (Word, WordPerfect, Writer,* 

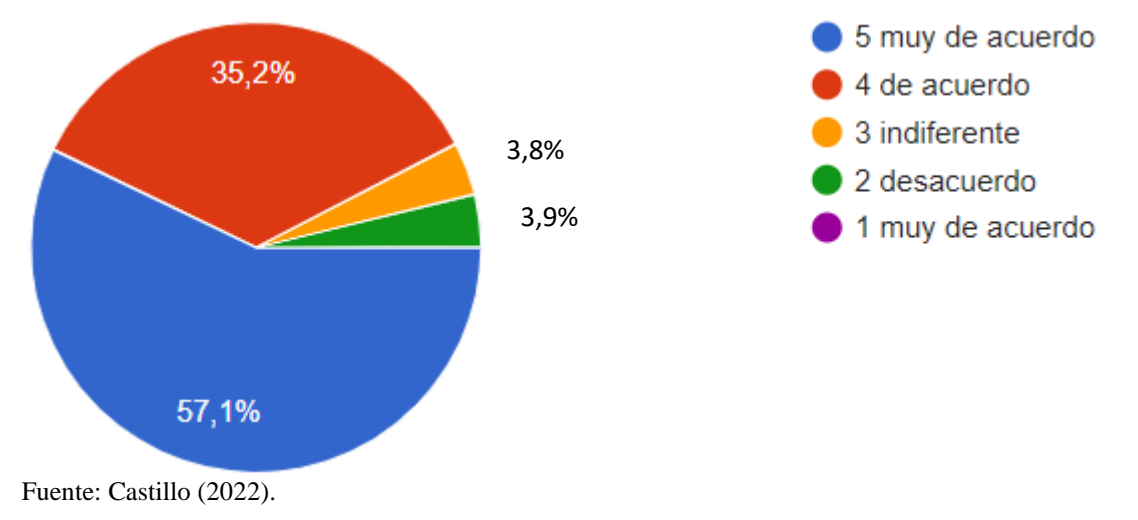

# **Figura 34**

## *Manejo de estilos de presentación en Power Point*

I-30. Identifico aspectos de estilos en una presentación (PowerPoint, Impress, etc.) realizada por otra persona.

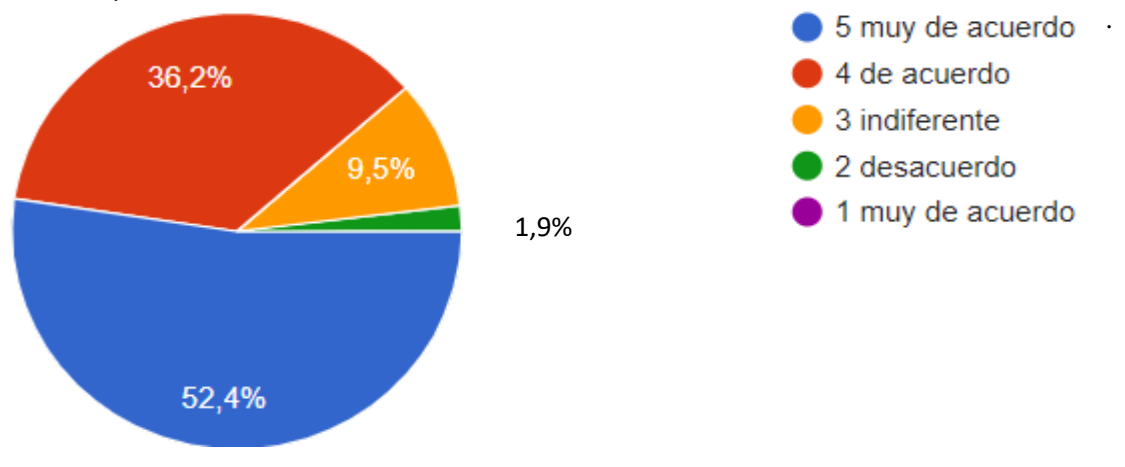

Fuente: Castillo (2022).

### *La utilización de diferentes tipos de navegadores Web*

I-32. Navego por Internet con diferentes navegadores: Chrome, Microsoft Edge, Firefox, Opera, etc.

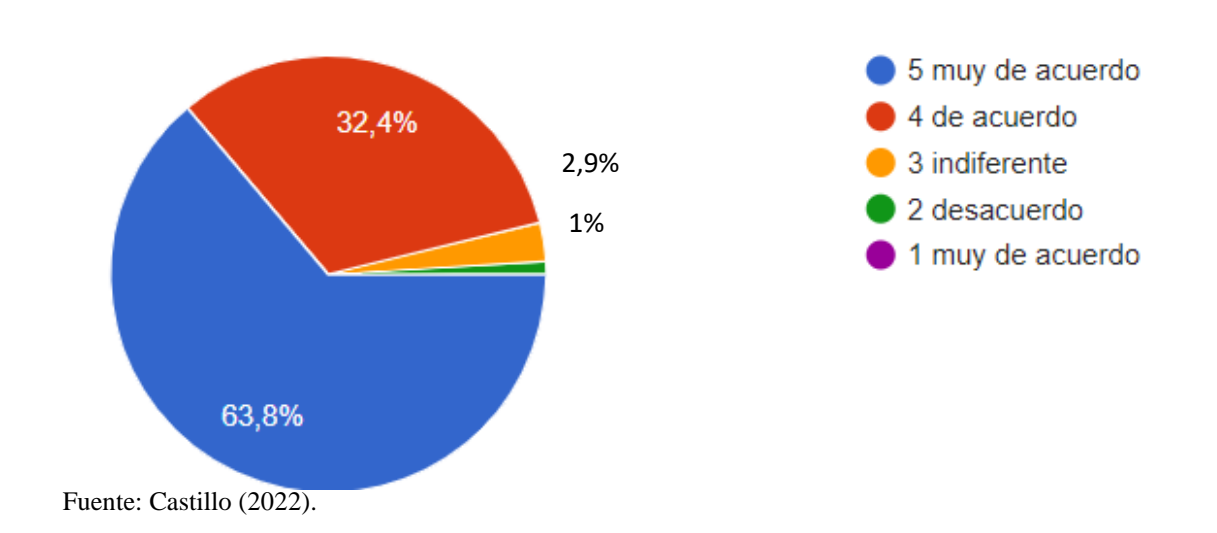

## **Figura 36**

### *Manejo fluido de los diferentes Sitios Web en los diferentes lugares en Website*

I-33: Navego por Internet mediante los distintos links, enlaces o hipervínculos que proporcionan las páginas webs que voy visitando en la red.

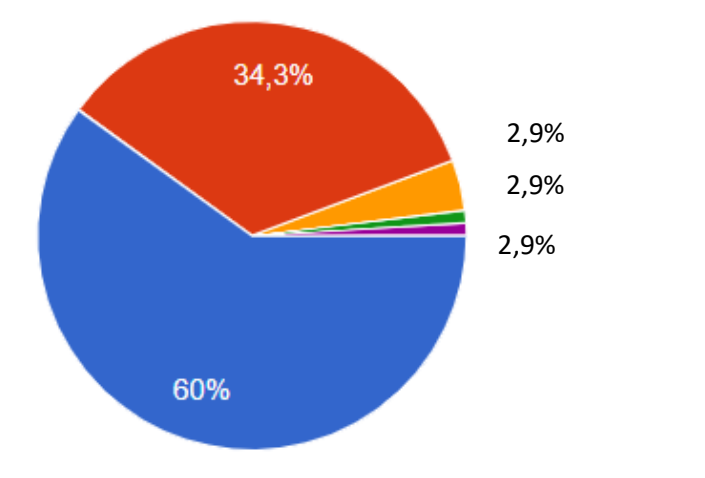

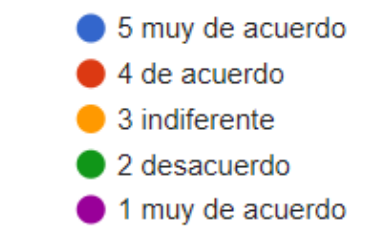

Fuente: Castillo (2022).

126

*Representación de manejo de la Web para descargar de diferentes opciones como programas, pdf entre otros*

I-36. Soy capaz de descargar de Internet, programas, imágenes, PDF, clips de audio, etc.

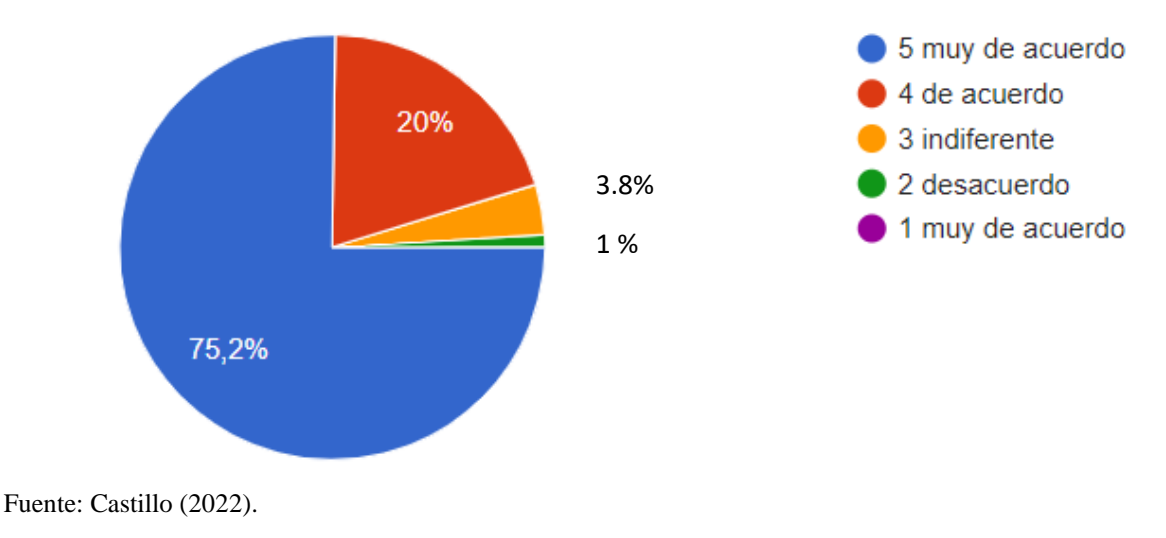

# **Figura 38**

*. Resultados de la utilización de diferentes tipos de buscadores*

I-39. Soy capaz de utilizar diferentes buscadores de Internet (Google, Bing, etc.).

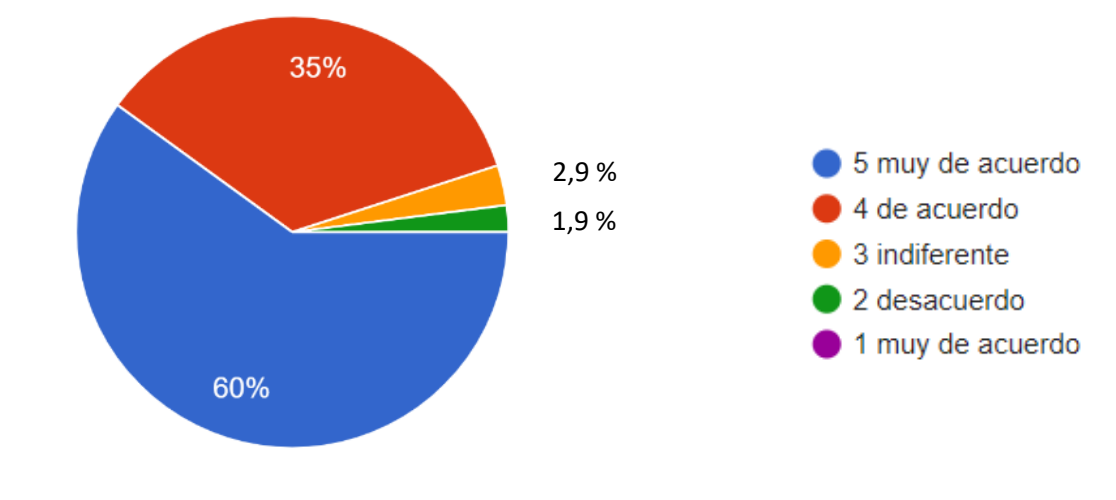

Fuente: Castillo (2022).

*Organización de la información copilada de la Web*

*I-41. Puedo organizar la información recogida de Internet, agregando las páginas que me interesan a favoritos y clasificarlas en subcarpetas bajo algún criterio de ordenación.*

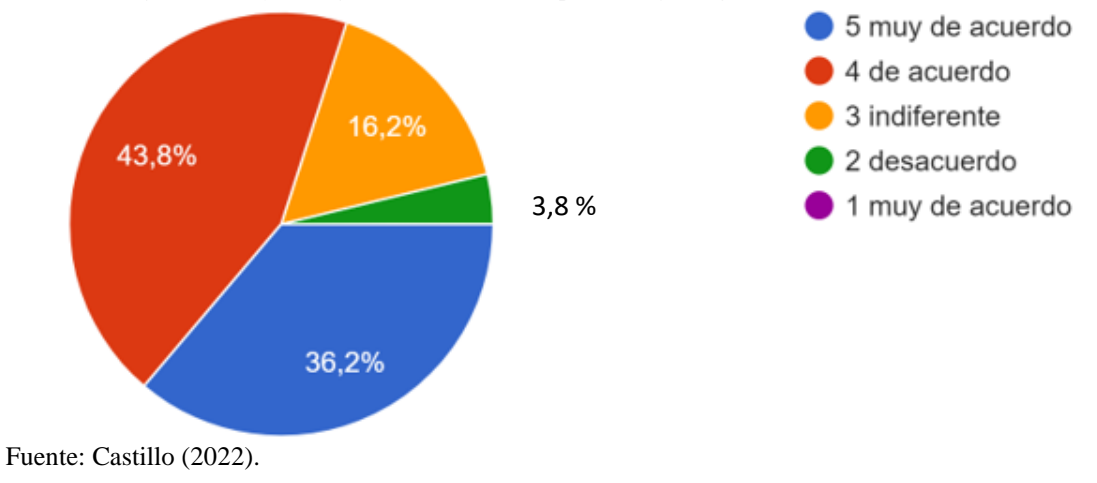

#### **Figura 40**

#### *Resultados de uso de medios de comunicaciones en diferentes medios*

*I-45. Me puedo comunicar con otras personas, por correo electrónico, chat, mensajería instantánea, Meet, Zoom.*

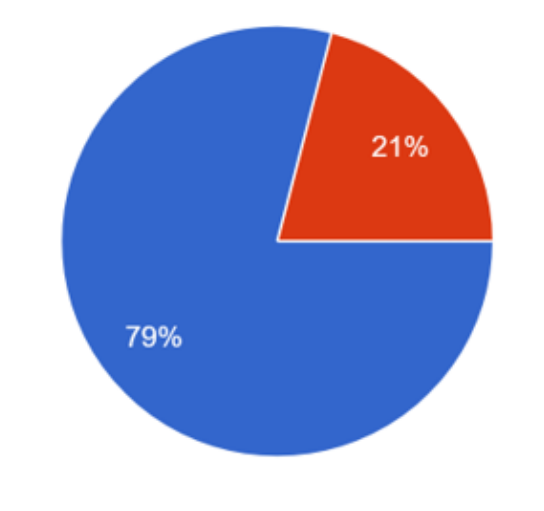

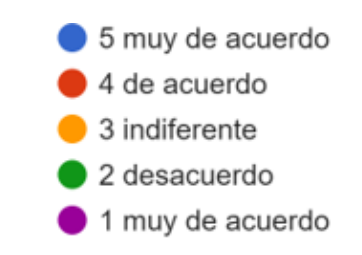

Fuente: Castillo (2022).

*Uso de los correctores ortográficos de los procesadores de textos*

I-62. Sé utilizar los correctores ortográficos de los procesadores de texto, para editar y revisar mis trabajos.

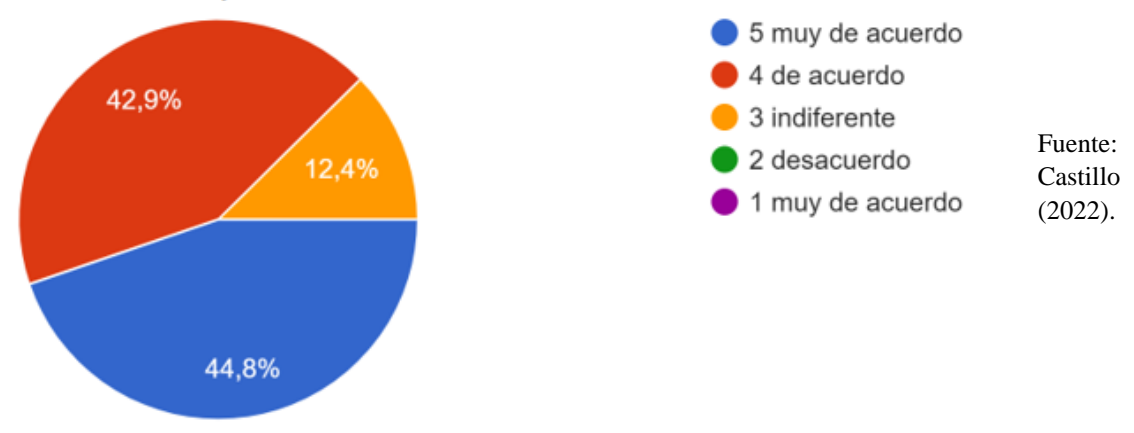

# **Figura 42**

*Utilización de creación de cuentas de E-mail en diferentes plataformas*

I-65. Sé crear una cuenta de correo electrónico a través de diferentes programas: Outlook, Hotmail, Gmail, entre otros.

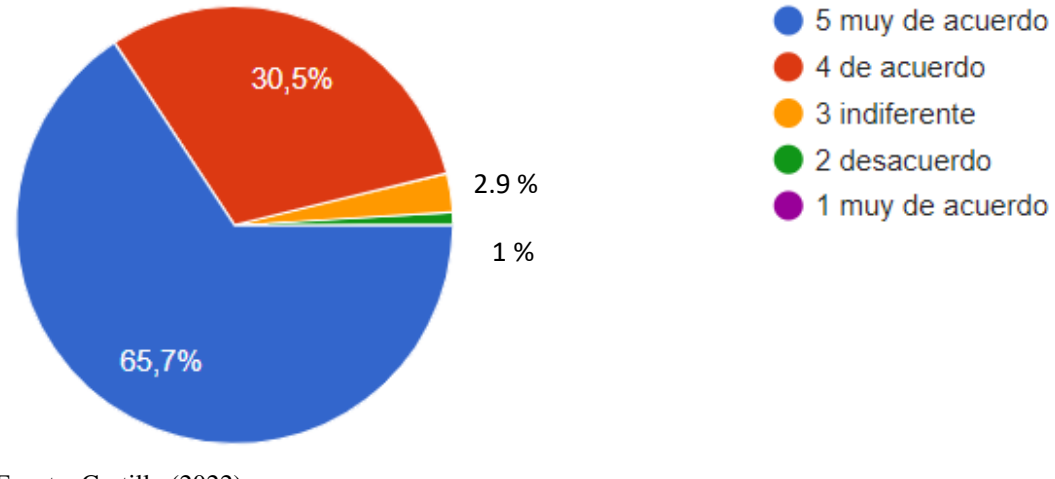

*.*

# **DIMENSIÓN 2. Conocimiento medio en el manejo de las herramientas tecnológicas. En la segunda dimensión se incluyen los ítems:**

# **Figura 43**

*I-13. Sé usar de forma apropiada combinaciones de teclas para conseguir signos alfanuméricos y de* 

*puntuación desde el teclado*

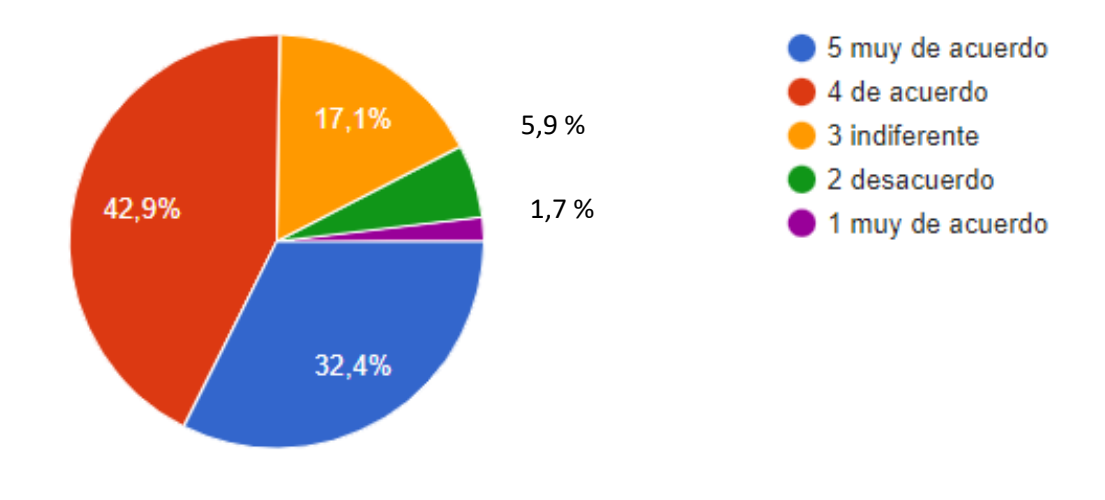

Fuente: Castillo (2022).

# **Figura 44**

#### *Capacidad de instalar y desinstalar Software en el ordenador*

*I-14. Soy capaz de instalar y desinstalar programas informáticos en el computador.*

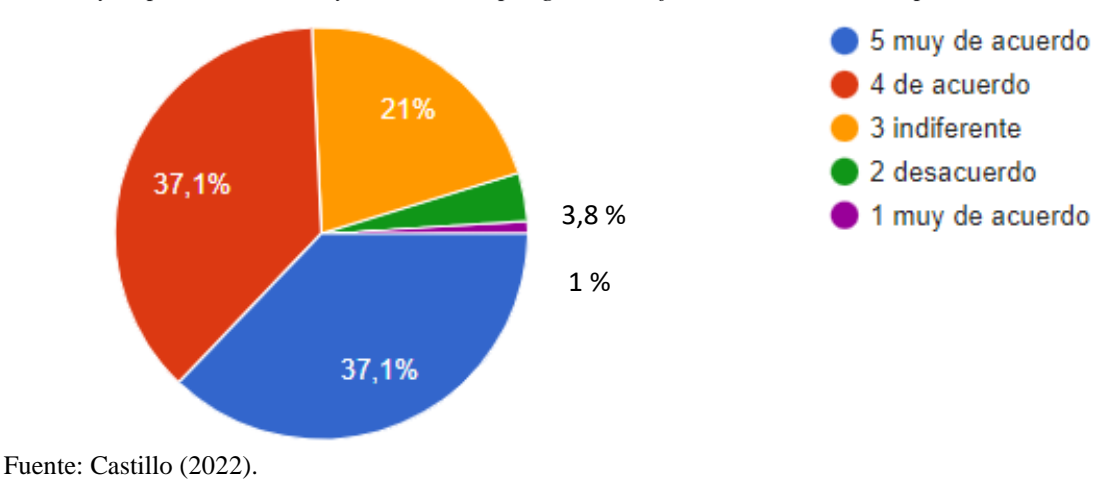

## *Cambiar a tipo de ficheros a otros*

I-15. Puedo cambiar de formatos los ficheros (convertir un fichero de un tipo a otro)

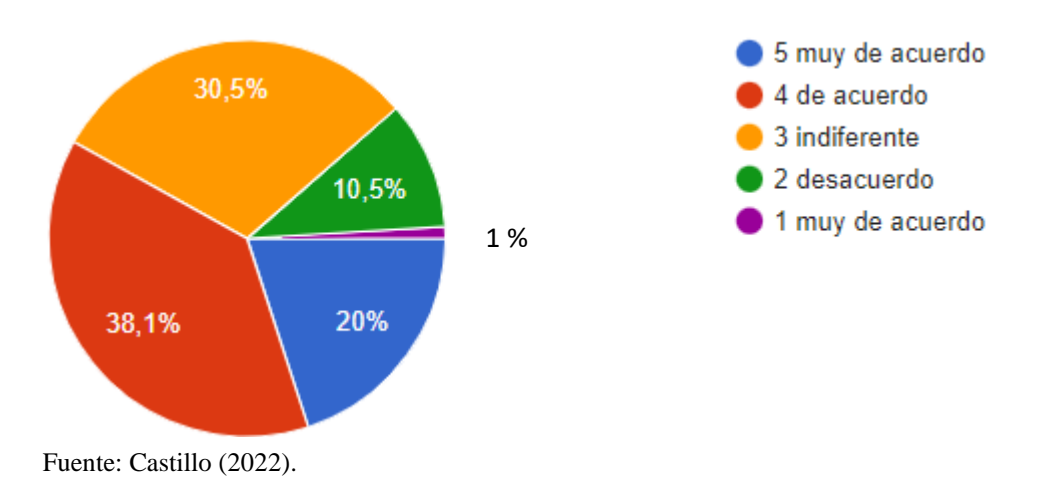

# **Figura 46**

*Manejo de diferentes tipos de bases de datos en cualquier tipo de dispositivos*

I-19. Sé realizar consultas sobre bases de datos elaboradas por otros.

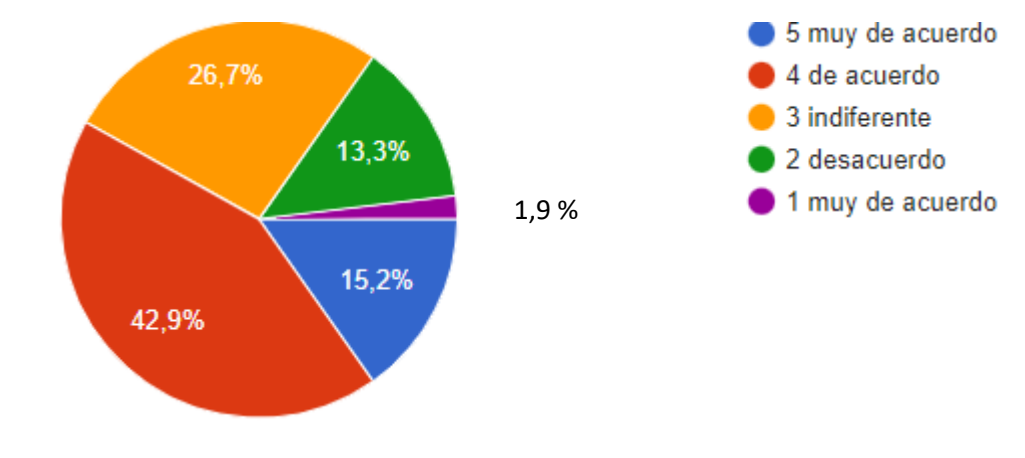

Fuente: Castillo (2022).

*.*

#### *Manejo en crear y modificar diferentes hojas de cálculos*

*I-23. Sé diseñar, crear y modificar hojas de cálculo con algún programa informático (Excel, Calc, etc.), para propósitos específicos, usando sus funciones como dar formato a las celdas, insertar y ocultar filas, realizar tablas dinámicas.*

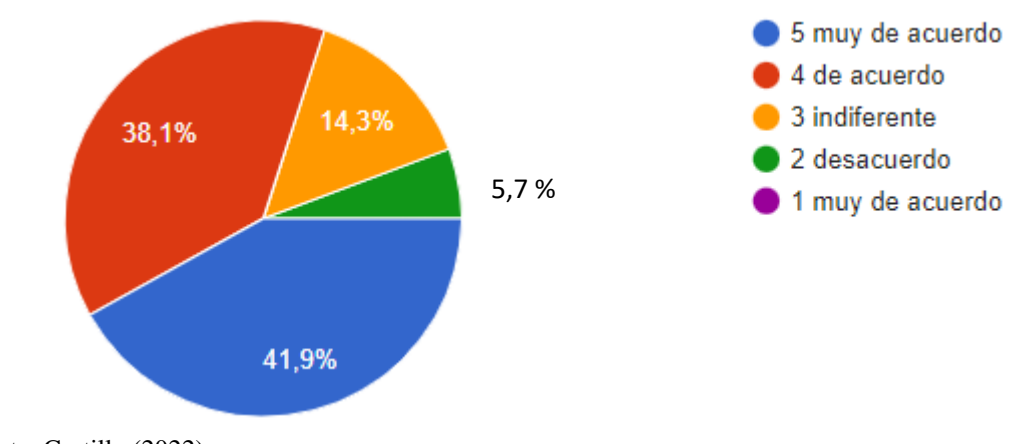

Fuente: Castillo (2022).

#### **Figura 48**

#### *Manejo de presentaciones multimedia por medio algún Software*

I-29. Sé crear una presentación multimedia mediante algún programa, incluyendo imágenes estáticas, textos, clip de audio, clip de vídeo, gráficas, etc.

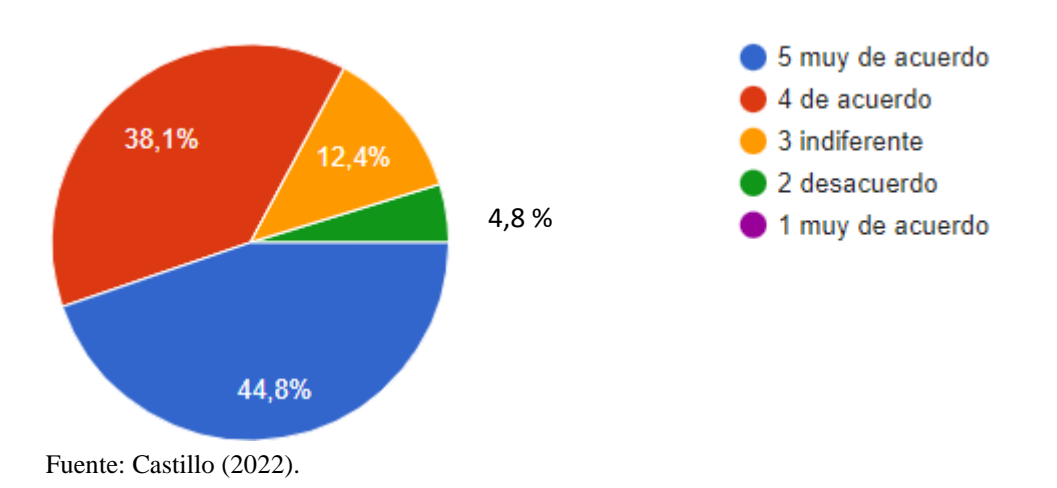

### *Manejos de plataformas para participar en actividades de foro*

*I-38. Soy capaz de coordinar una actividad en grupo realizada en Internet, por ejemplo, un foro en una plataforma.*

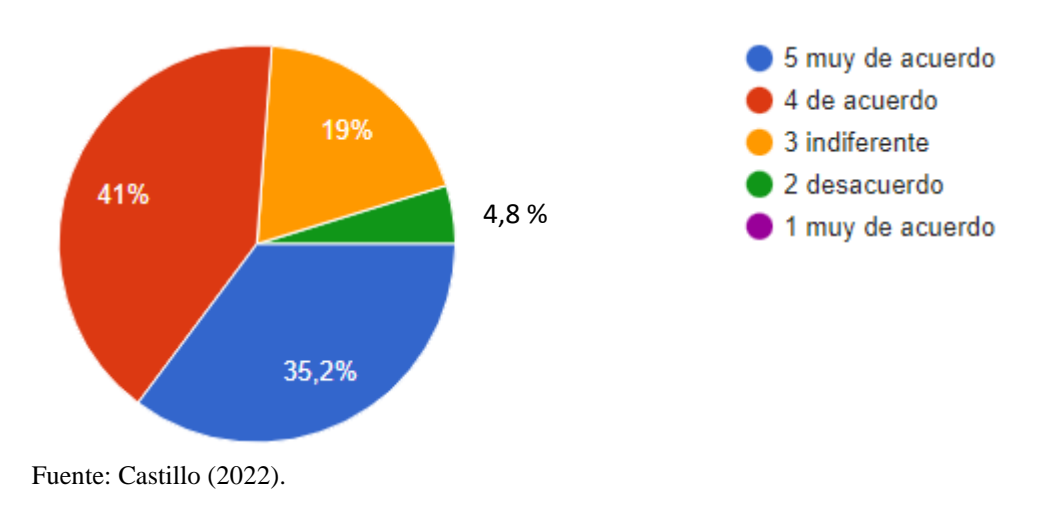

#### **Figura 50**

*Búsquedas avanzadas por medio la Web con diferentes tipos de buscadores*

I-40: Soy capaz de utilizar las opciones de búsqueda avanzada de Internet (Google, Bing, Yahoo) para refinar la búsqueda de información.

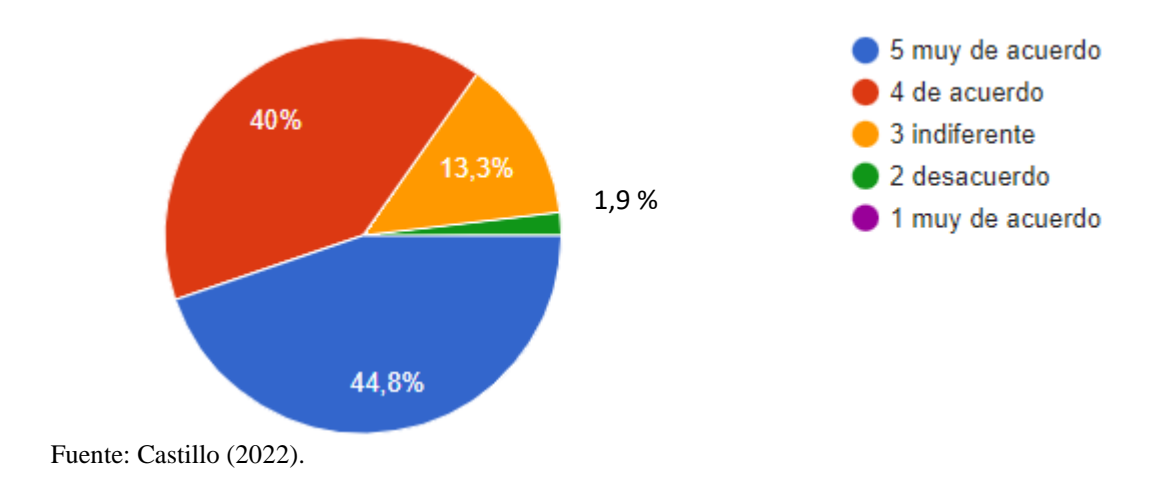

*Uso de diferentes tipos de videoconferencias para su uso didáctico*

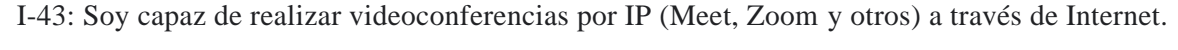

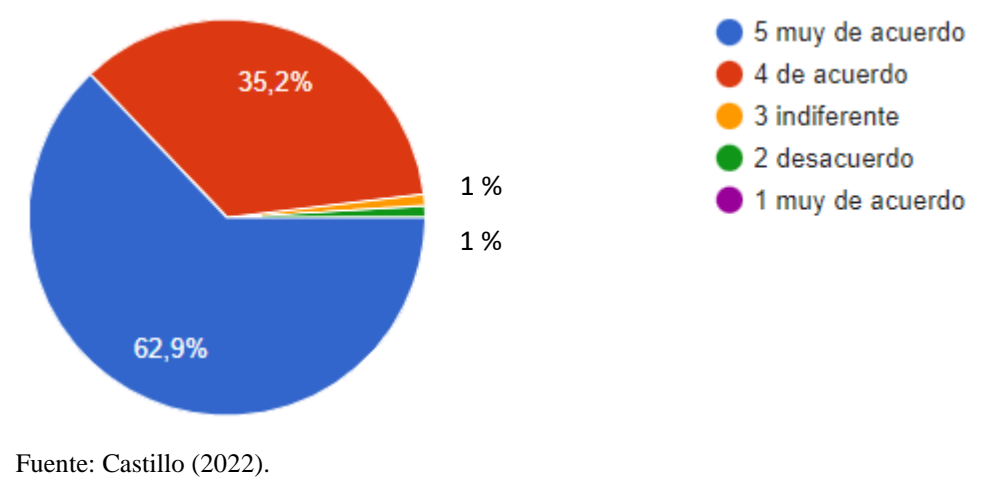

# **Figura 52**

#### *Búsqueda de diferentes tipos de información por medios digitales*

*I-44: Soy capaz de acceder, buscar y recuperar información utilizando diferentes formas de accesibilidad y formatos (USB, MicroSD, disco duro, papelera de reciclaje).*

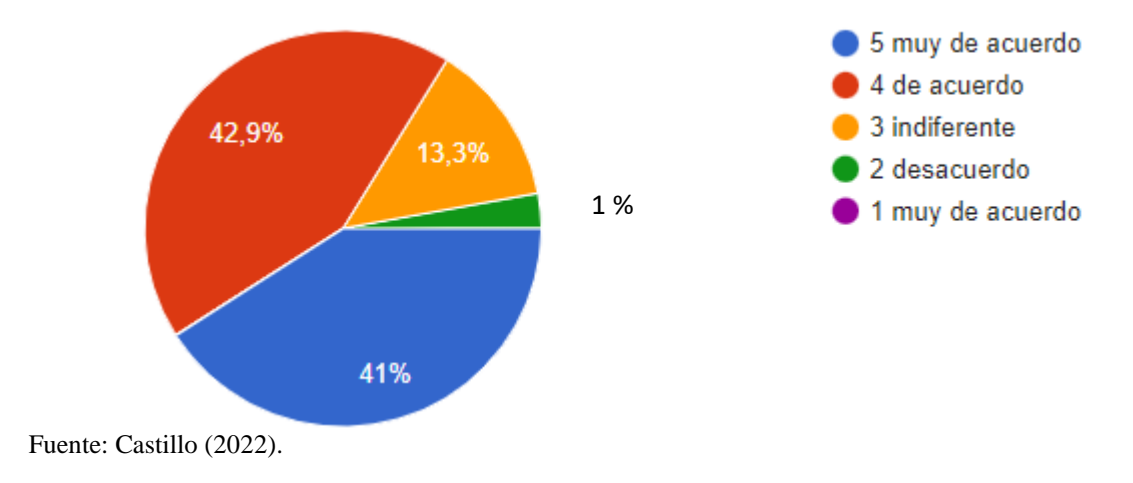

*I-46: Cree usted que algunas de las herramientas que utiliza el docente para dar sus clases Herramientas que favorecen el aprendizaje a los estudiantes encuestados*

*favorecen su aprendizaje (Prezi, Canvas, Powert Point)*

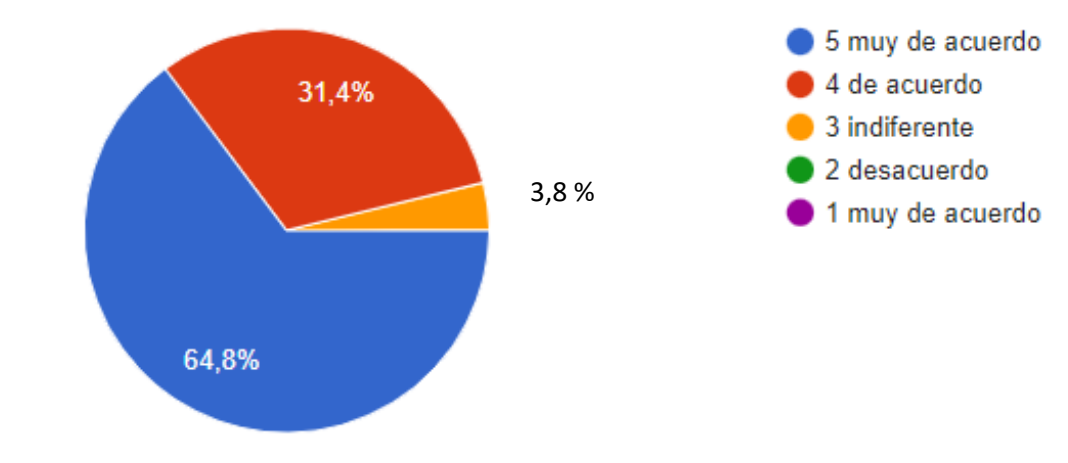

Fuente: Castillo (2022).

# **Figura 54**

*Los estudiantes encuestados consideran que las herramientas usadas por los docentes le favorecen para su* 

# *aprendizaje*

*I-48: Cree usted que algunas de las herramientas que utiliza el docente como estrategias de aprendizaje le ayudan a su aprendizaje.*

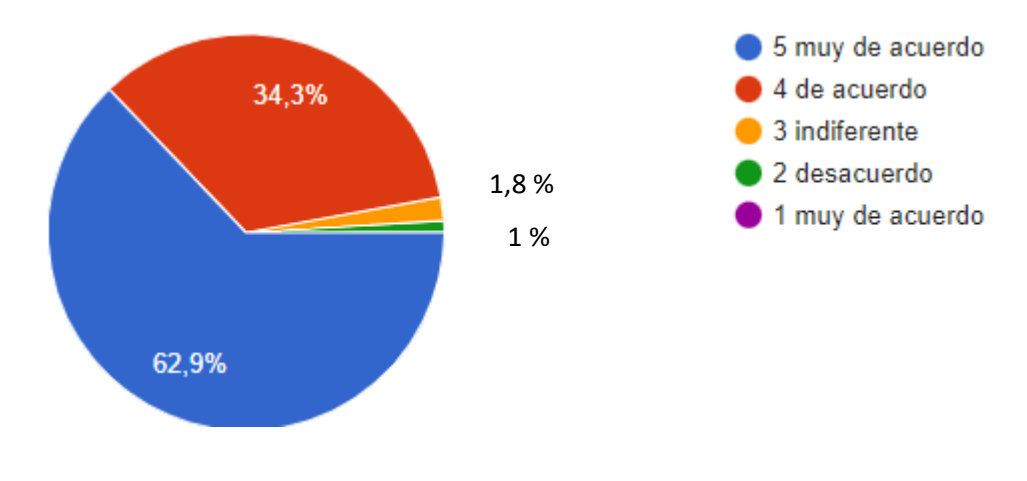

Fuente: Castillo (2022).

*Evaluación del manejo de las diferentes fuentes de información*

*I-50: Me siento capaz de evaluar la efectividad de los usos que mis compañeros y yo hacemos de las TICS para mejorar la calidad de los trabajos de clase que nos facilita el profesor.*

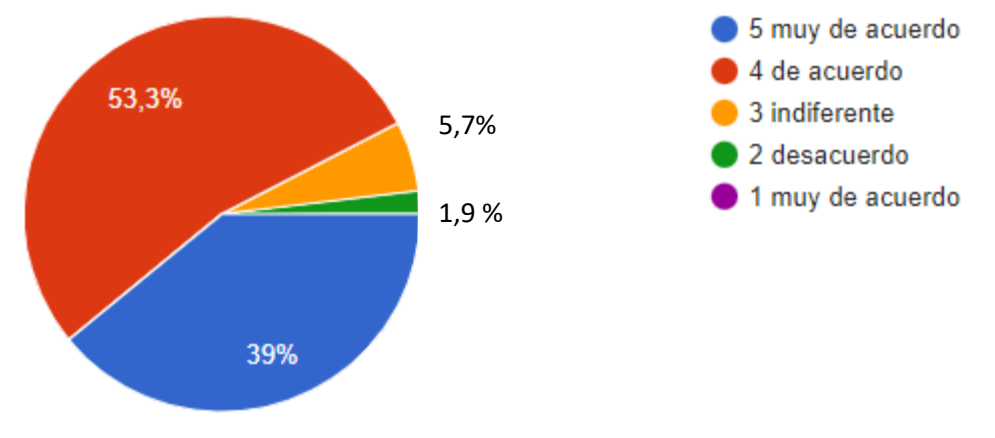

Fuente: Castillo (2022).

### **Figura 56**

*EL uso de parte del docente de la plataforma Google Classroom y Meet*

*I-51: El Docente para facilitar la enseñanza utiliza la plataforma Google Classroom, Meet entre otros; como estrategias didácticas.*

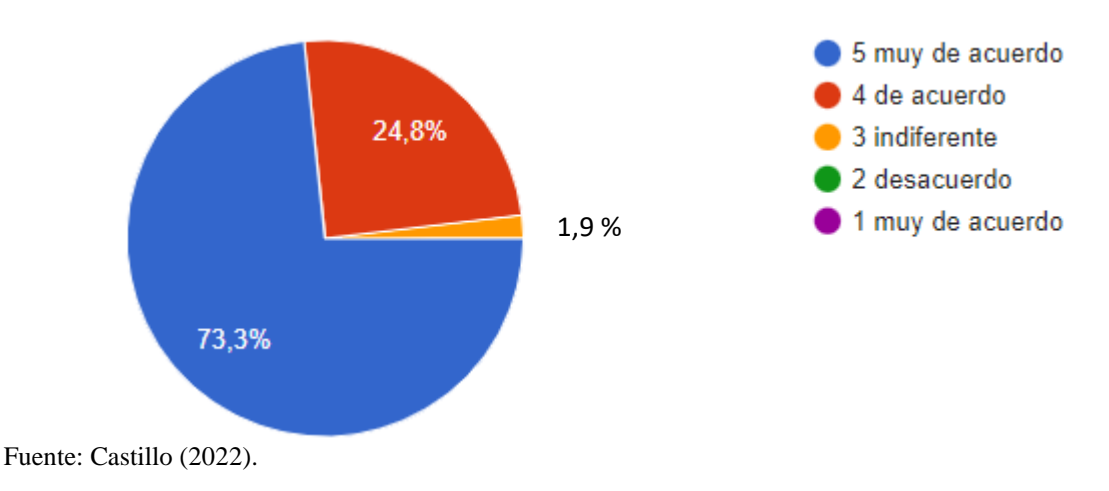

*Uso de las Tic para la investigación para resolver diferentes tipos de problemas* 

*I-53. Soy capaz de usar las tecnologías de la información y la comunicación para investigar, explorar, interpretar información o resolver problemas en diversidad de materias y contextos.*

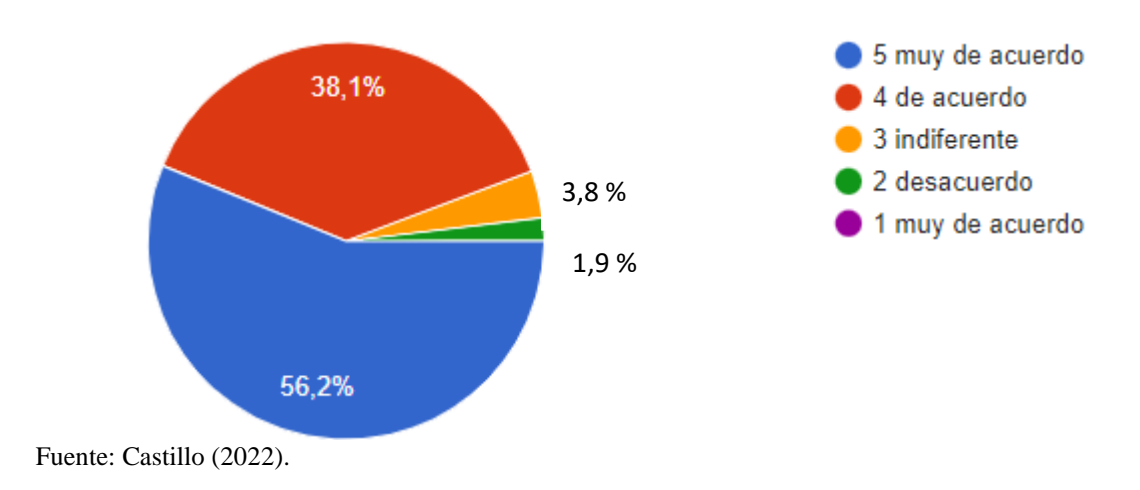

# **Figura 58**

*Técnicas utilizadas por el docente que favorezcan el aprendizaje como herramienta de andamiaje*

I-54. El docente utiliza para sus clases técnicas aprendizaje como Infografias, Mapas Conceptuales, Posters Digitales, Creaciones de Vid...les entre otros como estrategias de aprendizajes.

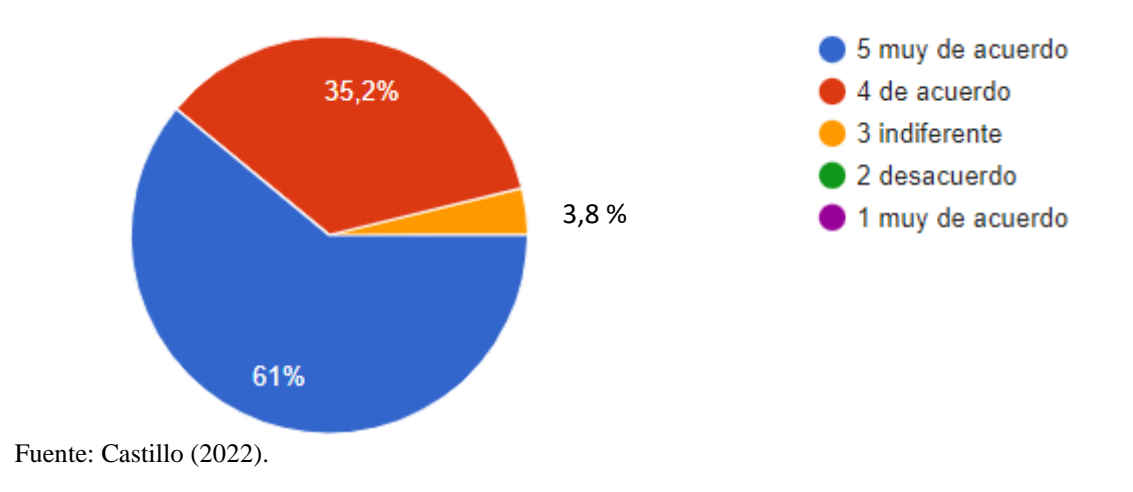

*El estudiante encuestado es capaz de explicar las diferentes situaciones que presenta el computador en* 

*almacenar organizar entre otros*

I-55. Sé explicar las ventajas y limitaciones que presentan las computadoras para almacenar, organizar recuperar y seleccionar información.

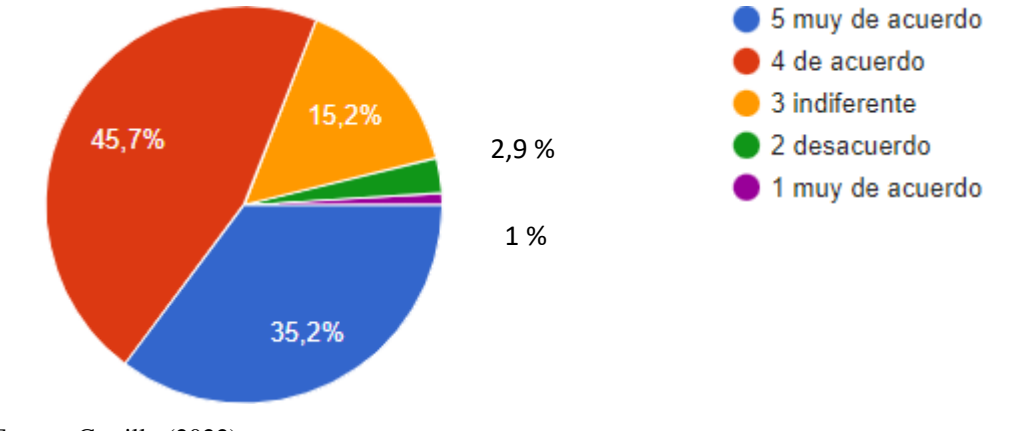

Fuente: Castillo (2022).

#### **Figura 60**

*Manejo de búsqueda de bibliográfica en diferentes tipos de repositorios en la Web*

*I-60. Soy capaz de realizar búsquedas bibliográficas a través de diferentes bases de datos* 

*disponibles en la red.*

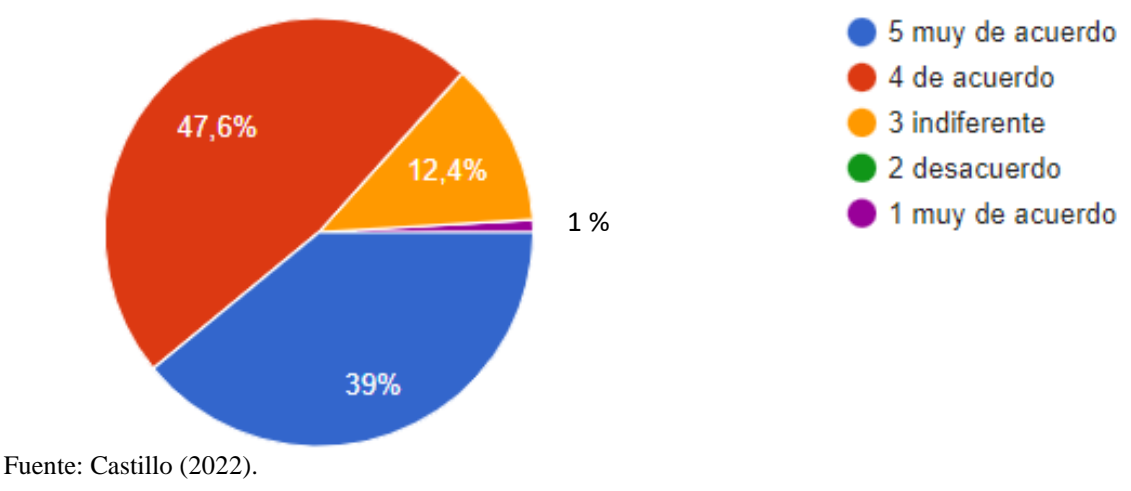

*Uso de diferentes tipos recursos tecnológicos para el uso educativo y personal*

I-61. Sé utilizar herramientas y recursos de la tecnología para administrar y comunicar información personal y/o profesional.

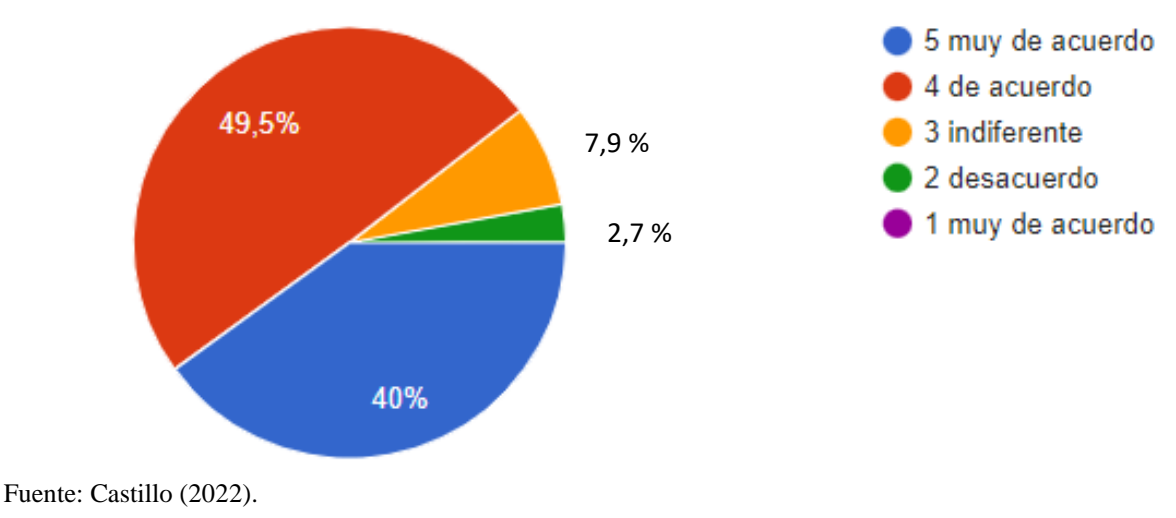

#### **Figura 62**

*El encuestado es capaz de resolver problemas que se presente de manera online y offline*

# *DIMENSIÓN 3: Conocimiento avanzado en el manejo de las herramientas tecnológicas. En esta dimensión los ítems son:*

I-12. Resuelvo problemas como configurar el correo electrónico, configurar antivirus, desfragmentar el disco duro, etc., que se presenten en el ordenador o en Internet.

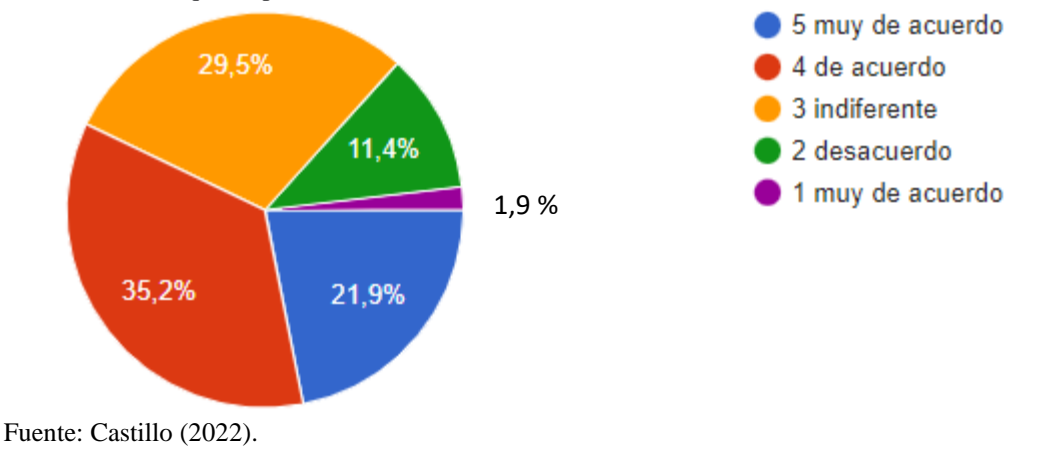

*El estudiante es capaz de manipular las diferentes de datos como es el caso de Access para algún propósito* 

#### *específico*

*I-20. Sé diseñar, crear y modificar bases de datos con algún programa informático (Access), para propósitos específicos.*

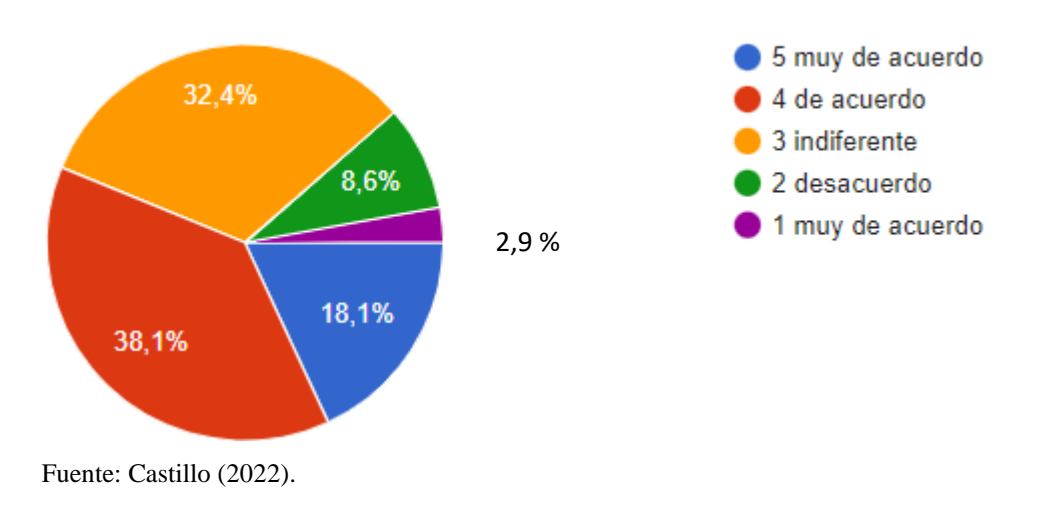

### **Figura 64**

*Sabe crear base de datos en Access en manejo de tablas, formularios entre otros*

I-21. Sé diseñar, crear y modificar bases de datos con algún programa informático (Access), para propósitos específicos donde se utilicen formularios, informes asociados a una tabla, se creen macros asociados a los controles del formulario, es decir, de forma avanzada.

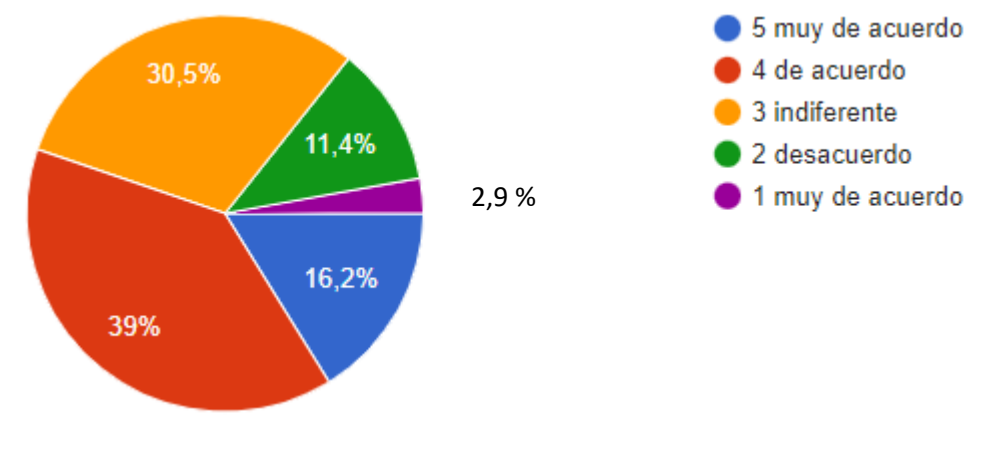

Fuente: Castillo (2022).

*El encuestado sabe crear y modificar hojas de cálculos para un propósito específico*

I-22. Sé diseñar, crear y modificar hojas de cálculo con algún programa informático (Excel, Calc, etc.), para propósitos específicos, usando sus funciones elementales como las de suma, productos, o medias.

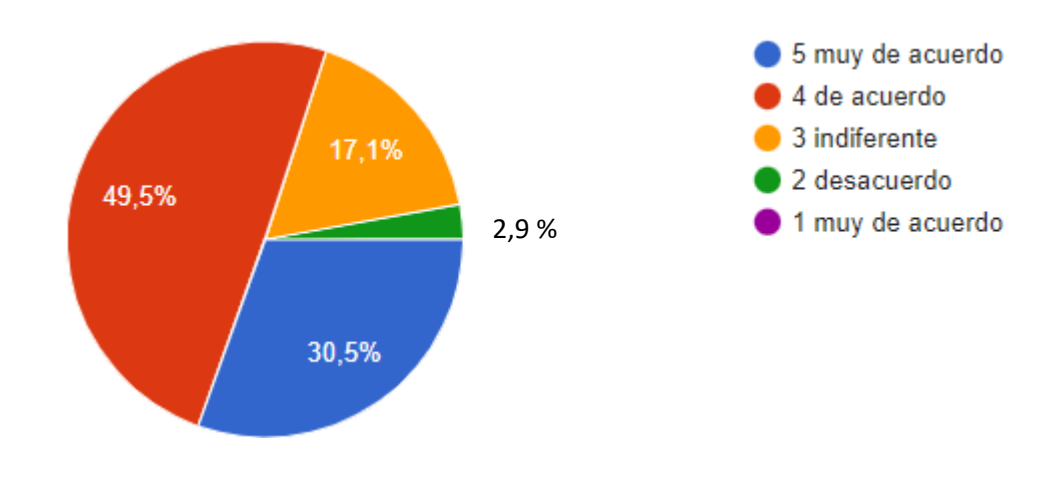

Fuente: Castillo (2022).

#### **Figura 66**

Manejo de programas para dibujar diferentes tipos de gráficos

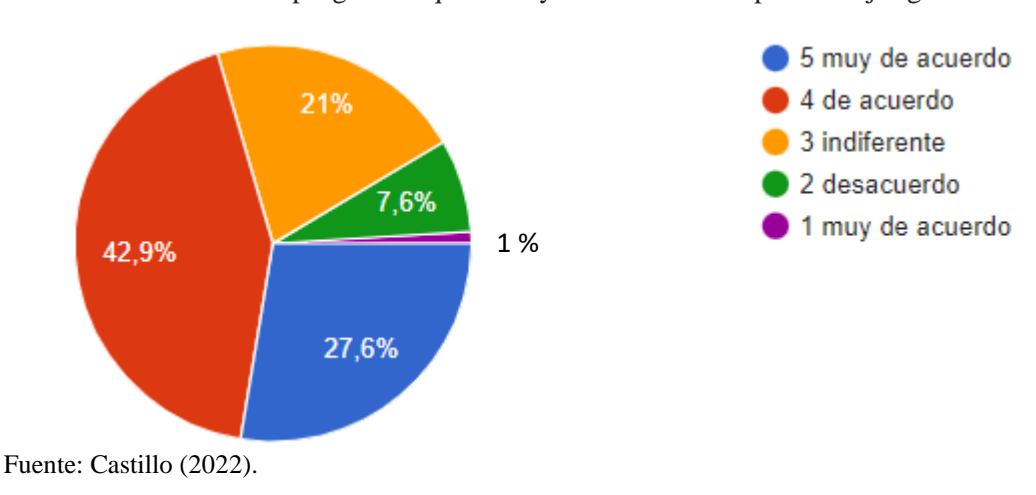

I-25. Sé usar diferentes programas que incluyen herramientas para dibujar gráficos.

*Uso de la calculadora en sistema operativo para resolver cualquier tipo de problema numérico*

*I-26. Uso las calculadoras científicas que incluyen los sistemas operativos para resolver problemas numéricos.*

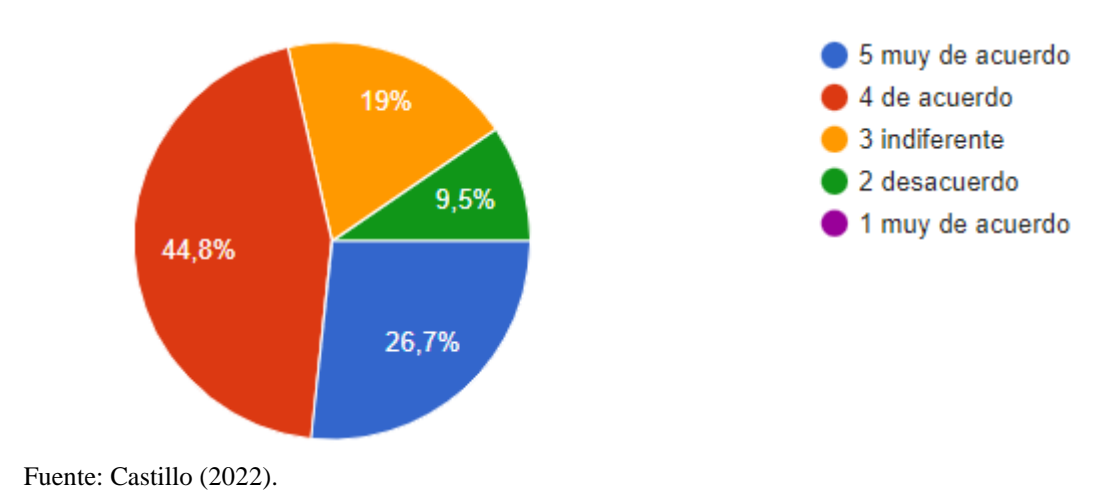

# **Figura 68**

*El estudiante encuestado sabe crear imágenes y gráficos por cualquier tipo de Software*

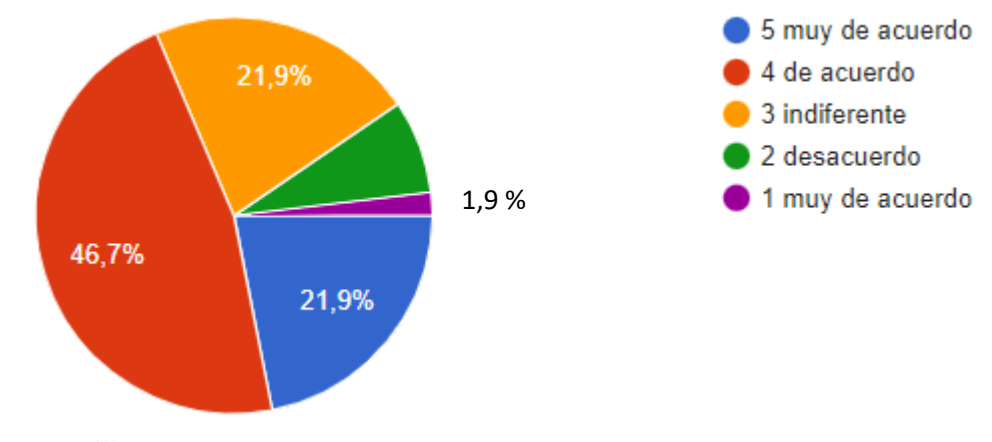

I-27. Sé crear imágenes y gráficos mediante algún programa informático.

Fuente: Castillo (2022).

#### *El estudiante crea clip de audio cualquier tipo de Software*

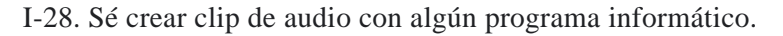

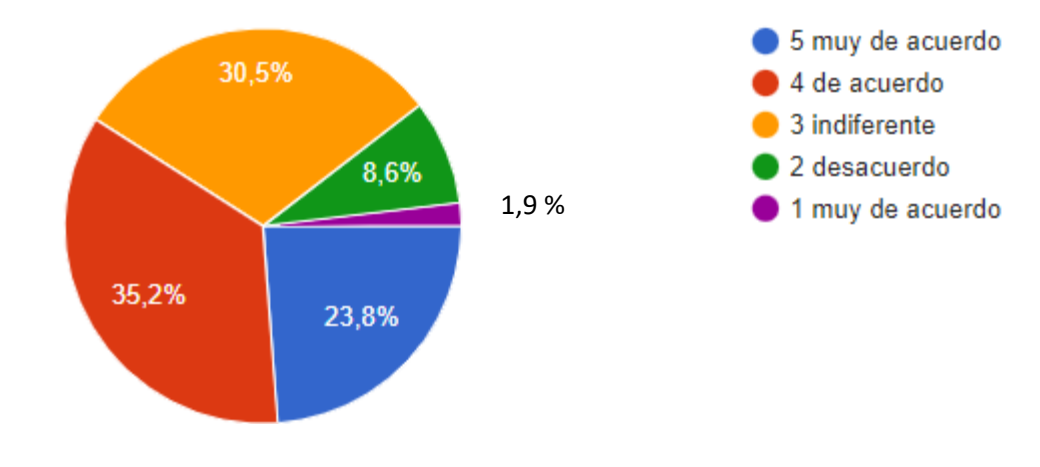

Fuente: Castillo (2022).

#### **Figura 70**

#### *El estudiante sabe editar imágenes por medio cualquier tipo de Software*

I-31. Sé modificar imágenes mediante algún programa de diseño gráfico (CorelDRAW, Photoshop, Paint, GIMP, etc.).

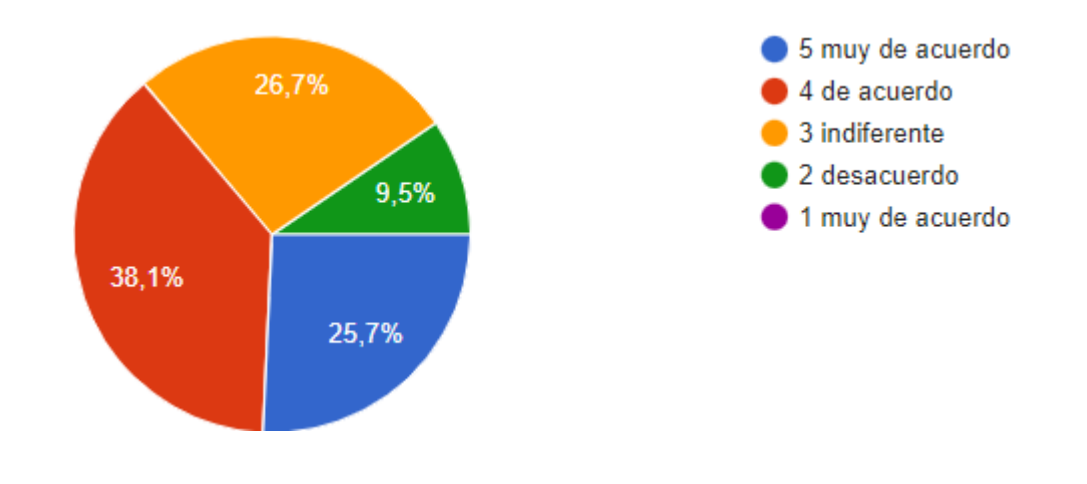

Fuente: Castillo (2022).

*El encuestado es capaz de diseñar Sitios Web utilizando algún Software*

I-34. Sé diseñar páginas web, utilizando algún programa informático, incluyendo textos, imágenes, etc.

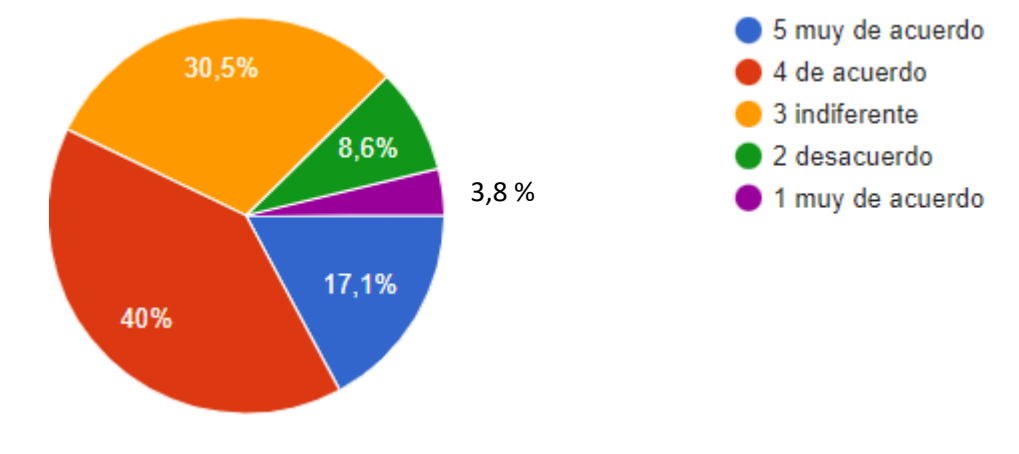

Fuente: Castillo (2022).

### **Figura 72**

# *El estudiante usa Software para realizar trabajo colaborativo*

*I-37. Sé usar Software de trabajo colaborativo.*

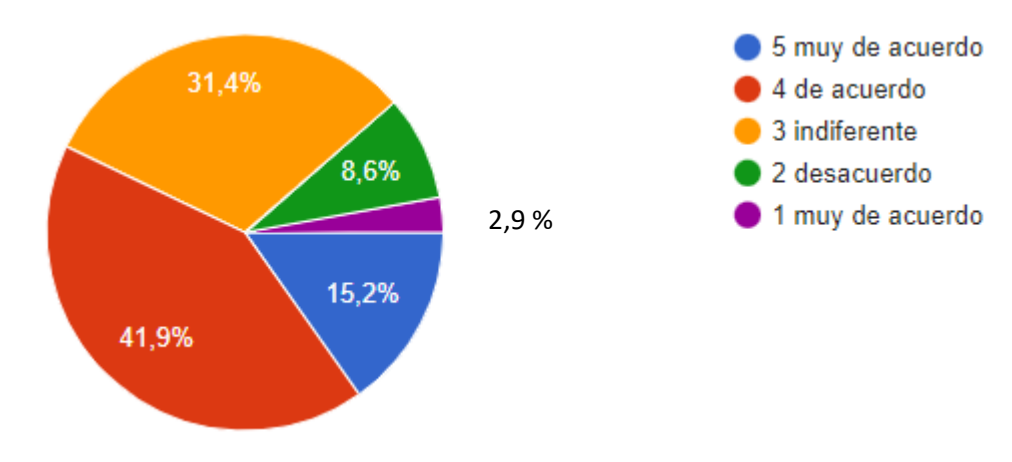

Fuente: Castillo (2022).
*Conocimiento archivos de un equipo a otro, por medio de diferentes tipos de almacenamientos en la nube*

 I-42. Sé enviar Archivos de un ordenador a otro por Internet mediante (DropBox, Google Drive, etc).

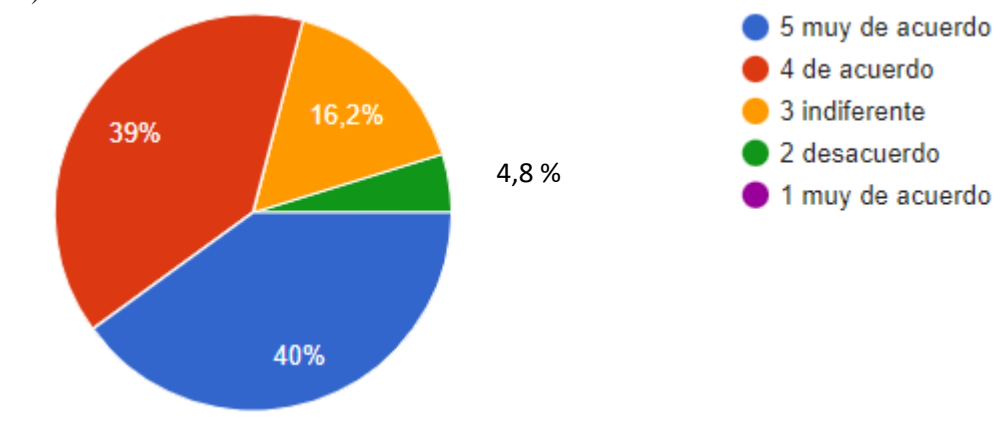

Fuente: Castillo (2022).

## **Figura 74**

*El estudiante es capaz de organizar la información en diferentes tipos de Software*

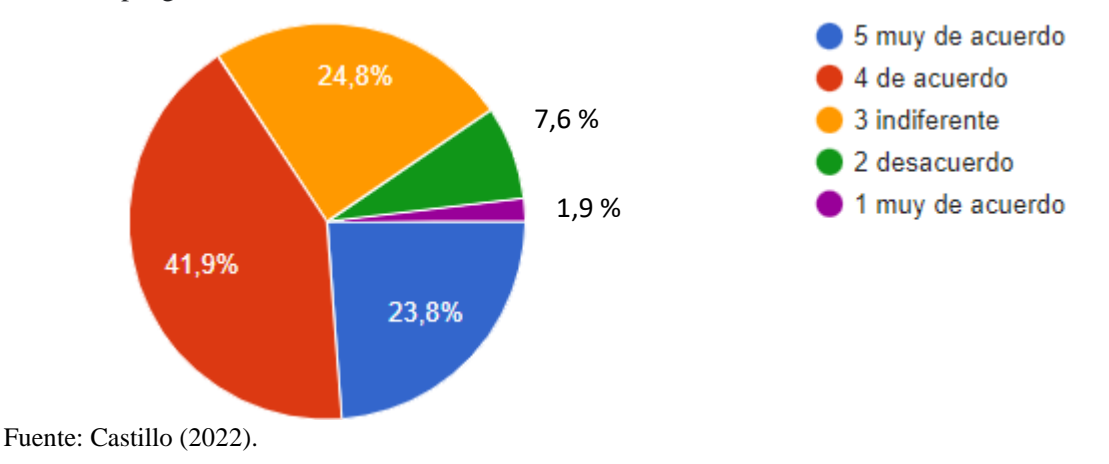

I-47. Soy capaz de organizar la información, usando herramientas como bases de datos, hojas de cálculo o programas similares.

 *El estudiante encuestado es capaz de utilizar diferentes tipos de ayuda en línea*

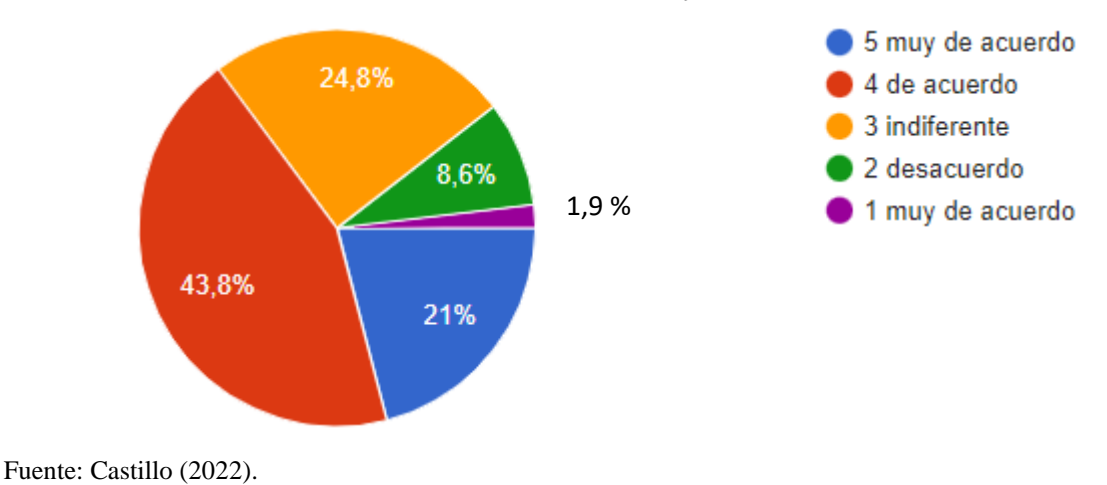

I-49. Sé utilizar manuales de ayuda en línea.

## **Figura 76**

*Reconoce problemas de compatibilidad con los diferentes dispositivos*

I-52. Me siento competente para reconocer dónde es conveniente elaborar grupos de instrucciones y a automatizar procesos de uso frecuente mediante macros, procedimientos de control, uso de fórmulas, etc.

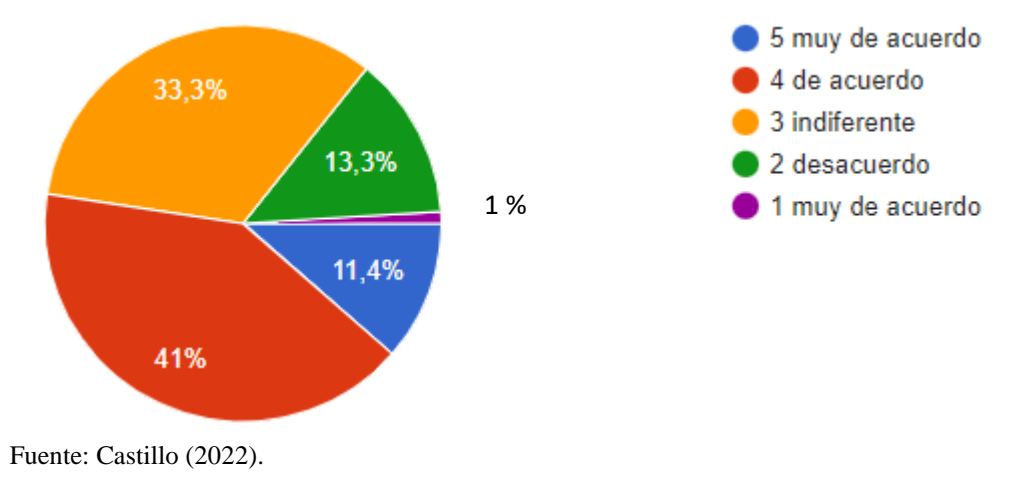

 *Reconoce problemas de compatibilidad con los diferentes dispositivos*

*Uso de la plataforma de Google Classroom para las actividades de la Universidad UNACHI.*

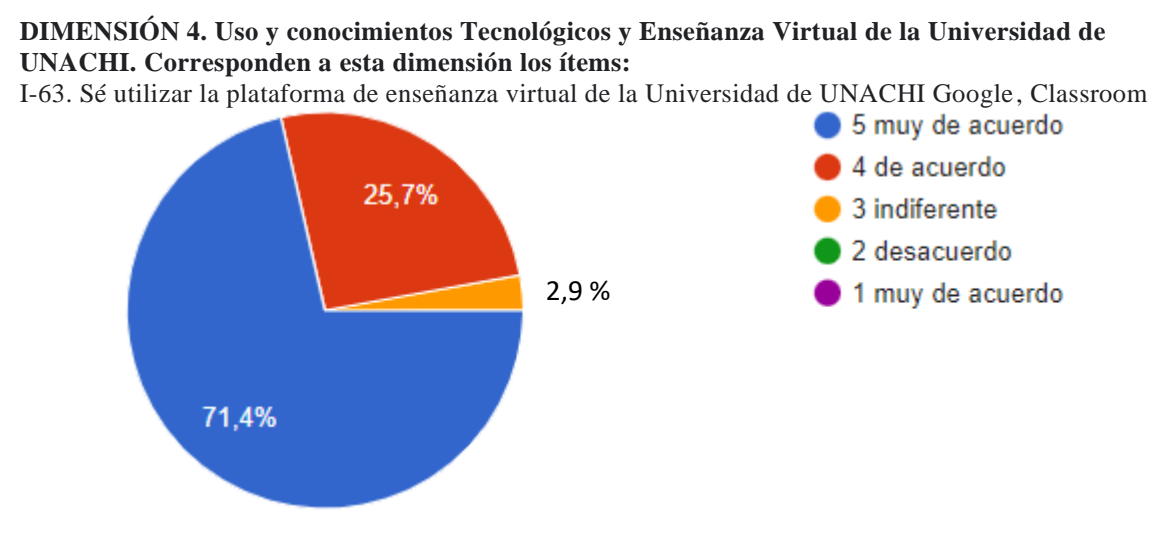

Fuente: Castillo (2022).

## **Figura 78**

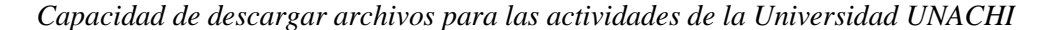

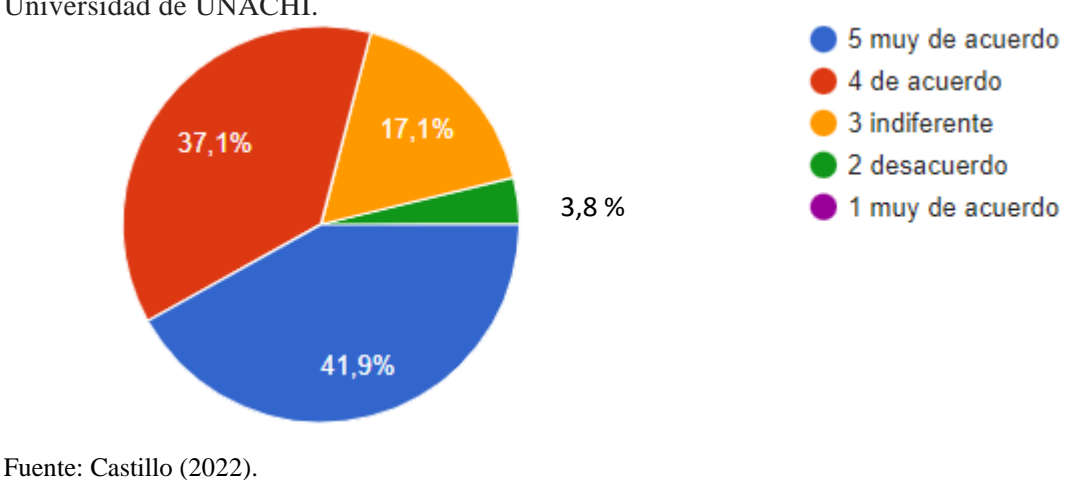

I-64. Me encuentro competente al utilizar el servicio de consignas para bajar archivos de la Universidad de UNACHI.

*Uso de la cuenta de correo Institucional UNACHI*

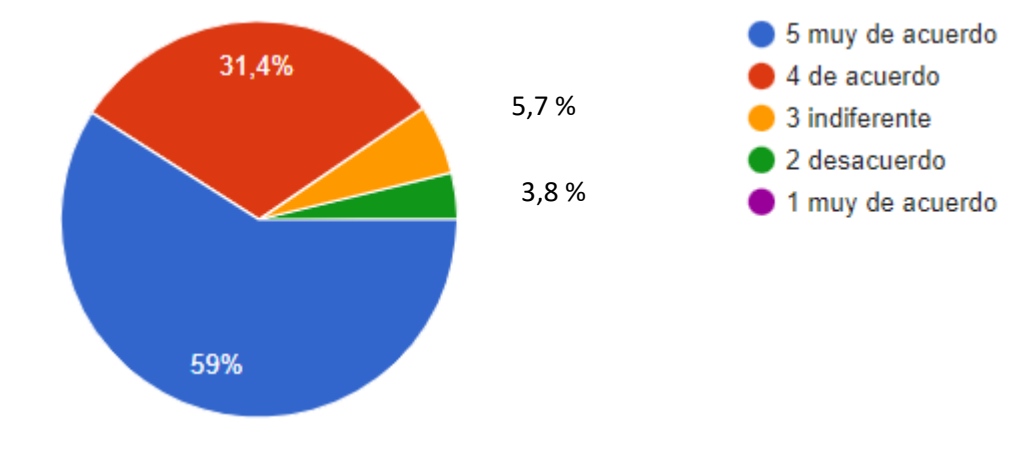

*I-66. Sé crear mi cuenta de correo en el dominio de la Universidad UNACHI.*

Fuente: Castillo (2022).

# *Figura 1*

*Acceso de al Sitio Web de las Universidad UNACHI para visualizar el rendimiento académico*

I-67. Sé acceder a mis evaluaciones virtuales en la Universidad UNACHI.

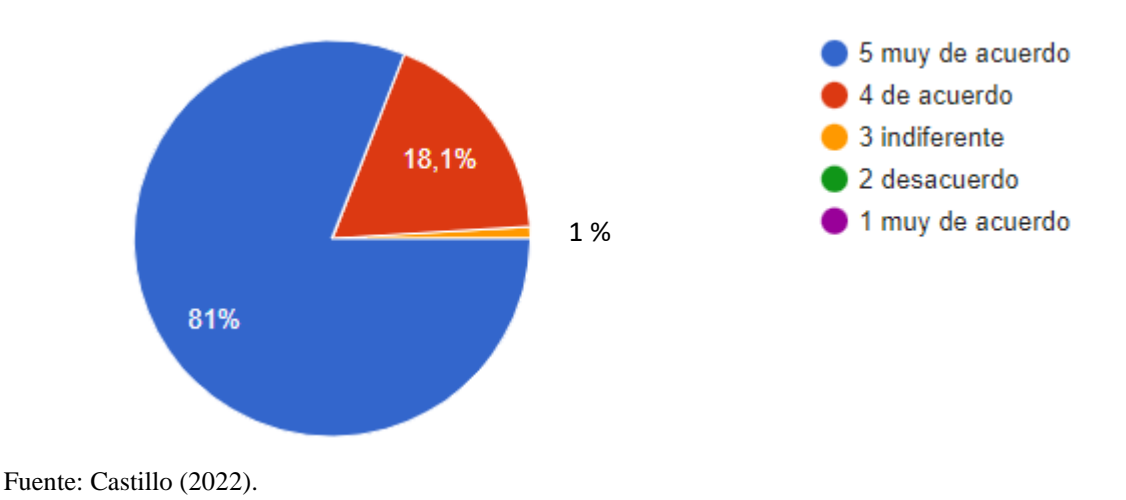

*Foros realizados en la plataforma Classroom en las actividades Universitarias*

I-68. Sé utilizar los foros de la comunidad universitaria o de los alumnos de la Universidad UNACHI.

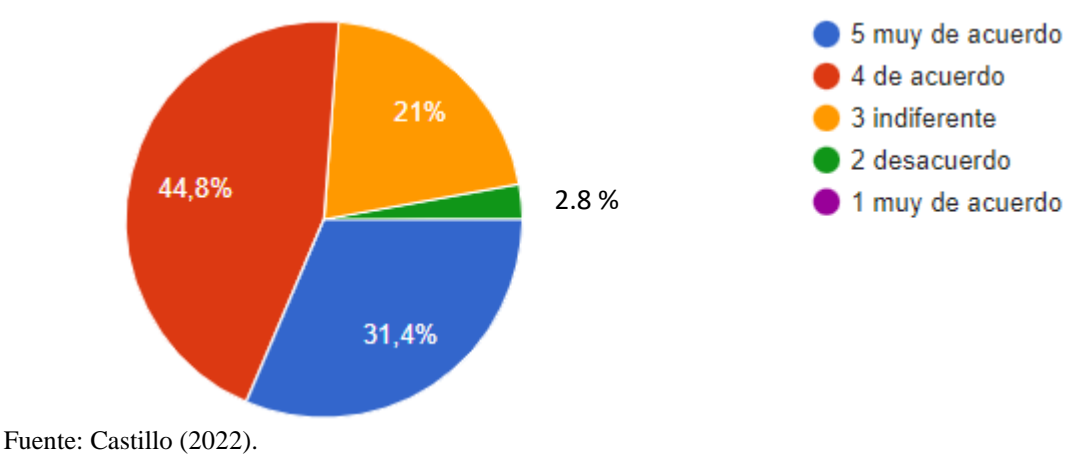

# **Figura 81**

## *Manejo de direcciones de correos y móviles de los docentes*

I-70. Me considero capaz de localizar la dirección de correo electrónico y los teléfonos de los profesores a través del directorio de su página web.

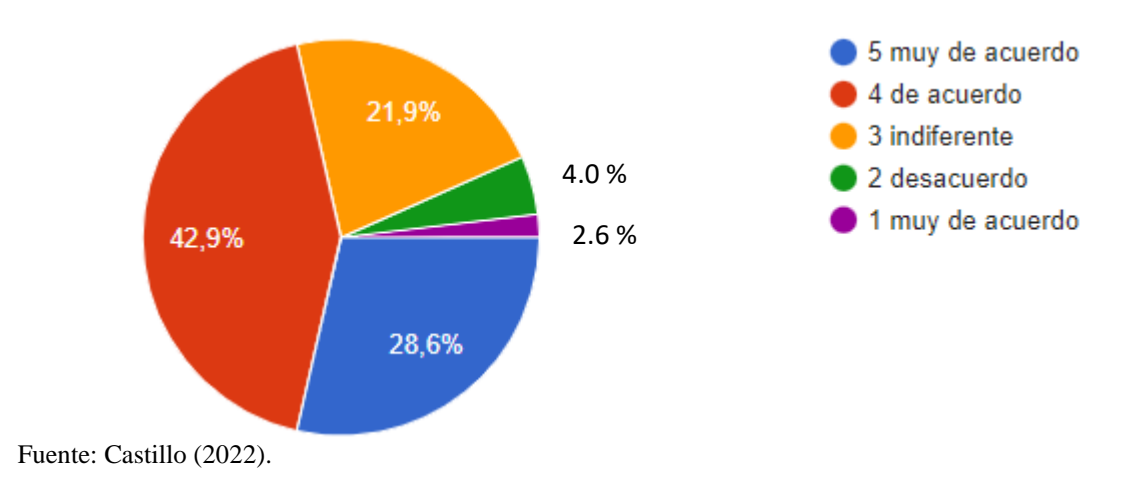

*Utilidad de la plataforma de la biblioteca de la Universidad UNACHI*

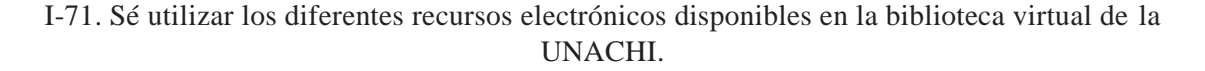

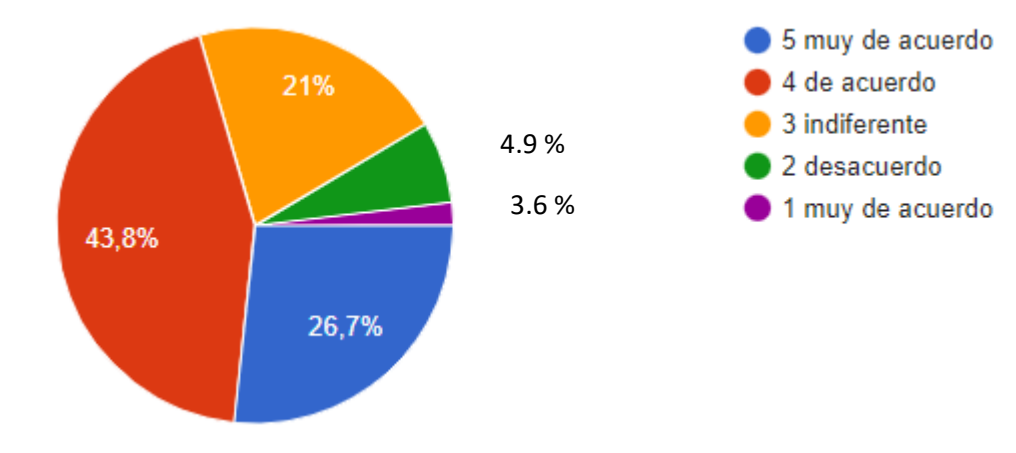

Fuente: Castillo (2022).

 Los estudiantes que participaron del postest, en su mayoría están muy de acuerdo en la manejo y uso de las TICs para sus estudios: el 74% tiene conocimiento de manejo de las herramientas tecnológicas, el 53% sabe conectar una computadora y sus periféricos el 41% sabe conectar equipo de audio, el 55% realiza documento escrito con procesadores de texto como PowerPoint y Word, el 50% sabe identificar aspectos de estilos de presentación el 64% navega por internet con diferentes navegadores, el 75% es capaz de descargar de Internet información e imágenes, el 80% se puede comunicar con otras personas utilizando diversos medios del Internet o puede ser sala de chat classroom entre otros y el 60% está muy de acuerdo en que los docentes utilizan para sus clases técnicas de aprendizaje que son empleadas como estrategia para el logro de aprendizajes significativos.

 Por lo antes expuesto, se puede inferir que las tecnológicas de la información y la comunicación están ofreciendo a los estudiantes de todas partes el acceso a fuentes de conocimiento ilimitados, a herramientas multimedia que permiten ampliar estos conocimientos de información como es el caso de estudio en el Centro Regional Universitario de Chiriquí Oriente de la Universidad Autónoma de Chiriquí, que sin dunda ha transformado el entorno de aprendizaje actual, pasando de uno tradicional centrado en el docente a uno centrado en el alumno, ya que el primero ha dejado de ser la principal fuente de información y el principal emisor de conocimiento para convertirse en un guía o conductor del aprendizaje, y el alumno ha pasado de ser un receptor pasivo de información a un elemento que participa activamente en su propio aprendizaje.

 Se ha analizado el **postest aplicado** a los estudiantes (comienzos de diciembre 2022) y se valida que las tecnologías de la información y comunicación en la educación superior representan los nuevos entornos de aprendizaje y, por su impacto en la educación, son desarrolladas las competencias necesarias para el aprendizaje para generar habilidades para la vida; sin embargo, es importante también considerar los retos que se deben vencer para que en la educación superior se garantice el acceso a los avances tecnológicos en condiciones asequibles.

**Capítulo V: Propuesta**

# **5.1. Adecuación de un aula de informática**

 De acuerdo con los resultados se redacta una propuesta que parece ambiciosa, sin embargo, se sabe que hay entidades de apoyo técnico a las comunidades indígenas (a través de la **OEA**), organismos internacionales de cooperación a países subdesarrollados como la **Agencia Interamericana para la Cooperación y el Desarrollo**, conocida con sus siglas AICD; la **Secretaría General Iberoamericana** que es un organismo internacional que da apoyo a 22 países que conforman la comunidad iberoamericana. De igual manera, hay convocatorias de **SENACYT** que de ganarse la propuesta se podría facilitar el apoyo financiero para que esta propuesta se haga realidad.

## **5.1.1. Objetivos**

## **5.1.1.1.Objetivo general**

 Instalar aulas especializadas de redes y comunicaciones en el CRUCHIO con el fin de los estudiantes, especialmente de la comarca, se actualicen y pueden incorporarse a una sociedad moderna donde el uso de equipos de tecnología es indispensable.

## **5.1.1.2.Objetivos específicos**

 Diagnosticar resultados de la tesis doctoral para buscar las herramientas atinadas para el CRUCHIO.

Planificar innovaciones de tecnología y comunicaciones para el CRUCHIO.

 Diseñar un plan estratégico que se pueda implementar en el Centro Regional Universitario de Oriente.

Planificar un entorno de aprendizaje acorde con las nuevas tecnologías.

 Ejecutar, con apoyo de los administrativos o entidad de colaboración técnica educativa, un plan de mejoras en el área de la TICS para el CRUCHIO

## **5.1.1.3. Plan y diseño estratégico**

Las dimensiones del aula escolar a la cual se le instalarán equipos en la escuela, es el siguiente: 6 x 8 metros, altura mínima de 2,70 metros, y un área aproximada de 48 M2.

 El proyecto para la instalación del aula de tecnología se considera colocar un armario de comunicación que servirá para los equipos de redes y los diferentes dispositivos que facilitarán el procesamiento de los datos del Centro Regional Universitario de Chiriquí Oriente (CRUCHIO).

 La red donde estará el aula de tecnología para los estudiantes del centro Regional Universitario de Chiriquí Oriente (CRUCHIO), estará formada por 21 puntos de red, además, sus respectivos equipos y mesa para cada estudiante, y una mesa de profesor que dispondrá de un apoyo para el docente y un punto auxiliar para cualquier necesidades en caso que tenga que utilizar una futura conexión.

 Se contará con un ISP (Proveedor de Servicios de Internet), el cual es el que nos brindará acceso a Internet y servirá para navegar por Web (World Wide Web o Red informática

mundial), así mismo, para enviar y recibir correos electrónicos. Para enrutar e interconectar los ordenadores será necesario un router, y así poder brindar desarrollo de la clase, de tal forma que si se dan carencias con Internet se trabajaría con una LAN (Local Área Network) local. De igual manera, se adecuará un servidor para guardar los archivos o gestionar el Internet y, por supuesto, los servicios que se les faciliten a los estudiantes, trascendentales para el armario de comunicación.

 El proyecto contemplará dos tipos de conectividad una lógica y otra física; la conectividad lógica tiene una conexión única de enlace trunk, desde el Switch hasta el router, lugar del armario de comunicación. Este tipo de enlace trunk nos proporciona tener varias VLAN. Esta topología se conoce como router on a stick, derivando en una sola conexión al router. Por otra parte, la conectividad física es la que involucra la forma separada de cada VLAN, por ende, será un interfaz físico para cada VLAN.

 La red dispondrá de cuatro VLAN (Red de área local virtual o LAN virtual), la VLAN 10 de Administración, VLAN 20 profesor, VLAN 30 estudiante, VLAN 40 Servidor; esta se realizará con el fin de para separar las redes y tener una buena gestión de la red y así ofrecer seguridad de la misma para el Centro Regional Universitario de Chiriquí Oriente (CRUCHIO) como se puede observar en la figura 83 el Diagrama lógico de la estructura de la red y figura 84 la Topología de estrella de la red.

*Diagrama lógico de la estructura de la red*

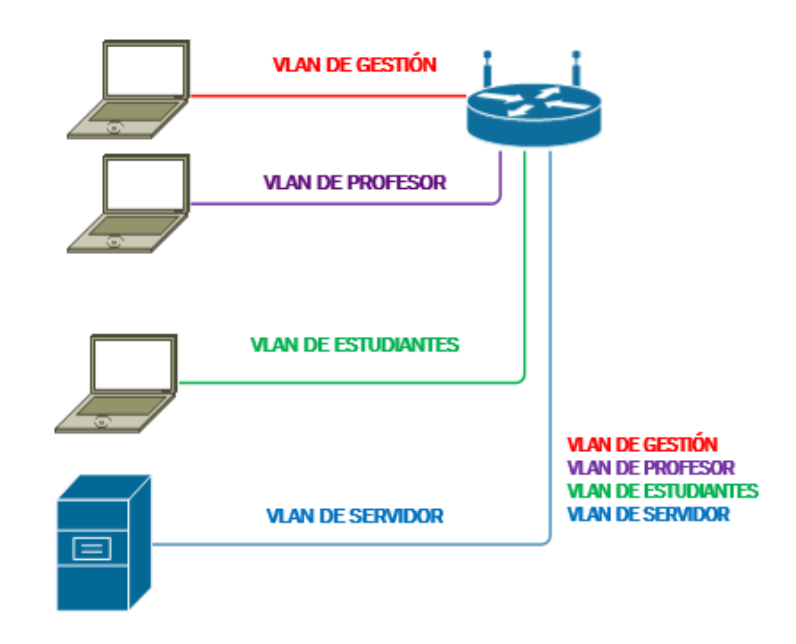

Fuente: Castillo (2021).

# **Figura 84**

*Topología de estrella de la red*

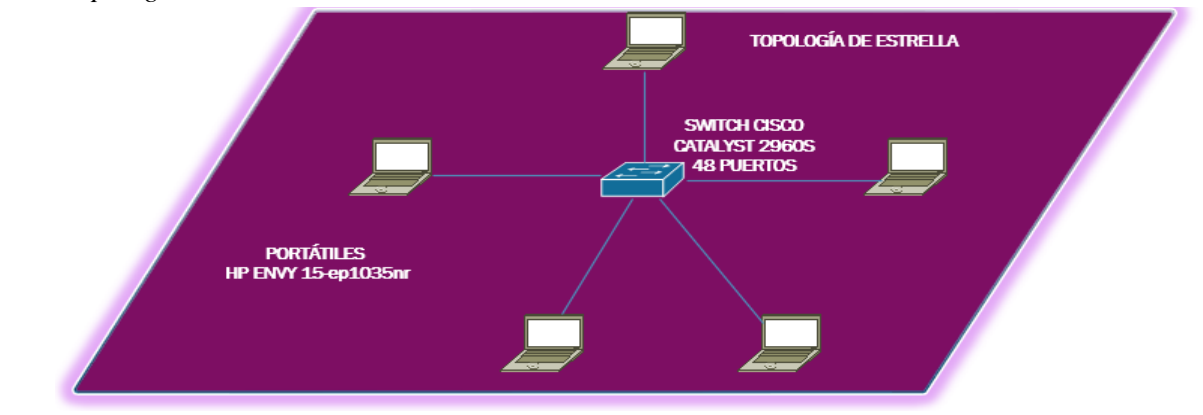

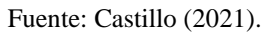

#### **5.2.Ventajas de la VLAN**

 Las VLAN permiten optimizar una nueva red por encima de la red física y, por lo tanto, ofrece las siguientes ventajas: Provee mayor flexibilidad en la administración en la gestión de la red, además el filtrado por MAC (Media Access Control), aumenta la seguridad porque solo permite conectarse aquellos ordenadores que se configuren en direcciones MAC, esto proporciona que no ocurran violaciones de las informaciones.

 Otra de las ventajas es que las VLAN, disminuyen la transmisión de tráfico en la red, ayudando a controlar el tamaño de los dominios de broadcast y a localizar el tráfico que se estará utilizando en el Centro Universitario de Chiriquí Oriente. Otra característica favorable es que, al dividir la red en VLAN, reduce que los dispositivos tengan tormenta de broadcast.

 De darse problemas con la conexión por cables, habrá disposición de Wi-Fi (Wireless-Fidelity), ya que el router que se utilizará contará con las características para poder ofrecer una conexión estable y segura la cual se hablará más adelante.(de Luz, 2023)

# **5.2.1. Distribución de elementos de red**

 En el aula de tecnología del Centro Universitario de Chiriquí Oriente de para esta casade estudio, se montará una conexión, trunk que unirá al switch del aula. El cable de red del switch, del servidor y de los ordenadores será de un color diferente de los puntos de red que llegan al armario de comunicación, dotado de sencillez para distinguir el cableado de la trunck que une los switches y de los otros dispositivos del cableado que forman la red del aula de tecnología.

 Al lado de la puerta de entrada del aula de informática, estará el rack, el armario de comunicación será de tipo mural de 19" pulgadas con una capacidad de 12 unidades, y los diferentes dispositivos que estarán dentro del mismo. Este armario será de dos cuerpos, cerradura en la puerta y puerta de cristal, la forma de doble cuerpo, para mayor accesibilidad de los dispositivos internos, como se muestra en la figura 85.

# **Figura 85**

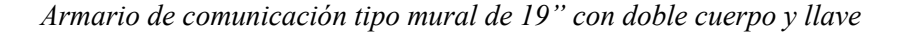

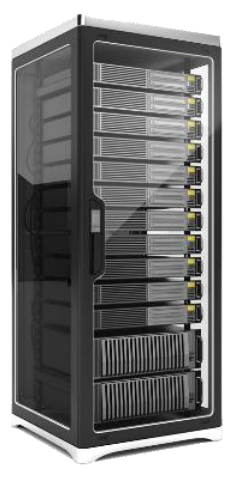

*Nota: Rack armario de pared para los dispositivos de la red de 19 pulgadas 450 mm de profundidad 600mm de ancho equipado con puerta de vidrio gris.* (pngwing, 2023)*.*

 Se dispondrá de 1 patch-panel, 1 switch de 48 puertos, 1 router, 1 CPU, el cual funcionará como servidor, dentro del armario; un regulador de voltaje y batería (UPS) y una regleta de 8 tomas con interruptor con soporte hasta 16A (1 Unidad), dejando los otros espacios restantes para adaptaciones especiales, para futuras ampliaciones. También el armario de comunicación tendrá ventilación en la parte superior y estará ubicado en la pared, lo más cerca al techo para evitar el fácil acceso de las personas y evitar que puedan tener cualquier

tipo de manipulación, igualmente, se adapta estratégicamente en un buen espacio entre el techo y la parte superior del armario de comunicación, para permitir una buena ventilación del mismo, como se puede observar en la tabla 12.

# **Tabla 12**

*Como estará forma el aula de tecnología del Centro Universitario de Chiriquí Oriente.*

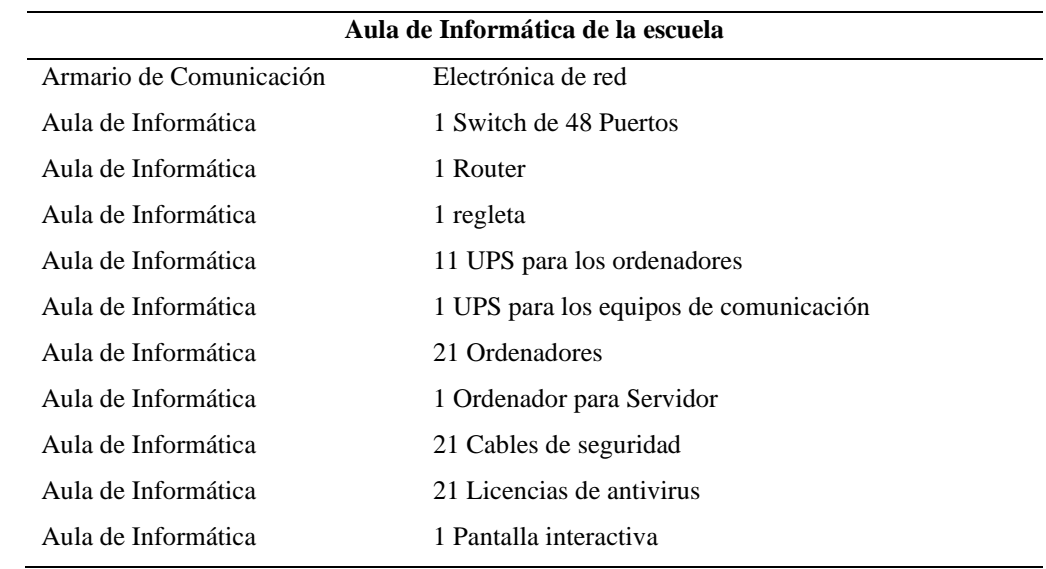

Fuente: Castillo (2021)

 Es necesario que los armarios tengan refrigeración adecuada al clima y a la ubicación de los equipos, sin ocupación de unidad a través de un ventilador sencillo. La primera unidad del armario de comunicación se dejará vacía para mejorar el flujo de aire interno y dotar de una mejor refrigeración. Con posibilidad de instalar posteriormente un kit de refrigeración más potente, con visiones prospectivas de que la red vaya a crecer, este kit, formado por múltiples ventiladores y que ocuparán una unidad, como se muestra en la imagen 86.

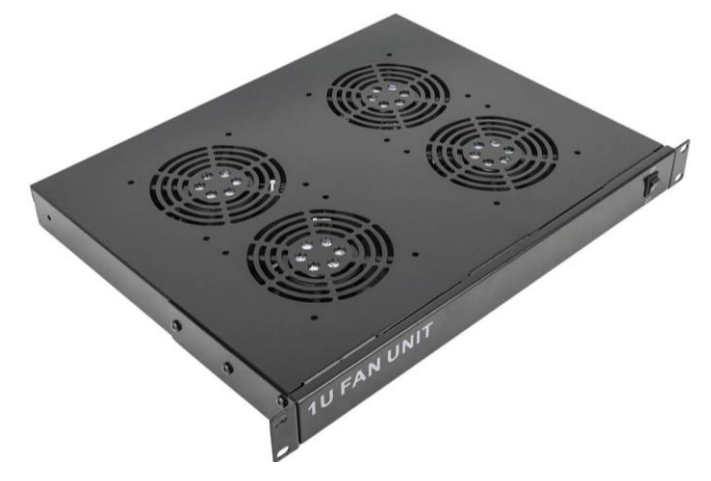

*Kit de refrigeración para el armario de comunicación*

*Nota:* Kit ventilación para armario rack 19" 1U de 4 ventiladores de 120mm (cablematic, 2023).

# **5.3.Esquema lógico de la red**

 Por esta razón, debidamente al entorno de la Centro Universitario de Chiriquí Oriente donde se implantará el direccionamiento de red, de igual manera, por la seguridad que se requiriere, se escogerá una red privada sin clase, con máscara variable para 42 direcciones utilizables.

 Sin duda alguna, se seleccionará un bloque de red para el lugar del proyecto, de una red privada 10.10.0.0/24 para la implantación de la misma. La cual estará dividía en bloque en una VLAN para estudiantes, con una dirección de red 10.10.1.0/24 que contará con 30 host disponible, una VLAN de profesores con una dirección de red 10.10.2.0/24 que tendrá 14 host disponible, también una VLAN para los servidores tendrá una con una dirección de red 10.10.3.0/24, tendrá 6 host disponible, asimismo para la gestión de la red tendrá una VLAN con una dirección de red 10.10.4.0/24 con 2 host disponible. La puerta de enlace será el router de salida para cada red, será la primera IP de cada barra de direcciones. El router funcionará como salida a Internet, por el cual hará las funciones de servidor DHCP (Dynamic Host Configuration Protocol) para optimizar la facilidad y mantenimiento de los equipos que se conectarán a la red inalámbricamente cuando lo requiera. El router asignará por DHCP direcciones para que tenga acceso a Internet a la red para poder utilizar en caso que allá algún problema en el Switchs.

 Para tener acceso a Internet la salida se realizará a través de la dirección IP pública que será facilitada por el IPS proveedor de acceso a Internet, al mismo tiempo se establecerá en el contratado en las condiciones pactadas con él, IP fija puede observar a modo de ejemplo el bloque de direccionamientos de la red para el aula de informática de la Universidad del proyecto, como se puede observar en la tabla 13.

# **Tabla 13**

*Bloque de direcciones de red para el aula de tecnología.*

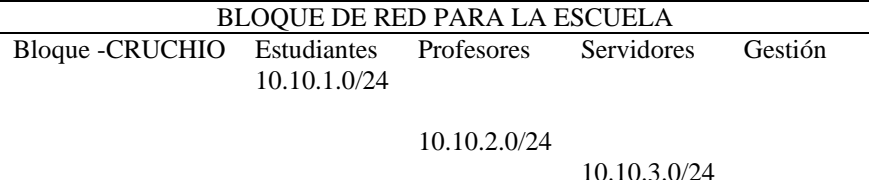

Fuente: Castillo (2021).

 Se puede mencionar también que los equipos que se van a conectar a la red son ordenadores portátiles que obtendrán datos de la red (dirección de IP, Servidores, acceso a internet), de tal forma como se trata del Centro Universitario de Chiriquí Oriente, por lo

10.10.4.0/24

cual los equipos tendrán información exclusivamente de CRUCHIO, por otra parte, la red estará configurada con las normas y los estándares de Red, para tener un buen desempeño de la red de la escuela. De igual forma todo deberá estar documentado, que contengan todas las especificaciones técnicas como va estar implementada y estructurada, para aquellos que vayan a utilizar.

 Es conveniente, para posible crecimiento de la población de los estudiantes la red presenta escalabilidad en sus direccionamientos IP para otras aulas futuras del Centro Universitario de Chiriquí Oriente.

## **5.4.Elección del cableado**

 Tomando en consideración lo que nos ofrece el mercado actual, las posibles ofertas y demandas de los dispositivos, nos basamos en equipos que tengan los requisitos que se deben utilizar en la actualidad, de igual manera, la inversión inicial, del cableado y tipo de conexión Gigabit Ethernet, tendremos una gran rentabilidad en lo que corresponde a calidad, escalabilidad, efectividad, velocidad y a su vez una excelente respuesta de la red que se refiere en este tipo de proyectos educativos.

 Una vez tomando en consideración el estándar Gigabit Ethernet, para la red del Centro Regional de Chiriquí Oriente escuela, es prioritario tener elegido el tipo de cableado a utilizarse en la red. En este caso se escogerá por un cable de cobre tipo UTP (Unshielded Twisted Pair) categoría 7 rígido y libre de halógenos, de tal manera como establece la norma IEEE 802.3. ab, (Institute of Electrical and Electronics Engineers), ratificada en 1999, la cual establece como es el funcionamiento de Gigabit Ethernet sobre cable de cobre UTP.

 Es muy importante que el cable que sea libre de halógenos, para este caso, se considera con mayor énfasis tales requerimientos porque se trata de un aula en de tecnología, por lo tanto, es muy importante minimizar cualquier tipo de riesgos, que se vaya a presentar como sería el caso de un incendio. Además, tomando en consideración el punto de vista técnico la categoría 7 con la categoría 6, es la eficiencia en la transmisión de los datos, por lo cual este tipo de cable brinda menos ruido, mejor velocidad, y es más fiable ya que es recomendado por los fabricantes de red. (Unitel S.L.U., s. f.)

## **5.5.Elección de los dispositivos de red**

## **5.5.1. Cisco 1000 Series Integrated Services Routers**

 Para el diseño de la red de Centro Regional de Chiriquí Oriente, se ha elegido este dispositivo porque es un excelente router ya que nos proporcionarán escalabilidad alta, fiabilidad, seguridad, rendimiento, disponibilidad y facilidad de uso por sus características, de igual manera, brinda seguridad encriptado de transporte (VPN), filtra el tráfico no deseado como es el caso de los requerimientos para los estudiantes de la escuela, control de amenazas integrada en el firewall, igualmente para que cualquier usuario no tenga acceso a la red, ya que examina cada mensaje que entra por lo cual bloquea los que no cumplen los criterios de seguridad. La cual es pequeño pero gran poder, sin embargo, proporciona un ancho de banda y conectividad LAN inalámbrica, como se puede observar en la figura 87.

*Cisco 1000 Series Cisco 1100-4P ISR with LTE Advanced para el diseño de la red*

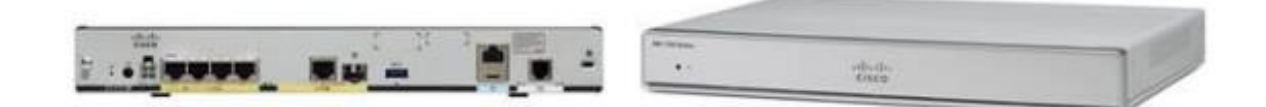

*Nota:* Conectividad de última generación, Seguridad integrada de clase empresarial, El software Cisco IOS XE está optimizado para conectividad en la nube, sin ningún problema. (Cisco, 2023)

Posee soporte de DHCP (Protocolo de configuración de host dinámico) para poderse comunicar con otros dispositivos de la red, además, puede soportar simultáneamente diferentes protocolos, por lo cual, tiene compatibilidad con otros equipos, protocolo de direccionamiento para enrutar los datos, como se observa en la tabla siguiente con sus características para este dispositivo de enrutamiento de cisco. Cabe destacar, posee conectividad de última generación Acceda a Ethernet, DSL, 5G y Wi-Fi 6 802.11ax, inclusive, la automatización la implementación, la configuración y la administración de la serie 1000 con Cisco vManage, de la misma forma, un tablero centralizado y altamente visual simplifica y ampliamente extiende los controles a través de la estructura SD-WAN y al perímetro de la nube.

 Al mismo tiempo, seguridad integrada de clase empresarial, encriptación *del tráfico y la defensa* contra de amenazas de alto rendimiento, de modo idéntico, la tecnología Cisco Trust Anchor protege el firmware de su red de las amenazas.

 Debido a que, la serie 1000 son compatibles con la tecnología Power over Ethernet (PoE) y PoE+ para alimentar dispositivos de sucursal, de la misma forma, se destaca con la gestión de cámaras y teléfonos IP. Por tal motivo, brinda múltiples combinaciones para seleccionar, como LAN, WLAN, WAN, DSL, 5G según las necesidades de su sucursal, como se puede observar en la tabla 14. (Cisco, s. f.)

## **Tabla 14**

*Características del router Cisco 1100 Series Integrated Services Routers.*

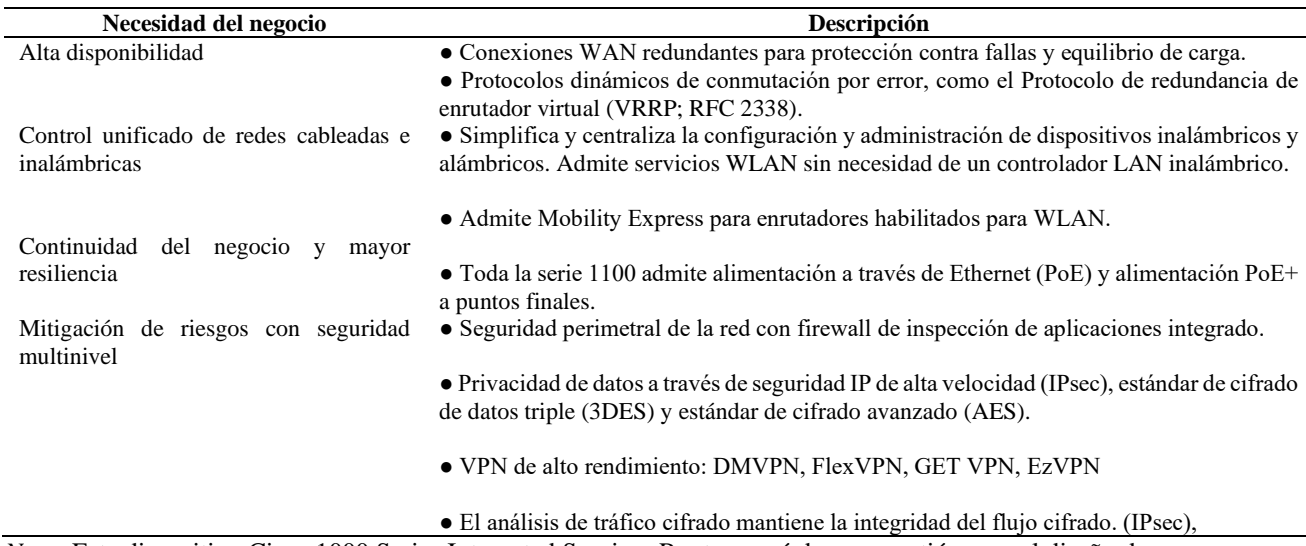

*Nota:* Este dispositivo Cisco 1000 Series Integrated Services Routers será de gran gestión para el diseño de la red donde el tráfico viajará fluido, seguro y sin problemas. (Cisco, 2023)

# **5.5.2. Switch Cisco Catalyst 2960s 48 Gige PoE**

Se utilizarán Switches de la serie Cisco Switch Catalyst 2960s 48 puertos, porque se

requiere poder conectar los ordenadores del aula de tecnología, ya que tendremos dividido

nuestra red en VLAN, una VLAN de estudiantes, VLAN Profesores, VLAN Servidores,

VLAN de gestión y una VLAN de WIFI, para poder controlar y compartir información y comunicarse entre sí, como se puede observar en la figura 88.

## **Figura 88**

*Switch Cisco Catalyst 2960s 48 Puertos*

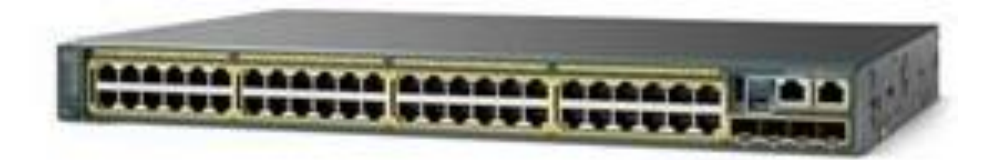

*Nota:* Con este Switch Cisco Catalyst 2960s de 48 puertos la gestión de la red del aula de tecnología tendrá la disponibilidad de brindar un servicio de calidad. (Cisco, 2017)

Ofrecen una buena capacidad de gestión y se encontrarán en el rack que estará en el armario de comunicación y estos tiene la posibilidad de adaptarle la escalabilidad de que la población escolar aumente; además el Switch cumple con las necesidades futuras, nos brinda baja latencia, alta fiabilidad, calidad de servicio para los diferentes tipos de procesos de los datos. Incluso brindan una administración escalable con excelente seguridad; facilidad y eficiencia energética, con características innovadoras como es el caso de Power Over Ethernet (PoE) y algo muy importante en estos dispositivos, Cisco con respecto a la garantía del fabricante ofrece Garantía limitada de por vida como se puede observar en la tabla 15.(Cisco, 2017)

## **Tabla 15**

*Características del Switch Cisco Catalyst 2960S Puertos 48 GigE PoE.*

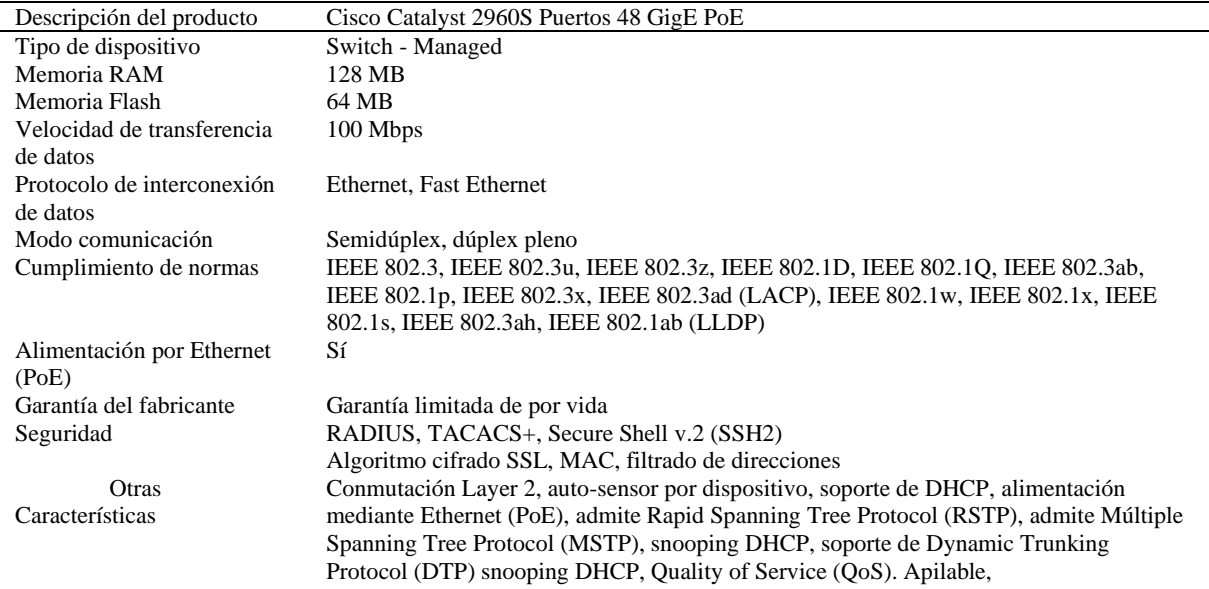

*Nota:* Con las características de este gran Switch brindara una red segura y robusta. (Cisco, 2017)

# **5.6.Justificación del diseño de la red**

 Para la implementación de este diseño de red nos basamos en el ciclo de vida de una red que brinda Cisco, a los ingenieros de redes para desarrollar una buena arquitectura de la red, escalable y confiable, esta metodología permite minimizar todo el proceso que parece complejo en actividades requeridas. Ese proceso se le conoce como (PPDIOO) preparación, plan, diseño, implementación y optimización, y la presentamos a continuación.

# **5.6.1. Fase de Preparación**

 En esta fase es la recopilación de los datos para poder crear diseños de la red para el negocio o entidad donde se va utilizar, y la justificación financiera para poder tener las estrategias de la red que se ofrecen con la tecnología proporcionable para la arquitectura.

## **5.6.2. Fase de Planificación**

 En esta etapa se organiza lo que se va utilizar en la red, se evalúa y se detectan todos requerimientos de la red. Se realiza un análisis de las posibles deficiencias para poder brindar una arquitectura robusta. Además, se tienen los objetivos del proyecto que se desarrollarán y se estratifican las actividades por desarrollarse, a su vez, se procura adquirir todos los recursos para el diseño y llevar a cabo la ejecución.

#### **5.6.3. Fase de Diseño**

 En esta etapa del diseño estructural o de arquitectura de la red, correlacionando con lo que se ejecutará en el Centro Regional de Chiriquí Oriente, estará basado en la fase de planificación, por medio de diagramas de la red y de todos los equipos que se van a utilizar en este proyecto; organizar donde se hará la ubicación de los usuarios y cómo se van a dividir por VLAN el tipo de Routing, entre otros.

## **5.6.4. Fase de Implementación**

 Es donde se va seleccionar el diseño, según el tipo de cable, switchs, router, firewall, realizar todas a las pruebas para poder tener el rendimiento y validar que todo funcione, si no presenta alguna falla, se comunica para así, proceder con la aprobación para poder hacer los cambios necesarios.

# **5.6.5. Fase de Operar**

 En esta fase se brinda funcionalidad a la red, se dan una serie de pruebas que ameritan una administración responsable con monitorización de todos los dispositivos de la red, para tal efecto, se valida el mantenimiento de las rutas. Se hacen las actualizaciones que se necesiten realizar, también se prueba el rendimiento para identificar los posibles errores que presente la red.

## **5.6.6. Fase de Optimización**

 En esta fase se pueden dar mejoras o modificaciones para optimizar el diseño de la red, crear una nueva VLAN o un nuevo dispositivo en la arquitectura de la red en su funcionalidad eficiente. (Terry Slattery, s. f.)

 La realización de este diseño de red destinada al aula de tecnología para el Centro Regional de Chiriquí Oriente en Remedios, surge porque estamos en una era digital donde las exigencias van más allá de lo que nos podemos imaginar, por eso, nos basamos en la calidad de servicio que se le va a brindar a todos los estudiantes de CRUCHIO, en fin, se proporcionará una red con las especificaciones de los estándares exigidos a nivel mundial, utilizando el modelo OSI (Open System Interconnection).

 Se instalarán en el Centro Regional de Chiriquí Oriente, equipos Cisco porque aseguran la información de trasferencias en los archivos hacia y desde los dispositivos, para protegerlos contra cualquier descarga de información y copias no autorizadas, para evitar cualquier robo de identidad, detección de ataques maliciosos, facilitando la administración de un servidor de autenticación de contraseñas para brindarle una buena confianza y calidad que se le puede dar a nuestros usuarios en que tengan toda la comodidad en la manipulación de la misma y así para poder ofrecer una excelente servicios a los usuarios.

 Esta tecnología minimiza la complejidad de las operaciones ya que provee un servicio, y además brinda una transmisión de la información. De igual manera, brinda rendimiento según la arquitectura de la red en que se proyecta, porque está diseñada para poder brindar respuesta condiciones a las telecomunicaciones al Campus central de la Escuela.

## **5.7.Ventajas de la propuesta**

- Ofrece una arquitectura flexible para emigrar a IPv6 (Protocolo de Internet versión 6), cuando sea necesario realizar.
- En este diseño de arquitectura de red se estará implementado con dispositivos Cisco que tiene compatibilidad con otros.
- Esta arquitectura fue diseñada para un aula de clases pequeña, permite una adecuada escalabilidad para futuros usuarios dentro de la misma.
- Brinda una alta seguridad, para la información, los diferentes dispositivos y las aplicaciones que los usuarios del ámbito educativo utilizan a diario.
- Proporciona una buena confiabilidad con la arquitectura de los equipos Cisco. **Beneficios**
- Facilidad de mejorar la infraestructura, la adquisición de recursos y a bajos costos.
- La disponibilidad de una red robusta por la productividad de un diseño consistente de la red.
- Brinda las técnicas necesarias para que los docentes y estudiantes apliquen las estrategias tecnológicas, para poder estar acorde con innovaciones de este siglo XXI.
- Ofrece una rapidez para poder acceder a las diferentes aplicaciones facilitando una seguridad permanente, además de que la red sea escalable, para brindar un buen servicio y ofrecer a los usuarios fiabilidad, como se puede observar en la figura 89 el diagrama Lógico de las conexiones del Salón de tecnología y la figura 90 el diagrama Físico de la arquitectura de la red.

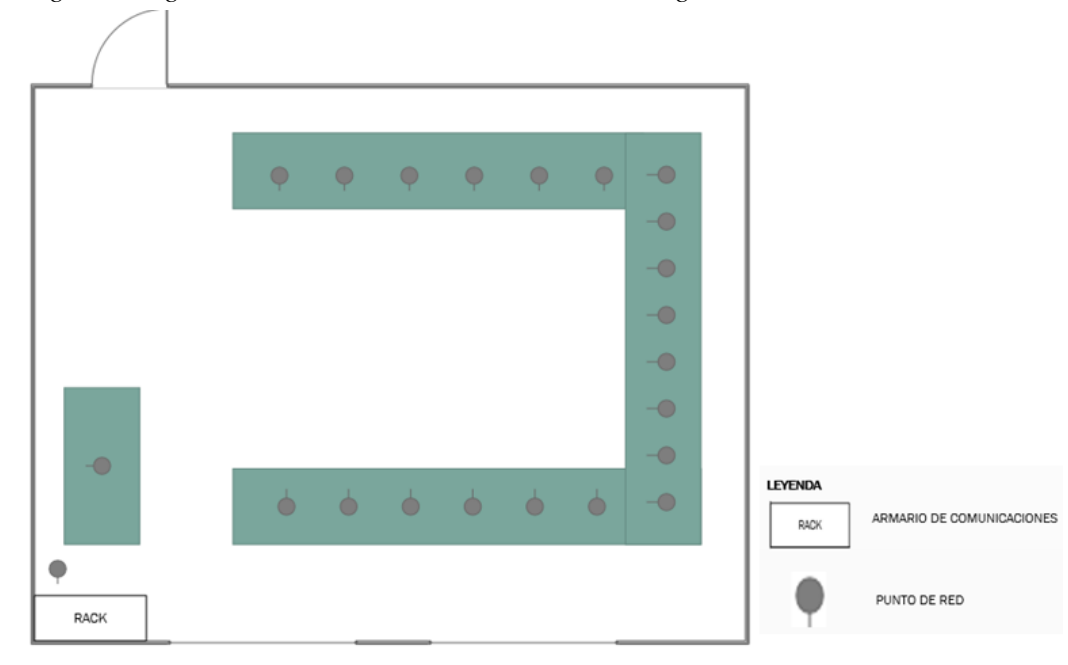

*Diagrama Lógico de las conexiones del Salón de tecnología*

Fuente: Castillo (2021).

*Diagrama Físico de la arquitectura de la red*

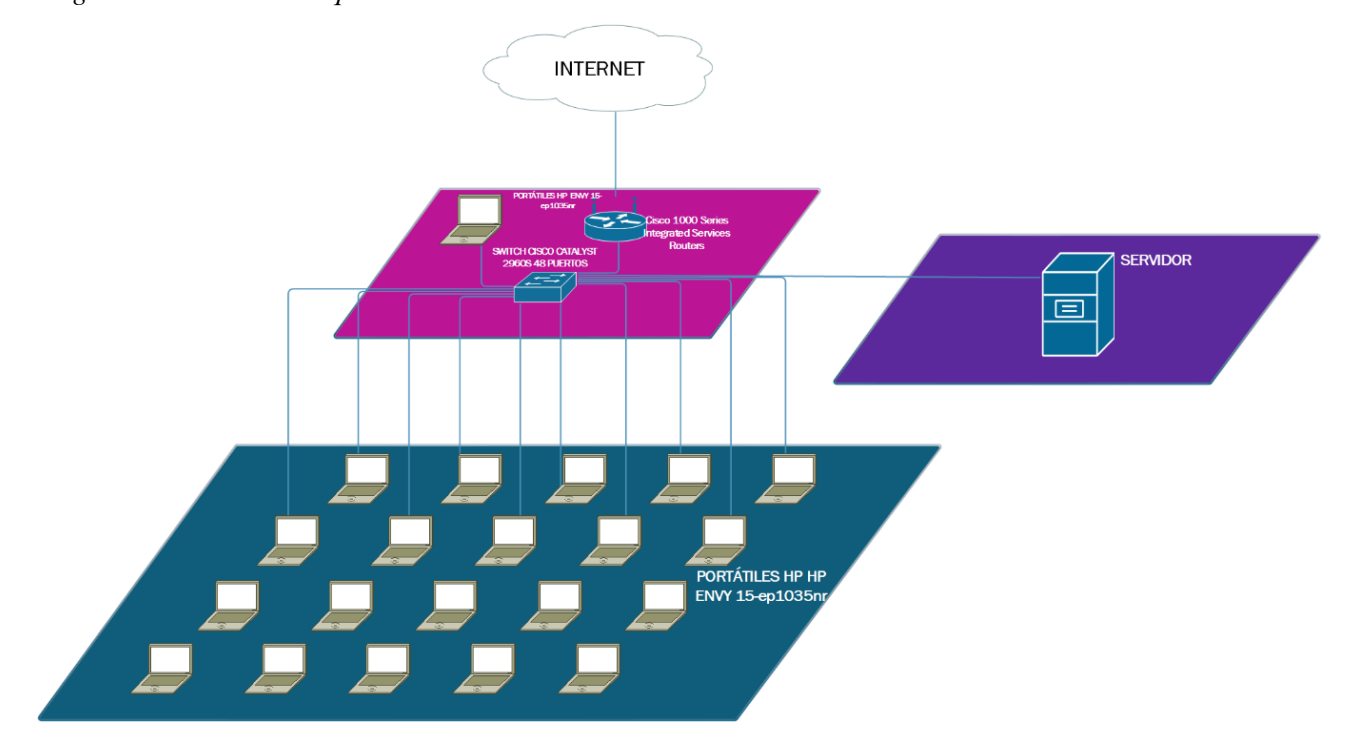

*Fuente: Castillo (2021).*

# **5.8.Otros elementos de apoyo Docente**

# **5.8.1. Equipos y Software Básico**

 Otras de las partes importantes que dan fortalezas a la conexión de red, son los dispositivos, ya que, a través de ellos, se tiene acceso a la red y los diferentes servicios que nos permiten compartir recursos de redes, mencionaremos estos complementos: dispositivos de almacenamientos, impresoras, programas y archivos; todos los anteriores, se pueden almacenar en el servidor y, por lo tanto, haya accesibilidad de los estudiantes y maestros.

 Los sistemas operativos que se tendrán en el entorno del aula, y que serán utilizados en los equipos, se equiparán con el sistema operativo Microsoft Windows 11, 64 bits por las siguientes razones:

- El Windows 11 es un sistema operativo de última generación que está en el mercado y brinda a los usuarios un software actual para poder estar acorde con estas herramientas del siglo XXI.
- Igualmente, el sistema operativo Microsoft Windows es conocido por casi todo el mundo.
- La gran mayoría del software está diseñado para la docencia y está disponible sólo en plataforma Microsoft.

# **5.9.Ventajas de los equipos y los Software**

# **5.9.1. Ventajas de Software de Windows 11**

 Se requiere dar a conocer las ventajas de instalar y usar Windows 11 por las principales funcionalidades; entre ellas, porque el Windows 11 en arranque Windows 11 arranca casi un 18% más rápido que Windows 10; y apagado, es más rápido su sistema operativo que el de sus antecesores. En relación con el rendimiento es más eficiente este sistema en las arquitecturas de equipos con poco hardware.

 Es valiosa su tecnología innovadora, por la compatibilidad con otros dispositivos externos de última generación, especialmente los Smartphone, entre otros. El Windows 11 es el primer sistema operativo para ordenadores con suministros disponibles en la tienda de Microsoft, posee variedad disponible para descargar e instalar, gratuitamente las aplicaciones, por otra parte, la empresa Microsoft ha mejorado las optimizaciones de rendimiento que permiten a Windows 11 superar a Windows 10, también, también se ha optimizado la reanudación del equipo desde el modo suspensión, y la forma de hacerlo es manteniendo a la memoria RAM del equipo de tal manera siempre con energía para que en cuanto demos la orden el ordenador esté listo para funcionar, con todos los hilos y procesos cargados al mismo instante para su manipulación del usuario así pueda realizar cualquier tipo de actividad, como se puede observar en la figura 91.(Naranjo, 2022)

# **Figura 91**

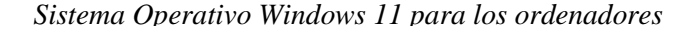

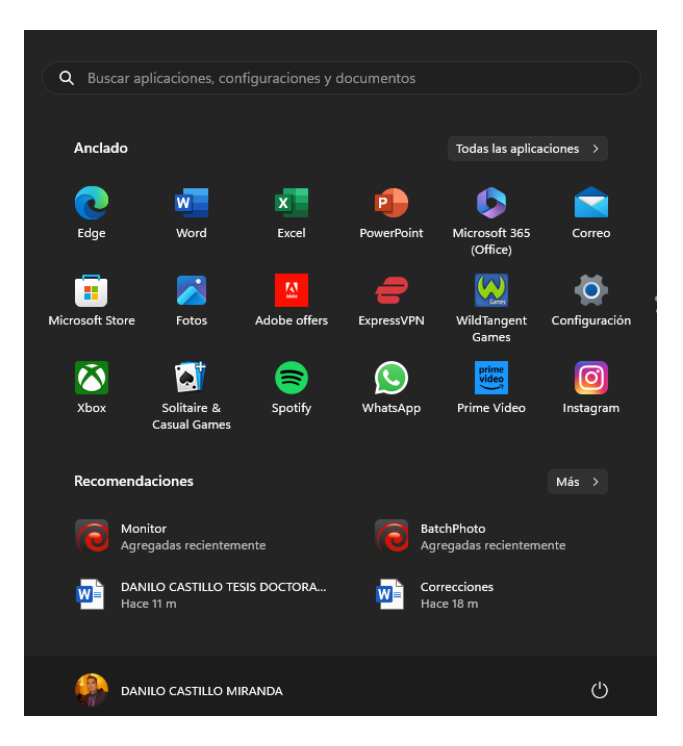

Fuente: Castillo (2021).

## **5.10. Deep Freeze**

Esta herramienta ofrece múltiples contraseñas en la cual se va a seleccionar la partición que se va a congelar para así proporcionar seguridad a los datos guardados; asimismo, la implementación es fácil para la creación de imágenes, en la seguridad es robusta para el caso de que un usuario no autorizado pueda acceder al ordenador. Con una gestión centralizada que es lo que brinda Deep Freeze, se convierte en fácil su gestión y configuración. Otra forma, que caracteriza a Deep Freeze es como se conservan los datos en una unidad descongelada y de esta forma no se eliminarán los datos en el reinicio ya sea que el ordenador esté en modo congelado.

Por otra parte, se instalará **Deep Freeze**, que es un software de "reinicio y restauración" el cual brinda integridad del disco duro, permite redirigir los datos que se van a guardar en una partición protegida, por otra parte, admite la configuración personalizada.

 Deep Freeze ofrece un sistema de restauración ocasionado por algún tipo de virus o malware. Al reiniciarse cualquier tipo de cambios o modificaciones realizada por el software malicioso debería quedar eliminado, al retornar su estado original.

 Para su implementación en el aula de informática en la escuela del proyecto, la unidad de disco duro de los ordenadores tendrá dos particiones: la que el sistema operativo estará instalado y las otras aplicaciones en la que se congelará; esa otra parte del disco duro dispondrá de cualquier tipo de datos en la que no estará congelada, entonces, los estudiantes podrán dejar cualquier tipo de información, cuando se reinicie el ordenador y no se perderían los datos.

 Por otra parte, la aplicación Deep Freeze requerirá de licencia para sacarle el máximo a esta herramienta, ya que es una de las principales características que el usuario, e incluso, el administrador no podrá desinstalar ninguna aplicación si no tiene el password de la administración de la propia consola.

## **5.10.1. Ventajas de Deep Freeze**

 Es una aplicación diseñada para la seguridad de los dispositivos del proyecto ubicados en el aula de informática en el Centro Regional Universitario de Chiriquí Oriente. Protege la integridad del disco duro, dejando la información original intacta, en la partición protegida. Se usará esta por el sistema de reinicio o apagado programados. Permite más de 100 GB de espacio descongelado, proporcionando la creación de 15 password permanentes, además Deep Freeze permite una consola de administración, con la opción de seleccionar particiones del disco descongelado.

 Esta aplicación es compatible con redes LAN (Local Área Network) y WAN (red de área amplia, o wide area network), protege varios ordenadores en redes (LAN y WAN). Si se llega a realizar algún tipo de cambio en su entorno gráfico, tal como crear, borrar archivos, instalar o desinstalar, al reiniciar no tendrá efecto, ya que el disco duro tendrá su estado original.

 **Deep Freeze** ofrece la protección del sistema Operativo y de los Software que estén instalados en el ordenador, ya que realiza mantenimientos programados y proporciona en su configuración bloques de dispositivos de entradas en el ordenador; lo que mantiene la actualización del equipo. La aplicación libera de programas espías y maliciosos y mantiene el ordenador con suficiente espacio en su disco duro, como se puede observar en la figura

92. (Castillo, 2023)

#### **Figura 92**

*Deep Freeze para la buena gestión de los ordenadores*

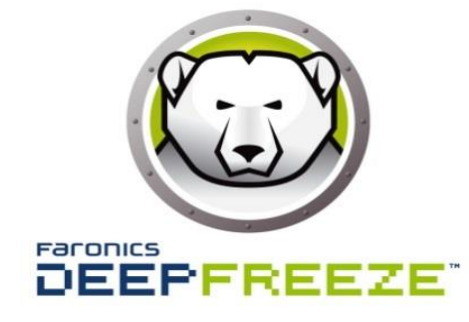

*Nota:* Con esta alternativa tendrás la oportunidad de reducir el coste de TI y aumentar la productividad de la gestión del aula de tecnología. (Faronics, 2023)

# **5.11. Ventajas de usar libre Office vs Microsoft Office 2021**

 Por tal razón en este proyecto los ordenadores se les instalarán los programas de Ofimáticas (Microsoft Office 2021, Libre Office), El Microsoft Office que se implementará en este proyecto será el nuevo office 2021, superando esta nueva versión a la anterior Office 2019, ya que se está actualizando constantemente, de acuerdo con las competencias necesarias según los entornos: escolares, universitarios o en el ámbito laboral. Los ordenadores tendrán esta aplicación, ya que es uno de los más utilizados a nivel escolar en el contexto internacional en el sector de la ofimática.

 Office 2021 se ha visto renovado, por ello, presenta una interfaz gráfico, moderno y actual; con él, se explorarán sus nuevos servicios que se adecuan sin cambiar su estilo tradicional para que el usuario no pierda su secuenciación con los antecesores.

 También el Microsoft Office 2021 permite acceder al usuario cuando y donde lo necesite, brinda configuraciones personalizadas, acceso a las aplicaciones y documentos, presentando diferentes funciones y nueva apariencia para proporcionar buenos resultados y manejo fácil e interactivo de sus aplicaciones para expresar ideas personalizadas y atractivas. A su vez, mantiene la conexión, con las cuentas desde cualquier lugar, da la visualización de los documentos que se deseen y si se requiere se aplican configuraciones para dar seguridad a los dispositivos.(Guachi, 2022).

 En el Centro Regional de Chiriquí Oriente, se va necesitar 21 licencias para los ordenadores. Los ordenadores, estos tendrán instalado el software libre gratuito conocido como LibreOffice con la nueva versión 4.0, suite ofimática que tiene las mismas aplicaciones de la Microsoft Office y se puede instalar en cualquier sistema operativo, así tendrán la disponibilidad de realizar sus actividades de ofimáticas de manera online y offline.

 En este proyecto de innovación y de intervención social, se proponen dos Software en los ordenadores, porque Office requiere de un costo por su licencia, ya que es una de las aplicaciones que lleva tiempo en mercado, esto se aplica por la seguridad, estabilidad y confiabilidad como soporte tradicional existente en el mercado, el otro software es LibreOffice por ser gratuito, no es tan comercial y lo especificaremos en la tabla comparativa de las dos suite de ofimática que se requieren, como se puede observar en la tabla 16.(EcuRed, s. f.)

# **Tabla 16**

*Comparativa Microsoft Office y LibreOffice.*

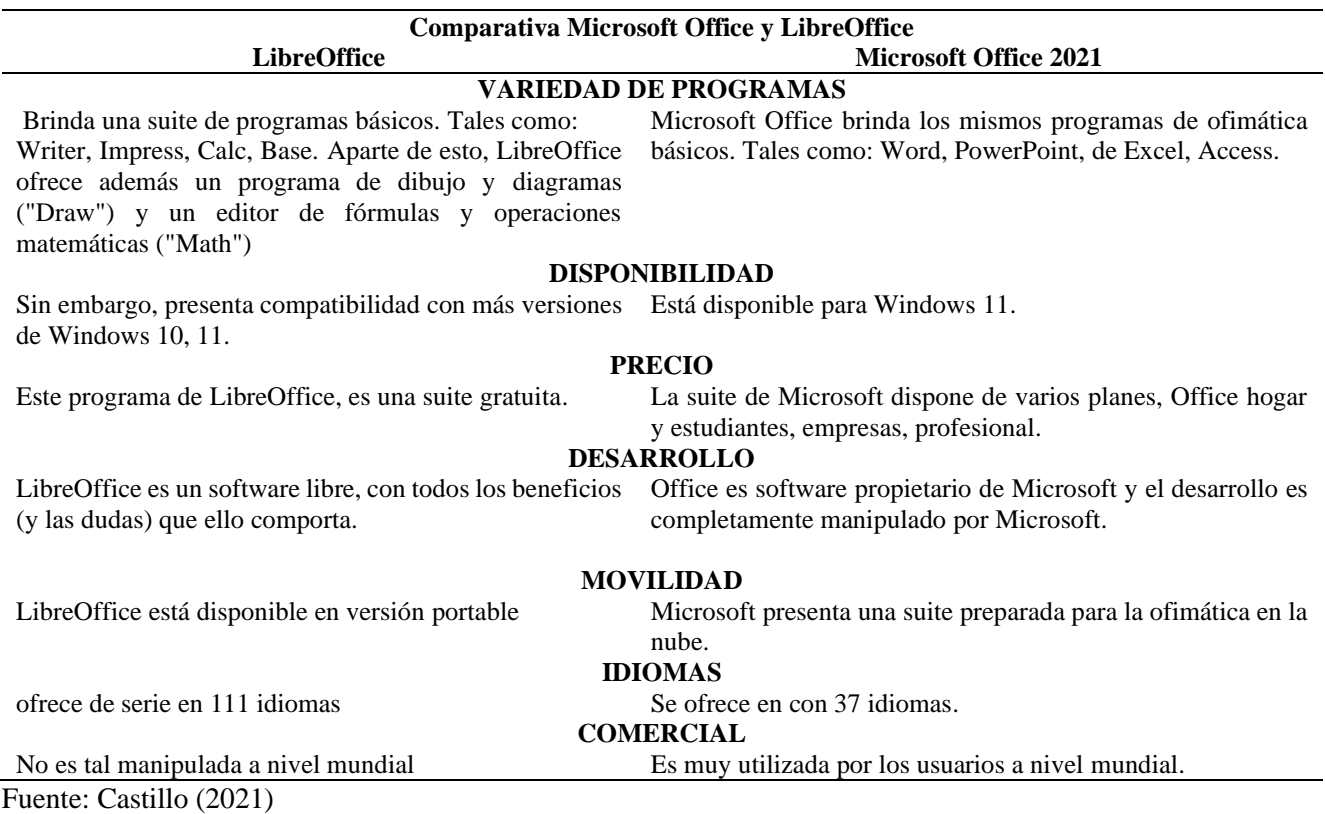

# **5.12. Navegador Google Chrome**

 El navegador Google Chrome, es uno de más rápidos de la red, permite alcanzar popularidad en el mercado. A pesar que abundan otros navegadores, tal es el caso de Internet Edge, que viene integrado en Windows 11, pero este quedaría como una segunda opción para navegar en él.

 Los equipos del aula de informática de la escuela del proyecto de innovación tecnológica, utilizarán navegador Google Chrome, por ello, mencionaremos las ventajas que brinda éste, en relación con los diferentes competidores en el mercado.

 Este navegador ofrece compatibilidad con Windows 11 y es uno de los más rápido; basta con solo escribir en la barra de direcciones la palabra o término, para ir tras la búsqueda Web. Es del gusto del usuario que valora la importancia de la expresión escrita porque este navegador ofrece corrección ortográfica y brinda sugerencias sobre la adecuada gramática.

 En relación con la carga de varias páginas, se nota la velocidad, a su vez, adquiere una interfaz liviana. Es muy seguro para navegar en cualquier sitio Web. Google Chrome, tiene servicio de mensajería conocido como Gmail, que se complementa con chat integrado. Cobra mucha versatilidad la búsqueda de Imágenes, por esto, Google es el buscador más adecuado, con acceso a todo tipo de imágenes, permitiendo realizar filtrado de estas, ya sean, pequeñas, medianas, grandes y extras grandes según los diferentes formatos, como se puede observar en la figura 93.

#### **Figura 93**

*Navegador Google Chrome que se utilizara en el proyecto*

# Google Chrome

*Nota:* El navegador que presenta una gran utilidad a los usuarios para la gran cantidad de herramientas que incluye. (Google, 2023).

 Se valora otro de los recursos que tiene Google Video, es el YouTube, que de todos es conocido, la facilidad de este para acceder a los videos que existen en este sitio.

 Otro recurso de mucho valor, sobre todo en el campo de la docencia es Google Maps, es el sistema de mapas y localizaciones terrestres a través de la Web, con imágenes que se
pueden visualizar vía satélite, igualmente, nos permite ubicar lugares de todo el mundo, de una forma eficiente y rápida.

 Entre otros diferentes servicios Web que nos ofrece esta excelente herramienta, aún quedan por mencionar: Picasa, Google+, Google Scholar, Blogger, Google Traductor. Google es el navegador Web que actualiza y sincroniza automáticamente las cuentas de los usuarios asociadas a Google, haciendo una interacción dinámica y fácil para tener acceso a toda la información con solo iniciar sesión. ¿Por qué se opta por Google? Porque permite seguridad, el navegador proporciona un bloqueo a cualquier sitio Web que tenga algún tipo de riesgo para el ordenador del usuario, esto se advertirá en el aula de informática en el la escuela del proyecto. Como se observa en la figura 94. (Google, s. f.-b)

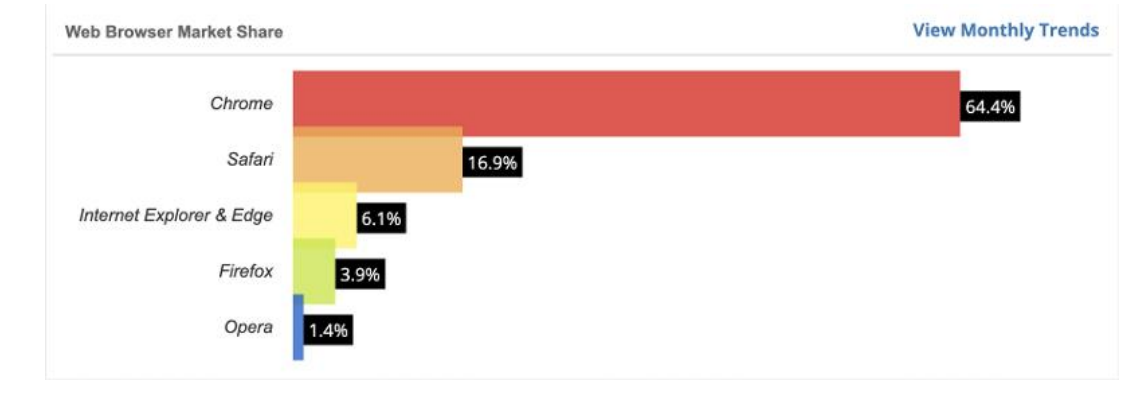

#### **Figura 94**

*Gráfica de acceso a los diferentes navegadores*

 Nota: Otra característica muy relevante de los navegadores es este cuadro comparativo donde se destaca Google Chrome como mayores estadísticas en su utilidad en el año 2022.(Mora Antoja, 2022).

#### **5.13. GOOGLE DRIVE**

 En esta época de tecnología, los usuarios optan por un navegador que ofrezca una variedad de servicios de almacenamientos en la nube, tales como Skydrive, Dropbox que son los más populares en la actualidad. Vale resaltar, que Google Drive es que se utilizará en el aula de informática y se ha elegido por las ventajas, igualmente, porque proporciona diferentes actividades cotidianas en el desarrollo diario de las clases con acceso a Internet; Google Drive estará configurada en el servidor para poder trabajar desde la LAN en el aula de informática de la escuela rural en la que se propone esta innovación tecnológica y didáctica, como se puede observar en la figura 95.

#### *Figura 95*

*Servicios de almacenamientos en la nube que se utilizara*

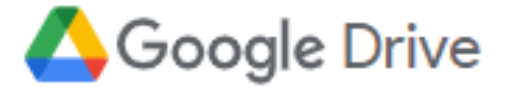

*Nota:* Almacenamiento en la nube con Google Drive por la empresa de Google. (Google, 2023).

## **5.13.1. Ventajas que brinda Google Drive en el aula de Tecnología**

 Google brinda la opción de almacenar en la nube con la aplicación Google Drive, lo cual permite la sincronización de los archivos en tiempo real y actualización desde cualquier dispositivo. Este trabajo se hace sincrónico con multiusuarios. Google Drive, actualmente puede tener 15 GigaByte compartido con Google+, Gmail, y es gratuito permitiendo la accesibilidad rápida y fiable.

 Google Drive es una buena alternativa para los estudiantes de la escuela primaria de Centro Regional Universitario de Chiriquí Oriente, para que puedan compartir archivos, en la LAN desde el aula de informática, para tal efecto, se creará un repositorio de datos en el servidor que compartirán en el aula y que se sincronizará en la nube para cualquier contingencia que se presente. Por lo anterior, los estudiantes y también docentes de este lejano lugar, podrán seguir con sus actividades que tengan que realizar paulatinamente y aprendiendo según su propio ritmo de acuerdo con los objetivos de los cursos.

 Ciertamente, esta herramienta fortalece a la escuela en el uso de las TIC (Tecnología de la Información y la Comunicación), en los procesos de enseñanza y aprendizaje, para el logro de las metas por alcanzar.

 Se opta por este recurso en la configuración de los ordenadores porque ofrece a los alumnos aprendizajes colaborativos en el uso de las TIC`s. El docente de informática del Centro Regional Universitario de Chiriquí Oriente, dará las pautas sobre la seguridad en relación con todos los tipos de archivos que se almacenen en Google drive. Se recomienda su uso también, ya que desde aquí se puede editar y modificar los archivos de una forma muy sencilla. (Google, s. f.-a)

Sin embargo, otro detalle muy importante es la Comparación de los principales servicios de almacenamiento en Internet, como se observa en la tabla 17.(Google, s. f.-c)

#### **Tabla 17**

**Plataforma Memoria disponible gratuitamente Costes mensuales por 100 GB Clientes de escritorio y apps Ubicación de los servidores Rasgo específico Box** 10 GB 9,00  $\epsilon$  Windows, macOS, iOS, Android Puede escogerse (p. ej., Irlanda, Alemania, Japón, Australia) Box Zones te ayuda a cumplir con las políticas de privacidad regionales **HiDrive** - 1  $\epsilon$  Windows, macOS, iOS. Android Europa Ubicación del servidor **Dropbox** hasta 20 GB  $0,50 \in \mathbb{W}$  indows, Linux, macOS, iOS, Android Desconocida Se puede ampliar el almacenamiento libre **iCloud Drive** 5 GB  $2 \in \mathbb{W}$  indows, macOS, iOS Desconocida Instalado de forma predeterminada en los dispositivos de Apple **Google Drive** 15 GB 1,99  $\epsilon$  Windows, macOS, iOS, Android Desconocida Enlace a otros servicios de Google **Livedrive** -  $0,50 \in \text{Windows}$ , macOS, iOS, Android Gran Bretaña Servicio de respaldo incluido en la mayoría de los planes **Tresorit** - 1,16  $\epsilon$  Windows, Linux, macOS, iOS, Android Irlanda, Países Bajos, Alemania y otros Encriptación de extremo a extremo

*Comparación de los principales servicios de almacenamiento en Internet.*

*Nota:* En este almacenamiento en la Nube de los mejores proveedores a nivel mundial. (ionos, 2023).

#### **5.14. Plataforma Canvas**

 Podemos decir que Canvas es una plataforma de entornos virtuales de aprendizaje que podemos utilizar en el aula de tecnología de Centro Universitario de Chiriquí Oriente, este recurso tiene varias sesiones importantes, nos referimos primero a la de información en general donde el docente comunica criterios sobre el curso, da a conocer el proceso de evaluación; ya que es importante que el estudiante sepa cómo están integradas las actividades que se van a realizar y cómo se va evaluar su proceso de aprendizaje. El administrador o docente escribe cual es el objetivo de aprendizaje, es decir, lo que se desea lograr con los estudiantes. Allí publica la rúbrica para saber cuáles son los parámetros que serán tomados en cuenta para colocar sus calificaciones.

 En la plataforma aparecerá una sección de comunicación continua que va desde el inicio hasta el periodo en que concluye la clase; con la finalidad de que los estudiantes puedan interactuar y compartir informaciones sobre el proceso de los trabajos cooperativos o individuales en cada uno de los cursos.

 Resulta muy relevante la parte de la interacción dentro del aula virtual ya que este proceso mejora el ámbito social, permitiendo a los estudiantes poder conocerse y comunicarse entre ellos. Estos espacios que generan diálogos a través de chats, o sea, mensajería instantánea son de apoyo para realizar experiencias a través de las TIC´s, produciéndose un aprendizaje cooperativo.

 Estos entornos virtuales se convierten en creatividad al colocar diferentes tipos de recursos para cada asignatura, con el fin de que el estudiante encuentre divertido el proceso de enseñanza y aprendizaje; para que no le resulte tedioso el proceso de adquirir nuevos conocimientos.

 Además, existe en las plataformas didácticas virtuales una sesión llamada de rebote, que son actividades que están compuestas por autocríticas, esto ayuda al docente a incorporar en el entorno metodologías y técnicas innovadoras. Se implementará una sesión de foros donde los estudiantes podrán generar opiniones sobre los temas dados en el aula de clases, esta participación puede o no ser evaluadas. Estos foros se buscan que el estudiante se desinhiba ante el uso de las computadoras, den propuestas para poder interactuar y compartir experiencias y, es allí, donde los estudiantes van a gestionar los conocimientos, van a defender sus posturas ideológicas; ellos serán los protagonistas de cada uno de los objetivos que se quiere alcanzar para llegar a un fin determinado: adquirir las habilidades y destrezas que impone este siglo lleno de tecnologías e imperan las comunicaciones.

 A continuación, te esteremos detallando lo que brinda la plataforma Canvas para la cuenta del administrador, docente y estudiantes, de igual manera, empezaremos con las funciones de Canvas una de ella es son los análisis es la cual brinda la forma de evaluar los la estructura de un curso y el rendimiento o desempeño del mismos, sin embargo, tiene tres enfoques relevantes tales como:

- $\checkmark$  La justificación se centra en cómo se usa y se informa el sistema de la plataforma de Canvas.
- $\checkmark$  La intervención tiene como objetivo anticipar a los estudiantes las diferentes y riesgo, además, la forma de satisfacer sus necesidades en la manipulación la cual proporcionar en el tablero cualquier tipo se incidencias.
- $\checkmark$  El aprendizaje se enfoca en los resultados del aprendizaje de los participantes, la eficacia de la enseñanza y la distribución del tiempo entre los estudiantes que han adquirido habilidades y destrezas del uso del mismo.

## **5.14.1. Los anuncios**

 Los anuncios permiten a los profesores comunicarse con los estudiantes sobre cualquier tipo programa en la planificación con respectos actividades del curso y publicar diferentes tipos de temas relacionados con el curso como ejemplo si hay algún cambio en la clase en el horario, de la misma forma en tiempo real le llega la información al estudiante para saber el acontecimiento como se puede observar en la siguiente figura 96.

#### **Figura 96**

*Detalle de los anuncios que brinda la plataforma Canvas*

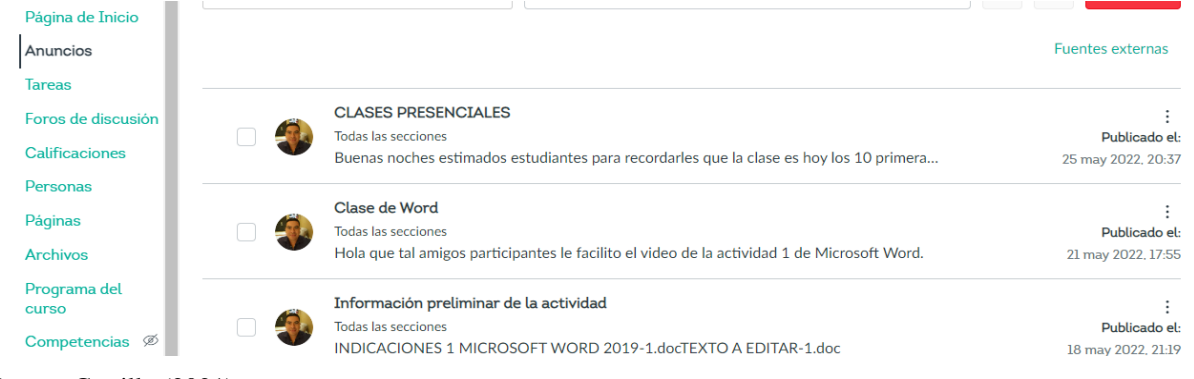

Fuente: Castillo (2021)

# **5.14.2. Páginas**

 En la plataforma de Canvas recopila en esta pestaña los diferentes recursos de curso tales como el saludo Bienvenida y Canales de Comunicación, cronograma, actividades, evaluación, los diferentes módulos que compone el mismo, sin embargo, pueden incluir link de sitios web, videos, imágenes entre otros como se puede visualizar en la siguiente figura que tiene en entorno de la plataforma Canvas. De la misma forma, tiene la vista del profesor y la vista de estudiante para un manejo de la misma de una forma amigable, como se puede visualizar la figura 97.

## **Figura 97**

*.*

*Visor de Detalle de las páginas que brinda la plataforma Canvas*

|         | <b>Tareas</b>                     |                                     | Bienvenida y Canales de Comunicación | 6 de mayo de 2022         | 10 de mayo de 2022<br>Por Danilo Castillo |           |  |
|---------|-----------------------------------|-------------------------------------|--------------------------------------|---------------------------|-------------------------------------------|-----------|--|
|         | Foros de discusión                |                                     | Carta de Bienvenida                  | 6 de mavo de 2022         | 10 de mayo de 2022<br>Por Danilo Castillo |           |  |
|         | <b>Calificaciones</b><br>Personas |                                     | Cierre                               | 6 de mavo de 2022         |                                           | $\sim$    |  |
| Páginas |                                   | Condiciones de cursado y aprobación | 6 de mavo de 2022                    |                           |                                           | $\bullet$ |  |
|         | <b>Archivos</b>                   |                                     | Cronograma, Actividades y Evaluación | 6 de mayo de 2022         |                                           | N.        |  |
|         | uente: Castillo (2021)            |                                     | Inicio                               | $(1, 1, \ldots, 1, 0000)$ |                                           |           |  |

#### **5.14.3. Tareas**

 En este mismo contexto, las tareas que se realizan en Canvas para los estudiantes incluyen un interfaz excelente en su manipulación de su entorno, como es tal caso, donde dice modulo tiene una opción de las lecturas\_ modulo 1 es donde va estar todo el material de apoyo como archivos de cualquier tipo de formatos, imágenes, videos, es necesario resaltar, que en la parte lateral derecha le muestra al estudiantes las actividades pendientes con sus fechas y las que se han evaluados, en efecto, en la opción de actividades 1 el estudiante podrá observar las indicaciones de la tarea y las rubrica de la asignación, como se observa en la figura 98.

#### **Figura 98**

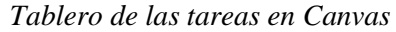

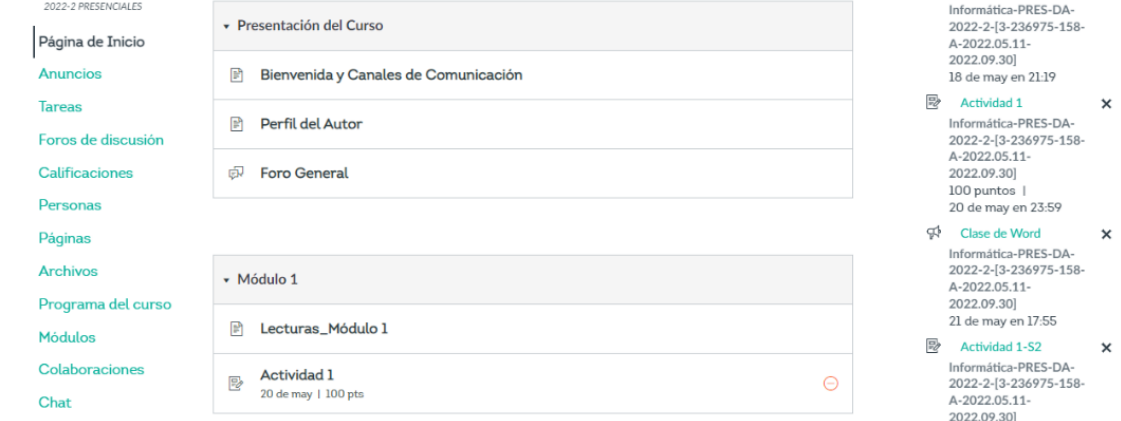

Fuente: Castillo (2021).

*.*

# **5.14.4. Las rúbricas**

 Las rúbricas en el entorno de Canvas son formas muy practica para poder establecer criterios de puntuación personalizados y puntuación que va tener la tarea así poder realizar

masana prisa

las diferentes actividades para llegar adquirir un producto final como se ha solicitado para alcanzar un fin determinado un aprendizaje significativo la cual se base en resultados, como se puede observar en la figura 99.

## **Figura 99**

| 2022-2 PRESENCIALES                                     | Una rúbrica Infografía<br>Título:                                                                                                    |                                                                                                    | A LINUTRIAL UNA TUDINA |  |
|---------------------------------------------------------|----------------------------------------------------------------------------------------------------|----------------------------------------------------------------------------------------------------|------------------------|--|
| Página de Inicio                                        | Recuerde que 14 estudiantes ya han sido evaluados usando esta rúbrica. Si la cambia afectará sus evaluaciones.<br>Ya ha clasificado estudiantes con esta rúbrica. Cambios mayores podrían afectar sus resultados de evaluaciones. |                                                                                                    |                        |  |
| Anuncios                                                | <b>Criterios</b>                                                                                                    | <b>Calificaciones</b>                                                                                                    | <b>Pts</b>             |  |
| <b>Tareas</b>                                           | $\mathbb{N}$                                                                                                    | <b>CONTRACTOR</b><br>$\begin{picture}(20,20) \put(0,0){\line(1,0){10}} \put(15,0){\line(1,0){10}} \put(15,0){\line(1,0){10}} \put(15,0){\line(1,0){10}} \put(15,0){\line(1,0){10}} \put(15,0){\line(1,0){10}} \put(15,0){\line(1,0){10}} \put(15,0){\line(1,0){10}} \put(15,0){\line(1,0){10}} \put(15,0){\line(1,0){10}} \put(15,0){\line(1,0){10}} \put(15,0){\line(1$ |                        |  |
| Foros de<br>discusión                                   | Patrón organizativo<br>Están presentes todos los elementos propios de una infografía (título, cuerpo, fuentes y<br>créditos), existe un equilibrio perfecto entre el texto y la imagen.                                           | 20 pts<br>0 pts<br>Sin<br><b>Marcas</b><br>completas<br>marcas                                                                                                    | 20<br>pts              |  |
| <b>Calificaciones</b>                                   | Rango $\Box$                                                                                                    |                                                                                                    |                        |  |
| <b>Personas</b>                                         | <sup>11</sup>                                                                                                    | ⇖<br>⇖                                                                                                    |                        |  |
| Páginas<br><b>Archivos</b>                              | Diseño<br>La información está distribuida de una manera visualmente muy atractiva, la<br>combinación de colores es muy armónica y la tipografía empleada es legible y muy                                                         | 20 pts<br>0 pts<br><b>Marcas</b><br>Sin<br>completas<br><b>CD</b> marcas                                                                                                    | 20<br>pts              |  |
| Programa del<br><b>CUTSO</b>                            | apropiada.<br>Rango $\Box$                                                                                                    |                                                                                                    |                        |  |
| Competencias <sup></sup><br><b>Rúbricas</b>             | ◈面<br>Contenido<br>En la infografía aparecen recogidos con mucha claridad todos y cada uno de los                                                                                                    | ⇘<br>⇘<br>40 pts<br>0 pts<br><b>Marcas</b><br>Sin                                                                                                    |                        |  |
| Ø<br><b>Evaluaciones</b>                                | conceptos e ideas claves del tema.                                                                                                    | Ŧ<br>completas<br>marcas                                                                                                    | 40<br>pts              |  |
| <b>Módulos</b>                                          | Rango <sub>[1]</sub>                                                                                                    |                                                                                                    |                        |  |
| Colaboraciones                                          | $\sqrt{m}$                                                                                                    | ⇖<br>⇖                                                                                                    |                        |  |
| Chat                                                    | <b>Elementos Visuales</b><br>Todas las imágenes empleadas tienen licencia CC, poseen unas dimensiones perfectas y                                                                                                    | 20 pts<br>0 pts<br><b>Marcas</b><br>Sin                                                                                                    |                        |  |
| BigBlueButton <sup><sup>26</sup></sup><br>hfiquraciones | apoyan con total claridad el mensaje que se quiere transmitir.<br>Rango <sub>[1]</sub>                                                                                                    | completas<br>marcas                                                                                                    | 20<br>pts              |  |
|                                                         |                                                                                                    |                                                                                                    |                        |  |

*Edición y creación de las rúbricas*

Fuente: Castillo (2021).

 Una de los más interesante de la LMS de Canvas que brinda una coevaluación llamada Revisiones entre pares, de igual modo, que se puede realizar de manera de forma manualmente o automáticamente, la cual cada estudiante sabe quién lo está evaluado sin embargo, el docente después que los estudiantes se allá evaluado le permite verificar los criterios y verificar editar si es necesario para lograr la objetividad de la tarea, por otro lado,

también las evaluaciones se puede realizar de forma de anonimato para no revelar quien evaluar, luego, que se asigna como la ser la revisión por pares el docente tiene la opción de asignarle por grupo o individualmente la revisión de pares como se muestra en la figura 100.

#### **Figura 100**

*Como asignar las revisiones por pares*

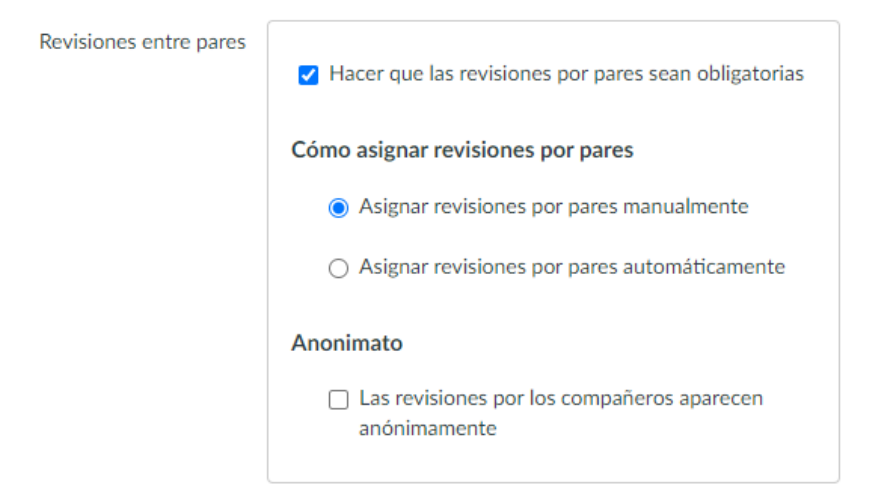

Fuente: Castillo (2021).

#### **5.14.5. SpeedGrader**

 Aunado a esto, el profesor con esta alternativa SpeedGrader en Canvas le permite ver directamente desde ese mismo interfaz gráfico ir a la libreta de calificaciones realizar las configuraciones la cual es una gran alternativa sin salir del mismo entorno, al respecto, a SpeedGrader permite calificar las entregas de tareas de los estudiantes en un sólo lugar con una escala de puntos simple o con una rúbrica, comentarios por medio de texto, multimedia, y de adjuntar si el profesor le envia las correcciones. Canvas permite una diversidad de formatos de documentos e incluso URLs como entregas de tareas. Al mismo tiempo, las tareas se pueden marcar para retroalimentación directamente dentro de la entrega la cual es una gran utilidad tanto para el docente y el estudiante como se puede observar en la figura 101.

#### **Figura 101**

#### *Modo de visualización para evaluar las tareas*

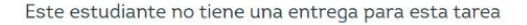

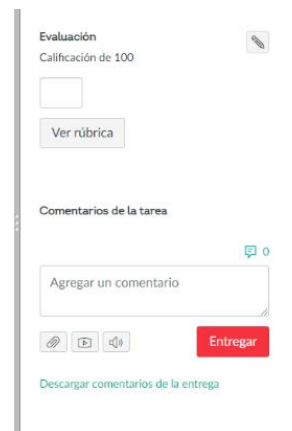

Fuente: Castillo (2021).

#### **5.14.6. El calendario**

 En la plataforma de Canvas, el calendario es una de las alternativas que también tiene el estudiante para saber sobre las actividades que tiene el docente programa en el curso de manera general podrá el estudiante entrar por este medio directamente a la tarea conocida como actividad como se puede observar en la figura el calendario de forma completa en el mes y en la parte superior otro calendario más pequeño de una forma resumida como se observa en la figura 102.

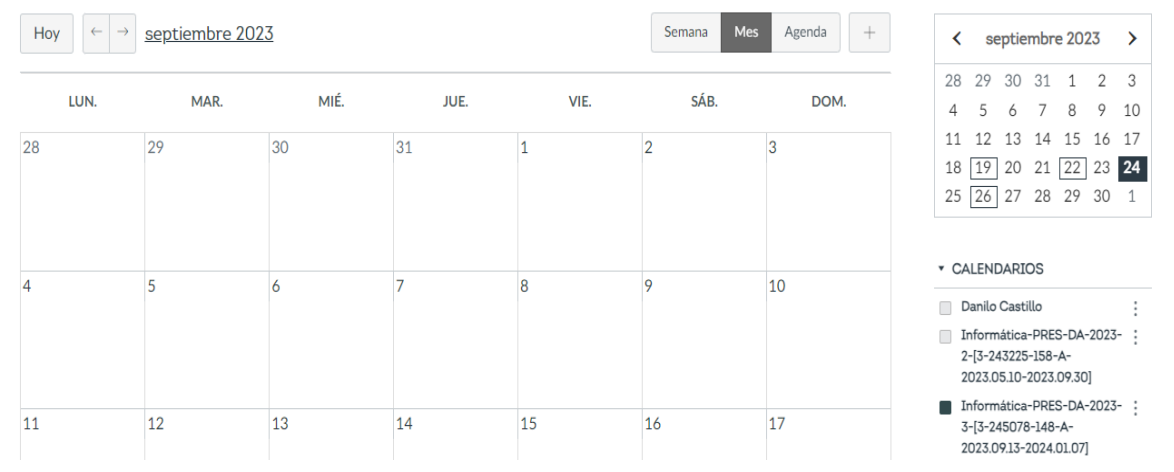

*Calendario para configurar las actividades del módulo*

Fuente: Castillo (2021).

# **5.14.7. Chat**

 En esta alternativa que brinda la herramienta Canvas en su entorno gráfico, le proporciona a alumnos y al docente tener una comunicación de forma en tiempo real, en tal sentido, se realizar la actividad según lo planificado en el curso, como se puede observar en la figura un espacio sencillo donde muestra quienes están conectados en el Chat de curso, como se muestra en la figura 103.

Chat del curso Calificaciones Dersonal Search 1 persona conectada <del>v</del>  $Q_{\bullet}$  nsajes  $\qquad \qquad \bullet$ Travel & Places Páginas Lista de usuarios en línea **Archivo**  $\bigoplus$ A.  $\mathbf{A}$  $\Omega_{\rm eff}$ 笁  $\frac{30.36}{20.25}$ 命 Programa del curso 습  $\hat{\mathbf{r}}$ 隱 ŢΤ T  $\infty$  $\sum_{i=1}^{n}$ Danilo Cas... Competencias <sup>Ø</sup>  $\mathbf{H}_0$ 11  $\frac{248}{11}$ a ba 毒 Rúbricas  $\overline{\mathsf{T}}$ 金開盒 lar  $\bullet$  $\mathscr{D}$ Evaluaciones 小血腥病  $\bullet$ łа.  $\overline{\mathbf{A}}$ Módulos 图例编辑系统和 Colaboraciones **Better Chat** Chat BigBlueButton <sup>@</sup> **(:)** Enviar Configuraciones

*Chat interactivo para su participación en cualquier actividad*

Fuente: Castillo (2021).

#### **5.14.8. Video de Conferencias**

 En este proceso de virtualidad que se ha venido dando la situación que estamos presentando actualmente las *Conferencias* para poder interactuar en todo el proceso de enseñanza y aprendizaje, de esto desprende, una herramienta muy interesante que se integra como es el caso de BigBlueButton la cual la herramienta integra un tablero la asistencia de los estudiantes, la participación del tiempo de la conversación, del chat, el tiempo de la cámara encendida, de cuantas veces levanto la mano la cual el docente pueden dar una ponderación en su planeación la cual la herramienta brinda un reporte de forma general e individual entre otras actividades, como se observa en la figura 104. (BigBlueButton, s. f.)

*Configuración para las video conferencias*

| <b>Learning Dashboard</b><br>ENGL-2013: Research Methods in English |                              |                  |                    |                 |               |                    | Sep 1, 2021                                                                                                    | <b>Active</b><br>Duration: 00:05:05 |
|---------------------------------------------------------------------|------------------------------|------------------|--------------------|-----------------|---------------|--------------------|----------------------------------------------------------------------------------------------------|-------------------------------------|
| 3<br><b>Active Participants</b>                                     | జ<br>$\overline{2}$<br>Polls |                  | Ů                  | Raise Hand      |               | O                  | 5<br><b>Activity Score</b>                                                                                                    | ௹                                   |
| Overview                                                            |                              |                  |                    |                 |               |                    |                                                                                                    |                                     |
| PARTICIPANT +                                                       | <b>ONLINE TIME</b>           | <b>TALK TIME</b> | <b>WEBCAM TIME</b> | <b>MESSAGES</b> | <b>EMOJIS</b> | <b>RAISE HANDS</b> | <b>ACTIVITY SCORE</b>                                                                                                    | <b>STATUS</b>                       |
| Teacher<br>$\beta$<br>E-Sep 1, 07:44:12 AM                          | (+) 00:05:05                 | 00:00:52         |                    |                 |               |                    |                                                                                                    | Online                              |
| Alex<br>ଛ<br>E-Sep 1, 07:46:00 AM                                   | (+) 00:03:18                 | 90:00:01         |                    |                 |               |                    | $\blacksquare$ $\blacksquare$ $\blacks$ | Online                              |
| Cindy<br>2<br>E-Sep 1, 07:46:09 AM                                  | (+) 00:03:09                 | 00:01:38         |                    | $\odot$ 1       |               | 01                 | $\blacksquare$ $\blacksquare$ $\blacksquare$ 8                                                                                                    | Online                              |

Fuente: Castillo (2021).

# **5.14.9. Foro de discusión**

 Es así como, los foros brindan a los estudiantes y al docente la comunicación interactiva entre dos o más personas; los usuarios pueden participar en una conversación con toda la clase o es caso hacerlo por grupo, como se observa en la figura 105.

# **Figura 105**

*En este Interfaz es para la Creación del foro en Canvas*

| 2022-2 PRESENCIALES       | Todo<br>$\checkmark$                                                                                                    | Buscar por título o autor                        | Q | $+$ Foro de discusión           | छुर<br>÷ |  |  |
|---------------------------|----------------------------------------------------------------------------------------------------|--------------------------------------------------|---|---------------------------------|----------|--|--|
| Página de Inicio          |                                                                                                    |                                                  |   |                                 |          |  |  |
| Anuncios                  | $\vee$ Foros de discusión anclados                                                                                              |                                                  |   |                                 |          |  |  |
| <b>Tareas</b>             |                                                                                                    |                                                  |   |                                 |          |  |  |
| Foros de discusión        |                                                                                                    |                                                  |   |                                 |          |  |  |
| <b>Calificaciones</b>     |                                                                                                    |                                                  |   |                                 |          |  |  |
| Personas                  |                                                                                                    |                                                  |   |                                 |          |  |  |
| Páginas                   |                                                                                                    |                                                  |   |                                 |          |  |  |
| <b>Archivos</b>           |                                                                                                    |                                                  |   |                                 |          |  |  |
| Programa del              |                                                                                                    | Actualmente no tiene foros de discusión anclados |   |                                 |          |  |  |
| curso                     | Para fijar un foro de discusión en la parte superior de la página, arrastre un foro de discusión aquí o seleccione Anclar en el |                                                  |   |                                 |          |  |  |
| Competencias <sup>®</sup> |                                                                                                    | menú de configuración de foros de discusión.     |   |                                 |          |  |  |
| <b>Rúbricas</b>           |                                                                                                    |                                                  |   |                                 |          |  |  |
| Ø<br>luaciones            | $\vee$ Foros de discusión                                                                                                    |                                                  |   | Ordenado por actividad reciente |          |  |  |

Fuente: Castillo (2021).

I

# **5.14.10. Libreta de calificaciones**

 También, se puede mencionar que esta alternativa de la libreta de calificaciones le permite al docente darle seguimiento del progreso del estudiante y así poder monitorizar sus avances como se muestra en la figura brinda la visualización de forma de columnas, notas y tareas no publica, sin embargo, permite evaluar y hacer comentarios en este mismo apartado, como se observa en la figura 106.

## **Figura 106**

| Nombre del alumno                   |                                   |                                           | Nombres de tareas                  |                          |                                       |                       |  |
|-------------------------------------|-----------------------------------|-------------------------------------------|------------------------------------|--------------------------|---------------------------------------|-----------------------|--|
| Q Buscar estudia<br><b>Filtros</b>  |                                   | <b>Buscar tareas</b><br>Q<br>$\checkmark$ |                                    |                          |                                       |                       |  |
| Nombre del estudiante               | Estados                           | Actividad 1<br>De 100                     | Actividad 2<br><b>NO PUBLICADO</b> | Actividad 1-S2<br>De 100 | Actividad 2-S2<br><b>NO PUBLICADO</b> | Actividad 1<br>De 100 |  |
| Mayerlis Yasmina Ara                | <b>Columnas</b>                   | 100                                       |                                    | B                        |                                       |                       |  |
| <b>Yoselin Melissa Cede</b>         | <b>Notas</b>                      |                                           |                                    |                          |                                       |                       |  |
| <b>Jesus Enrique Chong</b>          | $\checkmark$ Tareas no publicadas | 100                                       |                                    | B                        |                                       |                       |  |
| Eduardo Antonia Contreras Camargo   |                                   | 100                                       |                                    | E <sub>®</sub>           |                                       |                       |  |
| Zuleima Crisell Cuan Miranda        |                                   |                                           |                                    |                          |                                       |                       |  |
| Morgan Ethan Espinosa Gillis        |                                   | 區                                         |                                    |                          |                                       |                       |  |
| Geovanni Alexander Guerra Caballero |                                   |                                           |                                    |                          |                                       |                       |  |

Fuente: Castillo (2021).

# **5.14.11. Quizzes**

Permite crear también en este Interfaz gráfico de Canvas nuevos ejercicios conocidos como Quizzes, como se muestra en la figura 107.

*Interfaz gráfico de Canvas nuevos ejercicios*

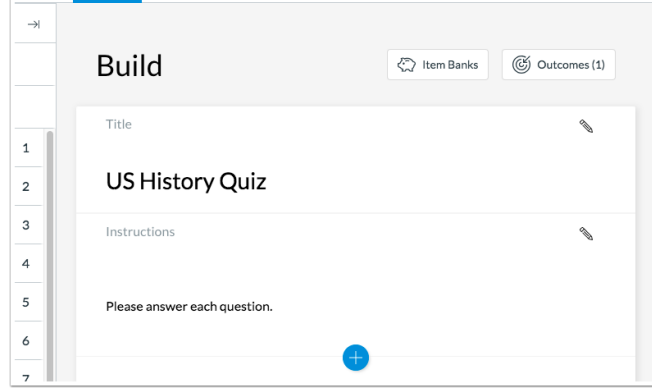

Fuente: Castillo (2021).

# **5.14.12. Funciones Móviles**

 Para poder tener acceso a esta plataforma esta para Android y para iOS la brinda entrar desde el navegador o descargando la aplicación para tener una mejor experiencia en un interfaz más adaptado para móviles.(Intructure, s. f.)

## **5.15. Aplicaciones Software Educativos**

## **5.15.1. Software educativo**

Software Educativo es definido según Pedro Marqués Graells, como:

*"Los programas educativos y programas didácticos como sinónimos para designar genéricamente los programas para ordenador creados con la finalidad específica de ser utilizados como medio didáctico, es decir, para facilitar los procesos de enseñanza y de aprendizaje"*

 Refiere la funcionalidad de estos instrumentos y, en efecto, se pueden encontrar variedad de recursos que las tecnologías de la información y la comunicación (TIC) ponen a nuestro alcance, estos pueden permitir el tratamiento de estos recursos, los cuales son disponibles para las diversas áreas, niveles y necesidades educativas solo con escribir software educativo gratis o entrando al website<https://alternativeto.net/>brinda alternativas para las ediciones de videos, inteligencia artificial con el famoso Chat GPT, emuladores, editores de texto, de video, imágenes entre una gran variedades de herramientas para cualquier tipo de uso.(Alternativeto, s. f.)

Sobre el concepto dado por Pedro Márquez, vale resaltar la aclaración que él mismo ofrece:

*"Es en un criterio de finalidad que, de funcionalidad, porque se excluyen del software educativo todos los programas de uso general en el mundo empresarial que también se utilizan en los centros educativos con funciones didácticas o instrumentales como, por ejemplo: procesadores de textos, gestores de bases de datos, hojas de cálculo, editores gráficos... Estos programas, aunque puedan desarrollar una función didáctica, no han estado elaborados específicamente con esta finalidad" (Marques, P. (2011) El Software Educativo)* 

 Lo cierto es que como cualquier programa educativo o programas didácticos fueron diseñados con la finalidad de brindar a los estudiantes los procesos de enseñanza y aprendizaje en el terreno de la tecnología digital. En contexto educativo actual son las herramientas imprescindibles que proporcionan a los estudiantes las competencias de este siglo XXI. Además, se caracteriza en facilitar al docente el desarrollo de sus objetivos en sus clases para alcanzar las metas planificadas, su uso produce una participación más activa y participativa de los participantes; quienes adquiere un aprendizaje de manera independiente y autónomo.

 Todo esto le permite al docente desarrollar las competencias e integrar el software educativo libre en su planificación curricular, para que el estudiante pueda recocer, identificar y manejar los diferentes programas en el aula de clase para poder mejorar su capacidad de comunicación grupal y pueda alcanzar los objetivos de aprendizaje de las herramientas educativas. Según Manuel Fernando Caro, Raúl Emiro Toscano y, otros (2009):

"Es necesario *hacer un análisis de la Necesidad Educativa antes de iniciar un proceso de diseño y desarrollo de software educativo es importante tener presente los problemas que se evidencian en una población determinada para saber exactamente el tipo de necesidad educativa en la que se va hacer énfasis, identificando las posibles causas que permitan plantear las diversas alternativas de solución a la problemática encontrada".*

 Entonces, los Software Educativos se pueden considerar como el conjunto de recursos informáticos diseñados con la intención de ser utilizados en el contexto del proceso de enseñanza – aprendizaje, pero se debe hacer un enfoque de la realidad para lograr competencias.

 Las principales características de los softwares educativos es que deben tener los diseños, con la finalidad oportuna de naturaleza didáctica, para poder lograr el aprendizaje tomando en consideración los planes de estudio pedagógicos e igualmente planificando las competencias que pretendan desarrollar, como se muestra en la figura muestra las características de del software educativo.

 Los softwares educativos que se utilizarán para el Centro Regional Universitario de Chiriquí Oriente, tratarán las materias (Idiomas, Ciencias Sociales, Ciencias Naturales y otras asignaturas), estos ofrecen un entorno de trabajo más interactivos en la cual puede intercambiar información con sus compañeros de una forma colaborativa y proactiva con la finalidad de brindar los procesos de enseñanza y aprendizaje. Son fáciles de manipular y para su uso cotidiano, los conocimientos informáticos de estos softwares son mínimos para los estudiantes, no tienen complicaciones algunas características como se puede apreciar en la figura 108.

# **Figura 108**

*Características que nos brindan el Software Educativo*

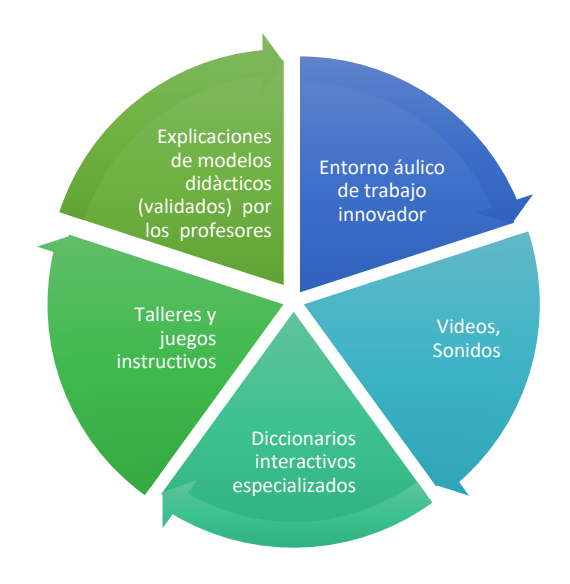

Fuente: Castillo (2021).

## **5.15.2. Especificación de los programas educativos**

 En ese mismo contexto, la herramienta Movavi Video Editor Plus les brinda a los estudiantes poder innovar de forma perfecta para así dar vida a sus ideas, con respecto a un tema que desean realizar, la cual esta gran herramienta brinda creatividad, trabajos

colaborativos, participación más activa. De la misma forma, el estudiante podrá crear videos con efectos especiales, animación de una manera profesional, además, se puede descargar el software de forma gratuita y así tendrá la alternativa de realizar sus tareas de forma activa.

# **5.15.3. Características**

 Es software intuitivo para la creatividad en vídeo. Disfrute de una amplia variedad de opciones de edición de vídeo para impulsar su flujo creativo, sin embargo, nos ofrece una manera de crear títulos, filtros, transiciones le da un estilo profesional, tiene un interfaz sencilla con un tablero intuitivo, se tarda 20 minutos para crear un vídeo final, además, permite divertirse editando videos, por otra parte, Movavi tiene efectos como plantillas extraordinarios asombrosos para los títulos, transiciones, adhesivos, y otro contenido extra realizado por nuestros diseñadores profesionales, como se muestra en la figura 109.

### **Figura 109**

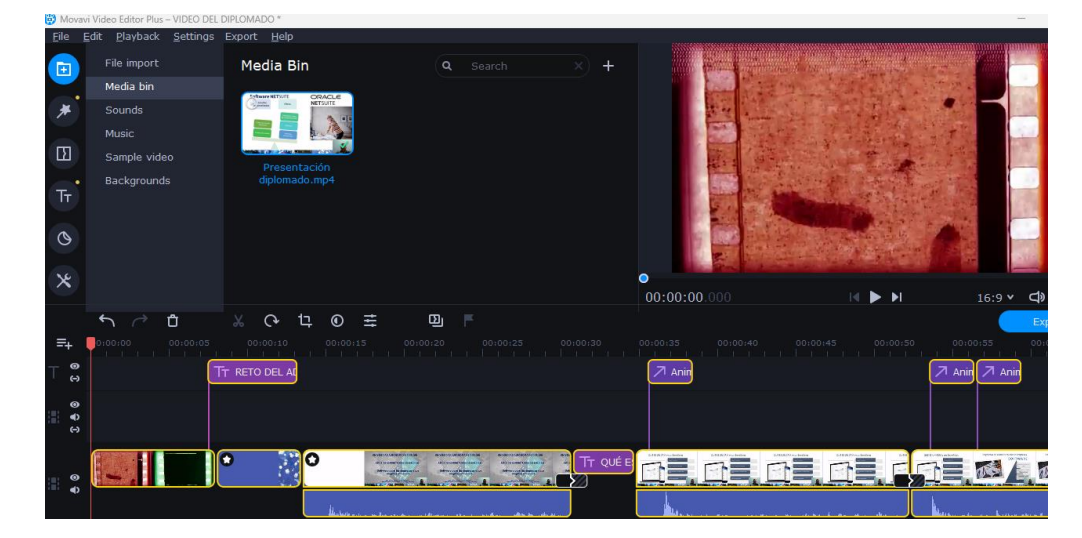

*Interfaz gráfico para la creación y edición de video con el Software Movavi*

Fuente: Castillo (2021).

#### **5.16. Requisitos del sistema para instalar la herramienta Movavi**

 Se puede mencionar uno de los requerimientos para la instalación del sistema en el equipo se requiere un Sistema operativo de Microsoft Windows de la siguientes versiones para su utilidad tales como Windows 7, Windows 8, Windows 10, Windows 11 con parches y service packs actualizados instalados, al mismo tiempo, el equipo debe de tener un procesador de doble núcleo Intel®, AMD® o compatible, 1,5 GHz, también una tarjeta gráfica Intel® HD Graphics 2000, NVIDIA® GeForce® serie 8 y 8M, Quadro FX 4800, Quadro FX 5600, AMD Radeon™ R600, Mobility Radeon™ HD 4330, Mobility FirePro™ serie, Radeon™ R5 M230 o tarjeta gráfica posterior, de la misma forma, una pantalla con una resolución de pantalla de 1280  $\times$  768, color de 32 bits, así mismo, una memoria RAM 2 GB, sobre todo, en capacidad del disco duro un espacio 400 MB de espacio libre en el disco para la instalación, 600 MB para un funcionamiento óptimo.

#### **5.16.1. Ventajas de la Movavi**

 Se puede señalar, que las grandes ventajas que le brinda al usuario es crear pe películas caseras para así, crear vídeo a partir de sus fotos, la cual de una manera fácil proporciona montar vídeos con fotos y música, dividir vídeos, también, unir vídeos, por ejemplo, esta herramienta facilita agregar una pista de audio a su vídeo, Cómo poner subtítulos a un vídeo, recortar vídeos, estabilizar un vídeo, aumentar la calidad de un vídeo, incorporar efectos especiales a vídeos, tal es caso, de crear vídeos en cámara rápida, crear vídeos en cámara lenta, quitar audio de vídeo, por otra parte, recortar un archivo de audio, también combinar canciones, normalizar audio, programa para editar audio, grabar voz en off para vídeos, así mismo, capturar vídeos VHS y recuperar sus películas antiguas.(Movavi Software Limited, s. f.)

#### **5.16.2. Anchor**

 Para poder saber un poco de la herramienta Anchor es importante saber que es un Posdcast es una pieza de audio con una espacio definida que se sube y se descargar en internet, de la misma forma, se pueden considerarse podcasts los audios con montajes de fotos fijas referente algún tema en el cual se trata el audio, podemos adicionar, que es una serie de episodios grabados en audio y transmitidos online, la cual, grabados en diferentes formatos, al mismo tiempo, las entrevistas entre invitado y presentador y grabaciones individuales donde el presentador comenta sobre un tema específico. Como se puede observar en la figura 110.

## **5.16.3. Tipos de Podcast**

 Se puede mencionar que los tipos de Podcast tiene diversos formatos la cual cada uno tiene un objetivo diferente la cual vamos a mencionar:

- $\checkmark$  Entrevista
- ✓ Informativo
- $\checkmark$  Panel
- $\checkmark$  Individual

 Para poder implementar un Podcast hay que considerar una serie de etapas para su planificación del Podcast, se puede observar en la figura 32 como tales como:

 $\checkmark$  Define los objetivos

- ✓ Determina tu Buyer Persona
- $\checkmark$  Elige el tipo de podcast
- ✓ Define cuál será la identidad del Podcast
- $\checkmark$  Crea el nombre
- $\checkmark$  Descubre tu logo
- $\checkmark$  Determina la duración y frecuencia de los episodios

*Spotify la herramienta de creación y Edición del Podcast*

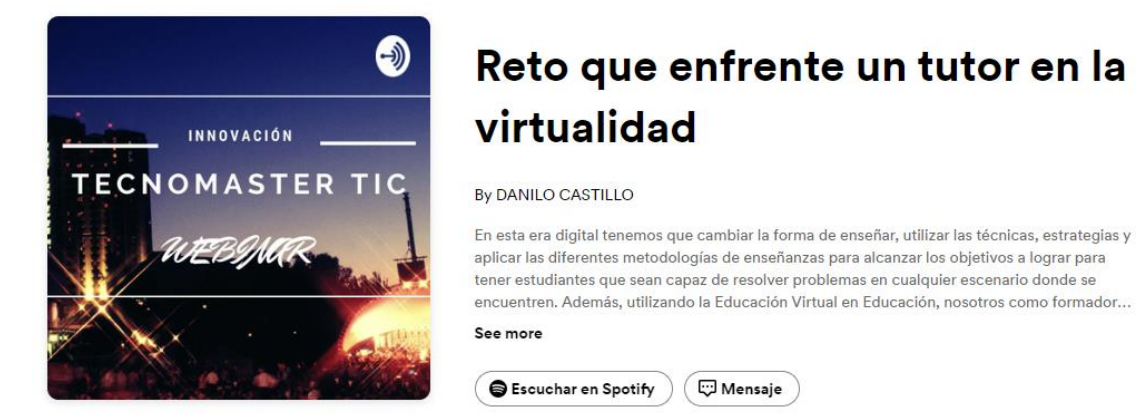

Fuente: Castillo (2022).

# **Aplicación del Podcast**

Para poder llegar a la etapa de ejecución la cual esta trata de la parte operativo conocida

 $\bigcirc$  Mensaje

como técnica que son muy relevante para su calidad del podcast.

- ✓ Local de grabación
- $\checkmark$  Software de comunicación
- ✓ Banda sonora
- ✓ Bitrate
- ✓ Micrófono
- $\checkmark$  Definición de pautas
- $\checkmark$  Edición y grabación del podcast

#### **5.16.4. Hospedar tu podcast**

 Como resultado de la creación del podcast es hora de poner on-line aunque existen una diversidad de plataforma de hospedaje la cual estaremos presentando Anchor la cual es completamente gratuito, la cual en este sitio también puede crear herramientas incorporadas de carga, grabación y edición para que puedas crear y publicar tus episodios sin dificultad.

#### **5.16.4.1. Características**

 Lo más importante para que distribuya tu podcast con a las aplicaciones de reproducción más populares, incluida Spotify, y almacena contenido ilimitado de manera gratuita ofrece esta alternativa para así tener un podcast On-line, al mismo tiempo, brinda al usuario tener los datos y estadísticas para proporcionarle de manera grafica a comprender como está la audiencia y así le ayuda tener los resultados de cada uno de sus episodios, cabe destacar, Hosting ilimitado puedes alojar episodios ilimitados de forma gratuita, siempre y distribución optimizada con un solo paso en Spotify.(Spotify AB, s. f.)

#### **5.16.5. Coggle**

 Para poder conocer de la herramienta en línea colaborativa cabe señalar que los mapas mentales es una técnica de forma gráfica elaborada por Tony Buzan para brindar perfeccionar el rendimiento académico de los estudiantes. Buzan se fundamentó en los principios que regulan el rendimiento del cerebro y utilizarlo para crear y deseñar un esquema que represente agrupaciones entre conceptos de la misma manera que lo hacen las neuronas. De acuerdo con Tony Buzan, este esquema proporciona liberar al máximo la capacidad del cerebro alcanzando así el más alto rendimiento. *Los mapas mentales son una expresión del pensamiento irradiante y son por lo tanto una función natural de la mente humana. Esta es una poderosa técnica grafica la cual proveen de una llave universal para liberar el potencial del cerebro. Los mapas mentales pueden ser aplicados a cada aspecto de la vida donde el aprendizaje mejorado y el pensamiento claro mejoran el rendimiento humano.* (Buzan 1996, p59)

 Se puede mencionar que Coggle.it es una herramienta 2.0 se fundamenta para elaborar esquemas, mapas mentales la cual permite el usuario trabajar individualmente, sin embargo, la virtualidad ha llevado al usuario a trabajar de forma colaborativa y esta gran herramienta no se queda atrás con la gran y valiosa manera de trabajar los mapas mentales de forma colaborativa.

#### **5.16.5.1. Características de la herramienta Coggle**

 En los mapas mentales brinda a los usuarios llevar al máximo la creatividad, además, de forma clara, simbólica con conceptos bien detallados, por otra parte, se fundamenta en ideas propias del participante en proceso de la elaboración, se pueden señalar, que Coggle se caracteriza en asociar y tener conexión de forma organizada.

# **5.16.5.2. Ventajas de los mapas mentales con Coggle**

 En esta herramienta en la creación de los mapas mental, cabe destacar, brinda al cerebro para concentrarse, de igual manera, de forma visual de orden relativo la información,

proporciona las relación de las ideas, se puede descargar en formato PDF, PNG, VISIO (VSDX), MM, TXT, sobre todo, se puede compartir en línea con el link que genera y en redes sociales, también, detalla el tiempo que se estuvo trabajando en mapa mental ya sea individual y grupal, al mismo tiempo, se pueden insertar videos de youtube, como se observa en la figura 111.(Jame, 2020)

#### **Figura 111**

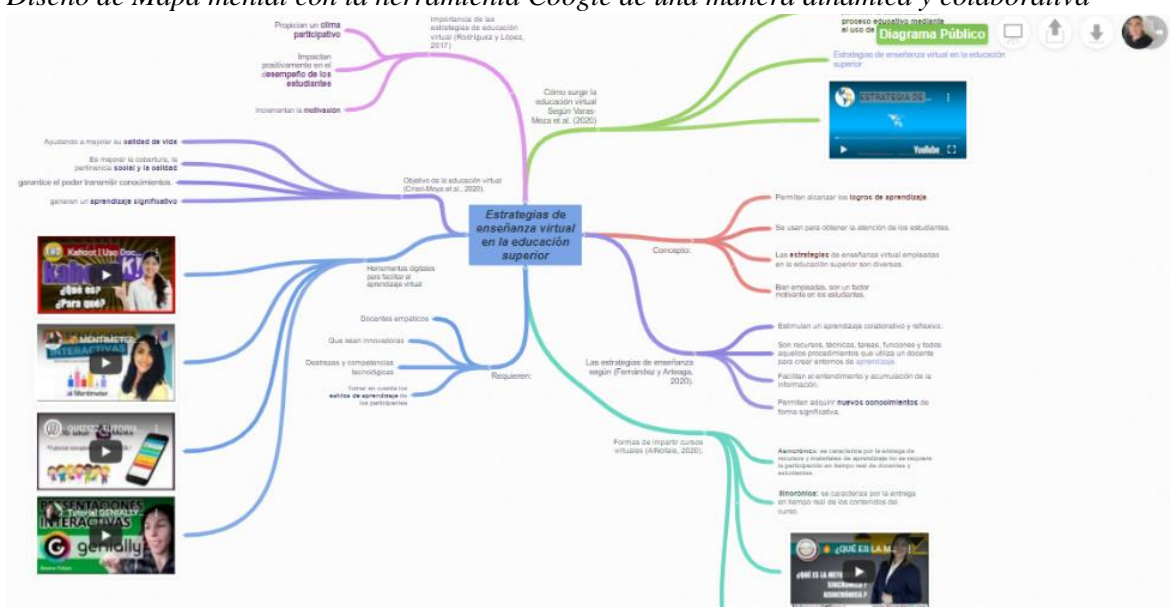

*Diseño de Mapa mental con la herramienta Coogle de una manera dinámica y colaborativa*

Fuente: Castillo (2021).

*.*

## **5.16.6. Visme**

 Se puede señalar, que Visme que es una plataforma creada en marzo del 2013, por el estadounidense Payman Taei, la plataforma brinda una versión gratuita, para actividades básicas, por otro lado, esta es una herramienta para diseñar, crear, para compartir contenidos gráficos, diversidad de plantillas, almacenar los proyectos realizados, como se observa en la figura 112. (Risso, 2021)

## **5.16.6.1. Ventajas de Visme**

- $\checkmark$  Ofrece una gama de opciones en la versión gratuita.
- $\checkmark$  Brinda al usuario crear tu propia biblioteca de diapositivas, contenido y multimedia.
- $\checkmark$  Proporciona la utilidad de 400 diseños de diapositivas por tema.
- ✓ Permite crear en las diapositivas Gráficos, tablas, diagramas, widgets de datos y mapas.
- $\checkmark$  Se puede crea una presentación impactante en 5 minutos.
- $\checkmark$  Se destaca por la elaboración de infografías
- $\checkmark$  Plantillas para todo tipo de documentos de negocios.
- $\checkmark$  Se diseñan videos animados para así brindar al espectador de una manera llamativa.

## *Figura 112*

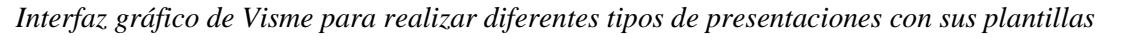

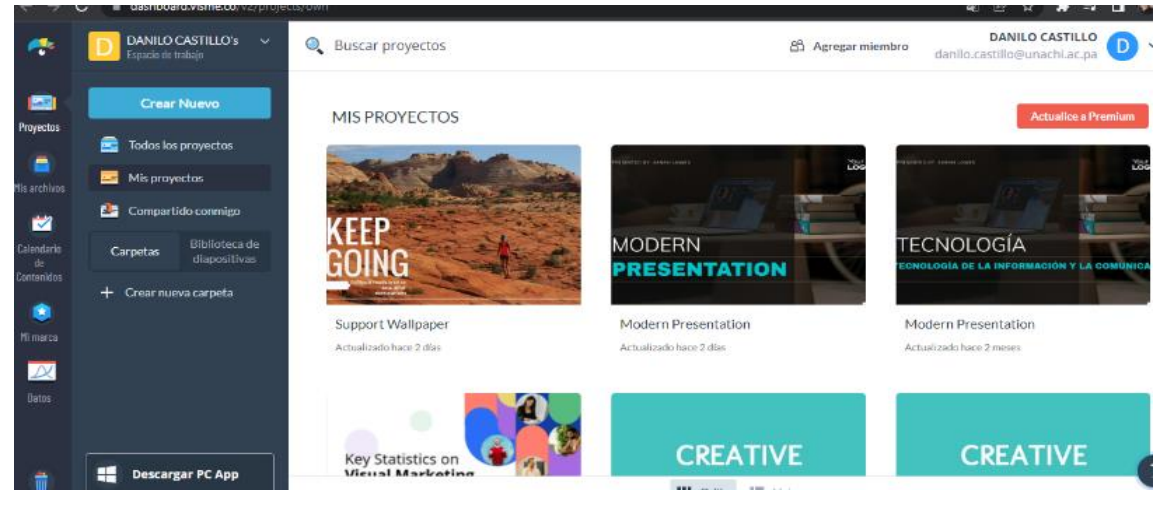

# **5.16.6.2. Herramientas alternativas para grabar la pantalla de tu equipo**

 Hoy en día para el docente y al estudiante se le haga más fácil el proceso de enseñanza y aprendizaje es necesario tener como alternativas otras alternativas de herramientas que permitan grabar cualquier tipo de actividad que se esté realizando en el equipo, la cual el docente adecuara la técnica de aprendizaje para lograr los objetivos que desea lograr con sus estudiantes de una manera fácil y sencilla, como se observa en la tabla 18.

# **Tabla 18**

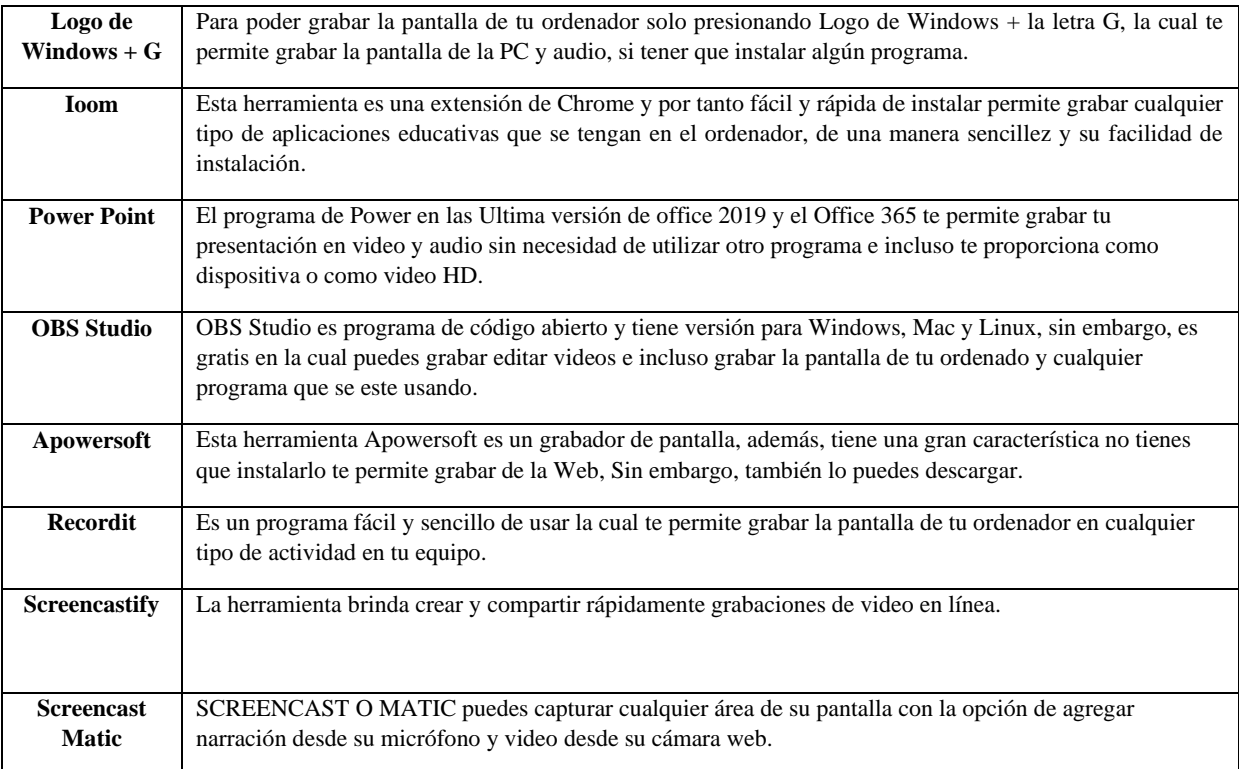

*Sobre los diferentes grabadores de pantalla.*

# **5.16.7. 10 bancos de imágenes online gratis y los programas para editarla**

 Al mismo tiempo, un banco de imágenes es sitio Web donde se encuentran la diversidad de diferentes tipos de imágenes almacenadas la cual se pueden encontrar en diferentes tipos de categorías, que se encuentran a la disponibilidad para su uso, ya sea para uso personal o un sitio web e incluso para imprimir. Como se puede ver en la tabla 19.

# **Tabla 19**

*Los mejores bancos de imágenes.*

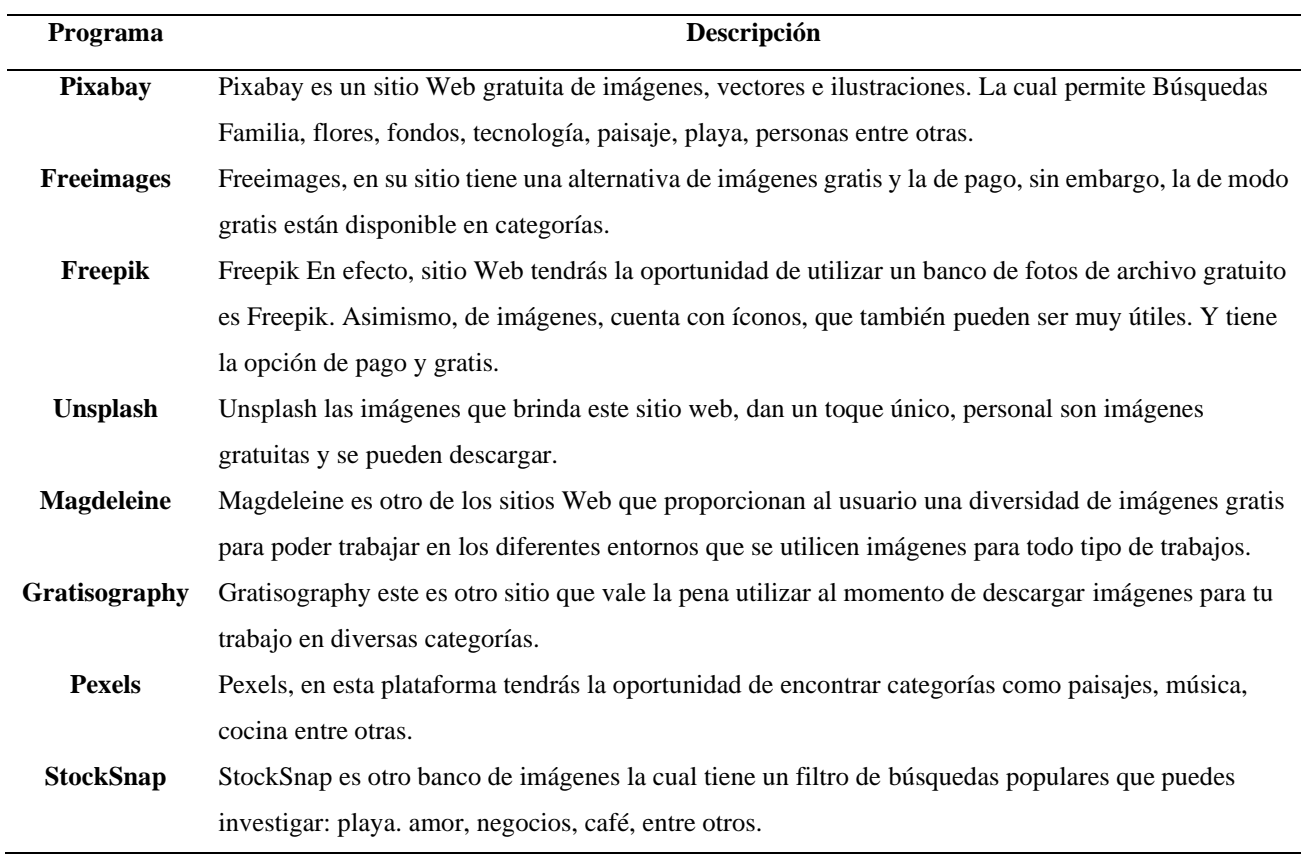

#### **5.16.7.1. Las licencias con licencia cc**

 Las licencias Creative Commons Zero (CC0) no son las únicas licencias que debe considerar cuando se trata de licencias gratuitas, es decir, una gran opción para cualquier tipo de trabajo con las mismas, dicho de otra manera, no tienen ningún tipo de restricción.(Casasola, s. f.)

## **5.16.8. Cuestionario en líneas**

 Con relación a, los cuestionarios en línea es una herramienta que brinda lograr de una manera eficiente y eficaz, o recolectar datos para una investigación y obtener los resultados en tiempo real, gracias a una plataforma de encuestas en línea, por otra parte, se pueden crear cuestionario de forma educativa de forma de diagnostica formativa y sumativa en el proceso de enseñanza y aprendizaje alcanzar las metas determinadas. Lo cual te mostrare en la figura 20, una de los ochos cuestionario en línea recomendadas para el Centro Regional Universitario de Chiriquí Oriente.

#### **Tabla 20**

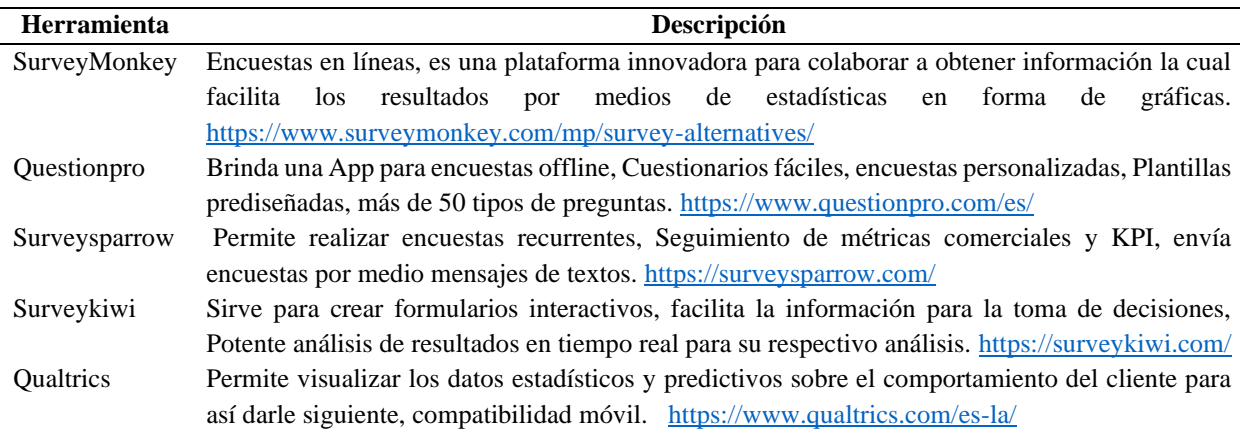

*Los mejores creadores de cuestionarios en líneas.*

#### **5.16.9. Libros digitales**

 En cuanto a, los diferentes repositorios virtuales donde se recopilan una diversidad tipos de información, como se observa en la figura 113.

#### **Figura 113**

*Los mejores libros digitales en línea para diversas tipos de investigaciones*

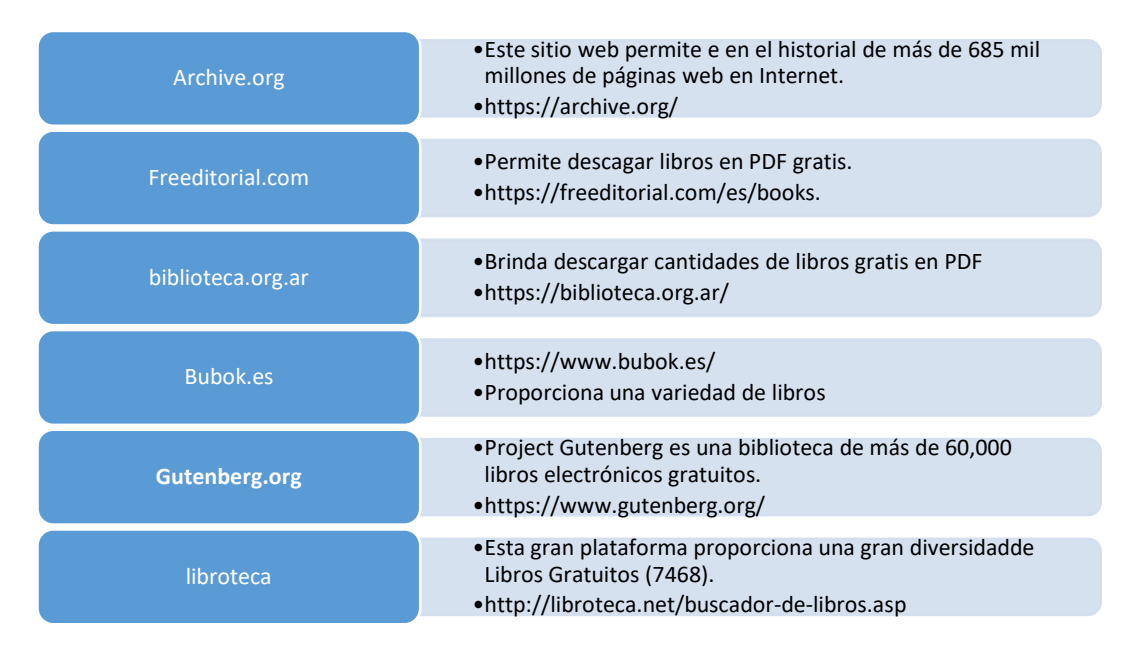

Fuente: Castillo (2021).

# **5.16.10. 7 sitios Web para descargar imágenes con formato PNG con fondos transparentes**

 Con relación a, encontrar en cualquier navegar Web imágenes con fondo transparente gratis a sido ser una tarea tediosa al momento de utilizar alguna imagen de alta calidad y especifica, hoy en día para usar imágenes sin fondo es un trabajo de mucho trabajo los cuales algunos programas transforman cualquier imagen sin fondo como Core Draw, Photoshop entre otros programas de diseños gráficos, sin embargo, la cual navegar como es el caso en Google no está fácil de encontrar la deseada para el trabajo que se desea realizar el cualquier tipo de investigación, sin embargo, el tabla que se muestra a continuación algunas de los sitios en línea que se puede encontrar de una manera fácil y sin esfuerzo las imágenes ya sea por tema o por categorías, como se puede apreciar en la tabla 21.

## **Tabla 21**

*7 sitios Web para descargar imágenes con formato PNG.*

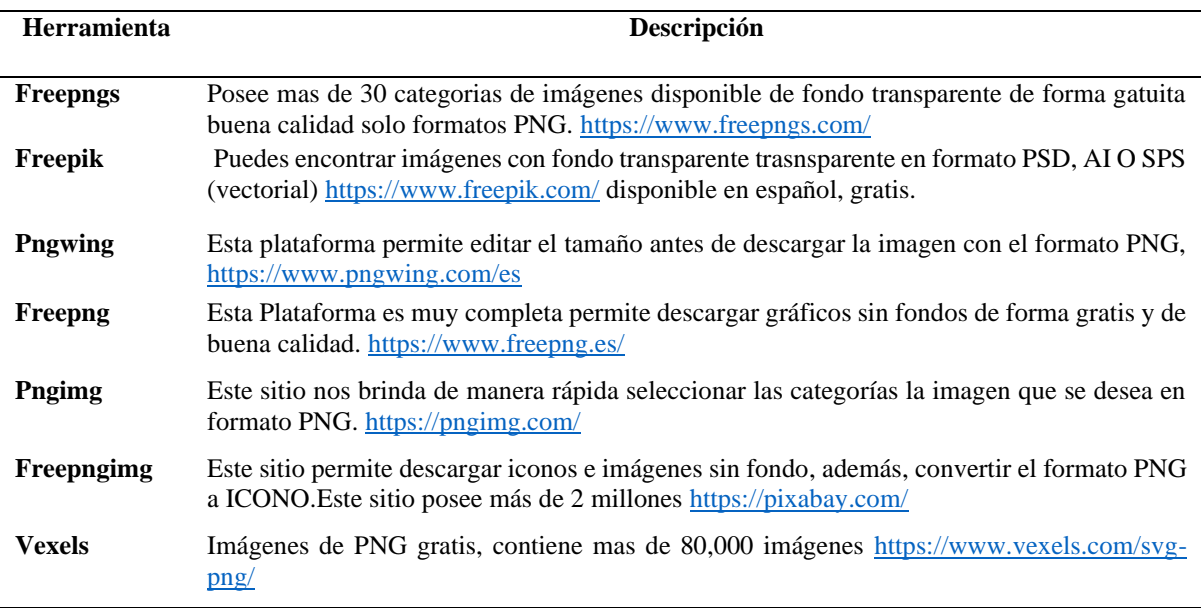

Fuente: Castillo (2021).

## **5.16.11. Herramientas para crear Rúbricas**

 Con lo que se refiere a las rúbricas Según Díaz Barriga (2005) las rúbricas son guías o escalas de evaluación donde se establecen niveles progresivos de dominio o pericia relativos al desempeño que una persona muestra respecto de un proceso o producción determinada. Asimismo, esto le permite al estudiante que tenga la oportunidad de medir su aprendizaje, la cual podrá lograr que construya su aprendizaje por medio de una seria de herramientas de andamiaje le permite poner en práctica los diferentes saberes que puede logar con los objetivos que desea logar el docente en el aula de clase según la planificación.

 Debido a, a la diversidad de herramientas y páginas web que proporcionan crear, diseñar y descargar las diferentes rúbricas para que el docente y el estudiante participe y colabore de una manera más activa, asimismo, te mostrare en la siguiente tabla las diferentes alternativas para la realización de las rúbricas, estas herramientas permite evaluar el aprendizaje del estudiantes la cual también podrá saber los ítems que fallo y los que tiene que trabajar más para lograr un producto final, como se observa en la tabla 22.

## **Tabla 22**

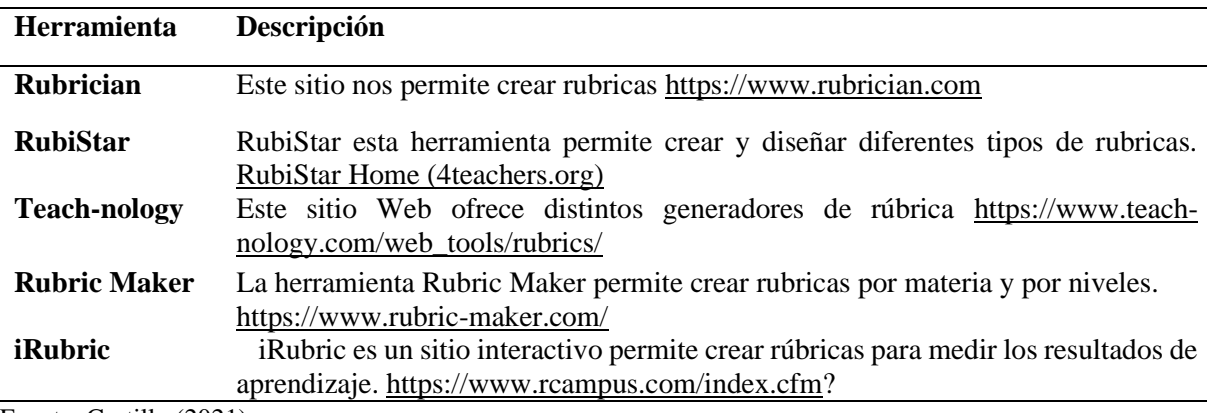

*Los mejores sitios web para crear rúbricas.*

## **5.16.12. Herramientas para crear listas de cotejo**

 Acerca de, las herramientas para crear las listas de cotejo, según Tobón (2014a), define las listas de cotejo como: Instrumentos de evaluación de competencias que permiten determinar la presencia o ausencia de una serie de elementos de una evidencia (indicadores). Dicho de otra manera, hoy en día en esta era digital tenemos de la tecnología de la información y la comunicación que nos brindan herramientas para crear listas de cotejo la cual se pueden implementar en cualquier actividad que el docente desea evaluar según lo planificado en sus contenidos que desea lograr con sus estudiantes, asimismo, en la siguiente tabla algunos sitios web para crear los diferentes instrumentos como lista de cotejo, como se observa en la tabla 23.(Rojotse, 2021)

## **Tabla 23**

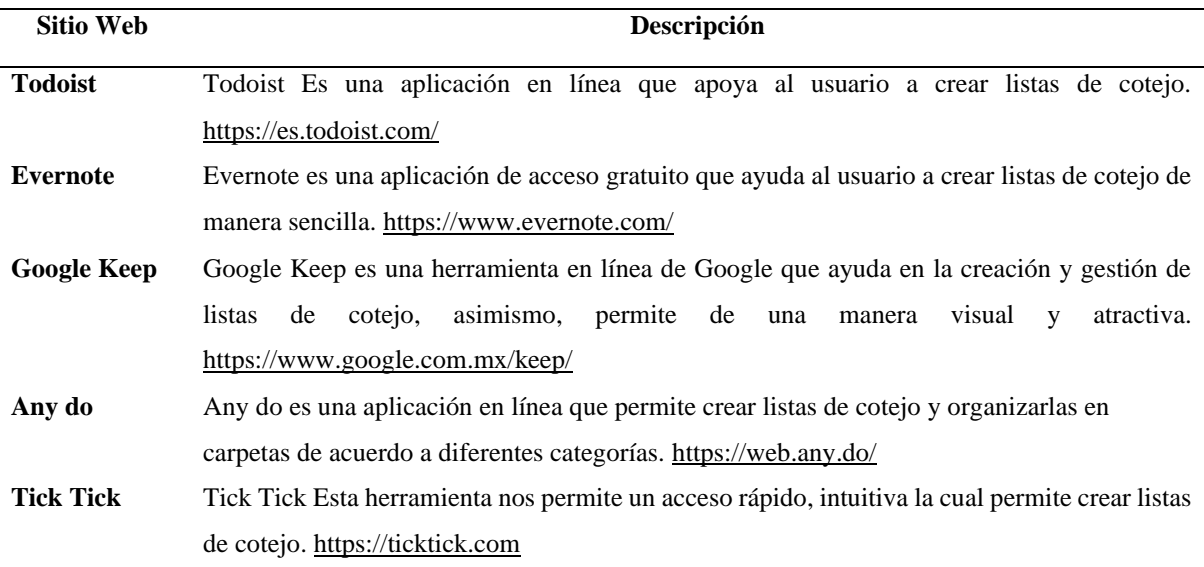

#### *Herramientas para crear listas de cotejo.*

## **5.16.13. Revistas científicas**

 Por lo que se refiere a, una revista científica es el medio, para la difusión y divulgación del conocimiento científico, en forma de resultados, avances y hallazgos de investigaciones, que proporcionan de una manera de comparar y contrastar sobre algún tema de investigación se desea realizar, por otro lado, en la siguiente tabla te estaré mostrando algunas de las mejores revistas científicas, como se observa en la tabla 24.

#### *Tabla 24*

*Las mejores revistas científicas.*

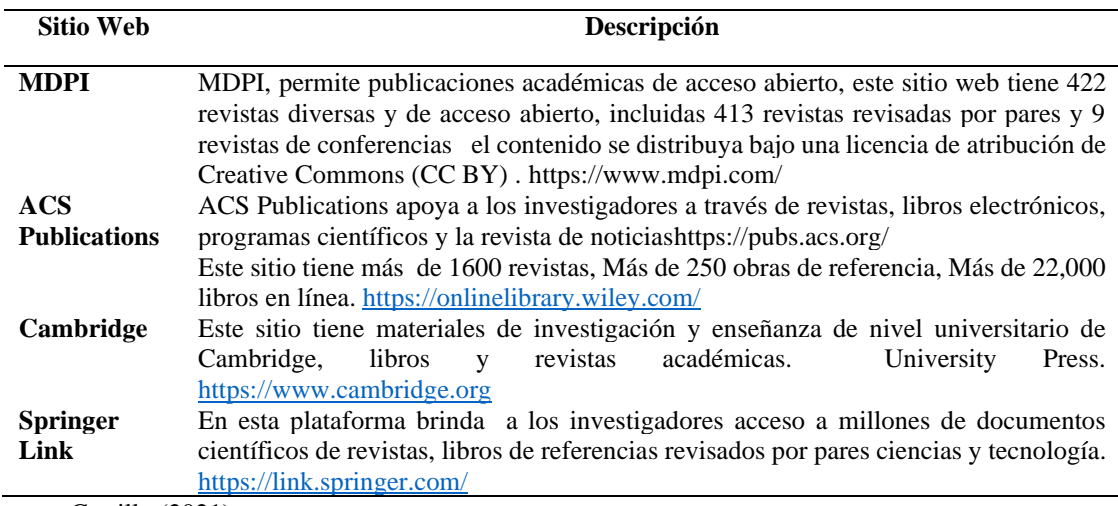

Fuente: Castillo (2021).

# **5.16.14. Buscadores académicos**

 Hoy en día donde en la realización de los diferentes tipos de trabajos, investigaciones, entre otros, los buscadores académicos suelen ser una de las excelente herramientas digitales para realización de cualquier tipo de actividad que el docente desea que estudiante realicen y logre su propósito, de igual importancia, estas alternativas de herramientas en línea facilitan al estudiante hallar los diferentes tipos de trabajos universitarios o escolares más adecuados, de una manera fácil introduciendo algunas palabras clave y filtros de búsqueda para encontrar la información deseada. A continuación, se estará detallando algunos de los buscadores más usuales para los diferentes tipos actividades.

## **5.16.15. Buscadores académicos en español**

 **Dialnet.** También, es uno del buscador de mayor importancia, este sitio fue creado por la Universidad de la Rioja, igualmente, su contenido web contiene publicaciones académicas en castellano de todo tipo, dentro de los campos de las ciencias sociales y las humanidades, como se observa en la figura 114.

## **Figura 114**

*Tablero de Dialnet para la búsqueda de revistas, tesis, congresos*

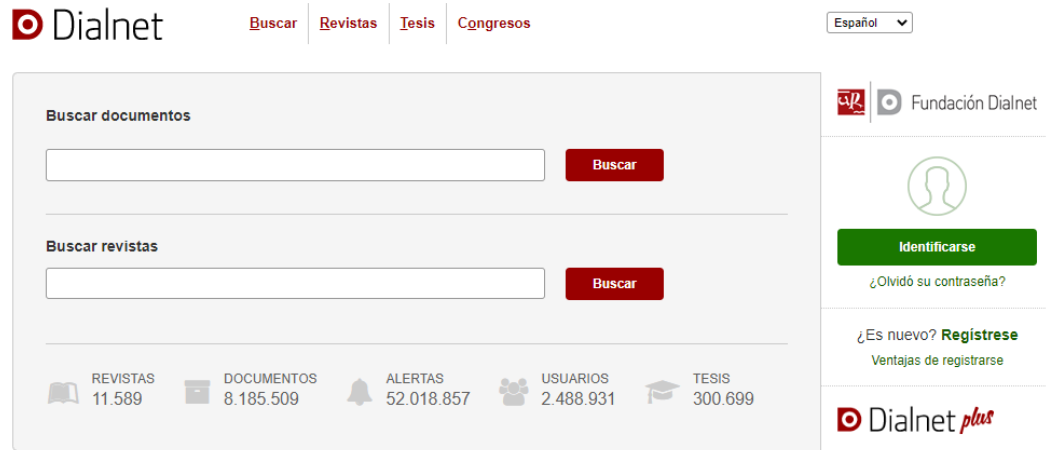

*Nota:* En este sitio el estudiante tendrá la oportunidad de tener una diversidad de material para sus investigaciones. (Dialnet, 2023)
**Academia.edu.** De igual importancia, de este sitio web se caracteriza en facilitar a los investigadores poder compartir sus descubrimientos con la comunidad científica. Sin embargo, Academia.edu. es uno de los buscadores académicos más completos (cerca de dos millones de trabajos de investigación y tesis publicados y más de diez millones de artículos científicos), por otra parte, más de 33 millones de investigadores inscritos la posesionan en una de las plataformas más robusta, como se observa en la figura 115.

#### **Figura 115**

*Sitio Web academia.edu para la comunidad científica*

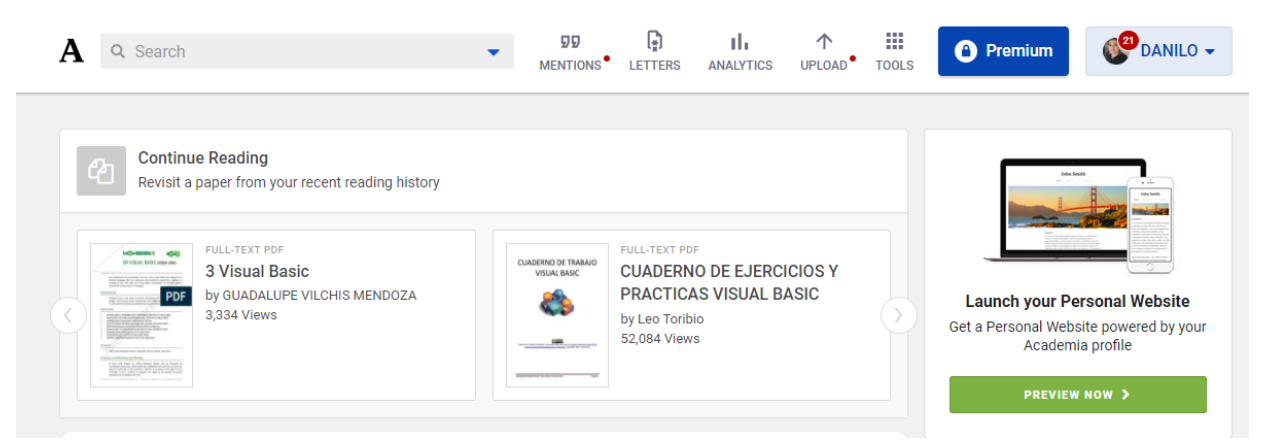

*Nota:* En este sitio el estudiante tendrá la oportunidad de millones de trabajos de investigaciones. (Academia, 2023)

**Redalyc.** También, es el sistema de información científica Redalyc en Google científico es la (Red de Revistas Científicas de América Latina y el Caribe, España y Portugal) este sitio web tiene 474 Revistas en línea, asimismo, 706 instituciones, igualmente, 25 Países, además, 757,007 artículos; es una de las plataformas más amigable para trabajar, por la calidad de sus visualizaciones la cual está clasificada por país, y categorías, como se observa en la figura 116.

#### **Figura 116**

*Sistema de información científica Redalyc en Google científico es la (Red de Revistas Científicas de América Latina y el Caribe, España y Portugal)*

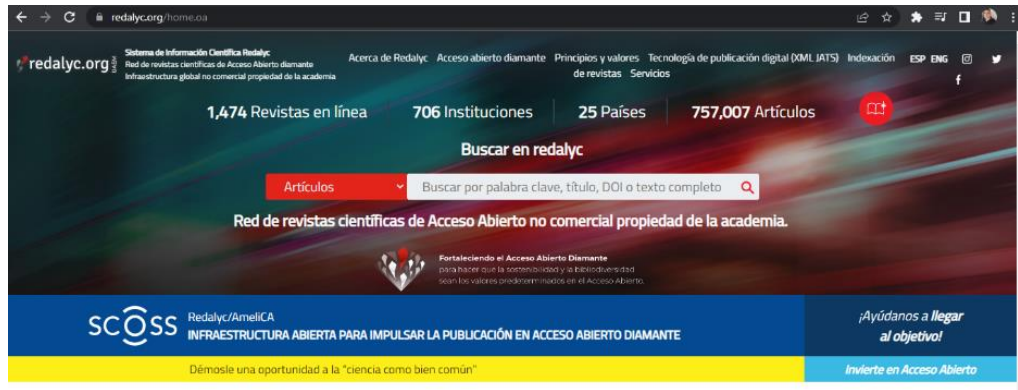

*Nota:* El estudiante tendrá la facilidad de tener acceso abierto de la actividad científica editorial de todo el mundo. (Redalyc, 2023)

 **Google Académico.** De misma forma, Google presenta una versión en español de Google Scholar. Este sitio web se caracteriza porque permite identificar todas las publicaciones donde se cita un determinado artículo**,** como se muestra en la figura 117.

#### **Figura 117**

*Este sitio web se caracteriza porque permite identificar todas las publicaciones donde se cita un* 

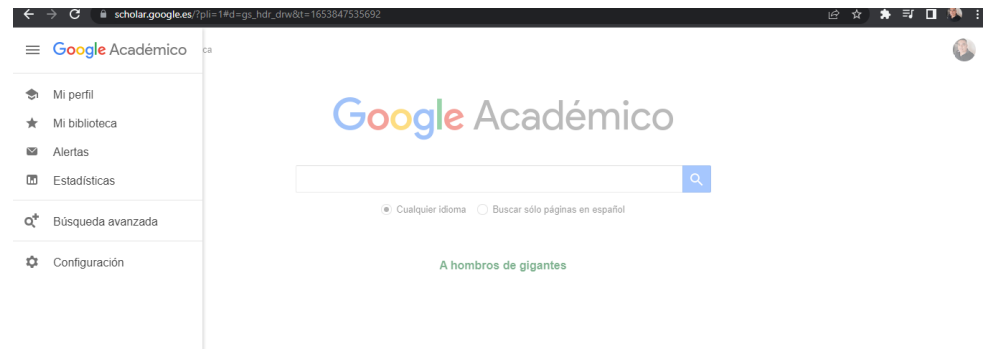

*determinado artículo*

*Nota:* Este un motor de búsqueda de Google le facilitara encontrar a los estudiantes contenido y bibliografía científico-académica. (Google , 2023).

 **Ciencia.Science.gov.** De igual manera, este sitio web, es un motor de búsqueda para publicaciones científicas del gobierno de los Estados Unidos, al mismo tiempo, adaptada al español, por lo demás, cuenta con el apoyo de diecisiete organizaciones científicas de carácter público, como se observa en la figura 118.

#### **Figura 118**

*Sitio Web para la búsqueda de publicaciones de Ciencia.Science.gov Sitio Web científico.*

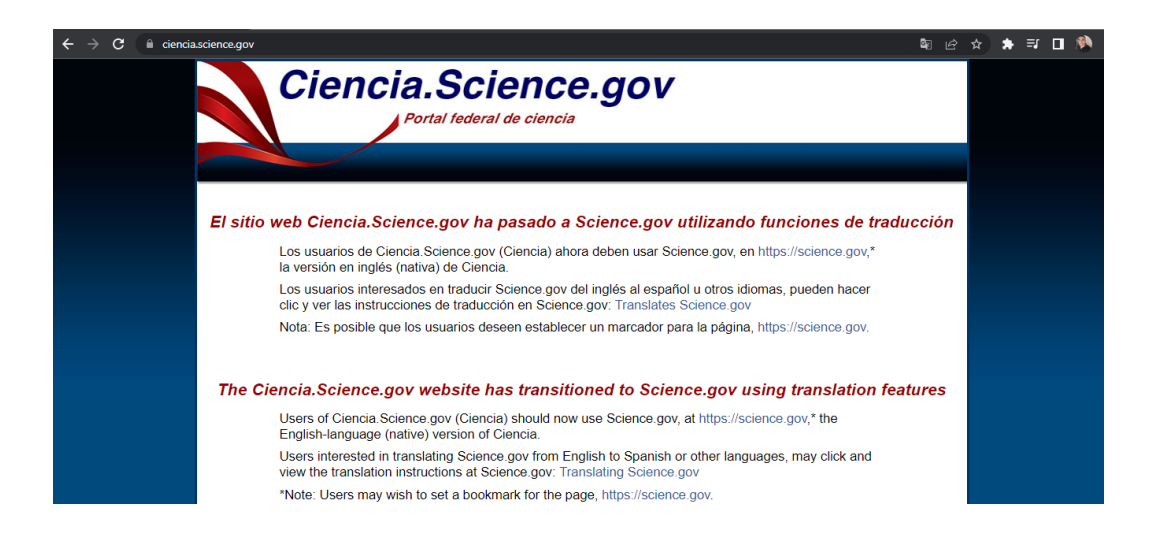

*Nota:* Este sitio web es un motor de búsqueda para publicaciones científicas. (ciencia.science, 2023)

 **SciELO.** Por supuesto, una red de publicación que la componen quince países, por lo demás, uno de los buscadores académicos que la región del Caribe se encarga de digitalizar los documentos producto de las revistas científicas locales, como se observa en la figura 119.

#### **Figura 119**

*.*

*.*

 $\star \times \blacksquare$ a scielo.c  $\alpha$  $2<sup>s</sup>$  $\lambda$ 

*Sitio web Scielo buscadores académicos que la región del Caribe*

Nota: Esta plataforma tiene la finalidad para los estudiantes para búsqueda de revistas, en la biblioteca electrónica. (Scielo, 2023)

**REDIB.** por lo demás, este buscador fue creado por Universia y CSIC, se ejecuta, sobre la base de datos Índice REDIB; conjuntamente, es una plataforma de contenidos científicos y académicos en acceso abierto, asimismo, multilingües y filtrados por calidad de Iberoamérica, como se observa en la figura 120. (Universia es, 2020)

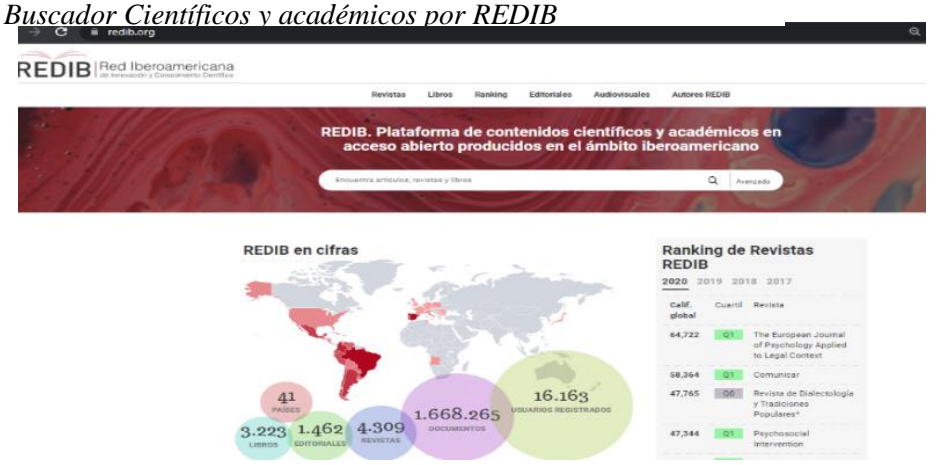

#### **Figura 120**

*Nota:* Esta plataforma para los estudiantes esta basada en una base de datos de contenidos científicos y académicos. (redib, 2023).

## **5.17. Gestores bibliográficos**

 Esta tabla se podrá observar en la tabla 25 unos de los mejores de gestores bibliográficos para las investigaciones.(Gestores bibliográficos, 2023).

#### **Tabla 25**

*Gestores bibliográficos.*

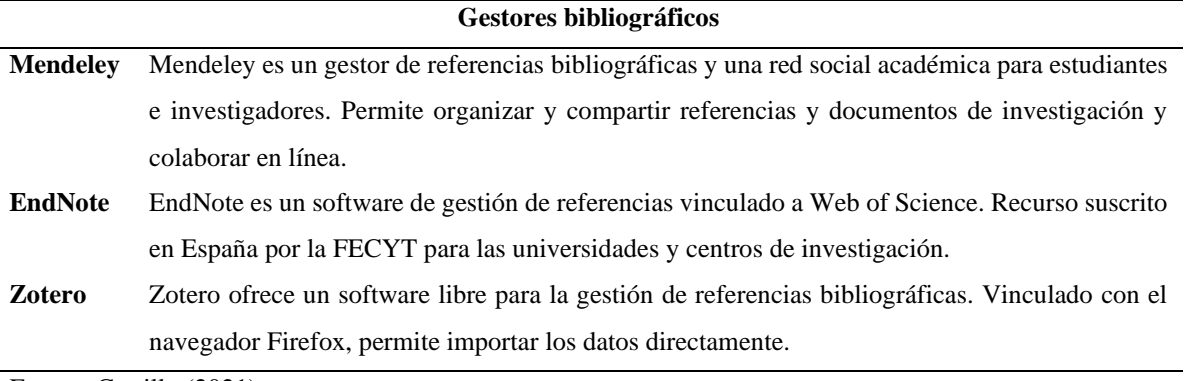

Fuente: Castillo (2021).

## **5.18. Programas de anti plagios**

En esta tabla se podrá observar un resumen de las los mejores programas de anti plagios gratis, como se puede visualizar la tabla 26*.*

#### **Tabla 26**

*Programas de anti plagios gratis.*

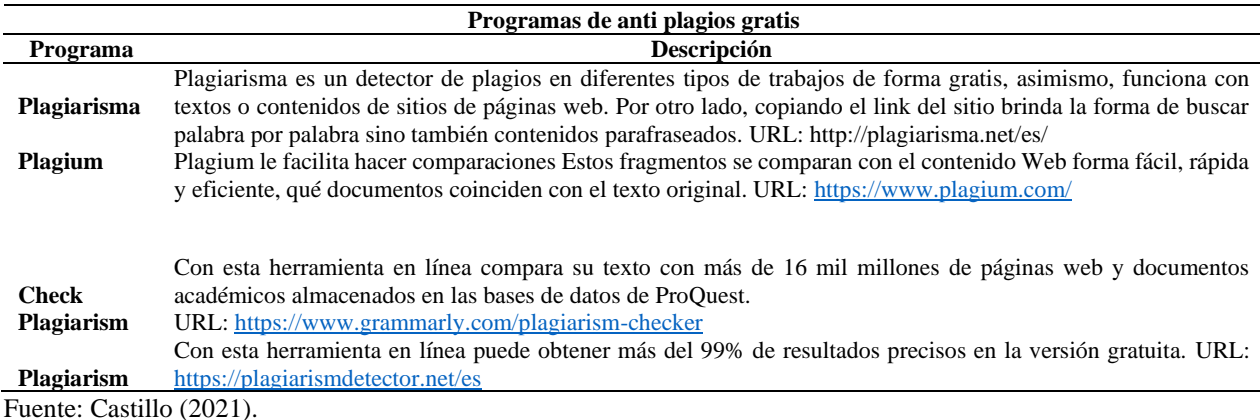

221

A continuación, se podrá observar un resumen de las los mejores programas de anti

plagios pago, como se puede visualizar la tabla 27.

#### **Tabla 27**

*Programas de anti plagios de pago.*

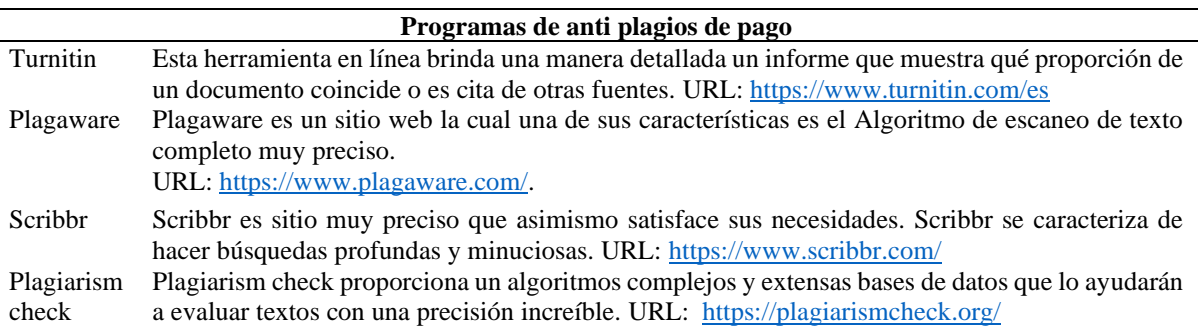

Fuente: Castillo (2021).

### **5.19. Equipos y sus Características**

#### **5.19.1. Laptop**

 Este equipo se deriva de la palabra inglesa traducida al castellano significa: lap (regazo) y top (encima), es decir, una computadora que incluso puede usarse sobre las piernas. Literalmente una laptop es una computadora portátil, es un término generalizado porque se trata de un ordenador que contiene los mismos componentes que una de escritorio o de torre, pero con ciertas modificaciones en sus dimensiones, por lo que resulta una computadora muy delgada, con la pantalla, teclado y ratón integrados. Así se logra la portabilidad para trasladarla ya que puede pesar entre uno a tres kilogramos y utilizarse de manera fácil y sencilla, con la posibilidad de ser alimentada por su batería o desde el enchufe eléctrico doméstico mientras se recarga.

 En la propuesta de tecnología e innovación que se hará en Centro Regional Universitario de Chiriquí Oriente, especialmente, para los alumnos del área comarcal en Chiriquí, se sugiere el uso individual de laptop, porque tienen la misma funcionalidad que los ordenadores de escritorio. Ocupan menos espacio donde se van a utilizar; brindan menos consumo de energía y no desestabilizan el ambiente, ni al usuario porque proporcionan menos ruidos.

 Este tipo de ordenadores, como ya se han definido, ofrecen una gran movilidad a los estudiantes en sus actividades diarias. Es un dispositivo que no depende de periféricos como ratón, teclado, monitores, aunque pueden adicionárseles fácilmente, y conectarlas a un monitor más grande u otra pantalla si se deseara. Es una herramienta de aprendizaje imprescindible que le facilita al docente y a los estudiantes la adecuada planificación de las actividades cotidianas. Con el ordenador, se logra alcanzar el máximo de su utilidad para lograr los objetivos de la clase y el estudiante, poco a poco adquiera las competencias de este siglo, influido por redes sociales y tecnología, como se observa en la figura 121.

#### **Figura 121**

*PC portátil con el modelo HP ENVY Laptop 15-ep1035nr para el proyecto*

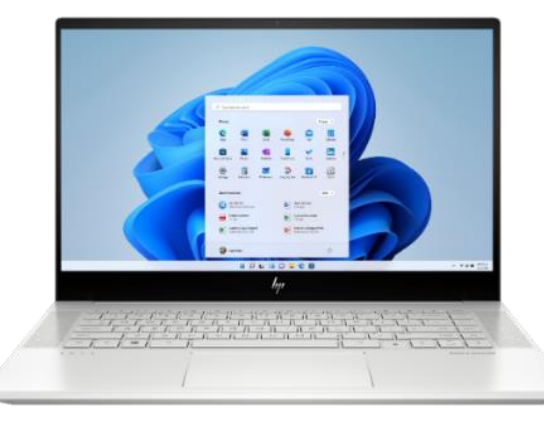

*Nota:* Este ordenador con las características avanzadas les permitirá a los estudiantes realizar cualquier tipo de actividad con las exigencias de esta era digital. *(Hewlett-Packard , 2022)*

#### **5.20. Ventajas de las laptops en el aula de informática**

 En la propuesta de tecnología e innovación que se hará en CRUCHIO, área comarcal en Chiriquí, se usarán Laptop porque tienen la misma funcionalidad que los ordenadores de escritorio. Ocupan menos espacio donde se van a utilizar; brindan menos consumo de energía y no desestabilizan el ambiente, ni al usuario porque proporcionan menos ruidos.

 Este tipo de ordenadores ofrecen una gran movilidad a los estudiantes en sus actividades diarias. Es un dispositivo que no depende de periféricos como ratón, teclado, monitores, aunque pueden adicionárseles fácilmente, y conectarlas a un monitor más grande u otra pantalla si se deseara.

 Es una herramienta de aprendizaje imprescindible que le facilita al docente y a los estudiantes la adecuada planificación de las actividades cotidianas, con el ordenador, se logra alcanzar el máximo de su utilidad para lograr los objetivos de la clase y el estudiante poco a poco adquiera las competencias de este siglo influido por redes sociales y tecnología, como se puede observar en la tabla 28 las especificaciones de la pc portátil (Hp, s. f.)

#### **Tabla 28**

*Especificaciones de PC portátil HP ENVY Laptop 15-ep1035nr.*

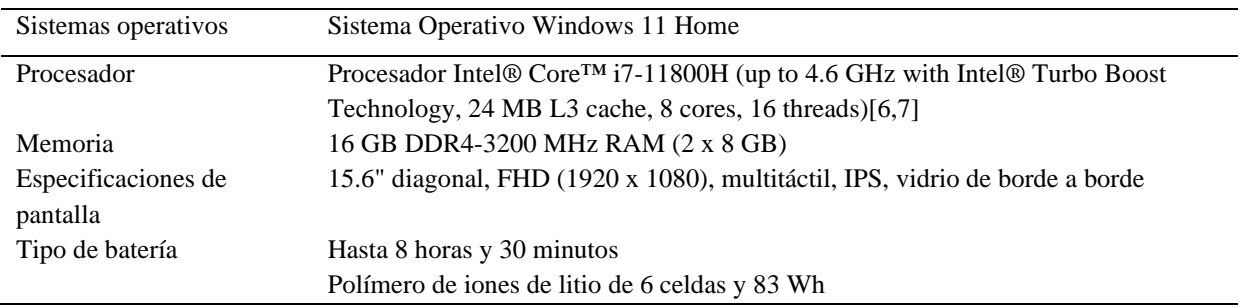

Fuente: Castillo (2022).

#### **5.21. Impresora**

 En la infraestructura de esta aula de informática especializada del Centro Regional Universitario de Chiriquí Oriente (CRUCHIO), las impresoras láser multifuncional con escáner, es un dispositivo importante y fundamental en la dotación de la Informática en un centro de enseñanza, como se puede observar en la figura 122.

#### **Figura 122**

*Impresora Multifuncional Canon G4511.*

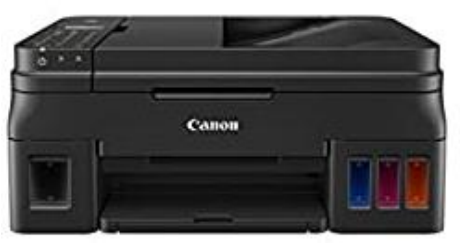

*Nota:* Para la gestión de los recursos impresos se está utilizando este modelo de impresora Canon G4511. (Canon, 2023).

 Los estudiantes deben conocer su funcionamiento y su utilidad para los materiales didácticos; en estas circunstancias se utilizarán unos dispositivos láser por su excelente calidad, eficiencia y productividad. También tomando en cuenta que se van a imprimir varias páginas, por ello, se requiere una impresora de alto ciclo de trabajo que utilizará tóner que es un tipo de tinta seca, además, dura más tiempo que los cartuchos de tintas normales y nos es muy costoso comparado con otros tipos de impresoras, como se muestra en la tabla 29.(Canon, s. f.)

#### **Tabla 29**

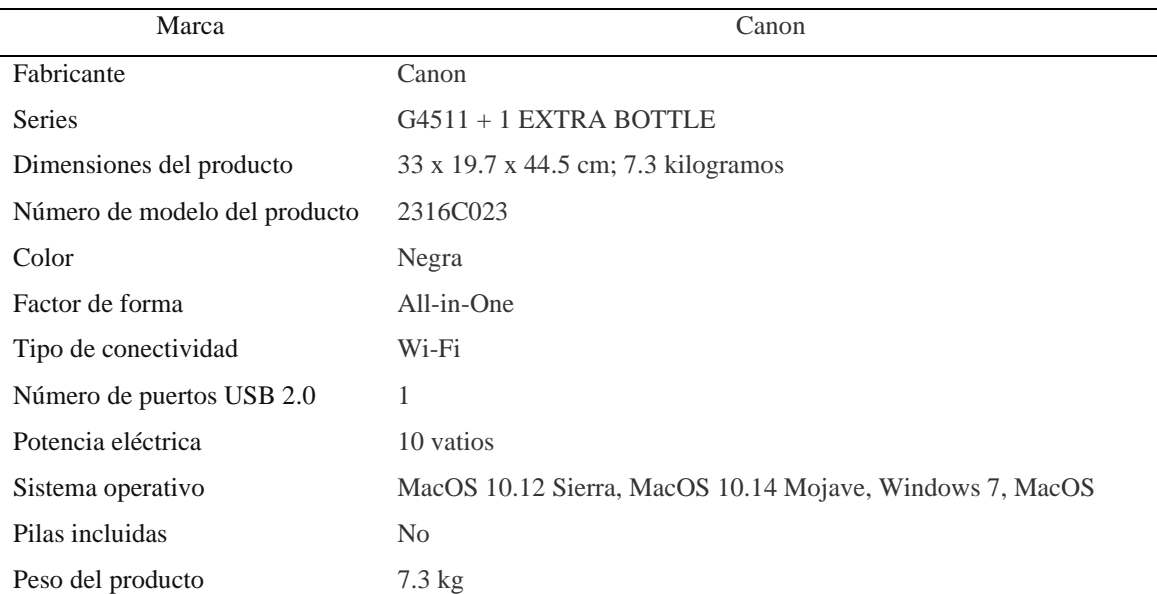

*Características Impresora Multifuncional Canon G4511.*

*Nota:* Como se puede apreciar los detalles de la Canon G4511 (Canon, 2023)

#### **5.21.1. Ventajas de la impresora**

Se ha optado por la Impresora Multifuncional Canon G4511 por varias razones:

Se considera principalmente el costo ya que la impresora láser es más económica, comparada con otras impresoras de tinta, con respecto a su presentación de impresión la calidad del texto y gráficos en el modo borrador, son aceptables. Permite continuar imprimiendo en monocromo cuando uno o varios cartuchos de colores se han agotado, al mismo tiempo posee excelente rapidez en la impresión, También ofrece 3 años de garantía para dar una confiabilidad a los usuarios. Se caracteriza este dispositivo que posee una tarjeta de red inalámbrica, para poder instalar en la red.

#### **5.22. Pizarras Digitales y Proyectores**

 Los facilitadores dispondrán además de una Pizarra Digital Interactiva que podrá ser usada como pizarra convencional y ésta permitirá proyectar presentaciones, para demostrarles a los alumnos páginas web, la plataforma Canvas donde se están colgando todo tipo de materiales correspondiente a la asignatura tales como: videos, talleres aplicaciones y otras, como se puede observar en la figura 123.

 En este siglo XXI donde la tecnología está para facilitar, tanto al docente, como al estudiante, diversas formas de enseñar y aprender; se presenta en el aula escolar la pizarra digital interactiva, que proporciona al estudiante entretenimiento, creatividad y atracción continua para su uso.

En la utilización de la pizarra digital interactiva tendrá 4 fases que se mencionaran:

• De parte del personal docente, la capacitación para el uso de los recursos interactivos, entre ellos, la Pizarra Digital Interactiva (PDI).

- El docente tendrá en su planificación de trabajo, la pizarra digital.
- En la utilización de las diferentes actividades interactivas con la utilización del software SmartBoard, se podrá compartir virtualmente, en la plataforma o en el servidor que se tendrá en la red del aula.

#### **Figura 123**

*Pizarra interactiva i3TOUCH para las diversas estrategias digitales*

• Con la implementación de las diferentes actividades y los recursos que se utilizarán

en el aula, la pizarra digital se hace necesaria.

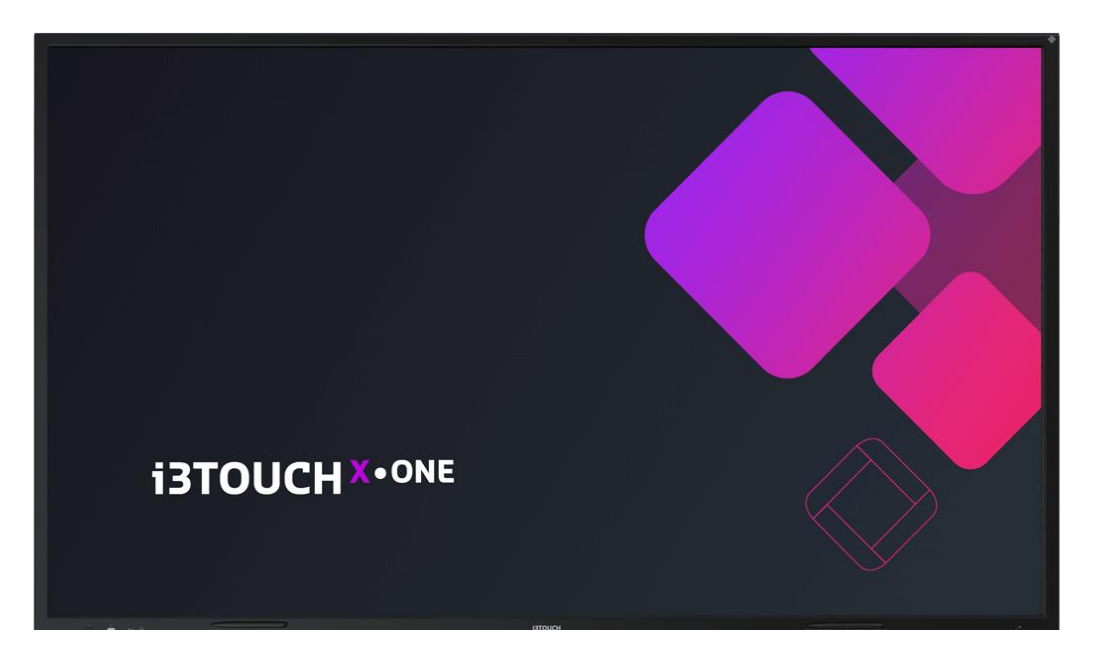

*Nota:* La pantalla i3TOUCH le brindara al aula de tecnología los medios para lograr el objetivo que se desea obtener en las clases. (i3-technologies, 2022)

Las pizarras digitales interactivas son la evolución de las tradicionales clásicas pizarras de tiza y de pilotos. Igualmente tienen funciones que las tradicionales como es el caso de escribir, realizar operaciones matemáticas, borrar, entre otras.

 Además, este tipo de pizarra está integrada por un ordenador, un proyector, una pantalla con un dispositivo de control, conjuntamente con un software adecuado para PDI, como el cual facilita al docente y al estudiante poder interactuar en la pantalla por medio de su puntero, o con sus dedos de una forma táctil, permitiendo que la starboard sean fáciles de usar para todos los tipos de estudiantes dentro del aula de informática.

 Se caracteriza que cada actividad que se realice en el aula se puede almacenar y se puede retomar posteriormente, si fuese necesario.

 La funcionalidad de la pizarra digital interactiva (PDI) es que transmite las instrucciones al computador, además, el ordenador donde envía al proyector de video para poder tener una visualización, por otra parte, el proyector señala sobre la pizarra interactiva para que los usuarios del aula de informática, puedan interactuar sobre la pizarra.

 Para este proyecto se ha elegido el modelo de Pizarra interactiva i3TOUCH. Se trata de una pantalla táctil (touch Screen) de 75" y con una excelente resolución de 4096x4096, con una superficie de acero vitrificado (esmaltado de porcelana) resistente al rayado. Es de fácil limpieza y sirve como pizarra normal, es de tecnología táctil, se puede utilizar con el lápiz telescópico o la acción directa sobre la pantalla para las diferentes actividades en los sitios Web, o para los diferentes programas interactivos. Tiene acceso rápido a sus botones situados lateralmente que facilitan el acceso a las diferentes funciones que son multi táctiles para realizar cualquier tipo de formas con los dedos, ya sea para borrar, anotar o para el zoom.

#### **5.22.1. Especificaciones de la Pizarra interactiva i3TOUCH.**

- Ofrece un Sonido de alta fidelidad.
- Tiene la alternativa de reducida de Fatiga ocular con el modo DC Dimming, un filtro de luz azul.
- Multitasking brinda usar dos aplicaciones al mismo tiempo.
- Tiene un vidrio de seguridad en la pantalla.
- Un poderoso procesador Octacore para sus actividades sean agradable.

 La Pizarra interactiva i3TOUCH permite trabajar colaborativamente, que es una gran ventaja porque permite a los estudiantes poder usarla varios a la vez, haciéndola más interactiva y dinámica. También la pizarra es de polyester de alta densidad, con acceso a Internet, concediendo la búsqueda de imágenes en Google e importar archivos de Microsoft Office; es una herramienta necesaria para teleconferencias. Al mismo tiempo soporta los distintos sistemas operativos Microsoft Windows, Mac y Linux.

#### **5.22.2. Ventajas de las pizarras digitales en universidad**

 La utilidad de las pizarras digitales es trascendental porque favorecen a ciertos estudiantes que pueden tener algún tipo de discapacidad; con estas, se logra la permanencia en el aula, contribuyendo a ayudar a los alumnos de necesidades educativas especiales e

igualándolos con el resto de los compañeros, y así, integrarlos para que trabajen colaborativamente. Los estudiantes con problemas visuales se beneficiarán gracias al tamaño que tienen las aplicaciones digitales internas de la pizarra digital; estas permiten manipular diferentes objetos y símbolos. A su vez, los participantes que tengan problemas auditivos tendrán la oportunidad de presentaciones con el uso de lenguaje de signos. En fin, a los niños y adolescentes con necesidades educativas especiales, será de gran apoyo en la educación porque los ayuda al desarrollo de destrezas al escribir y al dibujar, entre otras actividades.

 Esta herramienta interactiva coadyuva a la comunicación bidireccional estudiantes, profesor; es una fuente de motivación, ya que despierta el deseo de aprender de los estudiantes al incluir los colores o diseños en los dibujos; conjuntamente con el ordenador y el proyector se logra aumentar la comprensión del alumno por medio de la visualización de los conceptos o para interpretar los procesos complejos, como se puede observar en la figura 48 la Pizarra interactiva i3TOUCH proporciona grandes ventajas en su características.

 La pizarra digital facilita el aprendizaje cinestésico o táctil de los estudiantes, porque allí se realizan actividades motoras al ejecutar el tacto y movimientos manuales al hacer subrayados de una manera muy natural. En relación con las habilidades cinestésicas vale resaltar que el término kinestésico o cinestésico proviene del griego koiné, común y áisthesis, sensación, etimológicamente significa sensación o percepción del movimiento. Existen diversas definiciones sobre kinestesia para Michel Bernard "*son las sensaciones*  *que se trasmiten continuamente desde todos los puntos del cuerpo al centro nervioso de las aferencias sensorias"*. (citado por *Juan Pelaez Avalos*). Celinda Fournier Marcos, autora de textos de comunicación, señala que "*la cinética o kinestesia es el estudio de los movimientos del cuerpo* (citada por *Juan Pelaez Avalos).* 

 *Entonces la expresión kinestésica del estudiante se ve favorecida al utilizar la pizarra digital porque genera destrezas corporales, movimientos en general, contacto táctil y visual.* 

En efecto, la pizarra al poseer un teclado virtual, no requiere periféricos (ratón, teclado del ordenador), lo que permite a los estudiantes realizar repasos de conceptos complejos en la utilización de vídeos, simulaciones e imágenes, lo cual brinda una forma atractiva de poder interactuar con otras herramientas y el uso de Internet.(i3-TECHNOLOGIES, s. f.)

#### **5.23. Presupuesto aproximado al proyecto**

 Para la implementación de todo la estructura que se va implementar en el proyecto del Centro Regional Universitario de Chiriquí Oriente usaremos la metodología PPDIOO (Preparar, Planear, Diseñar, Implementar, Operar y Optimizar), antes mencionar para poder tener trabajar exitosamente, según sugerencias de las tecnologías de Cisco, en aras de un mejor desempeño del ciclo de la vida de la red donde se ofrecerá, apoyada en los recursos de tecnologías ya enunciados y cuyo fin es proporcionar la arquitectura de diseño *de* esta red. Se puede observar los detalles de los gastos preliminares como se muestra en la tabla 30.

## **Tabla 30**

*Instalación de la arquitectura de la red.*

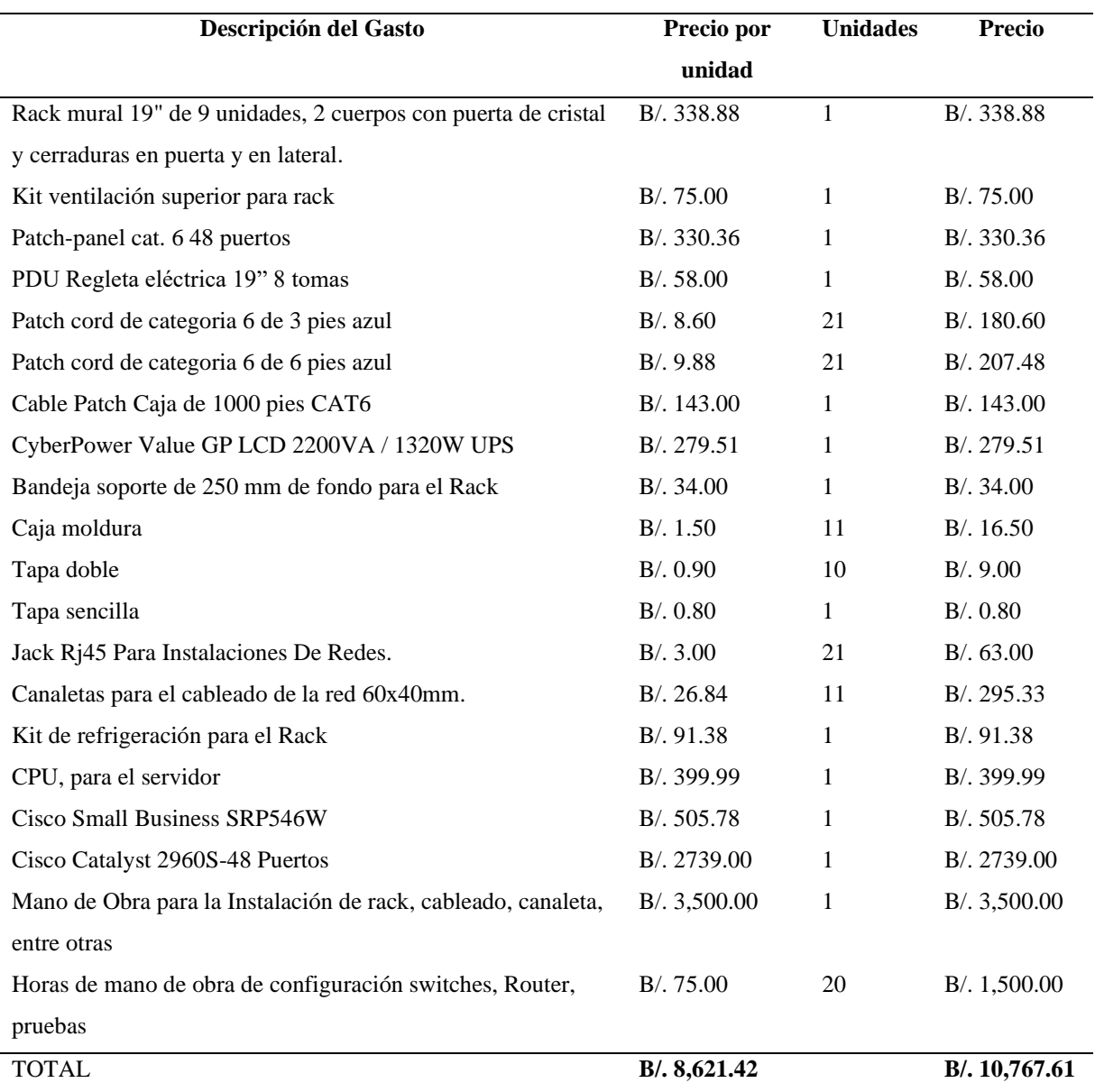

Fuente: Castillo (2021)

A continuación, el presupuesto de instalación de las licencias de Office 2013, las licencias de Deep Freeze, Pizarra interactiva Hitachi Starboard, el proyector, la impresora y los ordenadores con sus configuraciones en el de informática, igualmente, se puede ver la tabla con los detalles de cada uno de los gastos.

#### **Tabla 31**

*Presupuesto de instalación de licencias y configuración de kit de la pizarra.*

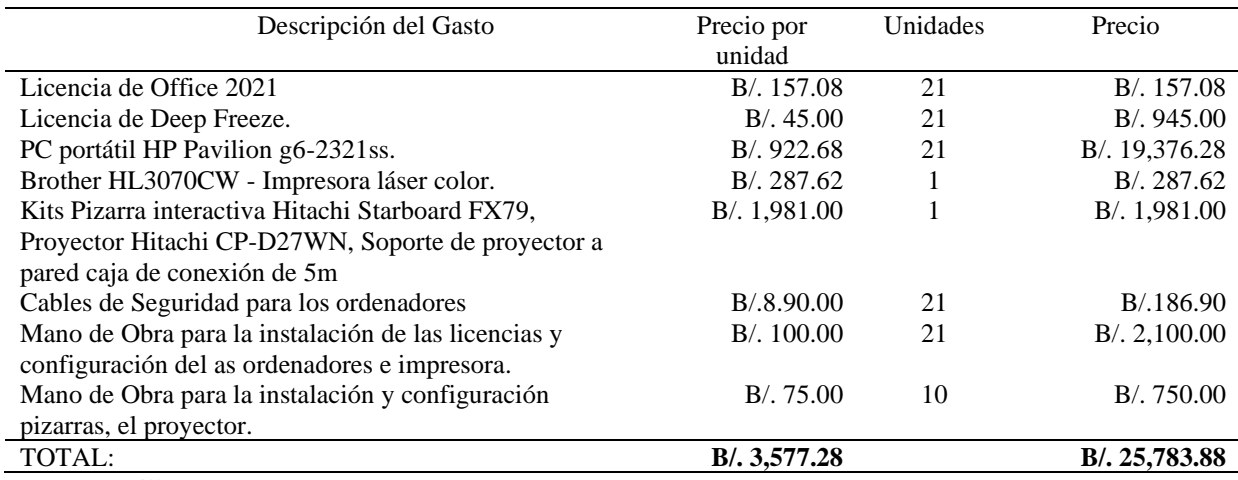

Fuente: Castillo (2021)

 Como se puede observar en esta tabla de detalla el presupuesto aproximado que se implementará en la escuela de Centro Regional Universitario de Chiriquí Oriente en la creación de una red pequeña, la cual le proporcionará a los estudiantes un buen servicio de una manera confiable; además, le permitirá asegurar la información que se vaya a recibir y que se envíe sea eficiente y eficaz en el momento de abrir un sitio web, en el manejo de la plataforma y el funcionamiento de cada uno de los ordenadores, para que lo estudiantes puedan realizar sus actividades diarias con su profesor.

# **Tabla 32**

*Presupuesto detallado de las instalaciones, configuraciones de software y Hardware.*

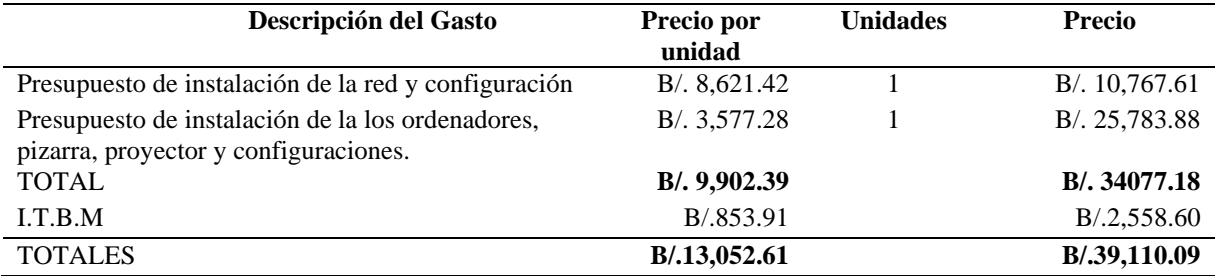

Fuente: Castillo (2021)

# **Capítulo 6: Conclusiones y Recomendaciones**

#### **6.1. Conclusiones y Recomendaciones**

 Para poder llegar a este punto y expresar los logros se requiere echar una mirada a lo planificado y es válido revisar cuáles fueron nuestros objetivos (general, específicos y operacional), de igual forma se reafirma la hipótesis de la investigación y se correlaciona con la pregunta principal de la investigación.

#### **6.2.Conclusiones**

 Luego de haber investigado antecedentes y estatus de la cultura Ngäbe Buglé, sus limitantes y desafíos, se analizó el conocimiento previo en los participantes del Centro Regional Universitario de Chiriquí Oriente de la Universidad Autónoma de Chiriquí, lo cual permitió reflexionar sobre las tecnologías de la información y comunicación que poseen los estudiantes Ngäbe-Buglé de primer ingreso para poder hacer proposiciones o modificaciones a la metodología didáctica de esta población en estudio. La tesis conduce hacia los cambios relacionados en la exploración de los saberes previos (en todas las áreas, pero sin dejar por fuera el conocimiento y uso de las TICS) para operar transformaciones educativas que promocionen y den evidencias de aprendizajes significativos.

 **En cuanto al objetivo general que decía literalmente** *Determinar el nivel del conocimiento previo en cuanto a las tecnologías de la información y comunicación que poseen los estudiantes Ngäbe- Buglés de primer ingreso, para que pueda darse la*  *Intervención docente y se promuevan aprendizaje significativos, en el Centro Regional Universitario de Chiriquí Oriente de la Universidad Autónoma de Chiriquí, año 2021- 2022,* **se logró determinar la relación existente entre conocimiento de saberes y la importancia de la intervención docente oportuna para el logro de aprendizaje significativo.** 

 El objetivo específico que se planificó: *Describir las tecnologías de la información y la comunicación que conocen los estudiantes Ngäbe-Buglé de primer ingreso, del Centro Regional Universitario de Chiriquí Oriente, 2021-2022.* Se describieron las falencias y necesidades porque el pretest reveló carencias, lo cual permitió correlacionar los resultados con el instrumento que se le aplicaría a los docentes para conocer las estrategias de las TICs.

 Con el objetivo específico *Distinguir las estrategias didácticas empleadas por los docentes para promover la construcción de aprendizaje significativo*, se distinguieron y las estrategias didácticas que emplean los docentes para promover la construcción de aprendizaje significativo. Con la distinción de las herramientas oportunas, se garantizan ventajas con la nueva metodología de enseñanza basada en instrumentos digitales y de redes, con esta información recaudada, se mejorarán los problemas de la deserción y se subirá el nivel de aprendizaje de esta comunidad indígena de Panamá, que todos sabemos se encuentra dentro de índices de marginalidad.

 La investigación ha trascendido en la búsqueda de los problemas que aquejan a la población indígena Ngäbe Buglé dentro de un contexto donde hay pobreza y carencias de toda índole; pero a su vez, sugiere que la Educación Superior debe mejorarles las necesidades educativas con herramientas y estrategias de tecnología que les permitirán vencer desafíos y alcanzar retos en el futuro.

 Con el estudio se confirmó la hipótesis alternativa que en su forma textual dice *La determinación del conocimiento previo en torno a las tecnologías de la información y la comunicación en los estudiantes Ngäbe-Buglé de primer ingreso garantiza la intervención docente para que se den aprendizajes significativos, en el Centro Regional Universitario de Chiriquí Oriente de la Universidad Autónoma de Chiriquí, año 2021-2022.*

Confrontando la pregunta de la investigación que se hizo al inicio del estudio la cual dice ¿Cómo influye el conocimiento previo sobre las tecnologías de la información y comunicación de los estudiantes Ngäbe-Buglé de primer ingreso en la intervención docente para poder construir aprendizajes significativos? Se concluye en que al especificarse la influencia del conocimiento previo de las tecnologías de la información y la comunicación (TICs) garantiza que las intervenciones docentes sean atinadas y estas promuevan la construcción de aprendizaje significativo en los estudiantes Ngäbe-Buglés de primer ingreso del CRUCHIO, quienes son el centro de esta investigación.

 En cuanto a la propuesta esta se explica por sí misma y sería parte de una secuencia de este estudio, como un proyecto que requerirá financiamientos (externos, Senacyt, u otros) si se le diera el aval por parte de Vicerrectoría Académica. Para tal efecto, se ha diseñado

una planificación estratégica que ayudará al docente para que los participantes Ngäbe-Buglé puedan lograr la construcción de aprendizajes significativos.

 Corresponderá a las autoridades tomar el modelo de innovación planteado en el último capítulo, si lo estiman conveniente. El diseño de la red para el Centro Regional Universitario de Chiriquí Oriente brindará calidad de servicios a los estudiantes y otros usuarios (docentes, administrativos) sin interrupciones para que todos los datos se envíen y se reciban sin problemas.

#### **6.3.Recomendaciones**

 Nuestras sugerencias han salido de los hallazgos, por eso, nos remitimos a lo que fue la pregunta de la investigación *¿Cómo influye el conocimiento previo sobre las tecnologías de la información y comunicación de los estudiantes Ngäbe-Buglé de primer ingreso en la intervención docente para poder construir aprendizajes significativos, situación que se problematiza en el CRUCHIO, estudio del 202*1-2022? Se pudo comprobar que sí existe influencia entre lo que trae el alumno y el procesamiento del nuevo conocimiento, por ello, el facilitador deberá hacer diagnósticos, cuyos resultados de los casos, confirmen los supuestos de que la **educación virtual** es un medio para mejorar competencias que conducen al aprendizaje significativo.

 Se recomienda que haya seguimiento de esta propuesta para que se haga realidad lo expuesto y veamos las transformaciones positivas de una población que desconoce de los servicios de la tecnología actualizada.

Que el proyecto sea replicable en otras extensiones o subsedes.

 Brindar ideas y asesorar lo propuesto, luego de ser aprobado por las autoridades. Una buena gestión y monitorización del diseño de la red, para corregir cualquier tipo de error que se presente durante la ejecución del proyecto.

 Facilitar las actualizaciones que se requieran para la optimización y así evitar fallas que pudieran afectar al sistema y los entornos virtuales del Centro Regional Universitario de Chiriquí Oriente.

#### **6.4. Trabajo e investigaciones futuras**

 De todos es sabido que una indagación científica abre otras puertas por su correlación con temas similares.

 Damos parámetros para que otros doctorandos aborden tópicos socioeducativos, en tesis de proyección social con contenidos, cuyo parangón, permita la aplicabilidad en grupos originarios de nuestro país y así trabajar en la **interculturalidad**, transculturalidad y la etnografía que tanto se necesita en esta región, por ser Panamá un país con siete grupos indígenas.

 Trasmitir las innovaciones propuestas en congresos internacionales con el fin de que otras universidades que tienen alumnos aborígenes logren interacciones a nivel de **transculturalidad** con los estudiantes del CRUCHIO.

 Es de interés del investigador que temas correlacionados como la cercanía entre culturas en épocas de migraciones, como ocurre en esta época, sean objeto de otros estudios afines que han de trascender en la población Latinoamericana, de esta manera la UNACHI y sus Centros Regionales puedan darse a conocer en el plano de la **internacionalización de la educación.** 

 Sugerimos a empresarios panameños o extranjeros ubicados en Panamá que apoyen estos tipos de proyectos para que nuevos investigadores vean más de cerca las realidades y necesidades de las etnias, y así puedan aportar nuevas soluciones para dar continuidad a la integración de esta población.

# **Capítulo 7: Referencias bibliográficas**

# **Referencias Consultadas Referencias Citadas**

- Álamo, Ó. del. (2003). Esperanza tecnológica: Internet para los pueblos indígenas de América Latina. 22. http://www.quadernsdigitals.net/datos/hemeroteca/r\_1/nr\_510/a\_7070/7070.pdf
- Alarcón Vilchez y Ramírez. (2014). Las Tecnologías de la Información y de la Comunicación (TIC) como forma investigativa interdisciplinaria con un enfoque intercultural para el proceso de formación estudiantil. E-Ciencias de La Información, 9. https://revistas.ucr.ac.cr/index.php/eciencias/article/view/33052/36874#:~:text=Para Alarcón%2C Ramírez y Vilchez,aprovechando al máximo las oportunidades
- Amador, M. (2012). Las Tecnologías de la Información y de la Comunicación (TIC) como forma investigativa interdisciplinaria con un enfoque intercultural para el proceso de formación estudiantil. E-Ciencias de La Información, 9, 12.
- Arias. (2006). La Operacionalización de variables. https://unsm.edu.pe/wpcontent/uploads/2020/05/silvestre-quintana-articulo-unsm-13-05-2020.pdf
- Ausubel y otros. (1997). LA ENSEÑANZA DE LAS MATEMÁTICAS Y LAS NTIC. UNA ESTRATEGIA DE FORMACIÓN PERMANENTE. In Tesis (p. 17). https://www.tdx.cat/bitstream/handle/10803/8927/D-TESIS\_CAPITULO\_2.pdf
- Beltrán. (1993). Concepciones y enfoques de aprendizaje. Revista de Psicodidáctica, 4. https://www.redalyc.org/pdf/175/17517797002.pdf
- Castillo, S. (19 de junio de 2019). Desafíos del estudiante indígena en la educación superior: Casos de las etnias Ngäbe y Buglé. Redes, 12, 79-95. Obtenido de https://revistas.udelas.ac.pa/index.php/redes/article/view/118.
- Chacón-Medina, A. (2007). La Tecnología Educativa en el marco de la Didáctica. Dialnet, págs. 25-41. Obtenido de

https://www.ugr.es/~ugr\_unt/Material%20M%F3dulo%2010/CAPTULO-1.pdf

- Chiavenato, I. (2006). ntroducción a la Teoría General de la Administración (M.-H. Interamericana, Ed.; Séptima Ed).
- Cruz, M. A., & otros. (2018). Las Tecnologías de la informacion y la comunicación como forma investigativa interdisciplinaria con un enfoque intercultural. Dialnet, Granada , España, Año XVIII Número 18 Vol. II Julio-Diciembre de 2018.
- Díaz, & Luna. (2014). La hipótesis en la investigación. MENDIVE, 124. http://scielo.sld.cu/pdf/men/v16n1/1815-7696-men-16-01-122.pdf
- Fernández, J. (1970). Didáctica, en Diccionario de Pedagogía. Barcelona, España: Labor.
- Ferrando, G. (1993). Encuesta.

# Gallego, B. (1997). LA ENSEÑANZA DE LAS MATEMÁTICAS Y LAS NTIC. UNA ESTRATEGIA DE FORMACIÓN PERMANENTE. In tesis (p. 44). https://www.tdx.cat/bitstream/handle/10803/8927/D-TESIS\_CAPITULO\_2.pdf

- Garralda, J. S. (2018). Interculturalidad en salud y desigualdad: el caso de las entidades de médicos tradicionales en la comarca Ngäbe Buglé. En Tesis (pág. 239). Madrid: Universidad computense de Madrid.
- Gómez Navarro, D. A. (2019). Uso de las tecnologías de la información y la comunicación por universitarios mayas en un contexto de brecha digital en México. Scielo, vol.31 .
- Graells. (2000). LAS TIC Y SUS APORTACIONES A LA SOCIEDAD. http://www.sld.cu/galerias/pdf/sitios/santiagodecuba/las\_tic\_y\_sus\_aportaciones\_a\_la \_sociedad.pdf
- Gutiérrez-Rubi, A. (2016). Millennials en Latinoamérica, una perspectiva desde Ecuador,. Quito: Ariel.
- Gutiérrez-Rubi, A. (2016). Millennials en Latinoamérica, una perspectiva desde Ecuador,. Quito: Ariel.
- Hernández, Fernández, & Baptista. (2003). enfoque cuantitativo. [http://catarina.udlap.mx/u\\_dl\\_a/tales/documentos/lad/blanco\\_s\\_nl/capitulo3.pdf](http://catarina.udlap.mx/u_dl_a/tales/documentos/lad/blanco_s_nl/capitulo3.pdf)

Hernández. (2003). METODOLOGÍA DE LA INVESTIGACIÓN.

- Linares, A. R. (2008). Desarrollo Cognitivo: Las Teorías de Piaget y Vigotski. Barcelona : Universidad autónoma de Barcelona .
- Medina, A. (2001). Formación del profesorado: modelos y prácticas formativas en el centro y aula. En F. S. RAJADELL, Didáctica general para psicopedagogos. (págs. 426-461.). Madrid: Universidad Nacional de Educación a Distancia.

Mejia, E. (2005). Técnicas e instrumentos de investigación. Lima : Universidad Nacional Mayor de San Marcos.

Microsoft, D., & EDUIt. (17 al 31 de marzo de febrero de 2023). Jornada de Certificación Competencias Digitales 2023. Obtenido de Eduit: https://www.uv.mx/bolsadetrabajo/jornada-de-certificacion-competencias-digitales-2023/#gallery

Moreno. (2011). La Didáctica: Epistemología y Definición en la Facultad de Ciencias Administrativas y Económicas de la Universidad Técnica del Norte del Ecuador. Formación Universitaria, 10, 86. https://www.redalyc.org/pdf/3735/373551306009.pdf

Morffe Alexis. (2010). Las TIC como herramientas mediadoras del aprendizaje significativo en el pregrado: una experiencia con aplicaciones telemáticas gratuitas. Revista de Artes y Humanidades UNICA, 11(0), 202–215. https://www.redalyc.org/pdf/1701/170121894009.pdf

- Nérici, I. (1973). Hacia una didáctica General Dinámica, Kapelusz, 1-181. Buenos Aires, Argentina.
- Piaget, I. J. (21 de diciembre de 2018). Teoría del aprendizaje d e Jean Piaget. Obtenido de Instituto Jean Piaget: https://ijeanpiaget.edu.mx/index.php/blog-noticias/item/1-teoriadel-aprendizaje-de-jean-piaget

Piaget, J. (1932). El criterio moral en el niño. Barcelona: Fontanella.

Roman Cardemil y Carrasco. (2011). Las Tecnologías de la Información y de la

Comunicación (TIC) como forma investigativa interdisciplinaria con un enfoque intercultural para el proceso de formación estudiantil. E-Ciencias de La Información, 9.

https://revistas.ucr.ac.cr/index.php/eciencias/article/view/33052/36874#:~:text=Según Roman%2C Cardemil y Carrasco,tipo y calidad de las las interacciones entre estudiantes y recursos.

Sampieri, H. R., & otros, y. (2006). Metodología de la Investigación. México: McGraw-Hill.

Samudio, R. (2019). DESARROLLO DE LA COMPRENSIÓN LECTORA MEDIANTE ESTRATEGIAS DE LECTURA, FACULTAD DE HUMANIDADES, UNIVERSIDAD AUTÓNOMA DE CHIRIQUÍ, 2018.

Samudio, Y. (2017). ESTRATEGIAS PARTICIPATIVAS Y LA COMPRENSIÓN LECTORA COMO PROCESO EMANCIPADOR DEL ESTUDIANTE UNIVERSITARIO EN UNIVERSIDADES PÚBLICAS DEL ORIENTE CHIRICANO Y LA COMARCA NGÄBE BUGLÉ.

Sánchez Soto, E. A. (2021). Introducción a las hojas de cálculo en Excel. Universidad Autónoma Del Estado de Hidalgo.

Sánchez. (1999). LAS TECNOLOGIAS DE LA INFORMACION Y LA COMUNICACIÓN: SUS OPCIONES, SUS LIMITACIONES Y SUS EFECTOS EN LA ENSEÑANZA. Revista Crítica de Ciencias Sociales y Jurídicas. https://www.redalyc.org/pdf/181/18100809.pdf

- Sancho, G. (1994). Tecnología educativa y su papel en el logro de los fines de la educación. Educere, 21(68), 33. https://www.redalyc.org/pdf/356/35652744004.pdf
- Serrano Sánchez. (2016). Tecnología educativa y su papel en el logro de los fines de la educación. Educere, 21(68), 33. https://www.redalyc.org/pdf/356/35652744004.pdf

Silva, D. (2019). Las TIC en la didáctica para la gestión del conocimiento, desde la perspectiva del docente universitario. Dialéctica, 1.

Slavsky, L. (2007). INTEGRACIÓN CURRICULAR DE TIC´S EN LA ENSEÑANZA DE LENGUAS INDÍGENAS EN LATINOAMÉRICA. REVISTA ELECTRÓNICA DIÁLOGOS EDUCATIVOS, 11(22).

Stöcker, K. (1966). Principios de Didáctica moderna. Buenos Aires, Argentina: Kapelusz.

- Tello. (2011). Las Tecnologías de la Información y de la Comunicación (TIC) como forma investigativa interdisciplinaria con un enfoque intercultural para el proceso de formación estudiantil. E-Ciencias de La Información, 9. https://revistas.ucr.ac.cr/index.php/eciencias/article/view/33052/36874#:~:text=De la misma manera%2C Tello,imágenes fijas o en movimiento%2C
- Touriñán López, J. M. (Extra serie de 2011). Intervención educativa, intervención pedagógica y educación: la mirada pedagógica. Obtenido de Revista Portuguesa de Pedagogía. Universidad de Coimbra: URI:http://hdl.handle.net/10316.2/5325
- Yin, R. K. (2002). Definicion de metodologia. https://brainly.lat/tarea/6391735
- Zabalza. (1990). DIDÁCTICA: CONCEPTO, OBJETO Y FINALIDADES. 139(0), 14. <http://www.xtec.cat/~tperulle/act0696/notesUned/tema1.pdf>

#### **Referencias Bibliográficas**

- Academia. (2023). Trabajos académicos [Figura]. Obtenido de Academia: https://www.academia.edu/
- Alternativeto. (n.d.). Alternativas para todo tipo de usuarios. Crowdsour Software Recommendations.
- Ausubel, D. (1968). Conocimientos previos.

https://cvc.cervantes.es/ENSENANZA/biblioteca\_ele/diccio\_ele/diccionario/conocimi entosprevios.htm#:~:text=Ausubel (1968) desarrolla la teoría,reconstruyendo en este proceso ambas.

# Ávila, S. (1998). LA ENSEÑANZA DE LAS MATEMÁTICAS Y LAS NTIC. UNA ESTRATEGIA DE FORMACIÓN PERMANENTE. In tesis. https://www.tdx.cat/bitstream/handle/10803/8927/D-TESIS\_CAPITULO\_2.pdf

Barberá. (2001). Formación basada en las Tecnologías de la Información y Comunicación: Análisis didáctico del proceso de enseñanza-aprendizaje. In tesis (p. 78). https://www.tdx.cat/bitstream/handle/10803/8909/Etesis\_1.pdf?sequence=5&isAllowe  $d = y$ 

Belloch, C. (2015). Las Tecnologías de la Información y de la Comunicación (TIC) como forma investigativa interdisciplinaria con un enfoque intercultural para el proceso de formación estudiantil. E-Ciencias de La Información, 9. https://www.scielo.sa.cr/scielo.php?script=sci\_arttext&pid=S1659- 41422019000100044&lng=en&nrm=iso&tlng=es

- Benedito. (1987). La Didáctica: Epistemología y Definición en la Facultad de Ciencias Administrativas y Económicas de la Universidad Técnica del Norte del Ecuador. Formación Universitaria, 10(3), 87. https://www.redalyc.org/pdf/3735/373551306009.pdf
- BigBlueButton. (n.d.). El Proyecto BigBlueButton Lanza La Versión 2.4 Con Live Analytics For Teachers. Retrieved February 13, 2023, from https://bigbluebutton.org/2022/01/19/bigbluebutton-2-4-learn-more-about-ourexciting-update/
- Briones. (1987). Las Variables. http://www.mailxmail.com/curso-tesisinvestigacion/variables-concepto
- Bruner. (1980). LA ENSEÑANZA DE LAS MATEMÁTICAS Y LAS NTIC. UNA ESTRATEGIA DE FORMACIÓN PERMANENTE. In tesis (p. 37). https://www.tdx.cat/bitstream/handle/10803/8927/D-TESIS\_CAPITULO\_2.pdf
- Builes Roldán, I., Manrique Tisnés, H., & Henao Galeano, C. M. (2017). Individuación y adaptación: entre determinaciones y contingencias. Nómadas. Critical Journal of Social and Juridical Sciences, vol. 51, núm. 2, .

Buyse, R. (1964). La experimentación pedagógica, Labor, 1-433. Barcelona, España 1964.

cablematic. (marzo de 2023). Kit ventilación [figura]. Obtenido de cablematic: https://cablematic.com/es/productos/kit-ventilacion-para-armario-rack-19-1u-de-4 ventiladores-de-120mm-RK064/

Campuzano, A. (1992). Tecnologías audiovisuales y educación. Ed. Akal.

- Canon. (2023). Especificaciones [Figura]. Obtenido de Canon: https://www.canon.es/printers/pixma-g4511/
- Canon. (2023). Impresora Canon [Figura]. Obtenido de Canon: https://www.canon.es/printers/pixma-g4511/
- Canon. (n.d.). Canon PIXMA G4511. Tienda de Canon. Retrieved February 13, 2023, from https://www.canon.es/printers/pixma-g4511/
- Casasola, M. (n.d.). Los 10 mejores bancos de imágenes gratis para tus contenidos digitales. Marketing. Retrieved February 13, 2023, from https://webescuela.com/mejoresbancos-de-imagenes-gratis/
- Castillo, J. A. (2023, January 20). Deep Freeze: Qué es y para que sirve. Profesional Review. https://www.profesionalreview.com/2018/11/25/deep-freeze-que-es/
- Castillo, S. (19 de junio de 2019). Desafíos del estudiante indígena en la educación superior: Casos de las etnias Ngäbe y Buglé. Redes, 12, 79-95. Obtenido de https://revistas.udelas.ac.pa/index.php/redes/article/view/118.
- ciencia.science. (2023). Portal federal de Educación [Figura]. Obtenido de https://ciencia.science.gov./
- Cisco. (2017). Switch Cisco Catalyst 2960s [Figura]. Obtenido de Cisco: https://www.cisco.com/c/dam/en/us/products/collateral/switches/catalyst-2960-s-
series-switches/data\_sheet\_c78-726680.doc/\_jcr\_content/renditions/data\_sheet\_c78- 726680\_0.jpg

- Cisco. (2017, April 23). Ficha técnica de los switches de la serie Cisco Catalyst 2960-S. https://www.cisco.com/c/en/us/products/collateral/switches/catalyst-2960-s-seriesswitches/data\_sheet\_c78-726680.html
- Cisco. (23 de mayo de 2017). Switch Cisco Catalyst 2960s [ Figura ]. Obtenido de Cisco: https://www.cisco.com/c/en/us/products/collateral/switches/catalyst-2960-s-seriesswitches/data\_sheet\_c78-726680.html
- Cisco. (marzo de 2023). Cisco 1000 serie [figura]. Obtenido de Cisco: https://www.cisco.com/c/en/us/products/collateral/routers/1000-series-integratedservices-routers-isr/datasheet-c78-739512.html
- Cisco. (marzo de 2023). Routers de servicios integrados [figura]. Obtenido de Cisco: https://www.router-switch.com/media/upload/product-pdf/cisco-integrated-servicesrouters-1000-series-datasheet.pdf
- Cisco. (n.d.). Cisco 1000 Series Integrated Services Routers. Cisco Systems, Inc. Retrieved February 14, 2023, from https://www.cisco.com/c/en/us/products/routers/1000-seriesintegrated-services-routers-isr/index.html#~for-partners
- Concepto. (2021). Técnicas de investigación . Obtenido de https://concepto.de/tecnicas-deinvestigacion/#ixzz6vLAFhODB

Cuesta. (2009). Muestreo probabilístico y no probabilístico. Teoría. https://www.gestiopolis.com/muestreo-probabilistico-no-probabilistico-teoria/

De Luz, S. (2023, January 11). LANs: Qué son, tipos y para qué sirven. https://www.redeszone.net/tutoriales/redes-cable/vlan-tipos-configuracion/

Dialnet. (2023). Buscador académico [Figura]. Obtenido de Dialnet: https://dialnet.unirioja.es/

- Díaz Vera, J. P., Ruiz Ramírez, A. K., & Egüez Cevallos, C. (2021). Impacto de las TIC: desafíos y oportunidades de la Educación Superior frente al COVID-19. In Revista Científica UISRAEL (Vol. 8, p. 120).
- Díaz. (2001). La Didáctica: Epistemología y Definición en la Facultad de Ciencias Administrativas y Económicas de la Universidad Técnica del Norte del Ecuador. Formación Universitaria, 10, 86.

https://www.redalyc.org/pdf/3735/373551306009.pdf

EcuRed. (n.d.). LibreOffice. EcuRed. Retrieved February 13, 2023, from https://www.ecured.cu/LibreOffice

Erika Josefina, S. S. (2011). ESTADISTICA DESCRIPTIVA. https://www.monografias.com/trabajos84/definicion-estadistica/definicion-

estadistica.shtml

Escalante Gómez, E., & otros, y. (2012). Exploración y análisis de la actitud hacia la estadística en alumnos de psicología. Scielo, v.18 n.1 Lima ene./jun. 2012.

- Falcón, & Herrera. (2005). Técnica. https://sites.google.com/site/appspcstation/myforms/tareas/1-5-tecnicas-e-instrumentos-para-la-recoleccion-de-datos
- Faronics. (marzo de 2023). Deep Freeze [FIgura]. Obtenido de Faronics: https://www.faronics.com/assets/PB\_DeepFreeze\_ES.pdf
- Ferreres. (1999). La Enseñanza de las Matemáticas y las NTIC. In tesis (p. 50). https://www.tdx.cat/bitstream/handle/10803/8927/D-TESIS\_CAPITULO\_2.pdf
- FLORES, T. G. (2008). Las Tecnologías de la Información y la Comunicación en la Universidad Autónoma de Querétaro: Propuesta Estratégica para su integración. https://www.tesisenred.net/bitstream/handle/10803/8937/TESIS\_TGF.pdf?sequence= 1
- Gagné. (1979). LA ENSEÑANZA DE LAS MATEMÁTICAS Y LAS NTIC. UNA ESTRATEGIA DE FORMACIÓN PERMANENTE. In tesis (p. 36). https://www.tdx.cat/bitstream/handle/10803/8927/D-TESIS\_CAPITULO\_2.pdf
- García Barneto, A. G. M. M. R. (2006). Entornos constructivistas de aprendizaje basados en simulaciones informáticas. Revista Electrónica de Enseñanza de Las Ciencias , 5(2), 314.
- Garralda, J. S. (2018). Interculturalidad en salud y desigualdad: el caso de las entidades de médicos tradicionales en la comarca Ngäbe Buglé . En Tesis (pág. 239). Madrid: Universidad computense de Madrid.
- Gestores bibliográficos . (2023, February 14). Biblioteca de La Universidad de Málaga. https://biblioguias.uma.es/citasybibliografia/herramientas
- Google . (2023). Google Académico [Figura]. Obtenido de Google Académico: https://scholar.google.es/schhp?hl=es
- Google. (2023). Centro Regional Chiriquï Oriente [Fotografía]. Obtenido de Google: https://goo.gl/maps/JtcGsp4EXkguzh8S7
- Google. (2023). Universidad Centro Regional Chiriquí Oriente [Fotografía]. Obtenido de Google: https://goo.gl/maps/kAirKMfwxLqFaLKM8
- Google. (marzo de 2023). Google Chrome [Figura]. Obtenido de Google: https://www.google.com/intl/es-419/chrome/
- Google. (marzo de 2023). Google Drive [Figura ]. Obtenido de Google: https://www.google.com/intl/es/drive/
- Google. (n.d.-a). Acceso sencillo y seguro a tu contenido. Google Drive. Retrieved February 13, 2023, from https://www.google.com/intl/es/drive/
- Google. (n.d.-b). No hay otro lugar como Chrome. Google Chrome.

Google. (n.d.-c). Obtenga toda la capacidad de almacenamiento que necesite. Google Workspace. Retrieved February 13, 2023, from https://workspace.google.com/intl/es-419/lp/drive/?utm\_source=google&utm\_medium=cpc&utm\_campaign=latam-PA-alles-dr-bkws-all-all-trial-p-dr-1605540-LUAC0017828&utm\_content=text-ad-noneany-DEV\_c-CRE\_601220308761-ADGP\_Hybrid%20%7C%20BKWS%20%20PHR%20%7C%20Txt%20~%20Drive\_Nuvem-KWID\_43700075076198309 kwd-377781657554&utm\_term=KW\_drive%20nube-ST\_drive%20nube&gclid=CjwKCAiA\_6yfBhBNEiwAkmXy5\_GbA49DQmF2PQOZ d3fXHivwODw0\_70okmcSKSUlAFBvm81EQYOicRoCHLAQAvD\_BwE&gclsrc=a w.ds

Guachi, M. (2022). Reseña de Office 2021¿Vale la pena comprarlo? Root Nation. https://root-nation.com/es/software-es/aplicaciones-es/es-resena-office-2021 comprarlo-encuentralo-ahora/

Gutiérrez, A., & Rubí. (2016). MILLENNIALS EN LATINOAMÉRICA. UNA

PERSPECTIVA DESDE ECUADOR. Millennials En Latinoamérica. Una Perspectiva Desde Ecuador, 14–15.

https://publiadmin.fundaciontelefonica.com/index.php/publicaciones/add\_descargas?ti po\_fichero=pdf&idioma\_fichero=es\_es&title=Millennials+en+Latinoamérica&code= 554&lang=es&file=millennials\_online.pdf

# Herbart. (1935). DIDÁCTICA CONTEMPORÁNEA CICLO III MATERIAL DE LECTURA PARA EL ANÁLISIS CRÍTICO. LA DIDÁCTICA: EPISTELOMOGÍA Y DEFINICIÓN, 0(0), 11. https://www.usmp.edu.pe/iced/carpeta-2019- 1/pdfs/materiales/de/3/didactica-contemporanea.pdf

Hernandez, fernandez y B. (2003). Metología de la Investigación.

http://observatorio.epacartagena.gov.co/wp-content/uploads/2017/08/metodologia-dela-investigacion-sexta-edicion.compressed.pdf

- Herreras, E. B. (1989). UN INSTRUMENTO DE ANÁLISIS DE DATOS CUANTITATIVOS.
- Hewlett-Packard . (2022). Hewlett-Packard [Figura]. Obtenido de HP: https://www.hp.com/us-en/shop/pdp/hp-envy-laptop-15-ep1035nr
- HP. (2022). Portátil HP ENVY. Obtenido de HP [Figura]: https://www.hp.com/usen/shop/pdp/hp-envy-laptop-15-ep1035nr
- Hp. (n.d.). Portátil HP ENVY 15-ep1035nr Especificaciones del producto. HP Development Company, LP. Retrieved February 13, 2023, from https://support.hp.com/sgen/document/c07981274

http://catarina.udlap.mx/u\_dl\_a/tales/documentos/lad/calva\_p\_db/capitulo3.pdf

- i3-technologies. (2022). pantallas táctiles [Figura]. Obtenido de i3-technologies: https://www.i3-technologies.com/es/productos/pantallas-tactiles/i3touch-x-one/
- i3-TECHNOLOGIES. (n.d.). Experimente la excelencia interactiva. I3-TECHNOLOGIES. Retrieved February 13, 2023, from https://www.i3 technologies.com/es/productos/pantallas-tactiles/i3touch-ex/
- IBM. (13 de septiembre de 2022). SPSS Statistics. Obtenido de https://www.ibm.com/docs/es/spss-statistics/saas?topic=features-crosstabs
- Intructure. (n.d.). Guía del Instructor de Canvas. Intructure Community. Retrieved February 13, 2023, from https://community.canvaslms.com/t5/Gu%C3%ADa-del-Instructor/tkb-p/instructor\_espanol
- ionos. (03 de 01 de 2023). Almacenamiento en la nube [Figura]. Obtenido de ionos: https://www.ionos.es/digitalguide/servidores/herramientas/servicios-dealmacenamiento-en-la-nube-comparativa/
- J.K. Galbrait. (1984). TECNOLOGÍA Y ECONOMÍA Visión de las actuales implicaciones económicas de las nuevas tecnologías desde una visión solidaria.1. Revista Ciencia y Cultura. http://www.scielo.org.bo/scielo.php?script=sci\_arttext&pid=S2077- 33231997000200003#:~:text=Galbraith%3A %22tecnología significa aplicación sistemática,conocimiento organizado a tareas prácticas.%22
- Jame. (2020, October 23). Make mind map documents that flow like your ideas. Coggle. https://coggle.it/
- Mora Antoja, A. (2022, April 18). ¿Cuál es el mejor navegador web? Tech Advisor. https://www.techadvisor.com/article/1403011/mejores-navegadoresweb.html#:~:text=Google%20Chrome%20es%2C%20de%20lejos,bajo%20de%20los %20%C3%BAltimos%20a%C3%B1os
- Moreira, A. (2009). Tecnología educativa y su papel en el logro de los fines de la educación. Educere, 21(68), 33. https://www.redalyc.org/pdf/356/35652744004.pdf
- Movavi Software Limited. (n.d.). Video Editor. Retrieved February 13, 2023, from https://www.movavi.com/es/
- Naranjo, M. (2022, September 22). Windows 11: compatibilidad, requisitos de instalación, actualizaciones y mejoras. https://computerhoy.com/reportajes/tecnologia/windows-11-compatibilidad-requisitos-instalacion-actualizaciones-mejoras-1114879
- Paas, F., Renkl, A., & Sweller, J. (2004). Cognitive Load Theory: Instructional Implications of the Interaction between Information Structures and Cognitive Architecture. Instructional Science , 32 (1-2), 1-8.
- PINEDA. (1994). POBLACIÓN MUESTRA Y MUESTREO. Punto Cero, 9. scielo.org.bo/scielo.php?script=sci\_arttext&pid=S1815-02762004000100012
- Pino. (2010). Metodología de investigación, pautas para hacer Tesis. ARIABLES INDEPENDIENTES EN UNA TESIS. https://tesis-investigacioncientifica.blogspot.com/2018/03/variables-independientes.html#:~:text=Que según Pino (2010) variable,o sea%2C en variables dependientes.&text=Es una variable que puede,en el entorno del sujeto.
- pngwing. (2023). Rack Armario de Pared [fotografía]. Obtenido de pngwing: https://www.pngwing.com/es/free-png-bnlro
- Puerto Rico, U. (14 de julio de 2022). Sistema de Bibliotecas. LibGuides. Obtenido de Fuentes secundarias y terciarias: https://uprrp.libguides.com/fuentes
- Quintero-Barrizonte, J. L. (02-Feb de enero y febrero de 2020). Las tecnologías de la información y las comunicaciones como apoyo a las actividades internacionales y al aprendizaje a distancia en las universidades. Obtenido de Revista Universidad y Sociedad, vol.12 no.1 Cienfuegos:

http://scielo.sld.cu/scielo.php?script=sci\_arttext&pid=S2218-36202020000100366

RAE. (10 de Mayo de 2023). Diccionario de la Lengua Española. Obtenido de https://dle.rae.es/estrategia

- Redalyc. (2023). Sistema de Información Científica [Figura]. Obtenido de Redalyc: https://www.redalyc.org/
- redib. (2023). Plataforma de contenido Cientifico y académico [Figura]. Obtenido de redib: <https://www.redib.org/>

#### **Referencias Webgrafías**

- Risso, I. (2021, September 22). ¿Qué es Visme y cómo conquistó el mundo del diseño gráfico? . Crehana . https://www.crehana.com/blog/estilo-vida/que-es-visme/
- Rojotse. (2021, November 14). HERRAMIENTAS TIC PARA CREAR LISTAS DE COTEJO. https://tumaestros.co/herramientas-tic-para-crear-listas-de-cotejo/
- Rubin, L. (1996). Población. https://sites.google.com/site/ticsdestadistica/poblacion-ymuestra
- Sabino. (1980). Las variables. http://aprendometodologia.blogspot.com/2015/04/tema-6-lasvariables.html#:~:text=Sabino (1980) establece%3A,puede tener un valor fijo%22.
- Sabino. (1986). Tesis Plus. https://tesisplus.com/investigacion-descriptiva/investigaciondescriptiva-segun-autores/
- Sales, González, & Peirats. (2002). Formación basada en las Tecnologías de la Información y Comunicación: Análisis didáctico del proceso de enseñanza-aprendizaje. In tesis (p. 58). https://www.tdx.cat/bitstream/handle/10803/8909/Etesis\_1.pdf

Sánchez, P. M. (2019). LAS TIC EN EL APRENDIZAJE SIGNIFICATIVO Y SU ROL EN EL DESARROLLO COGNITIVO DE LOS ADOLESCENTES. Revista de Ciencias Humanísticas y Sociales, 4(0), 1–12. https://dialnet.unirioja.es/descarga/articulo/7047160.pdf

Sandoval, R. (07 de 12 de 2020). https://www.universia.net/co. Obtenido de https://www.universia.net/co/actualidad/orientacion-academica/que-es-el-aprendizajeautonomo.html

Scielo. (2023). biblioteca electrónica [Figura]. Obtenido de Scielo: https://scielo.org/es/

Silva, D. (2019). op.cit.

Slavsky, L. (2007). INTEGRACIÓN CURRICULAR DE TIC´S EN LA ENSEÑANZA DE LENGUAS INDÍGENAS EN LATINOAMÉRICA. REVISTA ELECTRÓNICA DIÁLOGOS EDUCATIVOS, 11(22).

https://dialnet.unirioja.es/descarga/articulo/3931354.pdf

Spotify AB. (n.d.). La plataforma gratuita de creación de podcasts de Spotify. Retrieved February 13, 2023, from https://anchor.fm/

Tamayo, & Tamayo. (2005). Empatía: diferencias entre abusadores sexuales, delincuentes violentos y un grupo control. Revista Criminalidad, 57. http://www.scielo.org.co/scielo.php?script=sci\_arttext&pid=S1794- 31082015000200003#:~:text=Al respecto%2C Tamayo y Tamayo,investigación son consideradas como muestra.

Terry Slattery, N. (n.d.). Una guía para la gestión del ciclo de vida de la red. NetCraftsmen. Retrieved February 14, 2023, from https://www.techtarget.com/searchnetworking/tip/A-guide-to-network-lifecyclemanagement#:~:text=PPDIOO%20framework&text=For%20example%2C%20Cisco %20developed%20a,prepare%2C%20plan%20and%20design%20phases

- Tobón, S., Pimienta, J.H, García, & J.A. (2010). Secuencias didácticas: aprendizaje y evaluación de competencias. México: Pearson.
- Torres, P., & Cobo, J. (2017). Tecnología educativa y su papel en el logro de los fines de la educación . Educere, vol. 21, núm. 68, pp. 31-40.
- Unitel S.L.U. (n.d.). Cable categoría 7, la última tecnología sobre cableado estructurado. Retrieved February 14, 2023, from https://unitel-tc.com/cable-categoria-7/#:~:text=El%20Cable%20categor%C3%ADa%207%2C%20libre,de%20PE%20(Pol ietileno%20Termopl%C3%A1stico)
- Universia es. (2020, November 19). Buscadores académicos. Universia. https://www.universia.net/es/actualidad/orientacion-academica/buscadoresacademicos-los-mejores.html
- Vigotsky, L. (2004). Teoría de las emociones. Estudio histórico–psicológico, trad. Judith Viaplana, . Madrid: Akal.

Villalpando, J. M. (1970). Manual de Didáctica Porrúa, 1-192. Ciudad de México, México.

Watson. (1913). El mundo de la psicología. Revista Latinoamericana de Psicología, 45(2), 316. https://www.redalyc.org/pdf/805/80528401013.pdf

# **Anexo**

índice de anexos

- A. Presupuesto
- B. Instrumento 1. Encuesta dirigida a los estudiantes de primer ingreso del CRUCHIO (pretest y postest)
- C. Instrumentos dirigidos al docente (posterior a la intervención).

C.1. Tabla de cotejo para medir intervención en la práctica docente en el uso de las TICs, dirigida a los docentes de CRUCHIO.

C.2. Encuesta dirigida a los docentes de Centro Regional Universitario de Chiriquí Oriente.

D. Cronograma de actividades

## **A. Presupuesto**

# **1. PRESUPUESTO**

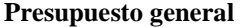

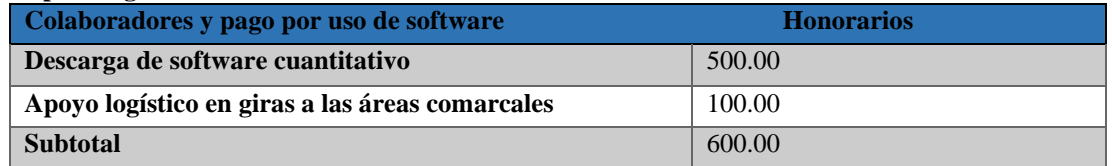

**Insumos o materiales para el Anteproyecto de tesis Doctoral**

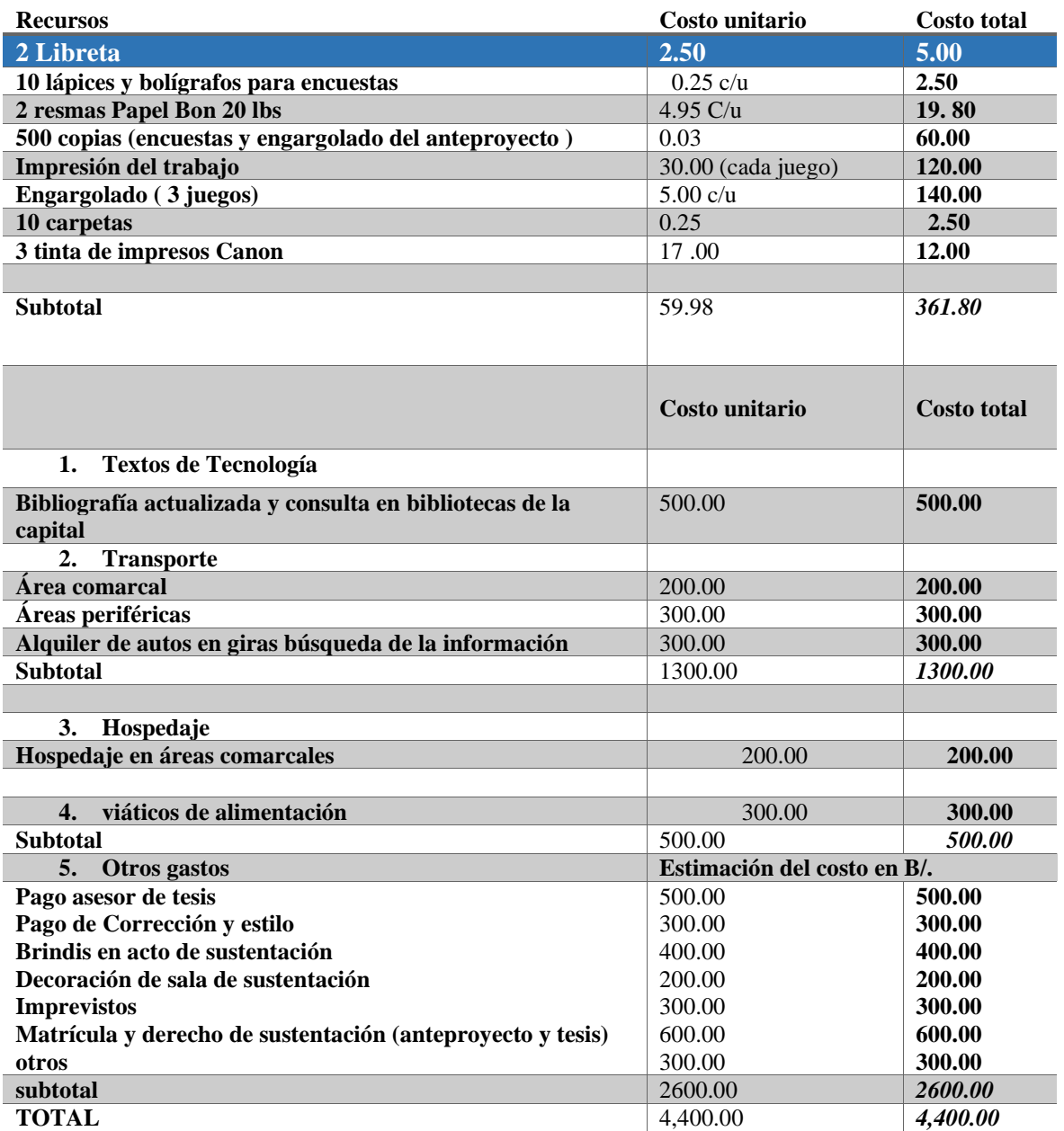

#### **B. Instrumento número 1 (pretest y postest)**

#### **ENCUESTA**

#### **Esta encuesta está dirigida a los alumnos de primer ingreso de CRUCHIO, año 2021**

Se agradece colaborar con la información la cual será manejada de manera discrecional ya que es un estudio doctoral del profesor Danilo Castillo M.

#### **DIMENSIÓN 1: conocimiento básico en el manejo de herramientas tecnológicas. En esta primera dimensión se incluyeron los ítems:**

I-9. Tengo conocimientos básicos sobre el funcionamiento de una computadora y sus periféricos (Mouse, teclado, entre otros).

#### **5 muy de acuerdo 4 de acuerdo 3 indiferente 2 desacuerdo 1 muy de acuerdo**

I-10. Sé conectar una computadora y sus periféricos más usuales: impresoras, escáner, etc. **5 muy de acuerdo 4 de acuerdo 3 indiferente 2 desacuerdo 1 muy de acuerdo**

I-11. Sé conectar equipos de audio, cámaras de vídeo y fotos digitales a las computadoras. **5 muy de acuerdo 4 de acuerdo 3 indiferente 2 desacuerdo 1 muy de acuerdo**

I-16. Realizo un documento escrito con un procesador de texto (Word, WordPerfect, Writer Open libre, etc.).

#### **5 muy de acuerdo 4 de acuerdo 3 indiferente 2 desacuerdo 1 muy de acuerdo**

I-17. Realizo un documento escrito con un procesador de texto (Word, WordPerfect, Writer Open Libre, etc.), usando técnicas avanzadas del mismo para: poner encabezamiento, cambiar el tipo y tamaño de letra, poner negrillas, subrayados, etc.

**5 muy de acuerdo 4 de acuerdo 3 indiferente 2 desacuerdo 1 muy de acuerdo**

I-18. Sé realizar un documento escrito con un procesador de texto (Word, WordPerfect, Writer, Abiword, etc.), usando sus posibilidades de insertar tablas, gráficos o textos de otros documentos.

#### **5 muy de acuerdo 4 de acuerdo 3 indiferente 2 desacuerdo 1 muy de acuerdo**

I-30. Identifico aspectos de estilos en una presentación (PowerPoint, Impress, etc.) realizada por otra persona.

#### **5 muy de acuerdo 4 de acuerdo 3 indiferente 2 desacuerdo 1 muy de acuerdo**

I-32. Navego por Internet con diferentes navegadores: Chrome, Microsoft Edge, Firefox, Opera, etc.

I-33: Navego por Internet mediante los distintos links, enlaces o hipervínculos que proporcionan las páginas webs que voy visitando en la red.

I-36. Soy capaz de descargar de Internet, programas, imágenes, PDF, clips de audio, etc. **5 muy de acuerdo 4 de acuerdo 3 indiferente 2 desacuerdo 1 muy de acuerdo**

I-39. Soy capaz de utilizar diferentes buscadores de Internet (Google, Bing, etc.). **5 muy de acuerdo 4 de acuerdo 3 indiferente 2 desacuerdo 1 muy de acuerdo**

I-41. Puedo organizar la información recogida de Internet, agregando las páginas que me interesan a favoritos y clasificarlas en subcarpetas bajo algún criterio de ordenación. **5 muy de acuerdo 4 de acuerdo 3 indiferente 2 desacuerdo 1 muy de acuerdo**

I-45. Me puedo comunicar con otras personas, por correo electrónico, chat, mensajería instantánea, Meet, Zoom.

#### **5 muy de acuerdo 4 de acuerdo 3 indiferente 2 desacuerdo 1 muy de acuerdo**

I-62. Sé utilizar los correctores ortográficos de los procesadores de texto, para editar y revisar mis trabajos.

#### **5 muy de acuerdo 4 de acuerdo 3 indiferente 2 desacuerdo 1 muy de acuerdo**

I-65. Sé crear una cuenta de correo electrónico a través de diferentes programas: Outlook, Hotmail, Gmail, entre otros.

**5 muy de acuerdo 4 de acuerdo 3 indiferente 2 desacuerdo 1 muy de acuerdo**

#### **DIMENSIÓN 2. Conocimiento medio en el manejo de las herramientas tecnológicas. En la segunda dimensión se incluyen los ítems:**

I-13. Sé usar de forma apropiada combinaciones de teclas para conseguir signos alfanuméricos y de puntuación desde el teclado.

**5 muy de acuerdo 4 de acuerdo 3 indiferente 2 desacuerdo 1 muy de acuerdo**

I-14. Soy capaz de instalar y desinstalar programas informáticos en el computador. **5 muy de acuerdo 4 de acuerdo 3 indiferente 2 desacuerdo 1 muy de acuerdo**

I-15. Puedo cambiar de formatos los ficheros (convertir un fichero de un tipo a otro). **5 muy de acuerdo 4 de acuerdo 3 indiferente 2 desacuerdo 1 muy de acuerdo**

I-19. Sé realizar consultas sobre bases de datos elaboradas por otros. **5 muy de acuerdo 4 de acuerdo 3 indiferente 2 desacuerdo 1 muy de acuerdo**

I-23. Sé diseñar, crear y modificar hojas de cálculo con algún programa informático (Excel, Calc, etc.), para propósitos específicos, usando sus funciones como dar formato a las celdas, insertar y ocultar filas, realizar tablas dinámicas.

I-29. Sé crear una presentación multimedia mediante algún programa, incluyendo imágenes estáticas, textos, clip de audio, clip de vídeo, gráficas, etc.

**5 muy de acuerdo 4 de acuerdo 3 indiferente 2 desacuerdo 1 muy de acuerdo**

I-38. Soy capaz de coordinar una actividad en grupo realizada en Internet, por ejemplo, un foro en una plataforma.

**5 muy de acuerdo 4 de acuerdo 3 indiferente 2 desacuerdo 1 muy de acuerdo**

I-40: Soy capaz de utilizar las opciones de búsqueda avanzada de Internet (Google, Bing, Yahoo) para refinar la búsqueda de información.

**5 muy de acuerdo 4 de acuerdo 3 indiferente 2 desacuerdo 1 muy de acuerdo**

I-43: Soy capaz de realizar videoconferencias por IP (Netmeeting, Messenger,…) a través de Internet.

**5 muy de acuerdo 4 de acuerdo 3 indiferente 2 desacuerdo 1 muy de acuerdo**

I-44: Soy capaz de acceder, buscar y recuperar información utilizando diferentes formas de accesibilidad y formatos (USB, MicroSD, disco duro, papelera de reciclaje. **5 muy de acuerdo 4 de acuerdo 3 indiferente 2 desacuerdo 1 muy de acuerdo**

I-46: Cree usted que algunas de las herramientas que utiliza el docente para dar sus clases favorecen su aprendizaje (Prezi, Canvas, Powert Point). \*. **5 muy de acuerdo 4 de acuerdo 3 indiferente 2 desacuerdo 1 muy de acuerdo**

I-48: Cree usted que algunas de las herramientas que utiliza el docente como estrategias de aprendizaje le ayudan a su aprendizaje.

**5 muy de acuerdo 4 de acuerdo 3 indiferente 2 desacuerdo 1 muy de acuerdo**

I-50: Me siento capaz de evaluar la efectividad de los usos que mis compañeros y yo hacemos de las fuentes de información y de las TICS para mejorar la calidad de los trabajos de clase que nos facilita el profesor.

**5 muy de acuerdo 4 de acuerdo 3 indiferente 2 desacuerdo 1 muy de acuerdo**

I-51: El Docente para facilitar la enseñanza utiliza la plataforma Google Classroon, Meet entre otros; como estrategias didácticas.

**5 muy de acuerdo 4 de acuerdo 3 indiferente 2 desacuerdo 1 muy de acuerdo**

I-53. Soy capaz de usar las tecnologías de la información y la comunicación para investigar, explorar, interpretar información o resolver problemas en diversidad de materias y contextos.

I-54. El docente utiliza para sus clases técnicas aprendizaje como Infografias, Mapas Conceptuales, Posters Digitales, Creaciones de Videos animados, Mapas Mentales entre otros como estrategias de aprendizajes.

**5 muy de acuerdo 4 de acuerdo 3 indiferente 2 desacuerdo 1 muy de acuerdo**

I-55. Sé explicar las ventajas y limitaciones que presentan las computadoras para almacenar, organizar recuperar y seleccionar información.

**5 muy de acuerdo 4 de acuerdo 3 indiferente 2 desacuerdo 1 muy de acuerdo**

I-58. Me considero competente para saber discriminar en la mayoría de los casos, correo electrónico con virus, basura o spam.

#### **5 muy de acuerdo 4 de acuerdo 3 indiferente 2 desacuerdo 1 muy de acuerdo**

I-59. Me siento capaz de evaluar la efectividad de los usos que yo y mis compañeros hacemos de las fuentes de información y de las herramientas de las tecnologías de la información y la comunicación, para mejorar la calidad de los trabajos de clase. **5 muy de acuerdo 4 de acuerdo 3 indiferente 2 desacuerdo 1 muy de acuerdo**

I-60. Soy capaz de realizar búsquedas bibliográficas a través de diferentes bases de datos disponibles en la red.

#### **5 muy de acuerdo 4 de acuerdo 3 indiferente 2 desacuerdo 1 muy de acuerdo**

I-61. Sé utilizar herramientas y recursos de la tecnología para administrar y comunicar información personal y/o profesional.

**5 muy de acuerdo 4 de acuerdo 3 indiferente 2 desacuerdo 1 muy de acuerdo**

#### **DIMENSIÓN 3: Conocimiento avanzado en el manejo de las herramientas tecnológicas. En esta dimensión los ítems son:**

I-12. Resuelvo problemas como configurar el correo electrónico, configurar antivirus, desfragmentar el disco duro, etc., que se presenten en el ordenador o en Internet.

**5 muy de acuerdo 4 de acuerdo 3 indiferente 2 desacuerdo 1 muy de acuerdo**

I-20. Sé diseñar, crear y modificar bases de datos con algún programa informático (Access), para propósitos específicos.

**5 muy de acuerdo 4 de acuerdo 3 indiferente 2 desacuerdo 1 muy de acuerdo**

I-21. Sé diseñar, crear y modificar bases de datos con algún programa informático (Access), para propósitos específicos donde se utilicen formularios, informes asociados a una tabla, se creen macros asociados a los controles del formulario, es decir, de forma avanzada. **5 muy de acuerdo 4 de acuerdo 3 indiferente 2 desacuerdo 1 muy de acuerdo**

I-22. Sé diseñar, crear y modificar hojas de cálculo con algún programa informático (Excel, Calc, etc.), para propósitos específicos, usando sus funciones elementales como las de suma, productos, o medias.

#### **5 muy de acuerdo 4 de acuerdo 3 indiferente 2 desacuerdo 1 muy de acuerdo**

I-24. Diseñar, crear y modificar hojas de cálculo con algún programa informático (Excel, Calc, etc.), para propósitos específicos, usando fórmulas o funciones. **5 muy de acuerdo 4 de acuerdo 3 indiferente 2 desacuerdo 1 muy de acuerdo**

I-25. Sé usar diferentes programas que incluyen herramientas para dibujar gráficos. **5 muy de acuerdo 4 de acuerdo 3 indiferente 2 desacuerdo 1 muy de acuerdo**

I-26. Uso las calculadoras científicas que incluyen los sistemas operativos para resolver problemas numéricos.

**5 muy de acuerdo 4 de acuerdo 3 indiferente 2 desacuerdo 1 muy de acuerdo**

I-27. Sé crear imágenes y gráficos mediante algún programa informático. **5 muy de acuerdo 4 de acuerdo 3 indiferente 2 desacuerdo 1 muy de acuerdo**

I-28. Sé crear clip de audio con algún programa informático. **5 muy de acuerdo 4 de acuerdo 3 indiferente 2 desacuerdo 1 muy de acuerdo**

I-31. Sé modificar imágenes mediante algún programa de diseño gráfico (CorelDRAW, Photoshop, Paint, GIMP, etc.).

**5 muy de acuerdo 4 de acuerdo 3 indiferente 2 desacuerdo 1 muy de acuerdo**

I-34. Sé diseñar páginas web, utilizando algún programa informático, incluyendo textos, imágenes, etc.

**5 muy de acuerdo 4 de acuerdo 3 indiferente 2 desacuerdo 1 muy de acuerdo**

I-35. Sé diseñar páginas web utilizando algún programa informático, incluyendo diferentes links, al propio documento o a otros.

**5 muy de acuerdo 4 de acuerdo 3 indiferente 2 desacuerdo 1 muy de acuerdo**

I-37. Sé usar Software de trabajo colaborativo.

**5 muy de acuerdo 4 de acuerdo 3 indiferente 2 desacuerdo 1 muy de acuerdo**

I-42. Sé enviar Archivos de un ordenador a otro por Internet mediante (DropBox, Google Drive, etc).

I-47. Soy capaz de organizar la información, usando herramientas como bases de datos, hojas de cálculo o programas similares.

#### **5 muy de acuerdo 4 de acuerdo 3 indiferente 2 desacuerdo 1 muy de acuerdo**

I-49. Sé utilizar manuales de ayuda en línea. **5 muy de acuerdo 4 de acuerdo 3 indiferente 2 desacuerdo 1 muy de acuerdo**

I-52. Me siento competente para reconocer dónde es conveniente elaborar grupos de instrucciones y a automatizar procesos de uso frecuente mediante macros, procedimientos de control, uso de fórmulas, etc.

**5 muy de acuerdo 4 de acuerdo 3 indiferente 2 desacuerdo 1 muy de acuerdo**

I-56. Comprendo los problemas de compatibilidad entre Hardware y Software informático. **5 muy de acuerdo 4 de acuerdo 3 indiferente 2 desacuerdo 1 muy de acuerdo**

I-57. Me considero competente para saber juzgar y hacer aportaciones para mejorar las producciones multimedia, realizadas por mis compañeros. **5 muy de acuerdo 4 de acuerdo 3 indiferente 2 desacuerdo 1 muy de acuerdo**

**DIMENSIÓN 4. Uso y conocimientos Tecnológicos y Enseñanza Virtual de la Universidad de UNACHI. Corresponden a esta dimensión los ítems: 5 muy de acuerdo 4 de acuerdo 3 indiferente 2 desacuerdo 1 muy de acuerdo**

I-63. Sé utilizar la plataforma de enseñanza virtual de la Universidad de UNACHI Google Classroom.

#### **5 muy de acuerdo 4 de acuerdo 3 indiferente 2 desacuerdo 1 muy de acuerdo**

I-64. Me encuentro competente al utilizar el servicio de consignas para bajar archivos de la Universidad de UNACHI.

**5 muy de acuerdo 4 de acuerdo 3 indiferente 2 desacuerdo 1 muy de acuerdo**

I-66. Sé crear mi cuenta de correo en el dominio de la Universidad UNACHI. **5 muy de acuerdo 4 de acuerdo 3 indiferente 2 desacuerdo 1 muy de acuerdo**

I-67. Sé acceder a mis evaluaciones virtuales en la Universidad UNACHI. **5 muy de acuerdo 4 de acuerdo 3 indiferente 2 desacuerdo 1 muy de acuerdo**

I-68. Sé utilizar los foros de la comunidad universitaria o de los alumnos de la Universidad UNACHI.

#### **5 muy de acuerdo 4 de acuerdo 3 indiferente 2 desacuerdo 1 muy de acuerdo**

I-70. Me considero capaz de localizar la dirección de correo electrónico y los teléfonos de los profesores a través del directorio de su página web.

**5 muy de acuerdo 4 de acuerdo 3 indiferente 2 desacuerdo 1 muy de acuerdo**

I-71. Sé utilizar los diferentes recursos electrónicos disponibles en la biblioteca virtual de la Universidad UNACHI.

#### **C. Instrumentos dirigidos a los docentes**

C.1. Tabla de cotejo para medir el nivel de intervención en la práctica docente en cuanto

al uso de las TICs; dirigida a los facilitadores de CRUCHIO. Fecha diciembre 2022.

# UNIVERSIDAD AUTÓNOMA DE CHIRIQUÍ FACULTAD CIENCIAS DE LA EDUCACIÓN

#### **Distinguido docente**

Se desarrolla un estudio doctoral de índole cuantitativo. Con el siguiente instrumento se mide como ha sido la Intervención *docente,* área de tecnología, *en el contexto universitario para construir aprendizajes significativos* con estudiantes que ingresaron en el primer semestre 2021. Los resultados se manejarán confidencialmente, no se requiere escribir su nombre. Se agradece su colaboración.

Edad: sexo

Facultad\_\_\_\_\_\_\_\_\_\_\_\_\_\_\_\_\_\_\_

Escalas de ponderación: 5. excelente 4. bueno.3, regular 2. escaso 1. deficiente

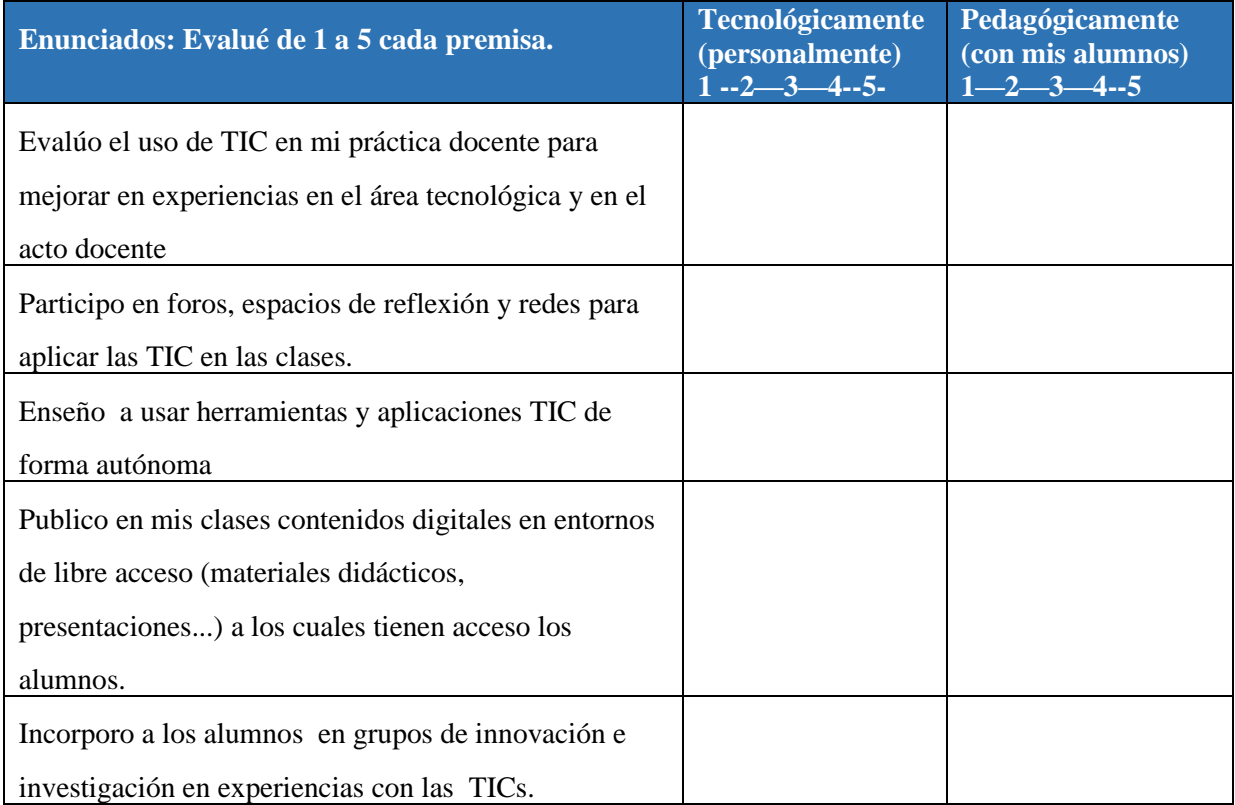

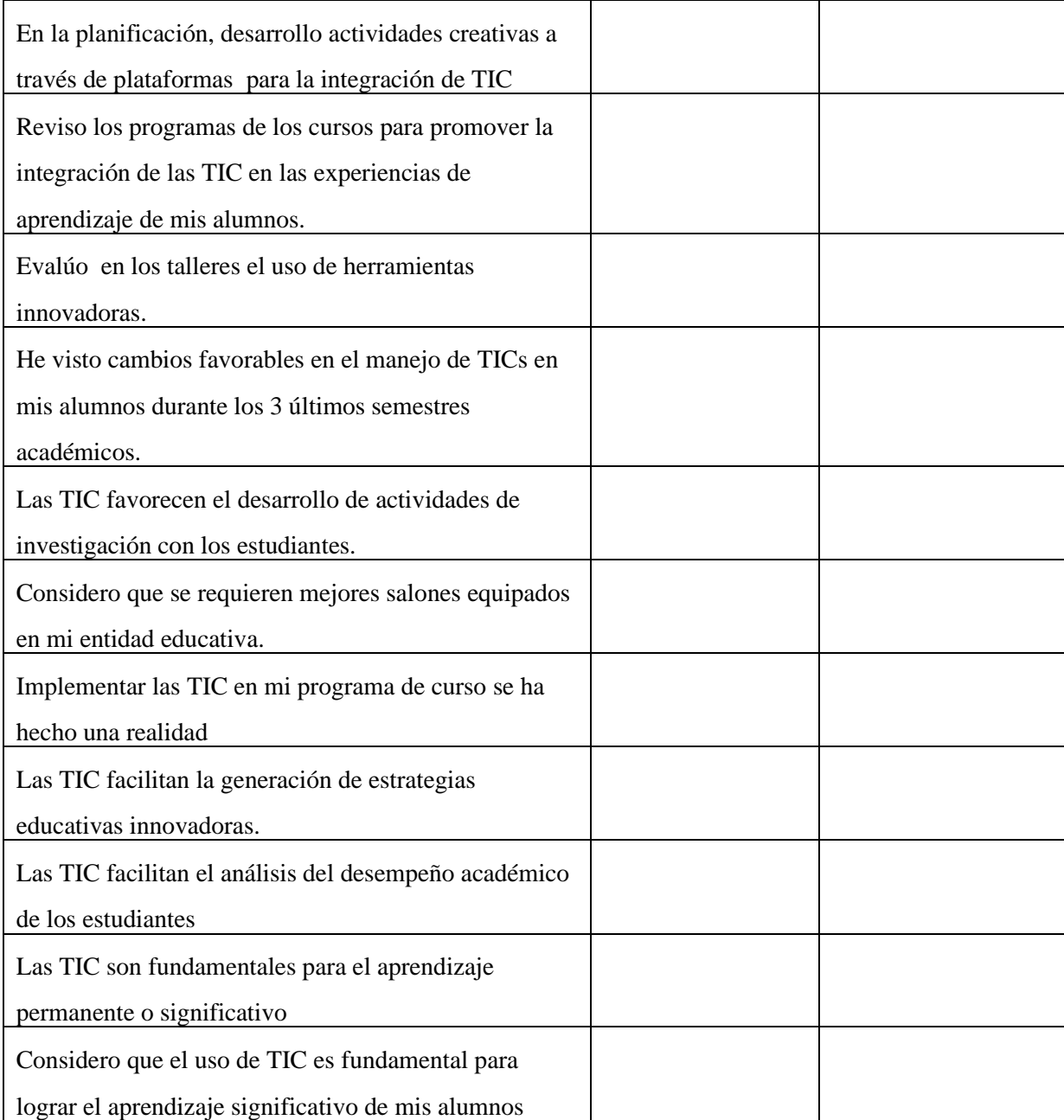

C.2. Encuesta dirigida a los docentes de Centro Regional Universitario de Chiriquí Oriente

## **UNIVERSIDAD AUTÓNOMA DE CHIRIQUÍ**

#### **FACULTAD CIENCIAS DE LA EDUCACIÓN**

#### Tesis doctoral: **CONOCIMIENTOS PREVIOS DE LAS TICS E INTERVENCIÓN DOCENTE PARA PROMOVER APRENDIZAJES SIGNIFICATIVOS EN ESTUDIANTES NGÄBES- BUGLÉS DE PRIMER INGRESO; CENTRO REGIONAL UNIVERSITARIO DE CHIRIQUÍ ORIENTE, UNIVERSIDAD AUTÓNOMA DE CHIRIQUÍ, 2021**

**LUEGO DEL AVANCE DE LOS ALUMNOS, QUIENES INGRESARON EN MARZO DE 2021, SE REQUIERE SABER CÓMO HA SIDO SU INTERVENCIÓN CON EL USO DE LAS TICS PARA OBSERVAR APRENDIZAJES SIGNIFICATIVOS.**

#### **SE AGRADECE SU COLABORACIÓN.**

1. ¿Cómo docente, qué importancia merece la utilización de recursos tecnológicos, como apoyo didáctico en los procesos de enseñanza?

Necesario Opcional

2. ¿Cree usted que los recursos tecnológicos favorecen la adquisición de aprendizajes, gracias a los ambientes de las diversas comunidades virtuales?

SI NO

- 3. ¿Con qué frecuencia hace uso de estos medios para apoyar su labor docente (semana/grupo)?
	- a) Nunca
	- b) Rara vez
	- c) Una vez a la semana
	- d) Dos veces a semana
	- e) Tres veces a la semana
- 4. Según su apreciación, el nivel de desarrollo de competencias tecnológicas en sus estudiantes es:
	- a. Muy alto
	- b. Alto
	- c. Bajo
	- d. \_\_ Muy bajo
	- e. \_\_ No sabe

5. ¿Enseña usted el uso adecuado de la tecnología y manejo de la información que proporciona el Internet como herramienta de consulta?

Siempre A veces Nunca

6. La confianza que siente al emplear los medios tecnológicos frente al grupo es:

Buena Regular Mala

- 7. Considera que el uso de las TIC en clase:
	- a. Como un factor preciso en el aprendizaje
	- b. Es una herramienta de apoyo alternativa para la enseñanza de los diversos contenidos
	- c. Es una herramienta necesaria
	- d. Es un recurso didáctico que ayuda en la enseñanza
	- e. Promueve el internes y motivación de los alumnos
	- f. Promueve el trabajo colaborativo
- 8. Especifique en cuáles de las nuevas TIC que se enlistan le gustaría conocer y aprender

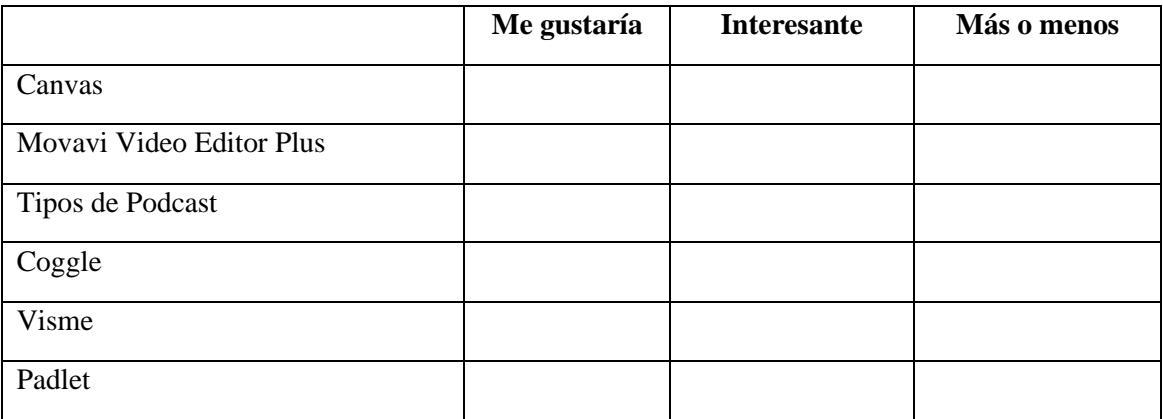

- 9. ¿Utiliza usted las nuevas tecnologías para comunicarse con sus alumnos?
- a) Blogs
- b) Correo electrónico
- c) Chat
- d) Plataformas educativas

10. Que plataforma se utiliza para evitar el antiplagio en los estudiantes.

- a) Plagium
- b) Plagiarism Checker
- c) Viper
- d) Plagiriarisma
- e) Article Checker
- f) Dupli Checker
- 11. ¿Cuáles de las siguientes herramientas virtuales utiliza durante el proceso de enseñanza aprendizaje? (Puede señalar más de una opción)
	- a. \_\_ Plataforma Virtual (Moodle, Blackboard, Webct o afines)
	- b. \_\_ Chat
	- c. \_\_ Correo Electrónico
	- d. Foro
	- e. \_ Blog
	- f. \_\_ Redes sociales (Facebook, Hi5, u otras)
	- g. \_\_ Otras herramientas virtuales. ¿Cuáles? \_\_\_\_\_\_\_\_\_\_\_\_\_\_\_\_\_\_\_\_\_\_\_\_\_\_\_\_\_\_\_\_\_\_\_
- 12. La comunicación vía virtual que establece con los estudiantes ha permitido: (Puede señalar más de una opción)
	- a. \_\_ Orientar las actividades a realizar
	- b. Aclarar dudas
	- c. \_\_ Realimentar trabajos
	- d. Realizar seguimiento al proceso de aprendizaje
	- e. \_\_ Notificar situaciones imprevistas
- 13. La utilización de las TIC en los procesos de enseñanza aprendizaje ha incidido en los siguientes aspectos: (Puede señalar más de una opción)
	- a. \_\_ Rendimiento académico
	- b. \_\_ Apertura a relaciones interpersonales
	- c. \_\_ Motivación académica
	- d.\_\_ Otras \_\_\_\_\_\_\_\_\_\_\_\_\_\_\_\_\_\_

D. Cronograma de actividades

**CONOCIMIENTOS PREVIOS DE LAS TICS E INTERVENCIÓN DOCENTE PARA PROMOVER APRENDIZAJES SIGNIFICATIVOS EN ESTUDIANTES NGÄBES- BUGLÉS DE PRIMER INGRESO; CENTRO REGIONAL UNIVERSITARIO DE CHIRIQUÍ ORIENTE, UNIVERSIDAD AUTÓNOMA DE CHIRIQUÍ, 2021**

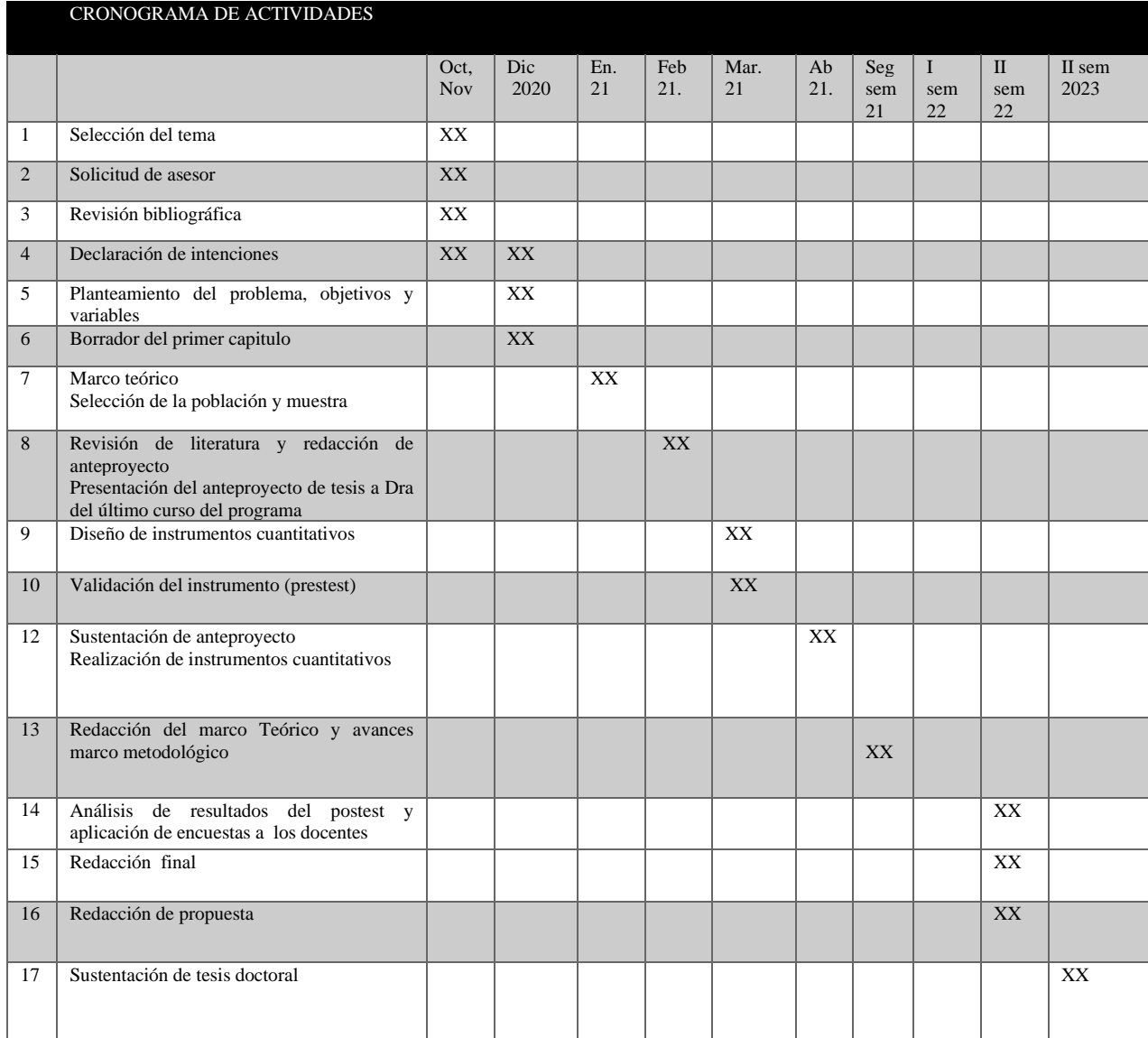

David, 04 de mayo de 2023

Doctora

#### **Denis de De Gracia**

Coordinadora del Programa de Doctorado en Ciencias de la Educación Facultad Ciencias de la Educación UNACHI

Distinguida Doctora de De Gracia:

Reciba un saludo cordial. Le notifico que, al tener idoneidad como correctora de estilo, he revisado la tesis doctoral del participante Magíster Danilo Benito Castillo Miranda, con cédula de identidad personal No. 4-712-559. Tal investigación denominada **"CONOCIMIENTOS PREVIOS DE LAS TICS E INTERVENCIÓN DOCENTE PARA PROMOVER APRENDIZAJES SIGNIFICATIVOS EN ESTUDIANTES NGÄBES- BUGLÉS DE PRIMER INGRESO; CENTRO REGIONAL UNIVERSITARIO DE CHIRIQUÍ ORIENTE, UNIVERSIDAD AUTÓNOMA DE CHIRIQUÍ, 2021-2022".** cumple con lo exigido por el Estatuto Universitario de la UNACHI en cuanto a los aspectos metodológicos y de forma (estilo, redacción y presentación).

Por lo expuesto, adjunto título que evidencia la idoneidad para realizar la revisión de estilo en cuanto a ortografía, sintaxis y semántica de esta tesis.

Atentamente,

Rubile J. de Sutiery

**Dra. Rubiela Samudio de Gutiérrez,** cédula 4-167-349

RUBIELA J. SAMUDIO DE GUTIERRES **EN VIRTUD DE LA POTESTAD QUE LE CONFIEREN LA LEY Y EL ESTATÚJÓ UNIVERSITARIO**<sup>21</sup> 107 I EN CONSIGUISTICO RESPECTIVOS. EN TESTIMONIO DE LO CUAL SE LE EXFIDE ESTE<br>Y PRIVILEGIOS RESPECTIVOS. EN TESTIMONIO DE PANAMÁ, A LOS DIECISEIS<br>CERTIFICADO, EN LA CIUDAD DE DAVID, REPÚBLICA DE PANAMÁ, A LOS DIECISEIS Y EN CONSECUENCIA, SE LE CONCEDE TAL GRADO CON TODOS LOS DERECHOS, HONORES **IS ANDIO** Especialista en Redacción y Torrección de Estilo DEL AÑO MIL NOVECIELITOS NOVENTA Y NUEVE MISTERIO DE EDUCACION upitido eb lanoigali adiac UNIVERSIDAD AUTÓNOMA DE CHIRIQUÍ HA TERMINADO LOS ESTUDIOS, A NIVEL DE POSGRADO Y CUMPLIDO Pubiela J. Samudiode Butierrez CON LOS REQUISITOS QUE LO CAPACITAN COMO Atumanidades Agriculture de 1938 HACE CONSTAR QUE **LA FACULTAD DE** ONCI DÍAS DEL MES DE

ARSEL Montgold 382 oil 7 OOOS, ab OINUL el bys and del Dueño del Diplomation del Single<br>RELELA del Dueño del Diplomation Magister en Lingüistica Aplicaba con Especialización MINISTERIO DE EDUCACION REPUBLICA DE PAR **Oficial** de R EN VIRTUD DE LA POTESTAD QUE LE CONFIEREN LA LEY Y EL ESTATUTO UNIVERSITARIO DIAS HONORES Y PRIVILEGIOS RESPECTIVOS. EN TESTIMONIO DE LO CUAL SE LE EXPIDE ESTE DIPLOMA EN LA CIUDAD DE DÁVID, A LOS DEL AÑO DOS MIL DÍAS DÁS DE MES DE VERE DE MES DE MES DE MES DE MES DE MES DE MES DE MES DE MES DE MES DE Y EN CONSECUENCIA SE LE CONCEDE TAL GRADO CON TODOS LOS DERECHOS, HA TERMINADO ESTUDIOS DE MAESTRÍA Y CUMPLIDO CON LOS REQUISITOS<br>QUE LE HACEN ACREEDOR AL TÍTULO DE Bubiela J. Samubio de Bufierrer Daniel J. J. Grande Kames de Gineen **UNACH DELAÑO DOS MIL** UNIVERSIDAD AUTONOMA DE CH le Investigación y Postgrado Aumanidades **LA FACULTAD DE** Identificación Personal  $4 - 167 - 349$ Diploma OBG61

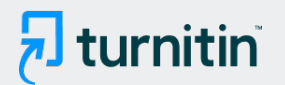

#### NOMBRE DEL TRABAJO

# DANILO CASTILLO TESIS DOCTORAL CO RREGIDA FINAL (1).pdf

AUTOR

Danilo Castillo

RECUENTO DE PALABRAS

48105 Words

RECUENTO DE PÁGINAS

268 Pages

FECHA DE ENTREGA

Apr 25, 2023 12:59 PM EST

RECUENTO DE CARACTERES

279868 Characters

TAMAÑO DEL ARCHIVO

7.6MB

FECHA DEL INFORME

# Apr 25, 2023 1:04 PM EST

# ● 10% de similitud general

El total combinado de todas las coincidencias, incluidas las fuentes superpuestas, para cada base d

- 
- 
- 6% Base de datos de trabajos entregados

# Excluir del Reporte de Similitud

- Material bibliográfico **Material citado Material citado Material citado**
- 
- Bloques de texto excluidos manualmente
- 7% Base de datos de Internet 6% Base de datos de publicaciones
- Base de datos de Crossref <br />
Base de datos de contenido publicado de Crossr
	-
- Material citado Coincidencia baja (menos de 8 palabras)

# **10% de similitud general**

Principales fuentes encontradas en las siguientes bases de datos:

- 
- 
- 7% Base de datos de Internet 6% Base de datos de publicaciones
- Base de datos de Crossref Base de datos de contenido publicado de Crossref
- 6% Base de datos de trabajos entregados

#### FUENTES PRINCIPALES

Las fuentes con el mayor número de coincidencias dentro de la entrega. Las fuentes superpuestas no se mostrarán.

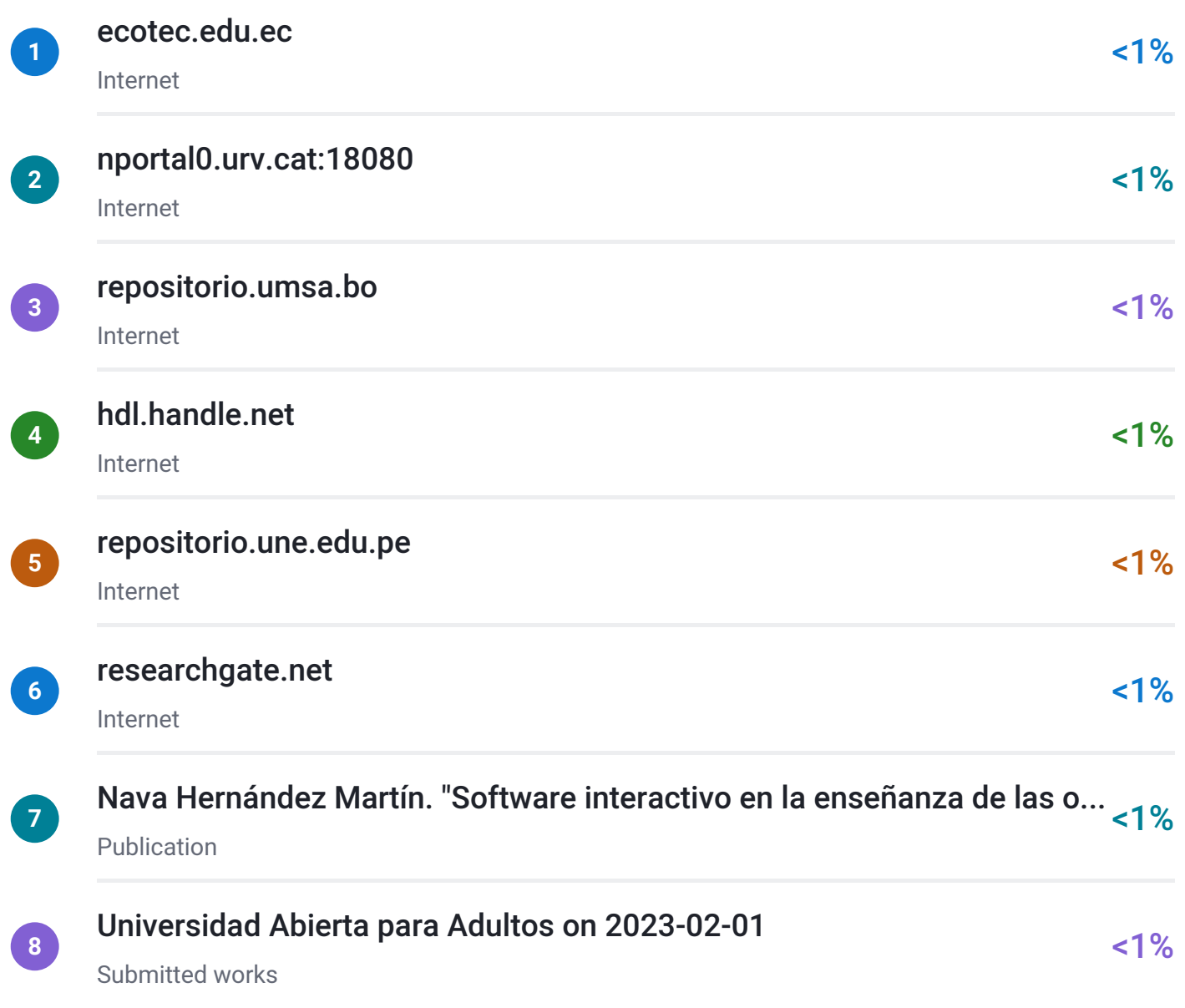

# $\overline{z}$ J turnitin

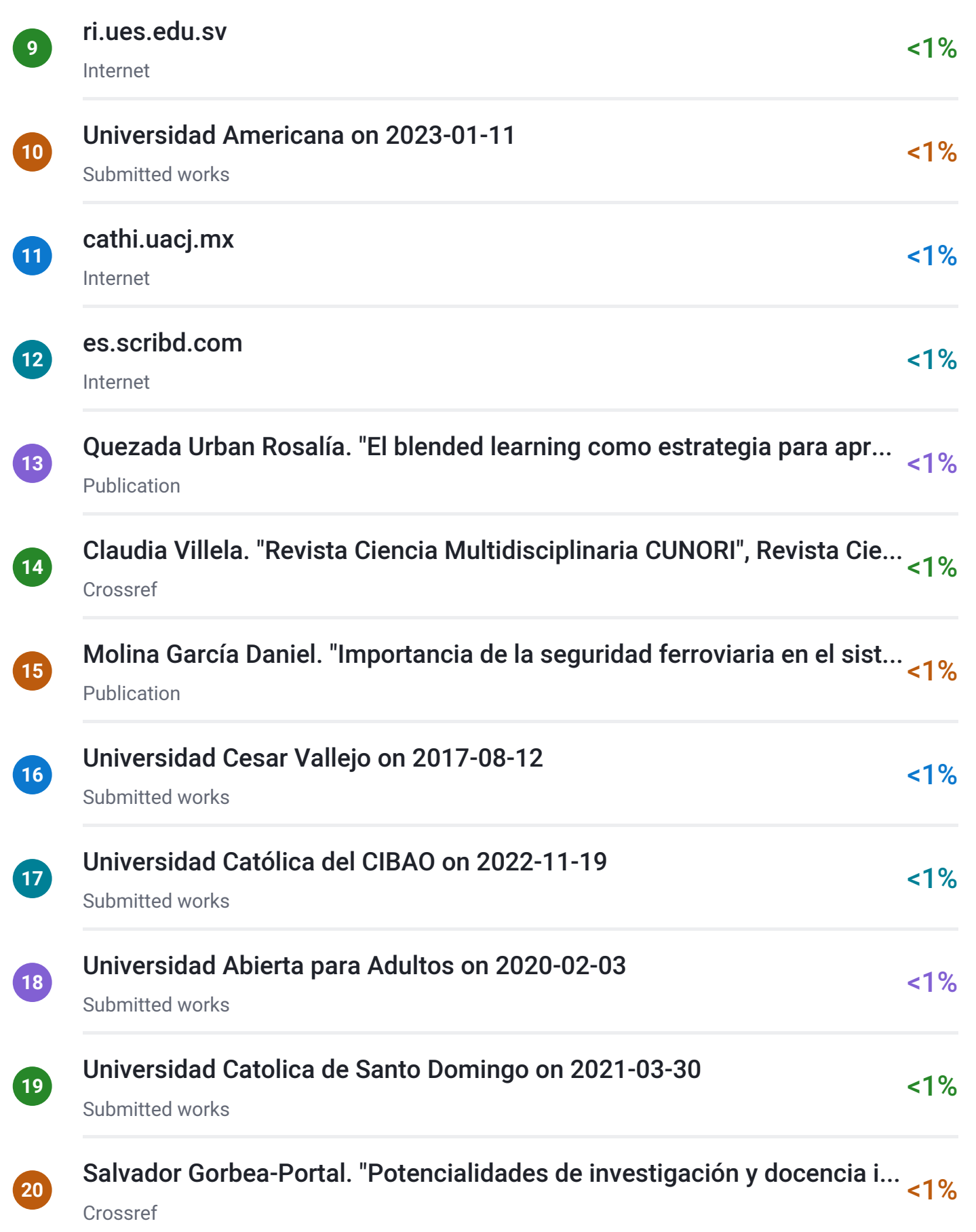

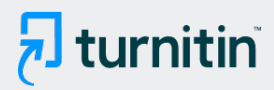

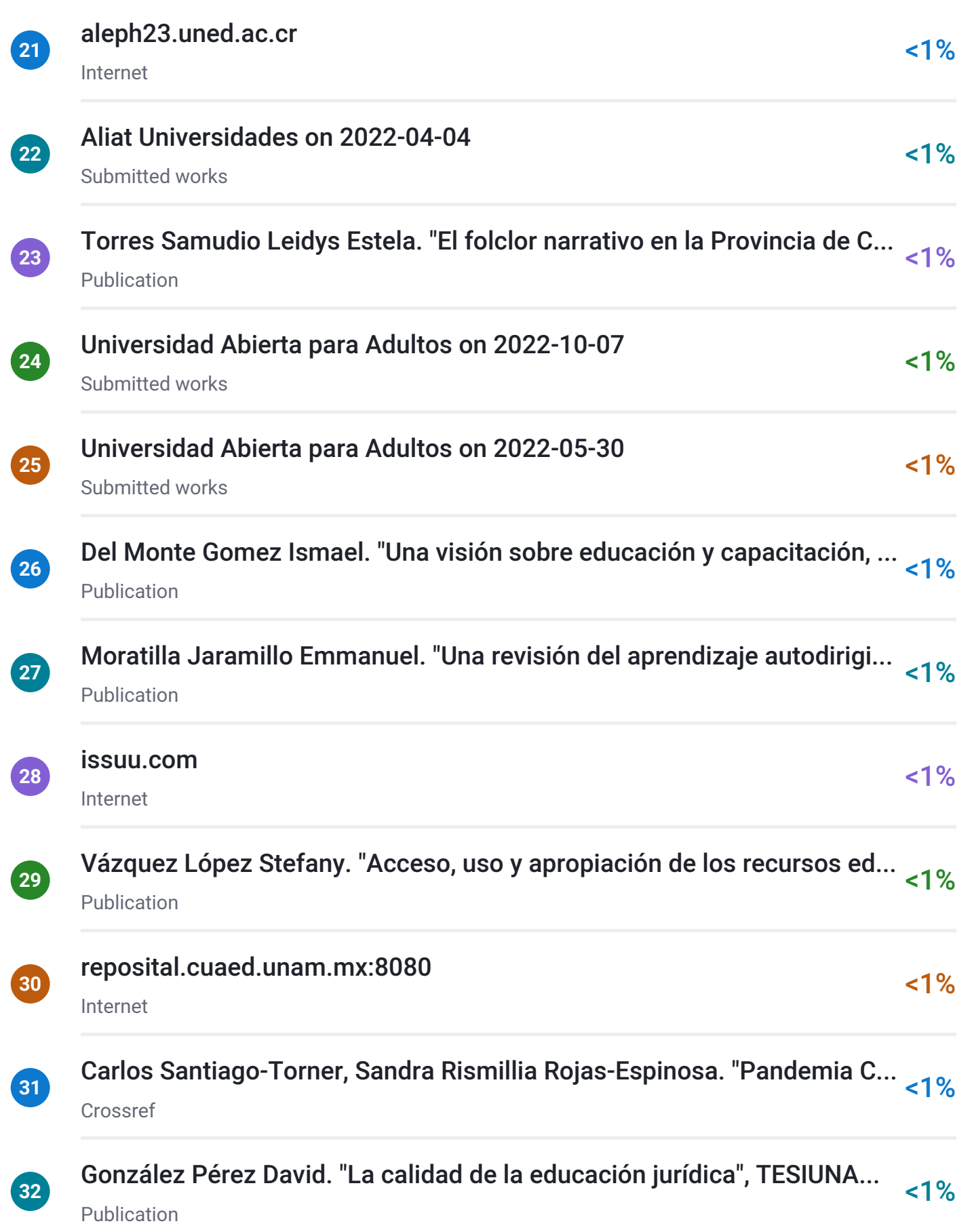

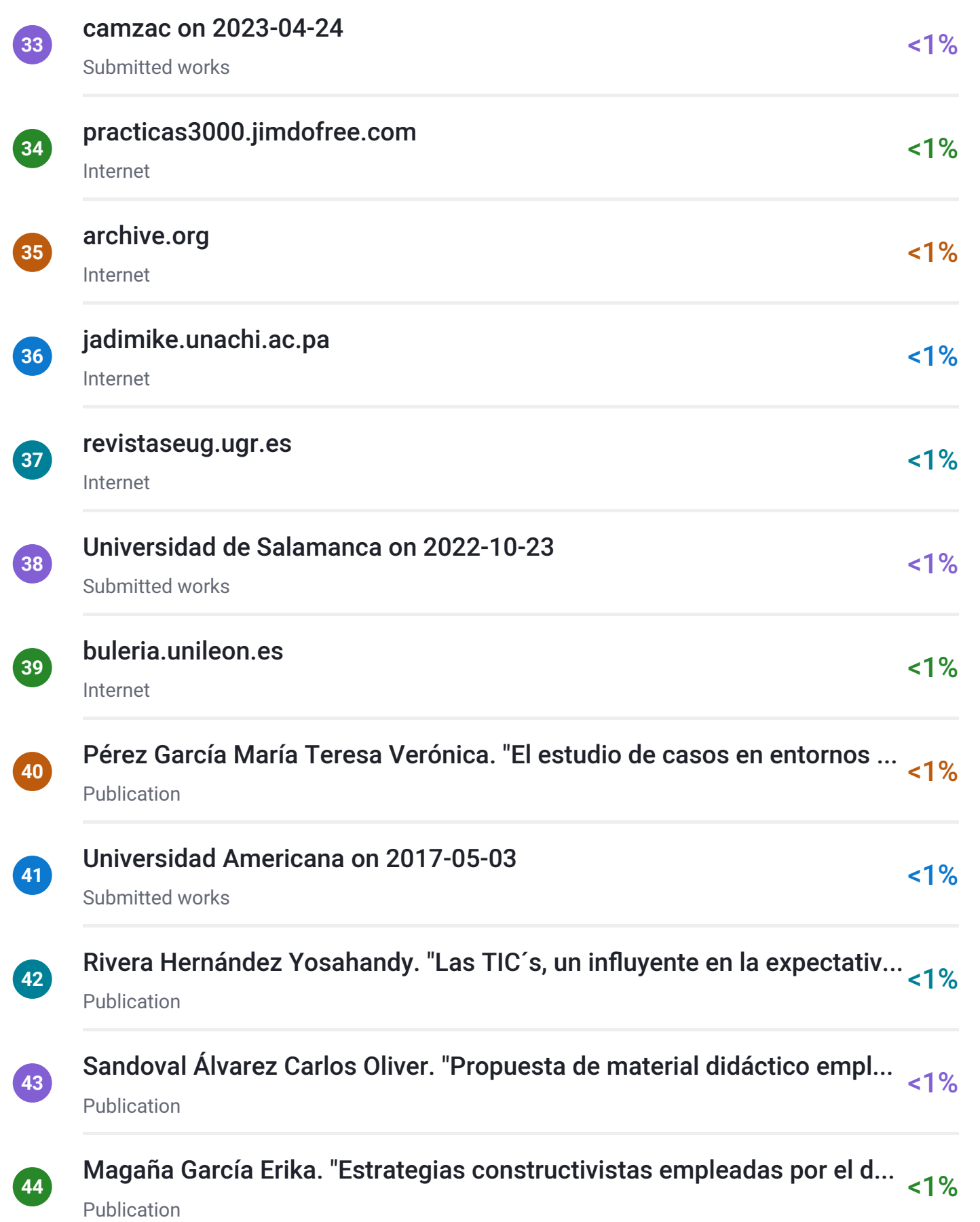

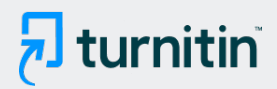

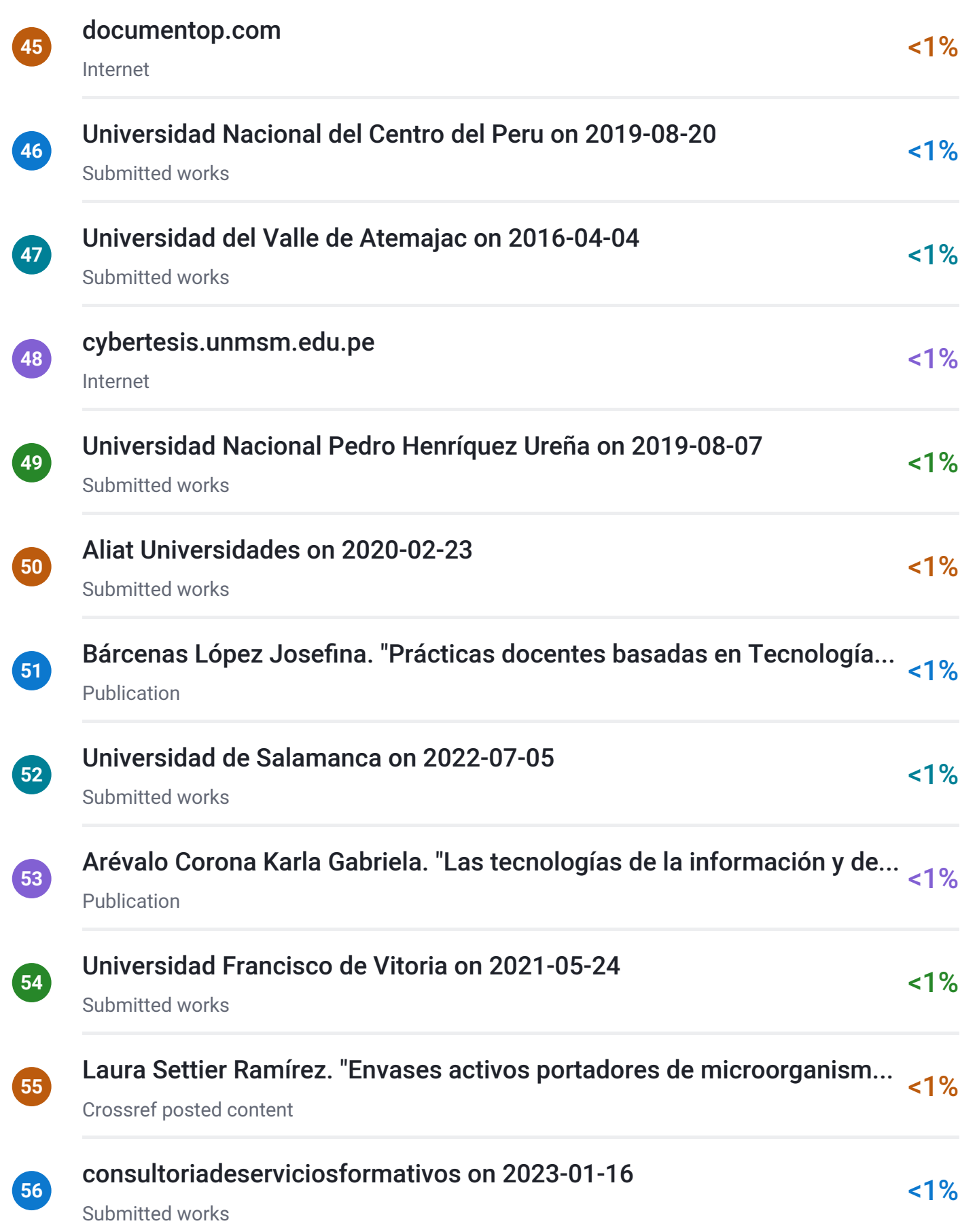
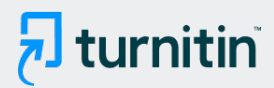

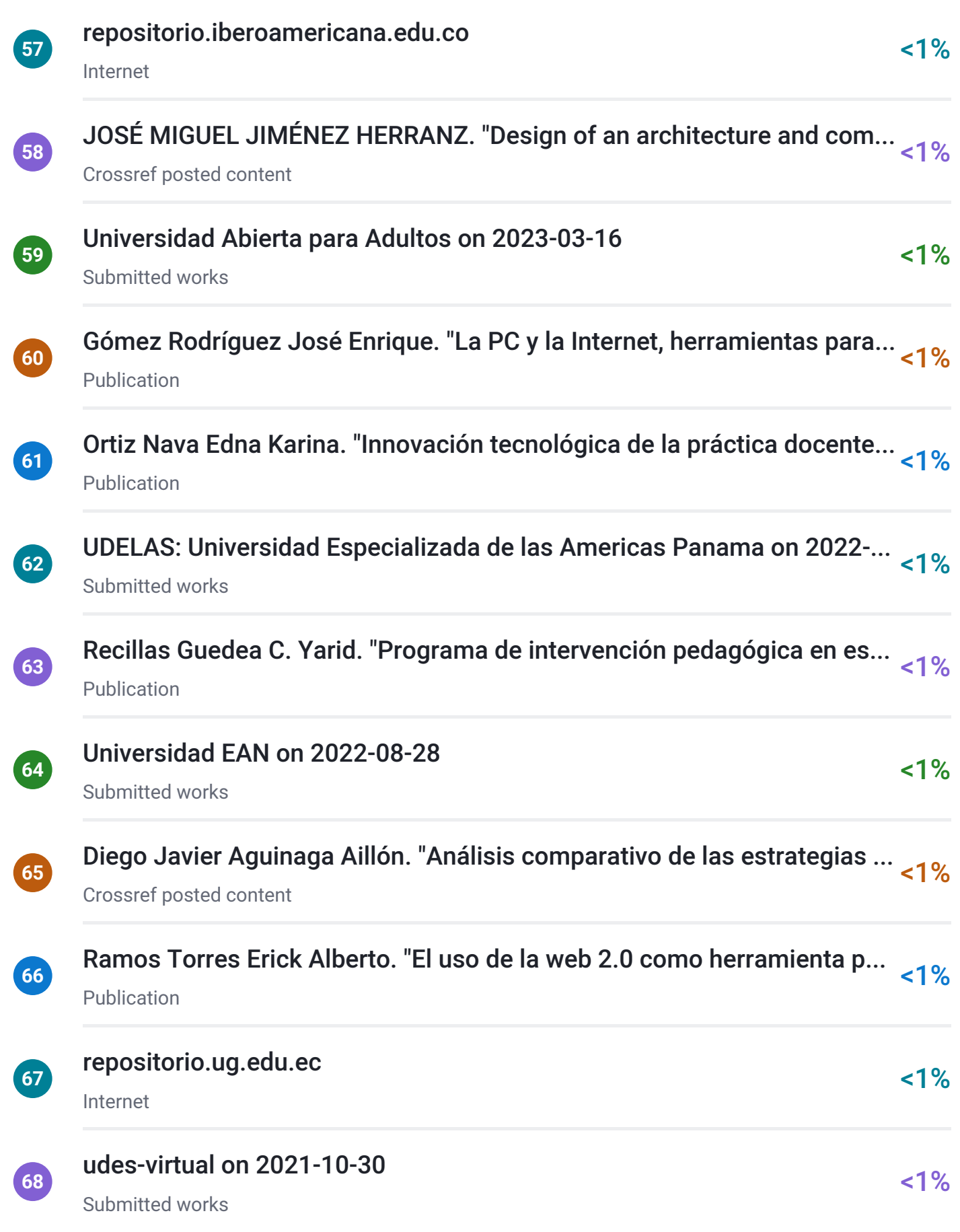

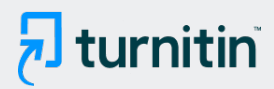

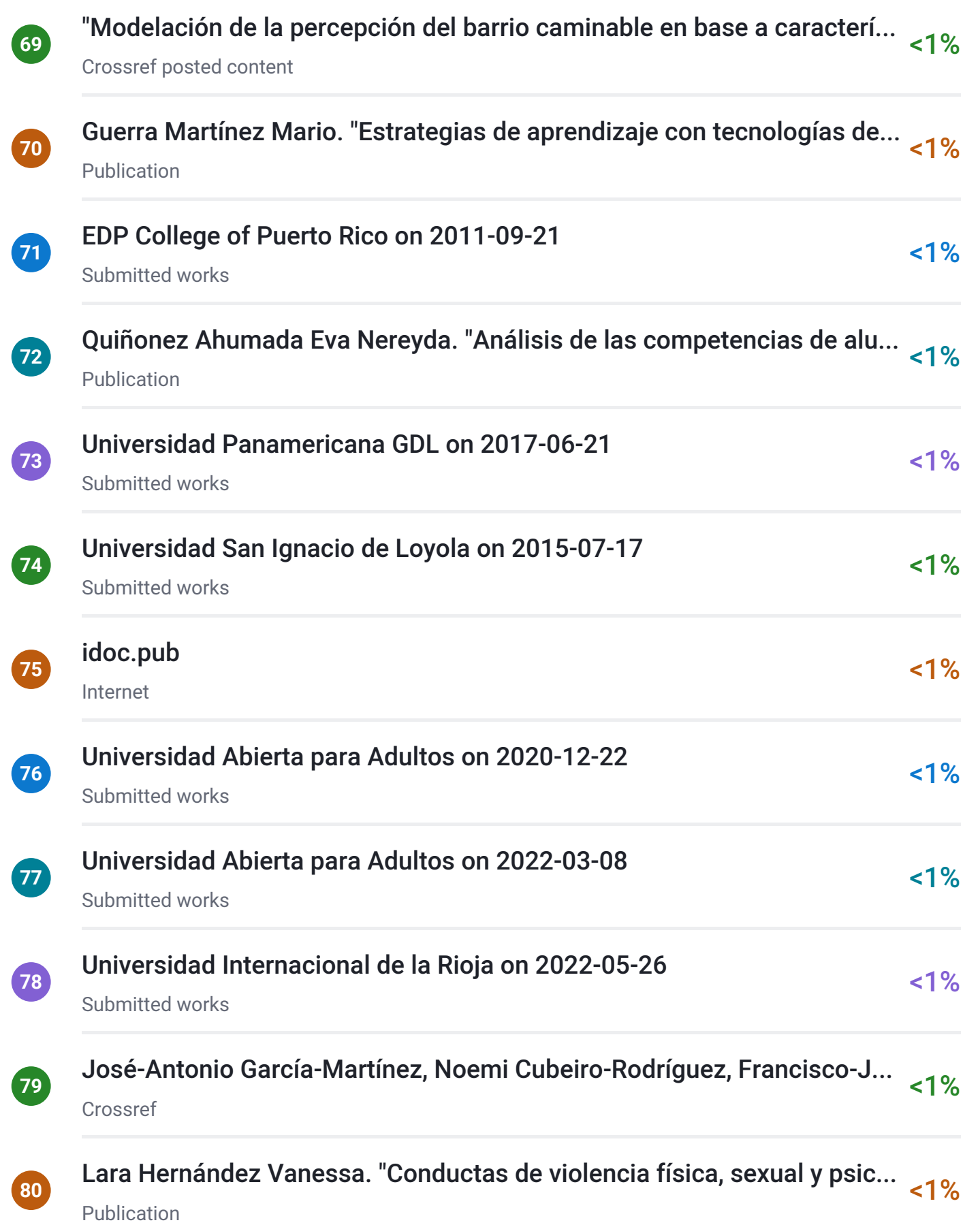

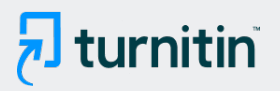

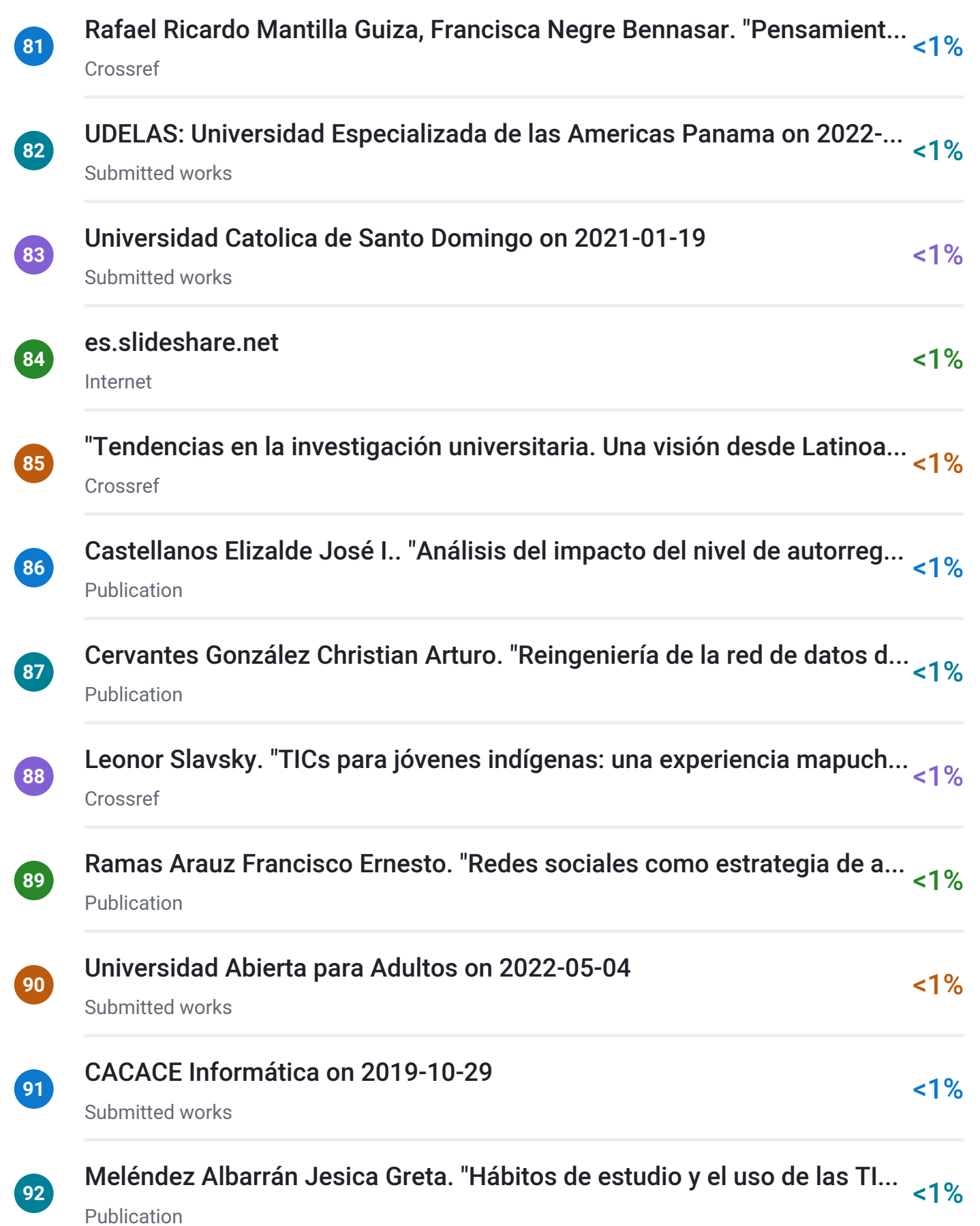

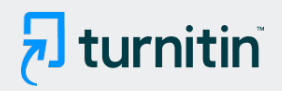

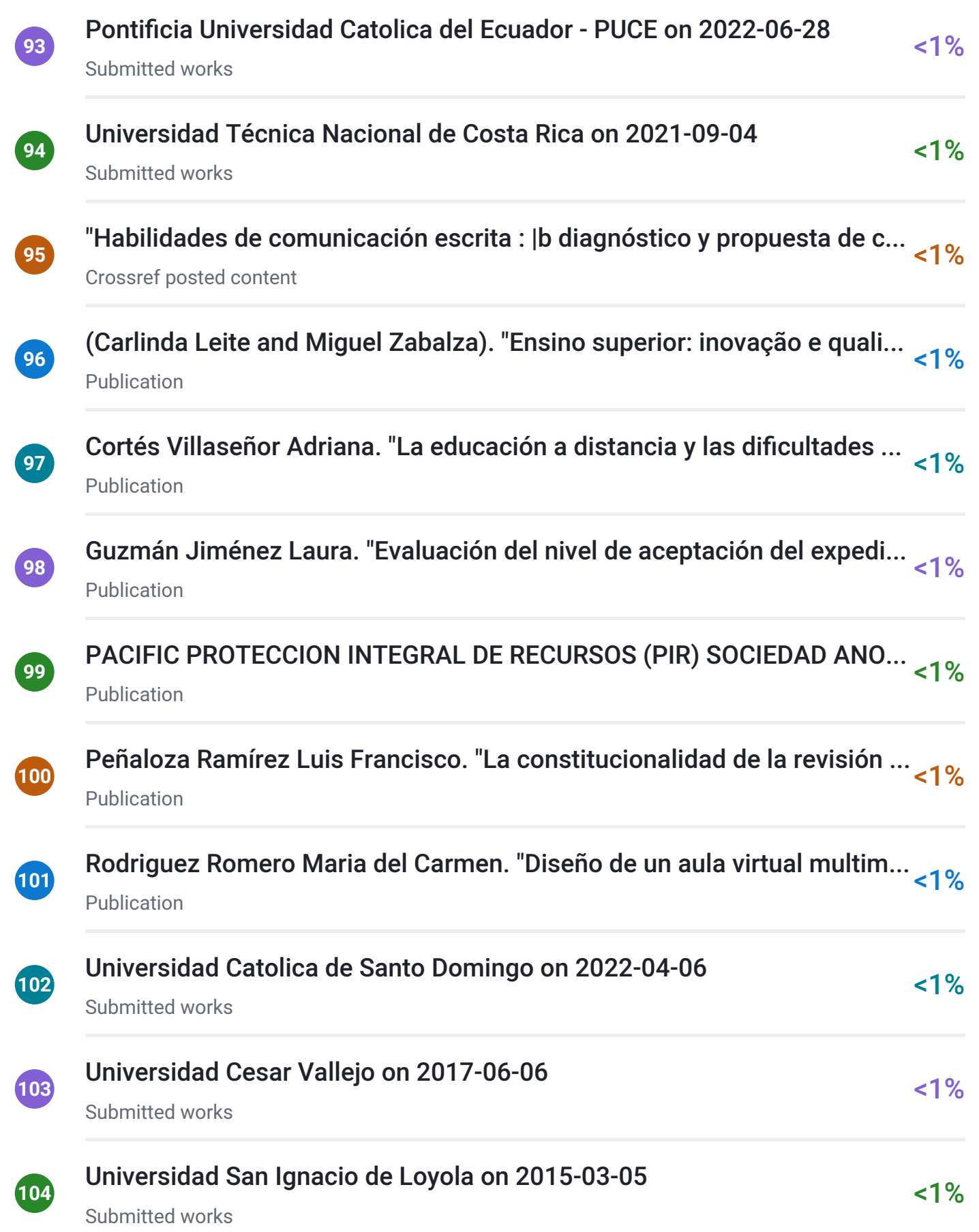

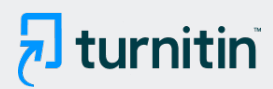

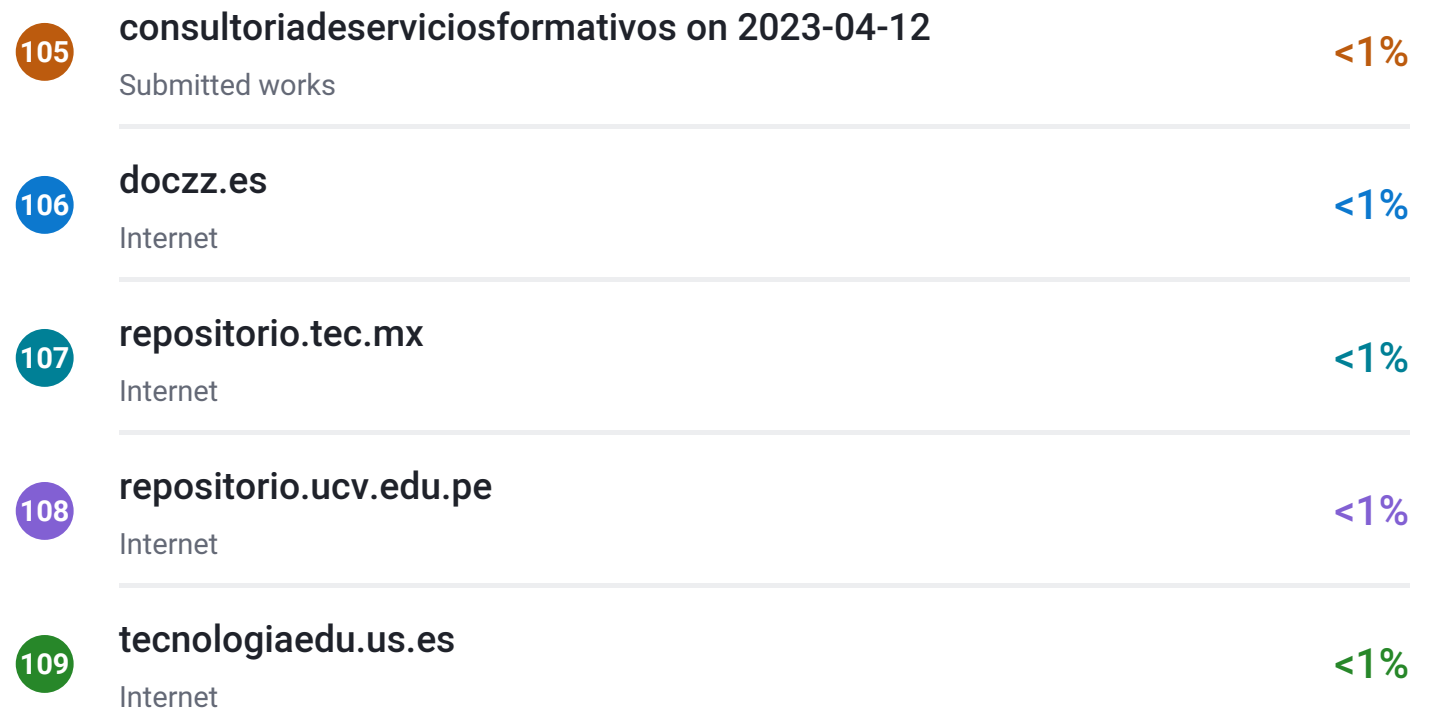

### Excluir del Reporte de Similitud

- Material bibliográfico **Material citado Material citado Material citado**
- 

 $\overline{\mathbf{z}}$  turnitin

Bloques de texto excluidos manualmente

Material citado Coincidencia baja (menos de 8 palabras)

BLOQUES DE TEXTO EXCLUIDOS

# UNIVERSIDAD AUTÓNOMA DE CHIRIQUÍVICERRECTORÍA DE INVESTIGACIÓN YPO...

jadimike.unachi.ac.pa

## DOCTORADO EN CIENCIAS

jadimike.unachi.ac.pa

# UNIVERSIDAD AUTÓNOMA DE CHIRIQUÍVICERRECTORÍA DE INVESTIGACIÓN Y P...

jadimike.unachi.ac.pa

## CENTRO REGIONALUNIVERSITARIO DE CHIRIQUÍ

Salvador Gorbea-Portal. "Potencialidades de investigación y docencia iberoamericanas en ciencias bibliotec...

#### de la UniversidadAutónoma de

cathi.uacj.mx

#### por la Vicerrectoría de Investigación y Postgrado

jadimike.unachi.ac.pa

## optar al grado deDoctor en Ciencias de la Educación.Dr

"Assesing the instructional leadership's and academic heterogeneity's influence over teachers' efficacy belie...

## DoctoraDenis de De GraciaCoordinadora del Programa de Doctorado en

jadimike.unachi.ac.pa

#### de la

jadimike.unachi.ac.pa

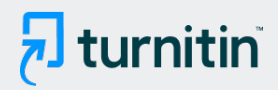

## Centro regionalUniversitario de Chiriquí

Salvador Gorbea-Portal. "Potencialidades de investigación y docencia iberoamericanas en ciencias bibliotec...

## ha sido elaborada siguiendo los lineamientos establecidosen la guía metodológica...

jadimike.unachi.ac.pa

## UNIVERSIDAD AUTÓNOMA DE CHIRIQUÍVICERRECTORÍA DE INVESTIGACIÓN Y P...

jadimike.unachi.ac.pa

## APROBACIÓN DEL TUTOR

Pontificia Universidad Catolica del Ecuador - PUCE on 2022-06-28

## Centro Regional Universitario de Chiriquí

Salvador Gorbea-Portal. "Potencialidades de investigación y docencia iberoamericanas en ciencias bibliotec...

#### para optar por el título de Doctor en Ciencias de la Educación

ecotec.edu.ec

#### reúne los requisitos y méritos suficientes para ser

Pontificia Universidad Catolica del Ecuador - PUCE on 2022-06-28

#### en la ciudad de David, a los

jadimike.unachi.ac.pa

# UNIVERSIDAD AUTÓNOMA DE CHIRIQUÍVICERRECTORÍA DE INVESTIGACIÓN Y P...

jadimike.unachi.ac.pa

## Centro Regional Universitario de Chiriquí

Salvador Gorbea-Portal. "Potencialidades de investigación y docencia iberoamericanas en ciencias bibliotec...

#### por el título deDoctor en Ciencias de la Educación

ecotec.edu.ec

## en la ciudad de David, a los

jadimike.unachi.ac.pa

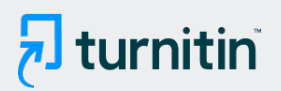

## DoctoraDenis de De GraciaCoordinadora del Programa de Doctorado en

jadimike.unachi.ac.pa

## 2005) se

Molina García Daniel. "Importancia de la seguridad ferroviaria en el sistema mexicano", TESIUNAM, 2020

## la técnica

Molina García Daniel. "Importancia de la seguridad ferroviaria en el sistema mexicano", TESIUNAM, 2020

## de las tecnologías dela información y la comunicación

ri.ues.edu.sv

#### estudiantes

Claudia Villela. "Revista Ciencia Multidisciplinaria CUNORI", Revista Ciencia Multidisciplinaria CUNORI, 2020

## Dimensión 1: conocimiento básico en el manejo de herramientas tecnológicas

www.researchgate.net

#### Dimensión 2: Conocimiento medio en el manejo de las herramientas tecnológicas....

www.researchgate.net

## 3: Conocimiento avanzado

Lourdes Aranda Garrido, Laura Rubio Rubio, Cristina Di Giusto Valle, Cristina Dumitrache. "Evaluación del us...

## Dimensión 4. Uso y conocimientos Tecnológicos y Enseñanza Virtual de laUniversi...

Lourdes Aranda Garrido, Laura Rubio Rubio, Cristina Di Giusto Valle, Cristina Dumitrache. "Evaluación del us...

## 5 Muy de acuerdo4 De acuerdo3 Indiferente2 Desacuerdo1 Muy en desacuerdo

"Modelación de la percepción del barrio caminable en base a características individuales y atributos del ent...

#### delCentro Regional Universitario de

Salvador Gorbea-Portal. "Potencialidades de investigación y docencia iberoamericanas en ciencias bibliotec...

## el Software

archive.org

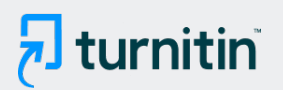

## es uno de los programas más utilizados eninvestigación

diposit.ub.edu

### Google Forms es

ecotec.edu.ec

## Capítulo IV: Análisis eInterpretación de

repositorio.ug.edu.ec

#### circular se puede observar el

Universidad Abierta para Adultos on 2020-02-20

#### desacuerdo2 desacuerdo3 indiferente4 de acuerdo5

José-Antonio García-Martínez, Noemi Cubeiro-Rodríguez, Francisco-José Santos-Caamaño, Manuel-Arturo F...

#### en la siguiente tabla

archive.org

#### conectar una computadora y sus periféricos más usuales: impresoras

Castellanos Elizalde José I.. "Análisis del impacto del nivel de autorregulación y del uso de ambientes virtua...

#### como se muestra en la tabla

hdl.handle.net

#### Realizo un documento escrito con un procesador de texto (Word, WordPerfect, Wr...

www.researchgate.net

#### el dominio dehabilidades que tiene en el manejo de las

repositorio.umsa.bo

#### los resultados presentados en la

Miryam Gabriela Pacheco Rodriguez. "Modelo de comunicación interna para instituciones públicas de educ...

#### uso de los medios tecnológicos para apoyar lalabor docente

Universidad Abierta para Adultos on 2023-02-01

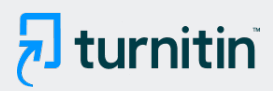

## la frecuencia y

Grupo IOE on 2022-02-16

## el proceso de enseñanza y aprendizaje

issuu.com

## comose puede observar en la figura

cathi.uacj.mx

## como se puede observar en la figura

cathi.uacj.mx

## tecnología de la información y la comunicación

Universidad Abierta para Adultos on 2022-03-08

## Las tecnologías de la información

CONACYT on 2018-11-09

## Tecnología de la información y la comunicaciónDefinición

Universidad Abierta para Adultos on 2022-09-30

## a partir de la segunda mitad del siglo XX

es.scribd.com

#### modo en que la mente

José Antonio Martínez Ramírez. "EVALUACIÓN DE COMPETENCIA LINGÜÍSTICA A TRAVÉS DE LAS TIC: VA...

#### las tecnologías de lainformación y la comunicación

Facultad Latinoamericana de Ciencias Sociales (FLACSO) - Sede Ecuador on 2019-12-10

## las tecnologías de la información y la comunicación que

Quezada Urban Rosalía. "El blended learning como estrategia para aprender metodología de la investigació...

## Centro regional Universitario de Chiriquí

Salvador Gorbea-Portal. "Potencialidades de investigación y docencia iberoamericanas en ciencias bibliotec...

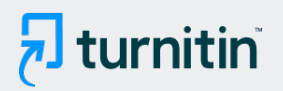

## en cuanto a fondo aspectos metodológicos y forma (estilo,redacción

jadimike.unachi.ac.pa

## de la educación

Pontificia Universidad Catolica del Ecuador - PUCE on 2022-04-01

## el uso de las TICs en

Universidad Francisco de Vitoria on 2021-05-24

#### la actitud como unconstructo del comportamiento que

Olivares Rodríguez Joaly Paola. "Actitudes de los estudiantes de la Universidad Don Vasco de Uruapan, Mic...

#### de la educación

ri.ues.edu.sv

#### para el desarrollo de aplicaciones Web, en la

ecotec.edu.ec

## 1. La didáctica como marco de referencia

nportal0.urv.cat:18080

#### Las TIC en la didáctica para la gestión delconocimiento, desde la perspectiva del d...

Luis Javier Molina-Chalacan. "Interoperabilidad digital en software educativo para la didáctica en la docenci...

#### la enseñanza, el aprendizaje y lasociedad

Mejía Martínez Claudia. "La formación docente universitaria en el contexto de las nuevas tecnologías de la ...

#### el alcance de la investigación es descriptivo

unach on 2022-08-16

#### el proceso de enseñanza aprendizajecomo son la

ruidera.uclm.es

## ixÍndiceÍndice de

Jesús Pardo Loaiza. "Mejora de la gestión del recurso hídrico mediante la incorporación de indicadores de r...

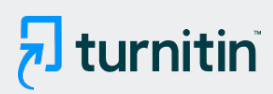

## 1.2.1

jadimike.unachi.ac.pa

## 2.1.1.Tecnologías de la información y

aleph23.uned.ac.cr

## 1. La didáctica como marco de referencia

nportal0.urv.cat:18080

## Teorías de la enseñanza Modelos y estrategias de enseñanza

nportal0.urv.cat:18080

## de la Investigación

repositorio.une.edu.pe

#### tenemos que considerar

nportal0.urv.cat:18080

## 6.1.1.Objetivo General

repositorio.umsa.bo

## que el uso de las tecnologíasde la información y la comunicación

ri.ues.edu.sv

#### el trabajoeducativo con

Universidad Catolica de Santo Domingo on 2021-03-30